## **KPXI Simultaneous A/D Module**

## **Reference Manual**

KPXI-SDAQ-901-01 Rev. A / January 2007

ECA 42912

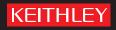

## WARRANTY

Keithley Instruments, Inc. warrants this product to be free from defects in material and workmanship for a period of 1 year from date of shipment.

Keithley Instruments, Inc. warrants the following items for 90 days from the date of shipment: probes, cables, rechargeable batteries, diskettes, and documentation.

During the warranty period, we will, at our option, either repair or replace any product that proves to be defective.

To exercise this warranty, write or call your local Keithley Instruments representative, or contact Keithley Instruments headquarters in Cleveland, Ohio. You will be given prompt assistance and return instructions. Send the product, transportation prepaid, to the indicated service facility. Repairs will be made and the product returned, transportation prepaid. Repaired or replaced products are warranted for the balance of the original warranty period, or at least 90 days.

### LIMITATION OF WARRANTY

This warranty does not apply to defects resulting from product modification without Keithley Instruments' express written consent, or misuse of any product or part. This warranty also does not apply to fuses, software, non-rechargeable batteries, damage from battery leakage, or problems arising from normal wear or failure to follow instructions.

THIS WARRANTY IS IN LIEU OF ALL OTHER WARRANTIES, EXPRESSED OR IMPLIED, INCLUDING ANY IMPLIED WARRANTY OF MERCHANTABILITY OR FITNESS FOR A PARTICULAR USE. THE REMEDIES PROVIDED HEREIN ARE BUYER'S SOLE AND EXCLUSIVE REMEDIES.

NEITHER KEITHLEY INSTRUMENTS, INC. NOR ANY OF ITS EMPLOYEES SHALL BE LIABLE FOR ANY DIRECT, INDIRECT, SPECIAL, INCIDENTAL OR CONSEQUENTIAL DAMAGES ARISING OUT OF THE USE OF ITS INSTRUMENTS AND SOFTWARE EVEN IF KEITHLEY INSTRUMENTS, INC., HAS BEEN ADVISED IN ADVANCE OF THE POSSIBILITY OF SUCH DAMAGES. SUCH EXCLUDED DAMAGES SHALL INCLUDE, BUT ARE NOT LIMITED TO: COSTS OF REMOVAL AND INSTALLATION, LOSSES SUSTAINED AS THE RESULT OF INJURY TO ANY PERSON, OR DAMAGE TO PROPERTY.

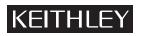

A GREATER MEASURE OF CONFIDENCE

### Keithley Instruments, Inc.

Corporate Headquarters • 28775 Aurora Road • Cleveland, Ohio 44139 440-248-0400 • Fax: 440-248-6168 • 1-888-KEITHLEY (534-8453) • www.keithley.com KPXI Simultaneous A/D Module Reference Manual

©2007, Keithley Instruments, Inc. All rights reserved. Cleveland, Ohio, U.S.A. Document Number: KPXI-SDAQ-901-01 Rev. A / January 2007

## **Manual Print History**

The print history shown below lists the printing dates of all Revisions and Addenda created for this manual. The Revision Level letter increases alphabetically as the manual undergoes subsequent updates. Addenda, which are released between Revisions, contain important change information that the user should incorporate immediately into the manual. Addenda are numbered sequentially. When a new Revision is created, all Addenda associated with the previous Revision of the manual are incorporated into the new Revision of the manual. Each new Revision includes a revised copy of this print history page.

Revision A (Document Number KPXI-SDAQ-901-01) ...... January 2007

All Keithley Instruments product names are trademarks or registered trademarks of Keithley Instruments, Inc. Other brand names are trademarks or registered trademarks of their respective holders.

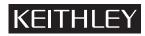

The following safety precautions should be observed before using this product and any associated instrumentation. Although some instruments and accessories would normally be used with non-hazardous voltages, there are situations where hazardous conditions may be present.

This product is intended for use by qualified personnel who recognize shock hazards and are familiar with the safety precautions required to avoid possible injury. Read and follow all installation, operation, and maintenance information carefully before using the product. Refer to the manual for complete product specifications.

If the product is used in a manner not specified, the protection provided by the product may be impaired.

The types of product users are:

**Responsible body** is the individual or group responsible for the use and maintenance of equipment, for ensuring that the equipment is operated within its specifications and operating limits, and for ensuring that operators are adequately trained.

**Operators** use the product for its intended function. They must be trained in electrical safety procedures and proper use of the instrument. They must be protected from electric shock and contact with hazardous live circuits.

**Maintenance personnel** perform routine procedures on the product to keep it operating properly, for example, setting the line voltage or replacing consumable materials. Maintenance procedures are described in the manual. The procedures explicitly state if the operator may perform them. Otherwise, they should be performed only by service personnel.

**Service personnel** are trained to work on live circuits, and perform safe installations and repairs of products. Only properly trained service personnel may perform installation and service procedures.

Keithley Instruments products are designed for use with electrical signals that are rated Measurement Category I and Measurement Category II, as described in the International Electrotechnical Commission (IEC) Standard IEC 60664. Most measurement, control, and data I/O signals are Measurement Category I and must not be directly connected to mains voltage or to voltage sources with high transient over-voltages. Measurement Category II connections require protection for high transient over-voltages often associated with local AC mains connections. Assume all measurement, control, and data I/O connections are for connection to Category I sources unless otherwise marked or described in the Manual.

Exercise extreme caution when a shock hazard is present. Lethal voltage may be present on cable connector jacks or test fixtures. The American National Standards Institute (ANSI) states that a shock hazard exists when voltage levels greater than 30V RMS, 42.4V peak, or 60VDC are present. A good safety practice is to expect that hazardous voltage is present in any unknown circuit before measuring.

Operators of this product must be protected from electric shock at all times. The responsible body must ensure that operators are prevented access and/or insulated from every connection point. In some cases, connections must be exposed to potential human contact. Product operators in these circumstances must be trained to protect themselves from the risk of electric shock. If the circuit is capable of operating at or above 1000 volts, no conductive part of the circuit may be exposed.

Do not connect switching cards directly to unlimited power circuits. They are intended to be used with impedance limited sources. NEVER connect switching cards directly to AC mains. When connecting sources to switching cards, install protective devices to limit fault current and voltage to the card.

Before operating an instrument, make sure the line cord is connected to a properly grounded power receptacle. Inspect the connecting cables, test leads, and jumpers for possible wear, cracks, or breaks before each use.

When installing equipment where access to the main power cord is restricted, such as rack mounting, a separate main input power disconnect device must be provided, in close proximity to the equipment and within easy reach of the operator.

For maximum safety, do not touch the product, test cables, or any other instruments while power is applied to the circuit under test. ALWAYS remove power from the entire test system and discharge any capacitors before: connecting or disconnecting cables or jumpers, installing or removing switching cards, or making internal changes, such as installing or removing jumpers.

Do not touch any object that could provide a current path to the common side of the circuit under test or power line (earth) ground. Always make measurements with dry hands while standing on a dry, insulated surface capable of withstanding the voltage being measured.

The instrument and accessories must be used in accordance with its specifications and operating instructions or the safety of the equipment may be impaired.

Do not exceed the maximum signal levels of the instruments and accessories, as defined in the specifications and operating information, and as shown on the instrument or test fixture panels, or switching card.

When fuses are used in a product, replace with same type and rating for continued protection against fire hazard.

Chassis connections must only be used as shield connections for measuring circuits, NOT as safety earth ground connections.

If you are using a test fixture, keep the lid closed while power is applied to the device under test. Safe operation requires the use of a lid interlock.

If a  $(\frac{1}{2})$  screw is present, connect it to safety earth ground using the wire recommended in the user documentation.

The /! symbol on an instrument indicates that the user should refer to the operating instructions located in the manual.

The  $\cancel{1}$  symbol on an instrument shows that it can source or measure 1000 volts or more, including the combined effect of normal and common mode voltages. Use standard safety precautions to avoid personal contact with these voltages.

The / symbol on an instrument shows that the surface may be hot. Avoid personal contact to prevent burns.

The H symbol indicates a connection terminal to the equipment frame.

The **WARNING** heading in a manual explains dangers that might result in personal injury or death. Always read the associated information very carefully before performing the indicated procedure.

The **CAUTION** heading in a manual explains hazards that could damage the instrument. Such damage may invalidate the warranty.

Instrumentation and accessories shall not be connected to humans.

Before performing any maintenance, disconnect the line cord and all test cables.

To maintain protection from electric shock and fire, replacement components in mains circuits, including the power transformer, test leads, and input jacks, must be purchased from Keithley Instruments. Standard fuses, with applicable national safety approvals, may be used if the rating and type are the same. Other components that are not safety related may be purchased from other suppliers as long as they are equivalent to the original component. (Note that selected parts should be purchased only through Keithley Instruments to maintain accuracy and functionality of the product.) If you are unsure about the applicability of a replacement component, call a Keithley Instruments office for information.

To clean an instrument, use a damp cloth or mild, water based cleaner. Clean the exterior of the instrument only. Do not apply cleaner directly to the instrument or allow liquids to enter or spill on the instrument. Products that consist of a circuit board with no case or chassis (e.g., data acquisition board for installation into a computer) should never require cleaning if handled according to instructions. If the board becomes contaminated and operation is affected, the board should be returned to the factory for proper cleaning/servicing.

| Section  | Торіс                                                                                                    | Page                                                                                                    |
|----------|----------------------------------------------------------------------------------------------------|----------------------------------------------------------------------------------------------------|
| 1        | Introduction<br>Introduction<br>Features<br>Applications<br>Safety symbols and terms<br>Specifications<br>Unpacking and inspection<br>Inspection for damage<br>Shipment contents<br>Instruction manual<br>Repacking for shipment.<br>Software<br>Programming library KDAQ-DRVR<br>KDAQ-LVIEW LabVIEW® driver                                                                            | 1-2<br>1-2<br>1-2<br>1-2<br>1-3<br>1-3<br>1-3<br>1-3<br>1-3<br>1-3<br>1-3<br>1-3<br>1-3<br>1-4<br>1-4<br>1-4                  |
| 2        | Installation<br>Introduction<br>Handling precautions<br>Configuration<br>Plug and Play<br>Configuration<br>Troubleshooting.<br>Installation                                                                                                    | 2-1<br>2-2<br>2-2<br>2-2<br>2-2<br>2-2<br>2-2<br>2-2<br>2-2<br>2-2                                                            |
| 3        | Operation and Connection<br>Introduction<br>Signal connections<br>Connectors pin assignment.<br>Analog Input Signal Connection<br>Operation Theory<br>A/D Conversion<br>D/A Conversion<br>Digital I/O<br>General Purpose Timer/Counter Operation<br>Trigger Sources<br>User-controllable Timing Signals.<br>Calibration.<br>Loading Calibration Constants<br>Auto-calibration Constants | 3-2<br>3-2<br>3-2<br>3-4<br>3-6<br>3-6<br>3-6<br>3-16<br>3-22<br>3-23<br>3-23<br>3-26<br>3-30<br>3-34<br>3-34<br>3-34<br>3-34 |
| Appendix | Торіс                                                                                                    | Page                                                                                                    |
| Α        | KDAQ-DRVR User's Guide                                                                                                    | A-1                                                                                                    |

| KDAQ-DRVR User's Guide                               | A-1 |
|------------------------------------------------------|-----|
| Introduction to KDAQ-DRVR                            | A-2 |
| About the KDAQ-DRVR software                         | A-2 |
| KDAQ-DRVR hardware support                           | A-2 |
| KDAQ-DRVR language support                           | A-2 |
| Fundamentals of building applications with KDAQ-DRVR | A-3 |
|                                                      |     |

| ppendix | Topic Page                                                                                                    |
|---------|----------------------------------------------------------------------------------------------------|
| Α       | KDAQ-DRVR User's Guide (continued)                                                                                                    |
| ~       | Microsoft <sup>®</sup> Visual Basic (Version 6.0) A-                                                                                                    |
|         | Using Microsoft Visual Basic.NET                                                                                                    |
|         | Microsoft Visual C/C++                                                                                                    |
|         | KDAQ-DRVR utilities for Win32 A-                                                                                                    |
|         | KDAQ-DRVR configuration utility (configdrv)                                                                                                    |
|         | KDAQ-DRVR data file converter utility (KiDÁQCvt) A-                                                                                                    |
|         | KDAQ-DRVR overview A-                                                                                                    |
|         | General configuration function group A-                                                                                                    |
|         | Analog input function group A-                                                                                                    |
|         | Analog output function group A-10                                                                                                    |
|         | Digital input function group A-12                                                                                                    |
|         | Digital output function group A-1                                                                                                    |
|         | General timer/counter function group A-1                                                                                                    |
|         | DIO function group A-1                                                                                                    |
|         | SSI function group A-14                                                                                                    |
|         | Calibration function group                                                                                                    |
|         | KDAQ-DRVR application hints A-1                                                                                                    |
|         | Analog input programming hints A-10                                                                                                    |
|         | Analog output programming hints A-30                                                                                                    |
|         | One-shot analog output programming scheme A-30                                                                                                    |
|         | Digital input programming hints A-50                                                                                                    |
|         | Digital output programming hints A-5                                                                                                    |
|         | DÁQ event message programming hints A-5                                                                                                    |
|         | Continuous data transfer in KDAQ-DRVR A-5                                                                                                    |
|         | Continuous data transfer mechanism A-5                                                                                                    |
|         | Double-buffered AI/AO operation                                                                                                    |
|         | Single-buffered versus double-buffered data transfer                                                                                                    |
|         |                                                                                                    |
| в       |                                                                                                    |
| В       | KDAQ-DRVR Function Reference       B-34         Function description       B-34                                                                                                    |
| В       | KDAQ-DRVR Function Reference       B-         Function description       B-                                                                                                    |
| В       | KDAQ-DRVR Function Reference                                                                                                    |
| В       | KDAQ-DRVR Function Reference       B-         Function description       B-         Data types       B-                                                                                                    |
| В       | KDAQ-DRVR Function ReferenceB-Function descriptionB-Data typesB-Function referenceB-Status CodesB-9-                                                                                                    |
| В       | KDAQ-DRVR Function Reference       B-         Function description       B-         Data types       B-         Function reference       B-         Status Codes       B-94         Al range codes       B-94                                                                                                    |
| В       | KDAQ-DRVR Function ReferenceB-Function descriptionB-Data typesB-Function referenceB-Status CodesB-9Al range codesB-9Al data formatB-9                                                                                                    |
| В       | KDAQ-DRVR Function ReferenceBFunction descriptionBData typesBFunction referenceBStatus CodesB-9-Al range codesB-9-Al data formatB-9DATA file formatB-9                                                                                                    |
| В       | KDAQ-DRVR Function Reference       B-         Function description       B-         Data types       B-         Function reference       B-         Status Codes       B-94         Al range codes       B-94         Al data format       B-97         DATA file format       B-97         Header       B-97                                                                                                    |
| В       | KDAQ-DRVR Function Reference       B-         Function description       B-         Data types       B-         Function reference       B-         Status Codes       B-94         Al range codes       B-94                                                                                                    |
|         | KDAQ-DRVR Function ReferenceB-Function descriptionB-2Data typesB-2Function referenceB-2Status CodesB-94Al range codesB-99Al data formatB-97DATA file formatB-97HeaderB-98ChannelRangeB-99Data BlockB-99                                                                                                    |
| B       | KDAQ-DRVR Function Reference       B-         Function description       B-         Data types       B-         Function reference       B-         Status Codes       B-9         Al range codes       B-9         Al data format       B-9         DATA file format       B-9         Header       B-9         ChannelRange       B-9         Data Block       B-9         KIDAQ®-LabVIEW Compatible Interface Guide       C-                                                                                                    |
|         | KDAQ-DRVR Function Reference       B         Function description       B         Data types       B-         Function reference       B-         Status Codes       B-94         Al range codes       B-97         Al data format       B-97         DATA file format       B-97         Header       B-98         ChannelRange       B-99         Data Block       B-99         KIDAQ®-LabVIEW Compatible Interface Guide       C-4                                                                                                    |
|         | KDAQ-DRVR Function Reference       B-         Function description       B-         Data types       B-         Function reference       B-         Status Codes       B-94         Al range codes       B-97         Al data format       B-97         DATA file format       B-97         Header       B-98         ChannelRange       B-99         Data Block       B-99         KIDAQ®-LabVIEW Compatible Interface Guide       C-20         Overview       C-20                                                                                                    |
|         | KDAQ-DRVR Function Reference       B-         Function description       B-         Data types       B-         Function reference       B-         Status Codes       B-94         Al range codes       B-97         Al data format       B-97         DATA file format       B-97         Header       B-98         ChannelRange       B-99         Data Block       B-99         KIDAQ®-LabVIEW Compatible Interface Guide       C-         Introduction to KIDAQ®-LabVIEW       C-2         Overview       C-         Using KIDAQ LabVIEW VIs in LabVIEW       C-2                                                                                                    |
|         | KDAQ-DRVR Function Reference       B-         Function description       B-         Data types       B-         Function reference       B-         Status Codes       B-94         Al range codes       B-97         Al data format       B-97         DATA file format       B-97         Header       B-98         ChannelRange       B-99         Data Block       B-99         KIDAQ®-LabVIEW Compatible Interface Guide       C-         Introduction to KIDAQ®-LabVIEW       C-         Overview       C-         Using KIDAQ LabVIEW VIs in LabVIEW       C-         KIDAQ LabVIEW Programming       C-                                                                                                    |
|         | KDAQ-DRVR Function Reference       B-         Function description       B-         Data types       B-         Function reference       B-         Status Codes       B-94         Al range codes       B-97         Al data format       B-97         DATA file format       B-97         Header       B-98         ChannelRange       B-99         Data Block       B-99         KIDAQ®-LabVIEW Compatible Interface Guide       C-         Introduction to KIDAQ®-LabVIEW       C-         Overview       C-         Using KIDAQ LabVIEW VIs in LabVIEW       C-         KIDAQ LabVIEW Programming       C-         Device Driver Handling       C-                                                                                                    |
|         | KDAQ-DRVR Function Reference       B-         Function description       B-         Data types       B-         Function reference       B-         Status Codes       B-94         Al range codes       B-97         Al data format       B-97         DATA file format       B-97         Header       B-98         ChannelRange       B-99         Data Block       B-99         KIDAQ®-LabVIEW Compatible Interface Guide       C-         Introduction to KIDAQ®-LabVIEW       C-         Overview       C-         Using KIDAQ LabVIEW VIs in LabVIEW       C-         KIDAQ LabVIEW Programming       C-         Device Driver Handling       C-         Windows XP/2000 Device Driver       C-                                                                                                    |
| _       | KDAQ-DRVR Function Reference       B-         Function description       B-         Data types       B-         Function reference       B-         Status Codes       B-94         Al range codes       B-97         Al data format       B-97         DATA file format       B-97         Header       B-97         ChannelRange       B-97         Data Block       B-97         KIDAQ®-LabVIEW Compatible Interface Guide       C-         Introduction to KIDAQ®-LabVIEW       C-         Overview       C-         Using KIDAQ LabVIEW VIs in LabVIEW       C-         KIDAQ LabVIEW Programming       C-         Windows XP/2000 Device Driver       C-         Driver Utility       C-                                                                                                    |
| _       | KDAQ-DRVR Function Reference       B-         Function description       B-         Data types       B-         Function reference       B-         Status Codes       B-94         Al range codes       B-97         Al data format       B-97         DATA file format       B-97         Header       B-97         ChannelRange       B-97         Data Block       B-97         KIDAQ®-LabVIEW Compatible Interface Guide       C-         Introduction to KIDAQ®-LabVIEW       C-         Using KIDAQ LabVIEW VIs in LabVIEW       C-         Vindows XP/2000 Device Driver       C-         Driver Utility       C-         KIDAQ Utilities       C-                                                                                                    |
| _       | KDAQ-DRVR Function Reference       B-         Function description       B-         Data types       B-         Function reference       B-         Status Codes       B-94         Al range codes       B-92         Al data format       B-92         DATA file format       B-92         Header       B-93         ChannelRange       B-94         Data Block       B-94         KIDAQ®-LabVIEW Compatible Interface Guide       C-         Introduction to KIDAQ®-LabVIEW       C-4         Verview       C-4         Using KIDAQ LabVIEW VIs in LabVIEW       C-4         KIDAQ LabVIEW Programming       C-4         Windows XP/2000 Device Driver       C-4         Driver Utility       C-4         KIDAQ Registry/Configuration utility       C-4                                                                                                    |
| _       | KDAQ-DRVR Function Reference       B-         Function description       B-         Data types.       B-         Function reference       B-         Status Codes       B-9         Al range codes       B-9         Al data format       B-9         DATA file format       B-9         Header       B-9         ChannelRange       B-9         Data Block       B-9         KIDAQ®-LabVIEW Compatible Interface Guide       C-         Introduction to KIDAQ®-LabVIEW       C-         Overview       C-         Using KIDAQ LabVIEW VIs in LabVIEW       C-         Windows XP/2000 Device Driver       C-         Driver Utility       C-         KIDAQ Utilities       C-         KIDAQ Registry/Configuration utility       C-         KIDAQ Device Browser       C-                                                                                                    |
| _       | KDAQ-DRVR Function Reference       B-         Function description       B-         Data types       B-         Function reference       B-         Status Codes       B-9         Al range codes       B-9         Al data format       B-9         DATA file format       B-9         Header       B-9         ChannelRange       B-9         Data Block       B-9         KIDAQ®-LabVIEW Compatible Interface Guide       C-         Introduction to KIDAQ®-LabVIEW       C-         Vindows XP/2000 Device Driver       C-         Driver Utility       C-         KIDAQ Registry/Configuration utility.       C-         KIDAQ LabVIEW VIS Overview.       C-                                                                                                    |
| _       | KDAQ-DRVR Function Reference       B-         Function description       B-         Data types       B-         Function reference       B-         Status Codes       B-94         Al range codes       B-97         Al data format       B-99         DATA file format       B-97         Header       B-98         ChannelRange       B-97         Data Block       B-97         KIDAQ®-LabVIEW Compatible Interface Guide       C-         Introduction to KIDAQ®-LabVIEW       C-         Overview       C-         Using KIDAQ LabVIEW VIs in LabVIEW       C-         Windows XP/2000 Device Driver       C-         Driver Utility       C-         KIDAQ utilities       C-         KIDAQ Registry/Configuration utility       C-         KIDAQ LabVIEW VIS Overview       C-         KIDAQ LabVIEW VIS Overview       C-         KIDAQ LabVIEW VIS Overview       C-         KIDAQ LabVIEW VIS Overview       C-         KIDAQ LabVIEW VIS Overview       C-         KIDAQ LabVIEW VIS Overview       C-         KIDAQ LabVIEW VIS Overview       C-         KIDAQ LabVIEW VIS Overview       C- |
| _       | KDAQ-DRVR Function Reference       B-         Function description       B-         Data types       B-         Function reference       B-         Status Codes       B-9         Al range codes       B-9         Al data format       B-9         DATA file format       B-9         Header       B-9         ChannelRange       B-9         Data Block       B-9         KIDAQ®-LabVIEW Compatible Interface Guide       C-         Introduction to KIDAQ®-LabVIEW       C-         Overview       C-         Using KIDAQ LabVIEW VIs in LabVIEW       C-         KIDAQ LabVIEW Programming       C-         Device Driver Handling       C-         Windows XP/2000 Device Driver       C-         Driver Utility       C-         KIDAQ Registry/Configuration utility       C-         KIDAQ LabVIEW VIS Overview       C-         KIDAQ LabVIEW VIS Overview       C-         KIDAQ LabVIEW VIS Overview       C-         Analog Input VIS       C-         Analog Output VIS       C-                                                                                                    |
| _       | KDAQ-DRVR Function Reference       B-         Function description       B-         Data types       B-         Function reference       B-         Status Codes       B-94         Al range codes       B-97         Al data format       B-97         DATA file format       B-97         Header       B-98         ChannelRange       B-97         Data Block       B-97         KIDAQ@-LabVIEW Compatible Interface Guide       C-         Introduction to KIDAQ@-LabVIEW       C-         Verview       C-         Using KIDAQ LabVIEW VIs in LabVIEW       C-         KIDAQ LabVIEW Programming       C-         Device Driver Handling       C-         Windows XP/2000 Device Driver       C-         Driver Utility       C-         KIDAQ Registry/Configuration utility       C-         KIDAQ LabVIEW VIs Overview       C-         Alalog Input VIs       C-         Analog Input VIs       C-         Digital I/O VIs       C-         Digital I/O VIs       C-         Digital I/O VIs       C-         Digital I/O VIs       C-                                                            |
| _       | KDAQ-DRVR Function Reference       B-         Function description       B-         Data types       B-         Function reference       B-         Status Codes       B-9         Al range codes       B-9         Al data format       B-9         DATA file format       B-9         Header       B-9         ChannelRange       B-9         Data Block       B-9         KIDAQ®-LabVIEW Compatible Interface Guide       C-         Introduction to KIDAQ®-LabVIEW       C-         Overview       C-         Using KIDAQ LabVIEW VIs in LabVIEW       C-         KIDAQ LabVIEW Programming       C-         Device Driver Handling       C-         Windows XP/2000 Device Driver       C-         Driver Utility       C-         KIDAQ Registry/Configuration utility       C-         KIDAQ LabVIEW VIS Overview       C-         KIDAQ LabVIEW VIS Overview       C-         KIDAQ LabVIEW VIS Overview       C-         Analog Input VIS       C-         Analog Output VIS       C-                                                                                                    |

| Appendix     | Торіс                                                        | Page       |
|--------------|--------------------------------------------------------------|------------|
| С            | KIDAQ®-LabVIEW Compatible Interface Guide (continued)        | )          |
|              | Distribution of Applications                                 | C-8        |
| D            | KIDAQ®-LabVIEW Compatible Function Reference                 | D-1        |
|              | Introduction                                                 | D-2        |
|              | Hardware support                                             | D-2        |
|              | KPXI-DIO series:                                             |            |
|              | KPXI-DAQ series:                                             |            |
|              | Digitizer series:                                            |            |
|              | Analog input VIs                                             |            |
|              | Easy analog input VIs                                        | <u>D-3</u> |
|              | Intermediate analog input VIs                                |            |
|              | Analog output VIs                                            |            |
|              | Easy analog output VIs                                       | D-21       |
|              | Intermediate analog output VIs<br>Advanced analog output VIs |            |
|              | Digital I/O VIs                                              |            |
|              | Easy Digital I/O VIs                                         |            |
|              | Intermediate Digital I/O VIs                                 | D-37       |
|              | Advanced Digital I/O VIs                                     | D-45       |
|              | Counter VIs                                                  |            |
|              | Easy Counter VIs                                             | D-46       |
|              | Intermediate Counter VIs                                     |            |
|              | Advanced Counter VIs                                         |            |
|              | Calibration and Configuration VIs                            |            |
|              | Calibration VIs                                              | D-67       |
|              | Other Calibration and Configuration VIs                      |            |
|              | Service VIs                                                  |            |
|              | Error Codes                                                  |            |
|              | Al Range Codes                                               |            |
|              | AI Data Format                                               | D-76       |
| Service Form | 1                                                            |            |

This page left blank intentionally.

| Section | Figure      | Title                                                                             | Page |
|---------|-------------|-----------------------------------------------------------------------------------|------|
| 2       | Figure 2-1  | Typical PXI module installation                                                   | 2-4  |
|         |             | Device manager (successful installation)                                          |      |
| 3       | Figure 3-1  | 68-pin VHDCI-type pin assignment                                                  | 3-2  |
|         | Figure 3-2  |                                                                                   |      |
|         | Figure 3-3  |                                                                                   |      |
|         | Figure 3-4  |                                                                                   |      |
|         | Figure 3-5  |                                                                                   |      |
|         | Figure 3-6  |                                                                                   |      |
|         |             | Scan timing                                                                       |      |
|         | · ·         | Pre-trigger (trigger occurs after at least M scans acquired)                      |      |
|         |             | Pre-trigger scan acquisition                                                      |      |
|         |             | Pre-trigger with M_enable = 0 (Trigger occurs before M scans).                    |      |
|         |             | Pre-trigger with M_enable = 1                                                     |      |
|         |             | Middle trigger with M_enable = 1                                                  |      |
|         |             | Middle trigger (trigger occurs when a scan is in progress)                        |      |
|         | -           | Post trigger                                                                      |      |
|         |             | Delay trigger                                                                     |      |
|         |             | Post trigger with re-trigger                                                      |      |
|         |             | Scatter/gather DMA for data transfer<br>Typical D/A timing of waveform generation |      |
|         |             | Post trigger waveform generation                                                  |      |
|         | Figure 3-19 | Delay trigger waveform generation                                                 | 2 10 |
|         |             | Re-triggered waveform generation                                                  |      |
|         |             | Finite iterative waveform generation                                              |      |
|         |             | Infinite iterative waveform generation                                            |      |
|         |             | Stop mode I                                                                       |      |
|         |             | Stop mode II                                                                      |      |
|         | -           | Stop mode III.                                                                    |      |
|         | -           | Mode 1 Operation                                                                  |      |
|         |             | Mode 2 Operation                                                                  |      |
|         |             | Mode 3 Operation                                                                  |      |
|         |             | Mode 5 operation                                                                  |      |
|         |             | Mode 6 operation                                                                  |      |
|         |             | Mode 7 operation                                                                  |      |
|         | · ·         | Mode 8 operation                                                                  | 3-26 |
|         |             | Analog trigger block diagram                                                      | 3-27 |
|         |             | Below-Low analog trigger condition                                                |      |
|         |             | Above-High analog trigger condition                                               |      |
|         |             | Inside-Region analog trigger condition                                            |      |
|         |             | High-Hysteresis analog trigger condition                                          |      |
|         |             | Low-Hysteresis analog trigger condition                                           |      |
|         | Figure 3-40 | External digital trigger                                                          | 3-29 |
|         | Figure 3-41 | DAQ signals routing                                                               | 3-30 |

Page

### Title **Appendix Figure** Figure A-1 Open Project dialog box..... A-3 Α Figure A-2 Driver Configuration window ...... A-5

|   | Figure A-3      | KDAQ-DRVR application building blocks                   | A-15  |
|---|-----------------|---------------------------------------------------------|-------|
|   |                 | Typical function flow for all types of KDAQ-DRVR series |       |
|   |                 | Fills channel gain queue first                          |       |
|   |                 | Synchronous operation                                   |       |
|   |                 | Non-double buffered asynchronous operation              |       |
|   | · ·             | Double buffered asynchronous operation                  |       |
|   |                 | All types of KPXI-DRVR series                           |       |
|   |                 | Fills channel gain queue first                          |       |
|   |                 | All types of KDAQ-DRVR series                           |       |
|   |                 | Fills channel gain queue first                          |       |
|   |                 | All types of KDAQ-DRVR series                           |       |
|   |                 | Fills channel gain queue first                          |       |
|   |                 | All types of KDAQ-DRVR series                           |       |
|   |                 | Fills channel gain queue first                          |       |
|   |                 | All types of KDAQ-DRVR series                           |       |
|   |                 | Fills channel gain queue first                          |       |
|   |                 | One-shot analog output programming                      |       |
|   |                 | One-shot analog output programming                      |       |
|   |                 | Non-double-buffered asynchronous continuous             | A-00  |
|   | rigure A-21     | analog output programming                               | Δ_39  |
|   | Figure A-22     | Non-double-buffered asynchronous continuous             | / 00  |
|   | riguic A-22     | analog output programming                               | A-40  |
|   | Figure A-23     | Double-buffered asynchronous continuous analog          | /     |
|   | rigaro / 20     | output programming                                      | A-41  |
|   | Figure A-24     | Double-buffered asynchronous continuous analog          |       |
|   | i iguro / i _ i | output programming                                      | A-43  |
|   | Figure A-25     | Typical flow of asynchronous analog output operation    |       |
|   |                 | Typical flow of asynchronous analog output operation    |       |
|   |                 | Typical flow of double-buffered asynchronous            |       |
|   | i iguro / i _/  | analog output operation                                 | A-47  |
|   | Figure A-28     | Typical flow of double-buffered asynchronous            |       |
|   |                 | analog output operation                                 | A-49  |
|   | Figure A-29     | One-shot digital input programming                      |       |
|   |                 | Typical flow of non-buffered single-point digital       |       |
|   | 0               | output operation                                        | A-51  |
|   | Figure A-31     | Double buffer mode principle                            |       |
|   | J               |                                                         |       |
| В | Figure B-1      | Scan timing example                                     | B-13  |
|   | Figure B-2      | Scan timing example                                     | B-15  |
|   | Figure B-3      | Scan timing example                                     | B-17  |
|   | Figure B-4      | Scan timing example                                     | B-20  |
|   | Figure B-5      | Scan timing example                                     | B-22  |
|   | Figure B-6      | Scan timing example                                     | B-25  |
|   |                 | Scan timing example                                     |       |
|   | -               | Scan timing example                                     |       |
|   |                 | DATA file format                                        |       |
|   |                 | DAQ File Conversion Utility                             |       |
| С | Figure C-1      | Function Browser Options                                | . C-2 |
|   |                 | Functions palette                                       |       |
|   |                 | Keithley PXI Devices Explorer                           |       |

| Appendix Figure | Title                                                                | Page |
|-----------------|----------------------------------------------------------------------|------|
| Figure D-2      | Analog input palette<br>Analog output palette<br>Digital I/O palette | D-21 |

This page left blank intentionally.

| Table      | Title                                                                                                    | Page                                                                                                    |
|------------|----------------------------------------------------------------------------------------------------|----------------------------------------------------------------------------------------------------|
| Table 3-1  | 68-pin VHDCI-type pin descriptions                                                                                                    | 3-3                                                                                                    |
| Table 3-2  |                                                                                                    |                                                                                                    |
| Table 3-4  | Unipolar analog input range and output digital code                                                                                                    | 3-8                                                                                                    |
| Table 3-5  | Bipolar analog input range and output digital code                                                                                                    | 3-8                                                                                                    |
| Table 3-3  | Bipolar analog input range and output digital code                                                                                                    | 3-8                                                                                                    |
| Table 3-6  | Unipolar analog input range and output digital code                                                                                                    | 3-9                                                                                                    |
| Table 3-7  | Bipolar output code table                                                                                                    | 3-17                                                                                                    |
| Table 3-8  | Unipolar output code table                                                                                                    | 3-17                                                                                                    |
| Table 3-9  |                                                                                                    |                                                                                                    |
| Table 3-10 | Summary of user-controllable timing signals                                                                                                    | 3-30                                                                                                    |
| Table 3-11 | Auxiliary function input signals                                                                                                    | 3-31                                                                                                    |
| Table 3-12 | Summary of SSI timing signals                                                                                                    | 3-33                                                                                                    |
| c Table    | Title                                                                                                    | Page                                                                                                    |
| Table A-2  | Initial default AL configuration                                                                                                    | Δ_18                                                                                                    |
|            |                                                                                                    |                                                                                                    |
|            |                                                                                                    |                                                                                                    |
| Table A-4  |                                                                                                    |                                                                                                    |
|            | -                                                                                                    |                                                                                                    |
|            |                                                                                                    |                                                                                                    |
|            |                                                                                                    |                                                                                                    |
|            |                                                                                                    |                                                                                                    |
|            |                                                                                                    |                                                                                                    |
| Table B-5  |                                                                                                    |                                                                                                    |
|            |                                                                                                    |                                                                                                    |
| Table B-7  |                                                                                                    |                                                                                                    |
| Table B-8  | Data structure of ChannelRange unit (length: 2 bytes)                                                                                                    | B-99                                                                                                    |
| Table D-1  | KI AI acquire waveform                                                                                                    | D-3                                                                                                    |
| Table D-2  | KI AI acquire waveforms                                                                                                    | D-4                                                                                                    |
| Table D-3  |                                                                                                    |                                                                                                    |
| Table D-4  |                                                                                                    |                                                                                                    |
| Table D-5  |                                                                                                    |                                                                                                    |
| Table D-6  | KI AI config                                                                                                    | D-9                                                                                                    |
| Table D-7  | · · · · · · · · · · · · · · · · · · ·                                                                                                    |                                                                                                    |
| Table D-8  |                                                                                                    |                                                                                                    |
| Table D-9  |                                                                                                    |                                                                                                    |
| Table D-10 |                                                                                                    |                                                                                                    |
|            | · · · · · · · · · · · · · · · · · · ·                                                                                                    |                                                                                                    |
|            |                                                                                                    |                                                                                                    |
|            |                                                                                                    |                                                                                                    |
|            | •                                                                                                    |                                                                                                    |
|            |                                                                                                    |                                                                                                    |
|            |                                                                                                    |                                                                                                    |
|            | Table 3-1         Table 3-2         Table 3-4         Table 3-5         Table 3-5         Table 3-6         Table 3-7         Table 3-8         Table 3-9         Table 3-10         Table 3-10         Table 4-2         Table A-2         Table A-1         Table A-2         Table B-1         Table B-2         Table B-3         Table B-3         Table B-3         Table B-4         Table B-5         Table B-7         Table B-8         Table D-1         Table D-2         Table D-2         Table D-3         Table D-4         Table D-5         Table D-6 | Table 3-1       68-pin VHDCI-type pin descriptions.         Table 3-2       Legend of SSI signals.         Table 3-4       Unipolar analog input range and output digital code         Table 3-5       Bipolar analog input range and output digital code         Table 3-6       Unipolar analog input range and output digital code         Table 3-7       Bipolar output code table         Table 3-8       Unipolar output code table         Table 3-9       Analog trigger SRC1 (EXTATRIG) ideal transfer characteristic.         Table 3-9       Analog trigger SRC1 (EXTATRIG) ideal transfer characteristic.         Table 3-10       Summary of user-controllable timing signals.         Table 3-11       Auxiliary function input signals.         Table 3-12       Summary of SSI timing signals.         Table 3-12       Summary of SSI timing signals.         (Table A-2       Initial default Al configuration         Table A-3       Initial default channel configuration         Table A-4       Initial default Channel configuration         Table A-3       Initial default Al configuration         Table A-4       Initial default Al configuration         Table A-4       Initial default channel configuration         Table B-1       Suggested data types         Table B-2       Example trigger condition selection (KD |

### Appendix Table Title

### Page

| _ |            |                                                           |      |
|---|------------|-----------------------------------------------------------|------|
| D |            | KI AO Config                                              |      |
|   |            | KI AO start                                               |      |
|   |            | KI AO wait                                                |      |
|   |            | KI AO write binary array                                  |      |
|   |            | KI AO write binary array scaled array                     |      |
|   |            | KI AO Trigger and Gate Config                             |      |
|   |            | KI Read from Digital Line                                 |      |
|   |            | KI Read from Digital Port                                 |      |
|   |            | KI Write to Digital Line                                  |      |
|   |            | KI Write to Digital Port                                  |      |
|   |            | KI DIO Clear                                              |      |
|   |            | KI DIO Config                                             |      |
|   |            | KI DIO Read                                               |      |
|   | Table D-30 | KI DIO Start                                              | D-42 |
|   |            | KI DIO Write                                              |      |
|   |            | KI DIO Port Config                                        |      |
|   | Table D-33 | KI Count Events or Time                                   | D-46 |
|   | Table D-34 | KI Generate Delayed Pulse                                 | D-47 |
|   |            | KI Generate Pulse-Train                                   |      |
|   | Table D-36 | KI Measure Pulse-Width or Period                          | D-49 |
|   | Table D-37 | KI Continuous Pulse Generator Config                      | D-50 |
|   | Table D-38 | KI Counter Divider Config                                 | D-52 |
|   | Table D-39 | KI Counter Read                                           | D-53 |
|   | Table D-40 | KI Counter Start                                          | D-54 |
|   | Table D-41 | KI Counter Stop                                           | D-55 |
|   | Table D-42 | KI Delayed Pulse Generator Config                         | D-56 |
|   |            | KI Down Counter or Divider Config                         |      |
|   |            | KI Event or Time Counter Config                           |      |
|   |            | KI Pulse-Width or Period Measurement Config               |      |
|   |            | KI UpDown Counter Config                                  |      |
|   |            | KI ICTR Control                                           |      |
|   |            | KI KPXI-DAQ series devices and Digitizer Series Calibrate |      |
|   | Table D-49 | KI Route Signal                                           | D-68 |
|   |            | KI SSI Control                                            |      |
|   |            | KI Error Handler                                          |      |
|   |            | Error Codes: KIDAQ LabVIEW VIs                            |      |
|   |            | Analog Input Range                                        |      |
|   |            | Valid analog input ranges (specified by module)           |      |
|   |            | Analog Input data format (by Model)                       |      |
|   |            |                                                           | -    |

## Section 1 Introduction

### In this section:

| Topic                         | Page |
|-------------------------------|------|
| Introduction                  | 1-2  |
| Features                      | 1-2  |
| Applications                  | 1-2  |
| Safety symbols and terms      | 1-2  |
| Specifications                | 1-3  |
| Unpacking and inspection      | 1-3  |
| Inspection for damage         | 1-3  |
| Shipment contents             | 1-3  |
| Instruction manual            | 1-3  |
| Repacking for shipment        | 1-4  |
| Software                      | 1-4  |
| Programming library KDAQ-DRVR | 1-4  |
| KDAQ-LVIEW LabVIEW® driver    | 1-4  |
|                               |      |

### Introduction

Model KPXI-SDAQ-4-500K/2M are advanced 4-channel, simultaneous, high performance multi-function data acquisition cards based on 32-bit PCI architecture. High performance designs and the state-of-the-art technology make this card ideal for data logging and signal analysis applications in medical, process control, etc.

This manual is designed to help you use/understand the Model KPXI-SDAQ-4-500K/2M. The manual describes the versatile functions and the operation theory of the Model KPXI-SDAQ-4-500K/2M.

### Features

The Model KPXI-SDAQ-4-500K/2M Simultaneous A/D PXI Modules provide the following advanced features:

- 32-bit PCI-Bus, plug and play
- 4-channel simultaneous differential analog inputs
- Model KPXI-SDAQ-4-2M: 14-bit Analog input resolution with sampling rate up to 2MS/s
- Model KPXI-SDAQ-4-500K: 16-bit Analog input resolution with sampling rate up to 500KS/s
- Programmable bipolar/unipolar analog input
- Programmable gain (x1, x2, x4, x8)
- KPXI-SDAQ-4-2M: Total 8K samples A/D FIFO
- Model KPXI-SDAQ-4-500K: Total 512 samples A/D FIFO
- Versatile trigger sources: software trigger, external digital trigger, analog trigger and trigger from System Synchronization Interface (SSI).
- A/D Data transfer: software polling & bus-mastering DMA with Scatter/Gather functionality
- Four A/D trigger modes: post-trigger, delay-trigger, pre-trigger and middle-trigger
- 2 channel DA outputs with waveform generation capability
- 2K samples output data FIFO for DA channels
- DA Data transfer: software update and bus-mastering DMA with Scatter/Gather functionality
- System Synchronization Interface (SSI)
- A/D/DA fully auto-calibration
- Completely jumper-less and software configurable

### **Applications**

- Automotive Testing
- Transient signal measurement
- ATE

### Safety symbols and terms

The following symbols and terms may be found on the Model KPXI-SDAQ-4-500K / KPXI-SDAQ-4-2M or used in this manual.

The *I* symbol indicates that the user should refer to the operating instructions located in the manual.

The *symbol* shows that high voltage may be present on the terminal(s). Use standard safety precautions to avoid personal contact with these voltages.

The symbol on an instrument shows that the surface may be hot. Avoid personal contact to prevent burns.

The **WARNING** heading used in this manual explains dangers that might result in personal injury or death. Always read the associated information very carefully before performing the indicated procedure.

The **CAUTION** heading used in this manual explains hazards that could damage the unit. Such damage may invalidate the warranty.

### **Specifications**

Refer to the product data sheet for updated KIDAQ<sup>®</sup> KPXI Simultaneous A/D PXI Module's specifications. Check the Keithley Instruments website at www.keithley.com for the latest updates to the specifications.

### **Unpacking and inspection**

### Inspection for damage

CAUTION Your KIDAQ Model KPXI-SDAQ-4-500K / KPXI-SDAQ-4-2M module contains electro-static sensitive components that can be easily be damaged by static electricity.

> Therefore, handle the card on a grounded anti-static mat. The operator should be wearing an anti-static wristband, grounded at the same point as the anti-static mat.

The Model KPXI-SDAQ-4-500K / KPXI-SDAQ-4-2M was carefully inspected electrically and mechanically before shipment.

Inspect the card module carton for obvious damages. Shipping and handling may damage the module. Make sure there are no shipping and handling damages on the module's carton before continuing.

After opening the card module carton, extract the system module and place it only on a grounded anti-static surface with component side up. Save the original packing carton for possible future shipment.

Again, inspect the module for damages. Report any damage to the shipping agent immediately.

### **Shipment contents**

The following items are included with every Model KPXI-SDAQ-4-500K / KPXI-SDAQ-4-2M order:

- Model KPXI-SDAQ-4-500K / KPXI-SDAQ-4-2M Module
- CD containing required software and manuals

### Instruction manual

A CD-ROM containing this User's Manual and required software is included with each Model KPXI-SDAQ-4-500K / KPXI-SDAQ-4-2M order. If a hardcopy of the Model KPXI-SDAQ-4-500K / KPXI-SDAQ-4-2M Reference Manual is required, you can order the Manual Package (Keithley Instruments Part Number Model KPXI-SDAQ-901-01). The Manual Package includes an instruction manual and any pertinent addenda.

Always check the Keithley Instruments' website at www.keithley.com for the latest revision of the manual. The latest manual can be downloaded (in PDF format) from the website.

### **Repacking for shipment**

Should it become necessary to return the Model KPXI-SDAQ-4-500K / KPXI-SDAQ-4-2M for repair, carefully pack the unit in its original packing carton or the equivalent, and follow these instructions:

- Call Keithley Instruments' repair department at 1-888-KEITHLEY (1-888-534-8453) for a Return Material Authorization (RMA) number.
- Let the repair department know the warranty status of the Model KPXI-SDAQ-4-500K / KPXI-SDAQ-4-2M requiring repair.
- Write ATTENTION REPAIR DEPARTMENT and the RMA number on the shipping label.
- Complete and include the Service Form located at the back of this manual.

### Software

This section contains information on provided software. Keithley Instruments' provides versatile software drivers and packages for different systems. Keithley Instruments not only provides programming libraries such as DLL's for most Windows<sup>®</sup> based systems, but also drivers for other software packages such as National Instruments' LabVIEW.<sup>1</sup>

All software options are included in the Keithley Instruments' CD.

### Programming library KDAQ-DRVR

KDAQ-DRVR includes device drivers and DLL's for Windows<sup>®</sup> XP and Windows 2000. Therefore, all applications developed with KDAQ-DRVR are compatible on Windows XP/2000. The developing environment can be VB, VC++, Delphi, BC5, or any Windows programming language that allows calls to a DLL. Documentation includes a User's Guide (refer to Appendix A: KDAQ-DRVR User's Guide), and a Function Reference (refer to Appendix B: KDAQ-DRVR Function Reference).

### KDAQ-LVIEW LabVIEW<sup>®</sup> driver

KDAQ-LVIEW contains the VI's, which are used to interface with National Instrument's Lab-VIEW<sup>®</sup> software package. The KDAQ-LVIEW supports Windows<sup>™</sup> XP/2000. The LabVIEW<sup>®</sup> driver is shipped free with the board — you can install and use them without a license. Documentation includes an Interface Guide (refer to Appendix C: KIDAQ®-LabVIEW Compatible Interface Guide), and an interface Function Reference (refer to Appendix D: KIDAQ®-LabVIEW Compatible Function Reference).

<sup>1.</sup> National Instruments<sup>™</sup>, NI, and LabVIEW are trademarks of the National Instruments Corporation.

## Section 2 Installation

### In this section:

| Торіс                | Page |
|----------------------|------|
| Introduction         |      |
| Handling precautions |      |
| Configuration        |      |
| Plug and Play        |      |
| Configuration        |      |
| Troubleshooting      |      |
| Installation         |      |

### Introduction

This section contains information about handling and installing Keithley Instruments' KIDAQ<sup>®</sup> KPXI series cards:

- Handling precautions
- Configuration
- Installation

### Handling precautions

## CAUTION Use care when handling the KPXI series cards. KPXI series cards contain electro-static sensitive components that can be easily damaged by static electricity.

When handling, make sure to observe the following guidelines:

- · Only handle the card on a grounded anti-static mat.
- Wear an an anti-static wristband that is grounded at the same point as the anti-static mat.

### Configuration

### **Plug and Play**

As a plug and play component, the board requests an interrupt number via its PCI controller. The system BIOS responds with an interrupt assignment based on the board information and system parameters. These system parameters are determined by the installed drivers and the hardware load recognized by the system. If this is the first time a KPXI series card will be installed on your Windows<sup>®</sup> system, a hardware driver needs to be installed. Refer to Installation for detailed information.

### Configuration

Configuration is done on a board-by-board basis for all PXI boards on your system. Configuration is controlled by the system and software. There is no jumper setting required (or available) for base address, DMA, and interrupt IRQ.

The configuration is not static, but is subject to change with every boot of the system as new boards are added or removed.

### Troubleshooting

If your system doesn't boot or if you experience erratic operation with your PXI board in place, it's likely caused by an interrupt conflict (perhaps the BIOS Setup is incorrectly configured). In general, the solution is to consult the BIOS documentation that comes with your system.

### Installation

### Step 1. Install driver software

Windows<sup>®</sup> will find the new module automatically. If this is the first time a KPXI Series card is running on your Windows system, you will need to install a hardware driver. Use the following installation procedure as a guide.

**NOTE:** Keithley Instruments controllers are pre-loaded with the necessary drivers.

For Windows 2000/XP:

- Insert the CD shipped with the module. The CD should auto load. From the base menu install the KDAQ-DRVR. This is the hardware driver that recognizes the KPXI Analog Output Series modules. If the CD does not auto load run, then under x:\KDAQ-DRVR\DISK1\, you will find SETUP.EXE (x is the drive letter of your CDROM). This will also run the install.
- 2. When you complete driver installation, turn off the system.

### Step 2. Inspect module

Keeping the "Handling precautions" information in mind, inspect the module for damage. With the module placed on a firm, flat surface, press down on all socketed IC's to make sure that they are properly seated.

If the module does not pass the inspection, do not proceed with the installation.

### CAUTION Do not apply power to the card if it has been damaged.

The KPXI Series card is now ready for installation.

### Step 3. Install module

Remove power from the system and install the KPXI Series card in an available slot.

The PXI connectors are rigid and require careful handling when inserted and removed. Improper handling of modules can easily damage the backplane.

To insert the module into a PXI chassis, use the following procedure as a guide:

- 1. Turn off the system.
- 2. Align the module's edge with the card guide in the PXI chassis.
- 3. Slide the module into the chassis until resistance is felt from the PXI connector.
- 4. Push the ejector upwards and fully insert the module into the chassis. Once inserted, a "click" can be heard from the ejector latch.
- 5. Tighten the screw on the front panel.
- 6. Turn on the system.

To remove a module from a PXI chassis, use the following procedure as a guide:

- 1. Turn off the system.
- 2. Loosen the screw on the front panel.
- 3. Push the ejector downwards and carefully remove the module from the chassis.

## Figure 2-1 Typical PXI module installation

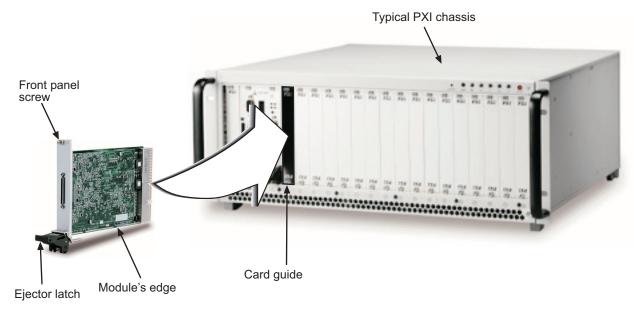

### Step 4. Verify installation

When the system is turned on for the first time with a new module present (or a module in a new slot), Windows **Add New Hardware Wizard** attempts to locate the correct driver. If it cannot find the correct driver, even after you have loaded the driver above in Step 1, then force the **Add New Hardware Wizard** to look in Windows system32 directory. The driver files should be in this location. If they are not, shutdown the system, remove the module, and restart the installation process.

When the **Add New Hardware Wizard** finishes, the window will verify whether or not installation was successful. To confirm if the module is installed correctly at a later time, use **Windows Device Manager**. In the **Device Manager** under KIDAQ Boards, look for a device name matching the model number of the newly installed board (see Figure 2-2 for an example). If it is found, installation is complete. If the board appears with a exclamation point or warning in Device Manager, the installation was unsuccessful. If unsuccessful, use **Device Manager** to update the driver or un-install the module, power down the system, remove the module, and attempt installation again from Step 1.

| Action       Yiew       ↓ ← →       Image: Particular State         □       DAQSTREAMING         Image: Particular State       Image: Particular State         Image: Particular State       Image: Particular State      < | 🖳 Device Manager                                                                                                    |  |
|----------------------------------------------------------------------------------------------------|----------------------------------------------------------------------------------------------------|--|
| B:       ■       Computer         B:       ■       Disk drives         B:       ■       Display adapters         B:       ■       Floppy disk controllers         B:       ■       TDE ATA/ATAPI controllers         B:       ●       Mice and other pointing devices                                                                                                    | Action View $  \leftarrow \rightarrow   \cong \mathbb{R}   \cong   \Im   \mathbb{R}$                                                                                                    |  |
| Holicuts      Holicuts      Holicuts      KiDAQ Boards      KiDAQ Boards      KiDAQ Boards      Korts (COM & LPT)      Scs1 and RAID controllers      Sound, video and game controllers      Sound, video and game controllers      Sound video and game controllers      Sound video and game controllers      Superstandard Serial Bus controllers      Universal Serial Bus controllers                                                                                                    | Computer Computer Co |  |

Figure 2-2 Device manager (successful installation)

This page left blank intentionally.

# Section 3 Operation and Connection

### In this section:

| Торіс                                   | Page |
|-----------------------------------------|------|
| Introduction                            | 3-2  |
| Signal connections                      |      |
| Connectors pin assignment               | 3-2  |
| Analog Input Signal Connection          | 3-4  |
| Operation Theory                        | 3-6  |
| A/D Conversion                          | 3-6  |
| D/A Conversion                          | 3-16 |
| Digital I/O                             | 3-22 |
| General Purpose Timer/Counter Operation | 3-23 |
| Trigger Sources                         | 3-26 |
| User-controllable Timing Signals        |      |
| Calibration                             | 3-34 |
| Loading Calibration Constants           |      |
| Auto-calibration                        |      |
| Saving Calibration Constants            |      |

### Introduction

This section contains operation information on KIDAQ<sup>®</sup> KPXI series cards including signal connections. Use this information to aid in the understanding of how to configure and program the KIDAQ<sup>®</sup> KPXI series modules.

### **Signal connections**

The connectors of the Model KPXI-SDAQ-4-500K/2M, and the signal connection between the Model KPXI-SDAQ-4-500K/2M and external devices are contained below.

### Connectors pin assignment

The Model KPXI-SDAQ-4-500K/2M is equipped with one 68-pin VHDCI-type connector (AMP-787254-1). It is used for digital input/output, analog input / output, and timer/counter signals, etc. The pin assignments of the connectors are defined in Figure 3-1 and Table 3-1.

### Figure 3-1 68-pin VHDCI-type pin assignment

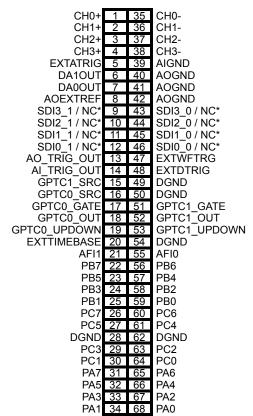

\* SDI for Model KPXI-SDAQ-4-2M only; NC for Model KPXI-SDAQ-4-500K

| Pin #                           | Signal Name                                         | Reference | Direction | Description                                        |
|---------------------------------|-----------------------------------------------------|-----------|-----------|----------------------------------------------------|
| 1–4                             | CH<03>+                                             | CH0<03>-  | Input     | Differential positive input<br>for AI channel <03> |
| 5                               | EXTATRIG                                            | AIGND     | Input     | External AI analog trigger                         |
| 6                               | DA0OUT                                              | AOGND     | Output    | AO channel 0                                       |
| 7                               | DA1OUT                                              | AOGND     | Output    | AO channel 1                                       |
| 8                               | AOEXTREF                                            | AOGND     | Input     | External reference for AO channels                 |
| 9–12                            | SDI<30>_1 (KPXI-SDAQ-4-2M)<br>NC (KPXI-SDAQ-4-500K) | DGND      | Input     | Synchronous digital inputs                         |
| 13                              | AO_TRIG_OUT                                         | DGND      | Output    | AO trigger signal                                  |
| 14                              | AI_TRIG_OUT                                         | DGND      | Output    | Al trigger signal                                  |
| 15,16                           | GPTC<0,1>_SRC                                       | DGND      | Input     | Source of GPTC<0,1>                                |
| 17,51                           | GPTC<0,1>_GATE                                      | DGND      | Input     | Gate of GPTC<0,1>                                  |
| 18,52                           | GPTC<0,1>_OUT                                       | DGND      | Input     | Output of GPTC<0,1>                                |
| 19,53                           | GPTC<0,1>_UPDOWN                                    | DGND      | Input     | Up/Down of GPTC<0,1>                               |
| 20                              | EXTTIMEBASE                                         | DGND      | Input     | External TIMEBASE                                  |
| 21,28,49,5<br>0,54,62           | DGND                                                |           |           | Digital ground                                     |
| 22,56,23,5<br>7,24,58,25,<br>59 | PB<7,0>                                             | DGND      | PIO*      | Programmable DIO pins<br>of 8255 Port B            |
| 26,60,27,6<br>1,29,63,30,<br>64 | PC<7,0>                                             | DGND      | PIO*      | Programmable DIO pins<br>of 8255 Port C            |
| 31,65,32,6<br>6,33,67,34,<br>68 | PA<7,0>                                             | DGND      | PIO*      | Programmable DIO pins<br>of 8255 Port A            |
| 35–38                           | CH<03>-                                             |           | Input     | Differential negative input<br>for AI channel <03> |
| 39                              | AIGND                                               |           |           | Analog ground for AI                               |
| 40–42                           | AOGND                                               |           |           | Analog ground for AO                               |
| 43–46                           | SDI<30>_1 (KPXI-SDAQ-4-2M)<br>NC (KPXI-SDAQ-4-500K) | DGND      | Input     | Synchronous digital inputs                         |
| 47                              | EXTWFTRIG                                           | DGND      | Input     | External AO waveform trigger                       |
| 48                              | EXTDTRIG                                            | DGND      | Input     | External AI digital trigger                        |
| 55                              | AFI0                                                | DGND      | Input     | Auxiliary Function Input 0<br>(ADCONV, AD_START)   |
| 21                              | AFI1                                                | DGND      | Input     | Auxiliary Function Input 1<br>(DAWR, DA_START)     |

### Table 3-1 68-pin VHDCI-type pin descriptions

\*PIO: Programmable I/O

### Table 3-2 Legend of SSI signals

| NOTE | The System Synchronization Interface (SSI) signals can be routed to the PXI trigger bus |
|------|-----------------------------------------------------------------------------------------|
|      | for multiple module synchronization within a chassis.                                   |

| SSI timing signal | Functionality                                                               |
|-------------------|-----------------------------------------------------------------------------|
| SSI_TIMEBASE      | SSI master: send the TIMEBASE out                                           |
|                   | SSI slave: accept the SSI_TIMEBASE to replace the internal TIMEBASE signal. |
| SSI_ADCONV        | SSI master: send the ADCONV out                                             |
|                   | SSI slave: accept the SSI_ADCONV to replace the internal ADCONV signal.     |
| SSI_SCAN_START    | SSI master: send the SCAN_START out                                         |
|                   | SSI slave: accept the SSI_SCAN_START to replace                             |
|                   | the internal SCAN_START signal.                                             |
| SSI_AD_TRIG       | SSI master: send the internal AD_TRIG out                                   |
|                   | SSI slave: accept the SSI_AD_TRIG as the digital                            |
|                   | trigger signal.                                                             |
| SSI_DAWR          | SSI master: send the DAWR out.                                              |
|                   | SSI slave: accept the SSI_DAWR to replace the                               |
|                   | internal DAWR signal.                                                       |
| SSI_DA_TRIG       | SSI master: send the DA_TRIG out.                                           |
|                   | SSI slave: accept the SSI_DA_TRIG as the digital                            |
|                   | trigger signal.                                                             |

### **Analog Input Signal Connection**

The Model KPXI-SDAQ-4-500K/2M provides 4 differential analog input channels. The analog signal can be converted to digital values by the A/D converter. To avoid ground loops and get more accurate measurements from the A/D conversion, it is quite important to understand the signal source type and how to connect the analog input signals.

### Types of signal sources

### **Ground-Referenced Signal Sources**

A ground-referenced signal means it is connected in some way to the building's system. That is, the signal source is already connected to a common ground point with respect to the Model KPXI-SDAQ-4-500K/2M, assuming that the computer is plugged into the same power system. Non- isolated outputs of instruments and devices that plug into the building's power system are ground-referenced signal sources.

### **Floating Signal Sources**

A floating signal source means it is not connected in any way to the building's ground system. A device with an isolated output is a floating signal source, such as optical isolator outputs, transformer outputs, and thermocouples.

### Single-Ended Measurements

For single-ended measurement connections, the analog input signal is referenced to the common ground of the system. In this case, all the negative ends of analog input channels should be connected to the AIGND on the connector instead of floating. Please refer to the Figure 3-2.

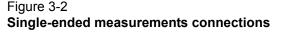

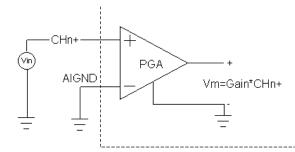

In single-ended configurations, more electrostatic and magnetic noise couples into the single connections than in differential configurations. Therefore, the single-ended connection is not recommended unless minimal wire connections are necessary.

### **Differential Measurements**

### **Differential Connection for Grounded-Reference Signal Sources**

The differential analog input provides two inputs that respond to the signal voltage difference between them. If the signal source is ground-referenced, the differential mode can be used for the common-mode noise rejection. Figure 3-3 shows the connection of ground-referenced signal sources under the differential input mode.

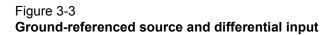

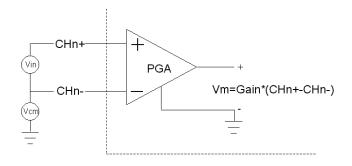

### **Differential Connection for Floating Signal Sources**

Figure 3-4 shows how to connect a floating signal source to Model KPXI-SDAQ-4-500K/2M in differential input mode. For floating signal sources, you need to add a resistor at each channel to provide a bias return path. The resistor value should be about 100 times the equivalent source impedance. If the source impedance is less than 100ohms, you can simply connect the negative side of the signal to AGND as well as the negative input of the Instrumentation Amplifier, without any resistors at all. In differential input mode, less noise couples into the signal connections than in single-ended mode.

## Figure 3-4 **Floating source and differential input**

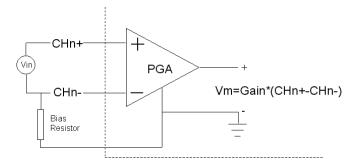

### **Operation Theory**

The operation theory of the functions on the Model KPXI-SDAQ-4-500K/2M are described in this section. The functions include the A/D conversion, D/A conversion, Digital I/O and General Purpose Counter/Timer. The operation theory can help you understand how to configure and program the Model KPXI-SDAQ-4-500K/2M.

Model KPXI-SDAQ-4-500K/2M modules are designed that all A/D related timings for multiplexing A/D sampling are based on scanning. With the exception that there is only one conversion signal in a scan which could generate up to 4 samples from the different 4 channels at the same time. In the following description, to conform to the original timing design, we still use "scan" as the unit of A/D data acquisition. All the DA and GPTC functions are the same in Model KPXI-SDAQ-4-500K/ 2M.

### A/D Conversion

When using an A/D converter, users should first know about the properties of the signal to be measured. Users can decide which channel to use and where to connect the signals to the card (refer Signal connections for more information). In addition, users should define and control the A/D signal configurations, including channels, gains, and A/D signal types.

There are 2 ways to initiate A/D conversion: Software conversion with polling data transfer acquisition mode (Software Polling) or Programmable scan acquisition mode.

The A/D acquisition is initiated by a trigger source; users must decide how to trigger the A/D conversion. The data acquisition will start once a trigger condition is matched.

After the end of A/D conversion, the A/D data is buffered in a Data FIFO. The A/D data should be transferred into the PC's memory for further processing.

### Model KPXI-SDAQ-4-2M AI Data Format

### Synchronous Digital Inputs (for Model KPXI-SDAQ-4-2M only)

When each A/D conversion is completed, the 14-bits converted digital data accompanied with 2 bits of SDI<1..0>\_X per channel from J5 will be latched into the 16-bit register and data FIFO, as shown in Figure 3-5 and Figure 3-6. Therefore, users can simultaneously sample one analog signal with four digital signals. The data format of every acquired 16-bit data is as follows:

D13, D12, D11 ..... D1, D0, b1, b0

Where: D13, D12, D11 ...... D1, D0: 2's complement A/D 14-bit data b1, b0: Synchronous Digital Inputs SDI<1..0>

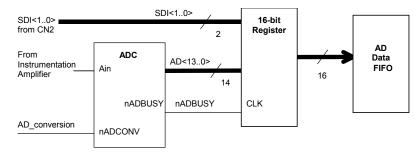

Figure 3-5 Synchronous Digital Inputs Block Diagram

### Figure 3-6 Synchronous Digital Inputs timing

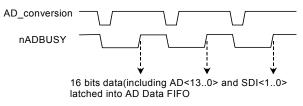

**NOTE** Since the analog signal is sampled when an A/D conversion starts (falling edge of A/D\_conversion signal), while **SDI<1..0>** are sampled right after an A/D conversion completes (rising edge of nADBUSY signal). To be precise: **SDI<1..0>** are sampled within 220 to 400ns lag to the analog signal, due to the variation of the conversion time of the A/D converters.

Table 3-3 and Table 3-4 illustrate the ideal transfer characteristics for various input ranges. The converted digital codes for KPXI-SDAQ-4-2M are 14-bit and 2's complement, and here we present the codes as hexadecimal numbers. Note that the last 2 bits of the transferred data, which are the synchronous digital input (SDI), should be ignored when retrieving the analog data.

**NOTE** Table 3-3 and Table 3-4 applies to Model KPXI-SDAQ-4-2M only. Also, the last 2 digital codes are SDI<1..0>.

| Description           | Bipolar Analog Input Range |         |          |          | Digital code |
|-----------------------|----------------------------|---------|----------|----------|--------------|
| Full-scale Range      | ±10V                       | ±5V     | ±2.5V    | ±1.25V   |              |
| Least significant bit | 1.22mV                     | 0.61mV  | 0.305mV  | 0.153mV  |              |
| FSR-1LSB              | 9.9988V                    | 4.9994V | 2.4997V  | 1.2499V  | 1FFF         |
| Midscale +1LSB        | 1.22mV                     | 0.61mV  | 0.305mV  | 0.153mV  | 0001         |
| Midscale              | 0V                         | 0V      | 0V       | 0V       | 0000         |
| Midscale –1LSB        | -1.22mV                    | -0.61mV | -0.305mV | -0.153mV | 3FFF         |
| -FSR                  | -10V                       | -5V     | -2.5V    | -1.25V   | 2000         |

## Table 3-3Bipolar analog input range and output digital code

### Table 3-4

### Unipolar analog input range and output digital code

| Description              | Unipolar Analog Input Range |              |            |             | Digital code |
|--------------------------|-----------------------------|--------------|------------|-------------|--------------|
| Full-scale Range         | 0V to<br>10V                | 0 to +5V     | 0 to +2.5V | 0 to +1.25V |              |
| Least significant<br>bit | 0.61mV                      | 0.305mV      | 0.153mV    | 76.3uV      |              |
| FSR-1LSB                 | 9.9994V                     | 4.9997V      | 2.9999V    | 1.2499V     | 1FFF         |
| Midscale +1LSB           | 5.00061V                    | 2.50031<br>V | 1.25015V   | 625.08mV    | 0001         |
| Midscale                 | 5V                          | 2.5V         | 1.25V      | 625mV       | 0000         |
| Midscale –1LSB           | 4.99939V                    | 2.49970<br>V | 1.24985V   | 624.92mV    | 3FFF         |
| -FSR                     | 0V                          | 0V           | 0V         | 0V          | 2000         |

### Model KPXI-SDAQ-4-500K AI data format

The data format of the acquired 16-bit A/D data is Binary coding. Table 3-5 and Table 3-6 illustrate the valid input ranges and the ideal transfer characteristics. The converted digital codes for Model KPXI-SDAQ-4-500K are 16-bit and direct binary, and here we present the codes as hexadecimal numbers.

## Table 3-5Bipolar analog input range and output digital code

| Description                | Bipolar Analog Input Range |           |               |           | Digital<br>code |
|----------------------------|----------------------------|-----------|---------------|-----------|-----------------|
| Full-scale<br>Range        | ±10V                       | ±5V       | ±2.5V         | ±1.25V    |                 |
| Least signifi-<br>cant bit | 305.2uV                    | 152.6uV   | 76.3uV        | 38.15uV   |                 |
| FSR-1LSB                   | 9.999695<br>V              | 4.999847V | 2.499924<br>V | 1.249962V | FFFF            |
| Midscale<br>+1LSB          | 305.2uV                    | 152.6uV   | 76.3uV        | 38.15uV   | 8001            |
| Midscale                   | 0V                         | 0V        | 0V            | 0V        | 8000            |
| Midscale -1LSB             | -305.2uV                   | -152.6uV  | -76.3uV       | -38.15uV  | 7FFF            |
| -FSR                       | -10V                       | -5V       | -2.5V         | -1.25V    | 0000            |

| Description                | Unipolar Analog Input Range |           |            |                | Digital<br>code |
|----------------------------|-----------------------------|-----------|------------|----------------|-----------------|
| Full-scale<br>Range        | 0V to 10V                   | 0 to +5V  | 0 to +2.5V | 0 to<br>+1.25V |                 |
| Least signifi-<br>cant bit | 152.6uV                     | 76.3uV    | 38.15uV    | 19.07uV        |                 |
| FSR-1LSB                   | 9.999847<br>V               | 4.999924V | 2.499962V  | 1.249981<br>V  | FFFF            |
| Midscale<br>+1LSB          | 5.000153<br>V               | 2.500076V | 1.250038V  | 0.625019<br>V  | 8001            |
| Midscale                   | 5V                          | 2.5V      | 1.25V      | 0.625V         | 8000            |
| Midscale -<br>1LSB         | 4.999847<br>V               | 2.499924V | 1.249962V  | 0.624981<br>V  | 7FFF            |
| -FSR                       | 0V                          | 0V        | 0V         | 0V             | 0000            |

Table 3-6Unipolar analog input range and output digital code

### Software conversion with polling data transfer acquisition mode (Software Polling)

This is the easiest way to acquire a single A/D data. The A/D converter starts one conversion whenever the dedicated software command is executed. Then the software would poll the conversion status and read the A/D data back when it is available.

This method is very suitable for applications that needs to process A/D data in real time. Under this mode, the timing of the A/D conversion is fully controlled under software. However, it is difficult to control the A/D conversion rate.

### Specifying Channel, Gain, and Polarity

In both the Software Polling and programmable scan acquisition mode, the channel, gain, and polarity for each channel can be specified and selected. With this configuration, signal sources must be connected to the right connector as the specified settings.

When the specified channels have been sampled from the first to the last data, the settings applied to each channel would be the same until changed.

### Example:

Typically you can set the input configuration for different channels:

Ch1 with unipolar ±10V

Ch2 with bipolar ±2.5V

Ch3 with no signal input (disabled)

Ch4 with bipolar ±1.25V

### Programmable scan acquisition mode

### Scan Timing and Procedure

It's recommended that this mode be used if your applications need a fixed and precise A/D sampling rate. You can accurately program the period between conversions of individual channels. There are at least 2 counters, which need to be specified:

SI\_counter (24 bit): Specify the Scan Interval = SI\_counter / TIMEBASE

PSC\_counter (24 bit): Specify Post Scan Counts, i.e. the total sample count after a trigger event,

The acquisition timing and the meanings of the 2 counters are illustrated in Figure 3-7. The SCAN\_START signal is derived from the SI\_counter, which will lead to the A/D conversion signal generation. Note that the Model KPXI-SDAQ-4-500K/2M series is a simultaneous sampling A/D card, so the "scan interval" equals to the "sampling interval".

### Example of Post-trigger acquisition

Set:

SI\_counter = 160 PSC\_counter = 30 TIMEBASE = Internal clock source

Then:

Scan Interval = 160/40M s = 4 us

Total acquisition time = 30 X 4 us = 120 us

### TIMEBASE clock source

In scan acquisition mode, all the A/D conversions start on the output of counters, which use **TIMEBASE** as the clock source. By software you can specify the **TIMEBASE** to be either an internal clock source (on-board 40MHz clock) or an external clock input (**EXTTIMEBASE**) on J5 connector (68-pin VHDCI). The external **TIMEBASE** is useful when you want to acquire data at rates not available with the internal A/D sample clock. The external clock source should generate TTL-compatible continuous clocks; with a maximum frequency of 40MHz while the minimum should be 1MHz. Refer to User-controllable Timing Signals for more information.

Figure 3-7 Scan timing

3 Scans (PSC\_Counter=3)

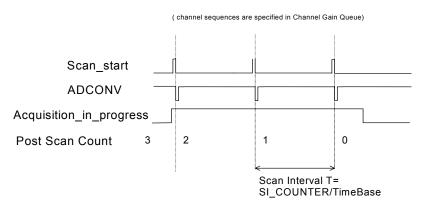

There are 4 trigger modes to start the scan acquisition, please refer to Trigger Modes for more details. The data transfer mode is discussed in Bus-mastering DMA Data Transfer.

**NOTE** The **maximum A/D sampling rate** is 2MHz for Model KPXI-SDAQ-4-2M, and 500kHz for Model KPXI-SDAQ-4-500K. Therefore, the minimum setting of SI\_counter is 20 for Model KPXI-SDAQ-4-2M and 80 for Model KPXI-SDAQ-4-500K while using the internal TIMEBASE.

The **SI\_counter** is a 24-bit counter. Therefore, the maximum scan interval while using an internal TIMEBASE =  $2^{24}/40M$  s = 0.419s.

### **Trigger Modes**

Model KPXI-SDAQ-4-500K/2M provides 4 trigger sources (internal software trigger, external analog trigger, external digital trigger or SSI trigger signals). You must select one of them as the source of the trigger event. A trigger event occurs when the specified condition is detected on the selected trigger source (For example, a rising edge on the external digital trigger input). Please refer to User-controllable Timing Signals for more information about SSI signals.

There are 4 trigger modes (pre-trigger, post-trigger, middle-trigger, and delay-trigger) working with the 4 trigger sources to initiate different scan data acquisition timing when a trigger event occurs. They are described as follows. For information of trigger sources, please refer to Trigger Sources.

### **Pre-Trigger Acquisition**

Use pre-trigger acquisition in applications where you want to collect data before a trigger event. The A/D starts to sample when you execute the specified function calls to begin the pre-trigger operation, and it stops when the trigger event occurs. Users must program the value **M** in **M\_counter** (16 bits) to specify the amount of the stored scans before the trigger event. If an external trigger occurs, the program only stores the last **M** scans of data converted before the trigger event, as illustrated in Figure 3-8, where **M\_counter** = M = 3, **PSC\_counter** = 0. The post scan count is 0 because there is no sampling after the trigger event in pre-trigger acquisition. The **total stored amount of data = Number of enabled channels** \* **M\_counter**.

### Figure 3-8 Pre-trigger (trigger occurs after at least M scans acquired)

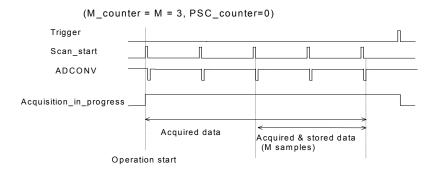

**NOTE** If the trigger event occurs when a conversion is in progress, the data acquisition won't stop until this conversion is completed, and the stored M scans of data include the last scan, as illustrated in Figure 3-9, where **M\_counter** = M = 3, **PSC\_counter** = 0.

won't stop until

### Figure 3-9 Pre-trigger scan acquisition

ADCONV

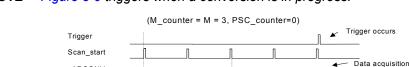

#### **NOTE** Figure 3-9 triggers when a conversion is in progress.

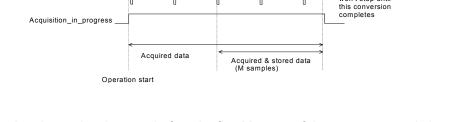

When the trigger signal occurs before the first M scans of data are converted, the amount of stored data could be fewer than the originally specified amount **M\_counter**, as illustrated in Figure 3-10. This situation can be avoided by setting **M\_enable**. If **M\_enable** is set to 1, the trigger signal will be ignored until the first M scans of data are converted, and it assures the user M scans of data under pre-trigger mode, as illustrated in Figure 3-11. However, if **M\_enable** is set to 0, the trigger signal will be accepted any time, as illustrated in Figure 3-10. Note that the total amount of stored data will always be equal to the number in the **M\_counter** because the data acquisition won't stop until a scan is completed.

### Figure 3-10 Pre-trigger with M\_enable = 0 (Trigger occurs before M scans)

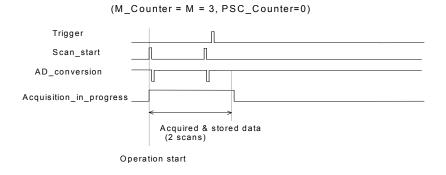

Figure 3-11

## Pre-trigger with M\_enable = 1 (M\_counter = M = 3, PSC\_counter=0) The first M scans Trigger signals which occur in the shadow region(the first M scans) will be ignored Scan\_start ADCONV Acquisition\_in\_progress Acquired data Operation start

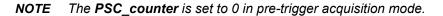

### Middle-trigger acquisition

Use middle-trigger acquisition in applications where you want to collect data before and after a trigger event. The number of scans (M) stored before the trigger is specified in **M\_counter**, while the number of scans (N) after the trigger is specified in **PSC\_counter**.

Like pre-trigger mode, the number of stored data could be less than the specified amount of data (M+N), if an external trigger occurs before M scans of data are converted. The **M\_enable** bit in middle-trigger mode takes the same effect as in pre-trigger mode. If **M\_enable** is set to 1, the trigger signal will be ignored until the first M scans of data are converted, and it assures the user with (M+N) scans of data under middle-trigger mode. However, if **M\_enable** is set to 0, the trigger signal will be accepted at any time. Figure 3-12 shows the acquisition timing with M\_enable=1.

### Figure 3-12 Middle trigger with M\_enable = 1

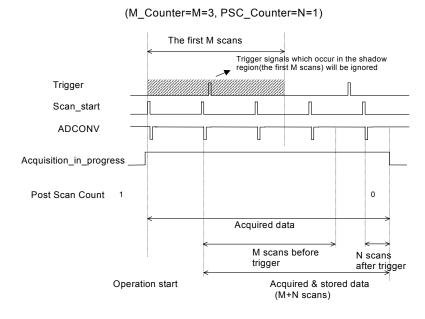

If the trigger event occurs when a scan is in progress, the stored N scans of data would include this scan, as illustrated in Figure 3-13.

### Figure 3-13 Middle trigger (trigger occurs when a scan is in progress)

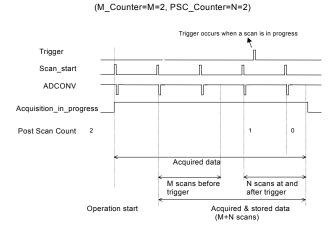

**NOTE** M\_counter defined in Middle-Trigger is different from that of Pre-Trigger. In Middletrigger, M\_Counter ends counting before the trigger event while in Pre-Trigger, M\_Counter ends counting right at or before trigger event. Please refer to Figure 3-9 and Figure 3-13.

### Post-trigger acquisition

Use post-trigger acquisition in applications where you want to collect data after a trigger event. The number of scans after the trigger is specified in **PSC\_counter**, as illustrated in Figure 3-14. **The total acquired data length = number of enable-channel \* PSC\_counter**.

### Figure 3-14 Post trigger

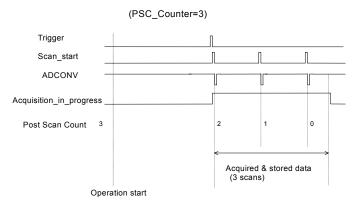

### Delay trigger acquisition

Use delay trigger acquisition in applications where you want to delay the data collection after the occurrence of a specified trigger event. The delay time is controlled by the value, which is preloaded in the **Delay\_counter** (16-bit). The counter counts down on the rising edge of the Delay\_counter clock source after the trigger condition is met. The clock source can be software programmed either by the TIMEBASE clock (40MHz) or A/D sampling clock (TIMEBASE / SI\_counter). When the count reaches 0, the counter stops and the card starts to acquire data. The total acquired data length = number of enable-channel \* PSC\_counter.

Figure 3-15 Delay trigger

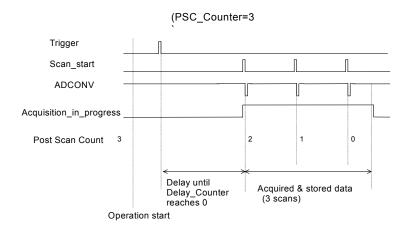

**NOTE** When the Delay\_counter clock source is set to TIMEBASE, the maximum delay time =  $2^{16}/40M$  s = 1.638ms, and when the source is set to A/D sampling clock, the maximum delay time can be as higher as  $(2^{16} * SI_{counter} / 40M)$ .

### Post-Trigger or Delay-trigger acquisition with re-trigger

Use post-trigger or delay-trigger acquisition with re-trigger function in applications where you want to collect data after several trigger events. The number of scans after each trigger is specified in **PSC\_counter**, and users could program **Retrig\_no** to specify the re-trigger numbers. Figure 3-16 illustrates an example. In this example, two scans of data are acquired after the first trigger signal, then the card waits for the re-trigger signal (re-trigger signals which occur before the first two scans is completed will be ignored). When the re-trigger signal occurs, two more scans are performed. The process repeats until the specified amount of re-trigger signals are detected. The total acquired data **length = number of enable-channel \* PSC\_counter \* Retrig\_no**.

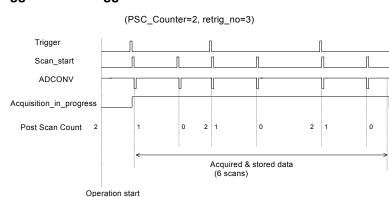

### Figure 3-16 Post trigger with re-trigger

### **Bus-mastering DMA Data Transfer**

PCI bus-mastering DMA is necessary for high speed DAQ in order to utilize the maximum PCI bandwidth. The bus-mastering controller, which is built in the PLX IOP-480 PCI controller, controls

the PCI bus when it becomes the master of the bus. Bus mastering reduces the size of the onboard memory and reduces the CPU loading because data is directly transferred to the computer's memory without host CPU intervention.

Bus-mastering DMA provides the fastest data transfer rate on PCI-bus. Once the analog input operation starts, control returns to your program. The hardware temporarily stores the acquired data in the on-board AD Data FIFO and then transfers the data to a user-defined DMA buffer memory in the computer. Please note that even when the acquired data length is less than the Data FIFO, the AD data will not be kept in the Data FIFO but directly transferred into host memory by the bus-mastering DMA.

By using a high-level programming library for high speed DMA data acquisition, users simply need to assign the sampling period and the number of conversion into their specified counters. After the AD trigger condition is matched, the data will be transferred to the system memory by the busmastering DMA.

The PCI controller also supports the function of scatter/gather bus mastering DMA, which helps the users to transfer large amounts of data by linking all the memory blocks into a continuous linked list.

In a multi-user or multi-tasking OS, like Microsoft Windows, it is difficult to allocate a large continuous memory block to do the DMA transfer. Therefore, the PLX IOP-480 provides the function of scatter /gather or chaining mode DMA to link the non-continuous memory blocks into a linked list so that users can transfer very large amounts of data without being limited by the fragmentation of memory. Users can configure the linked list for the input DMA channel or the output DMA channel. Figure 3-17 shows a linked list that is constructed by three DMA descriptors. Each descriptor contains a PCI address, a local address, a transfer size, and the pointer to the next descriptor. Users can allocate many small size memory blocks and chain their associative DMA descriptors altogether by their application programs. Model KPXI-SDAQ-4-500K/2M software driver provides simple settings of the scatter/gather function, and some sample programs are also provided within the CD.

### Figure 3-17 Scatter/gather DMA for data transfer

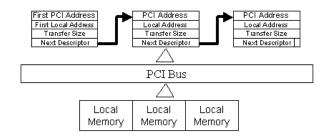

In non-chaining mode, the maximum DMA data transfer size is 2M double words (8M bytes). However, by using chaining mode, scatter/gather, there is no limitation on DMA data transfer size. Users can also link the descriptor nodes circularly to achieve a multi-buffered mode DMA.

## D/A Conversion

There are 2 channels of 12-bit D/A output available in the Model KPXI-SDAQ-4-500K/2M. When using D/A converters, users should assign and control the D/A converter reference sources for the D/A operation mode and D/A channels. Users could also select the output polarity: unipolar or bipolar.

The reference selection control lets users fully utilize the multiplying characteristics of the D/A converters. Internal 10V reference and external reference inputs are available in the Model KPXI-SDAQ-4-500K/2M. The range of the D/A output is directly related to the reference. The digital codes that are updated to the D/A converters will multiply with the reference to generate the analog output. While using internal 10V reference, the full range would be from -10V to about +9.9951V in bipolar output mode, and 0V to about 9.9976V in unipolar output mode. While using an external reference, users can reach different output ranges by connecting different references. For example, if connecting a DC -5V with the external reference, then the users can get a full range from -4.9976V to +5V in the bipolar output with inverting characteristics due to the negative reference voltage. Users could also have an amplitude modulated (AM) output by feeding a sinusoidal signal into the reference input. The range of the external reference should be within  $\pm10V$ . Table 3-7 and Table 3-8 illustrates the relationship between digital code and output voltages.

### Table 3-7 Bipolar output code table

| Digital Code | Analog Output      |
|--------------|--------------------|
| 11111111111  | Vref * (2047/2048) |
| 10000000001  | Vref * (1/2048)    |
| 10000000000  | 0V                 |
| 01111111111  | -Vref * (1/2048)   |
| 00000000000  | -Vref              |

| NOTE | Vref=10V if internal reference is selected. |
|------|---------------------------------------------|
|------|---------------------------------------------|

### Table 3-8 Unipolar output code table

| <b>NOTE</b> Vref=10V if internal reference is sele |
|----------------------------------------------------|
|----------------------------------------------------|

| Digital Code | Analog Output      |
|--------------|--------------------|
| 11111111111  | Vref * (4095/4096) |
| 10000000000  | Vref * (2048/4096) |
| 00000000001  | Vref * (1/4096)    |
| 00000000000  | 0V                 |

The D/A conversion is initiated by a trigger source. Users must decide how to trigger the D/A conversion. The data output will start when a trigger condition is met. Before the start of D/A conversion, D/A data is transferred from PC's main memory to a buffering Data FIFO.

There are two modes of the D/A conversion: Software Update and Timed Waveform Generation are described, including timing, trigger source control, trigger modes and data transfer methods. **Either mode may be applied to D/A channels independently.** You can software update DA CH0 while generate timed waveforms on CH1 at the same time.

### Software Update

This is the easiest way to generate D/A output. First, users should specify the D/A output channels, set output polarity: unipolar or bipolar, and reference source: internal 10V or external AOEXTREF. Then update the digital values into D/A data registers through a software output command.

### **Timed Waveform Generation**

This mode can provide your applications with a precise D/A output with a fixed update rate. It can be used to generate an infinite or finite waveform. You can accurately program the update period of the D/A converters.

The D/A output timing is provided through a combination of counters in the FPGA on board. There are five counters to be specified. These counters are:

UI\_counter (24 bits): specify the DA Update Interval = CHUI\_counter/TIMEBASE.

UC\_counter (24 bits): specify the total Update Counts in a single waveform

IC\_counter (24 bits): specify the **lteration Counts** of waveform.

DA\_DLY1\_counter (16 bits): specify the **Delay** from the trigger to the first update start.

DA\_DLY2\_counter (16 bits): specify the **Delay** between two consecutive waveform generations.

Figure 3-18 shows a typical D/A timing diagram. D/A updates its output on each rising edge of DAWR. The meaning of the counters above is discussed more in the following sections.

### Figure 3-18 Typical D/A timing of waveform generation

**NOTE** Figure 3-18 assumes the data in the data buffer are as follows: 2V, 4V, -4V, 0V.

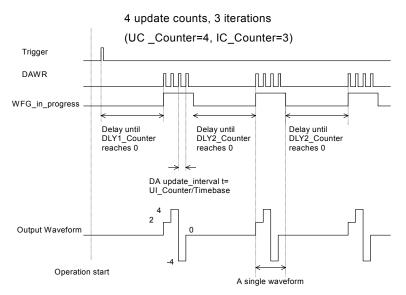

**NOTE** The maximum D/A update rate is 1MHz. Therefore, the minimum setting of the UI\_counter is 40 while using an internal TIMEBASE(40MHz).

### **Trigger Modes**

### **Post-Trigger Generation**

Use post trigger when you want to perform DA waveform right after a trigger event occurs. In this trigger mode DLY1\_Counter is not used and you don't need to specify it. Figure 3-19 shows a single waveform generated right after a trigger signal is detected. The trigger signal could come from a software command, an analog trigger or a digital trigger. Please refer to Trigger Sources for detailed information.

#### Figure 3-19 Post trigger waveform generation

**NOTE** Figure 3-19 assumes the data in the data buffer is as follows: 2V, 4V, 6V, 3V, 0V, -4V, -2V, and 4V.

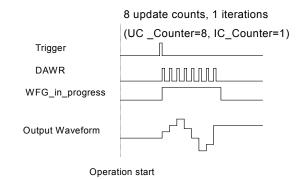

### **Delay-Trigger Generation**

Use delay trigger when you want to delay the waveform generation after a trigger event. In Figure 3-20, DA\_DLY1\_counter determines the delay time from the trigger signal to the start of the waveform generation. DLY1\_counter counts down on the rising edge of its clock source after the trigger condition is met. When the count reaches 0, the counter stops and the Model KPXI-SDAQ-4-500K/2M starts the waveform generation. This DLY1\_Counter is 16-bit's wide and users can set the delay time in units of TIMEBASE (delay time = DLY1\_Counter/TIMEBASE) or in units of update period (delay time = DLY1\_Counter \* UI\_counter/TIMEBASE), such that the delay time can reach a wider range.

# Figure 3-20 **Delay trigger waveform generation**

**NOTE** Figure 3-20 assumes the data in the data buffer is as follows: 2V, 4V, 6V, 3V, 0V, -4V, -2V, and 4V.

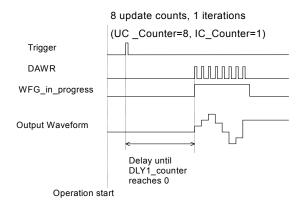

### Post-Trigger or Delay-Trigger with Re-trigger

Use post-trigger or delay-trigger with re-trigger function when you want to generate waveform after more than one trigger events. The re-trigger function can be enabled or disabled by software setting. In Figure 3-21, each trigger signal will initiate a waveform generation. However, the trigger event would be ignored while the waveform generation is ongoing.

### Figure 3-21 Re-triggered waveform generation

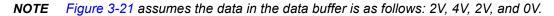

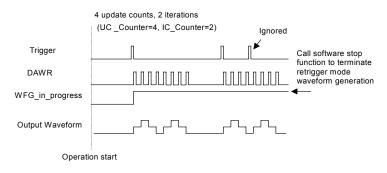

### **Iterative Waveform Generation**

Set IC\_Counter in order to generate iterative waveforms from the data of a single waveform. The counter stores the iteration number, and the iterations can be finite (Figure 3-22) or infinite (Figure 3-23).

A data FIFO on board is used to buffer the digital data for DA output. If the data size of a single waveform you specified (That is, Update Counts in UC\_counter) is less than the FIFO size, after initially transferring the data from the host PC memory to the FIFO on board, the data in the FIFO will be automatically re-transmitted whenever a single waveform is completed. Therefore, it won't occupy the PCI bandwidth when repetitive waveforms are performed. However, if the size of a single waveform were larger than that of the FIFO, it needs to be intermittently loaded from the host PC's memory via DMA, when a repetitive waveforms is performed thus PCI bandwidth would be occupied.

The data FIFO size on Model KPXI-SDAQ-4-2M is 2k samples and on Model KPXI-SDAQ-4-500K it is 512 samples.

### Figure 3-22 Finite iterative waveform generation

**NOTE** Figure 3-22 assumes post-trigger and DLY2\_Counter = 0, and data in the buffer is as follows:2V, 4V, 2V, and 0V.

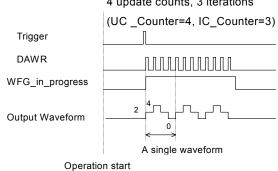

#### 4 update counts, 3 iterations

### Figure 3-23 Infinite iterative waveform generation

**NOTE** Figure 3-23 assumes post-trigger and DLY2\_Counter = 0, and data in the buffer is as follows: 2V, 4V, 2V, and 0V.

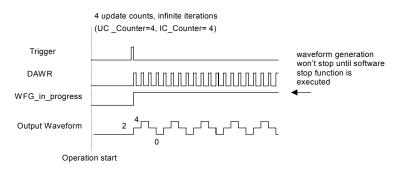

**NOTE** When running **infinite iterative waveform generation**, setting IC\_Counter is ineffective to the waveform generation. It only makes a difference when setting stop mode III, please refer to Stop Modes of Scan Update.

How to set finite and infinite iterative waveform generation is not included in this manual.

## Delay2 in Repetitive Waveform Generation

To diversify the D/A waveform generation, we add a DLY2 Counter to separate 2 consecutive waveforms in repetitive waveform generation. The time between two waveforms is set by the value of DLY2 Counter. The Delay2 counter starts to count down after a waveform generation finishes, and the next waveform generation starts right after it counts down to zero, just as shown in Figure 3-23. This DLY2\_Counter is 16-bits wide and users can set the delay time in units of TIMEBASE (delay time = DLY2\_Counter/TIMEBASE) or in units of update period (delay time = DLY2\_Counter \* UI\_counter/TIMEBASE), such that the delay time can reach a wider range.

### Stop Modes of Scan Update

You can call software stop function to stop waveform generation while it is still in progress. Three stop modes are provided for timed waveform generation. You can apply these 3 modes to stop waveform generation regardless of whether infinite or finite waveform generation mode is selected.

Figure 3-24 illustrates an example for stop mode I, in this mode the waveform stops immediately when software command is asserted.

In stop mode II, after a software stop command is given, the waveform generation won't stop until a complete single waveform is finished. Take Figure 3-25 for an example, since UC\_counter is set to 4, the total DA update counts (that is, number of pulses of DAWR signal) must be a multiple of 4.(update counts = 20 in this example)

In stop mode III, after a software stop command is given, the waveform generation wonít stop until the performed number of waveforms is a multiple of IC\_Counter. Take Figure 3-26 for an example, since IC\_Counter is set to 3, the total generated waveforms must be a multiple of 3 (waveforms = 6 in this example), and the total DA update counts must be a multiple of 12 (UC\_counter \* IC\_Counter). You can compare these three figures to see their differences.

# Figure 3-24 Stop mode I

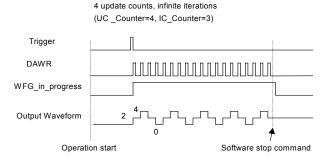

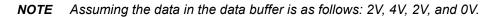

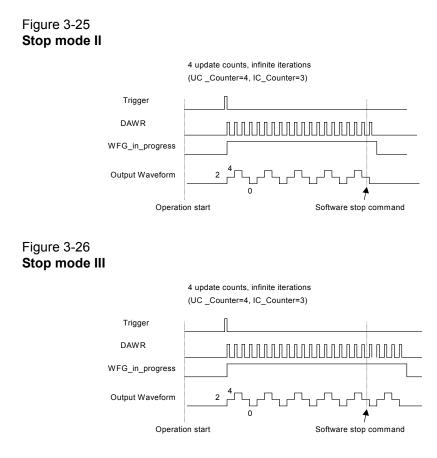

## **Digital I/O**

The Model KPXI-SDAQ-4-500K/2M contains 24-lines of general-purpose digital I/O (GPIO), which is provided through a 82C55A chip.

The 24-line GPIO are separated into three ports: Port A, Port B and Port C. High nibble (bit[7...4]), and low nibble (bit[3...0]) of each port can be individually programmed to be either inputs or outputs. Upon system startup or reset, all the GPIO pins are reset to high impedance inputs.

Model KPXI-SDAQ-4-2M also provides 2 digital inputs per channel (SDI from J5), which are sampled simultaneously with an analog signal input and is stored with the 14-bit AD data. Please refer to Synchronous Digital Inputs (for Model KPXI-SDAQ-4-2M only) for the more details.

## **General Purpose Timer/Counter Operation**

Two independent 16-bit up/down timer/counters are designed with FPGAs (Field-programmable Gate Arrays) allowing the timer/counters to be used for various applications. They have the following features:

- · Count up/down controlled by hardware or software
- Programmable counter clock source (internal or external clock up to 10MHz)
- · Programmable gate selection (hardware or software control)
- Programmable input and output signal polarities (high active or low active)
- Initial Count can be loaded from software
- Current count value can be read-back by software without affecting circuit operation

### **Timer/Counter functions basics**

Each timer/counter has three inputs that can be controlled via hardware or software. They are clock input (GPTC\_CLK), gate input (GPTC\_GATE), and up/down control input (GPTC\_UPDOWN). The GPTC\_CLK input provides a clock source input to the timer/counter. Active edges on the GPTC\_CLK input make the counter increment or decrement. The GPTC\_UPDOWN input controls whether the counter counts up or down. The GPTC\_GATE input is a control signal which acts as a counter enable or a counter trigger signal under different applications.

The output of timer/counter is **GPTC\_OUT**. After power-up, **GPTC\_OUT** is pulled high by a pulledup resister about 10K ohms. Then **GPTC\_OUT** goes low after the Model KPXI-SDAQ-4-500K/2M is initialized.

All the polarities of input/output signals can be programmed by software. In this section, for easy explanation, all **GPTC\_CLK**, **GPTC\_GATE**, and **GPTC\_OUT** are assumed to be active high or rising-edge triggered in the figures.

### **General Purpose Timer/Counter modes**

Eight programmable timer/counter modes are provided. All modes start operating following a software-start signal that is set by the software. The GPTC software reset initializes the status of the counter and re-loads the initial value to the counter. The operation remains halted until the software-start is re-executed. The operating theories under different modes are described as below.

### Mode 1: Simple Gated-Event Counting

In this mode, the counter counts the number of pulses on the **GPTC\_CLK** after the software-start. Initial count can be loaded from software. Current count value can be read-back by software any time without affecting the counting. **GPTC\_GATE** is used to enable/disable counting. When **GPTC\_GATE** is inactive, the counter halts the current count value. Figure 3-27 illustrates the operation with initial count = 5, count-down mode.

### Figure 3-27 Mode 1 Operation

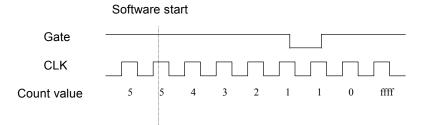

### Mode 2: Single Period Measurement

In this mode, the counter counts the period of the signal on **GPTC\_GATE** in terms of **GPTC\_CLK**. Initial count can be loaded from software. After the software-start, the counter counts the number of active edges on **GPTC\_CLK** between two active edges of **GPTC\_GATE**. After the completion of the period interval on **GPTC\_GATE**, **GPTC\_OUT** outputs high and then current count value can be read-back by software. Figure 3-28 illustrates the operation where initial count = 0, count-up mode.

### Figure 3-28 Mode 2 Operation

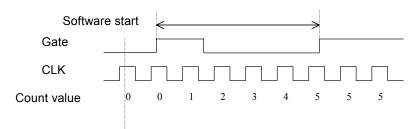

### Mode 3: Single Pulse-width Measurement

In this mode the counter counts the pulse-width of the signal on **GPTC\_GATE** in terms of **GPTC\_CLK**. Initial count can be loaded from software. After the software-start, the counter counts the number of active edges on **GPTC\_CLK** when **GPTC\_GATE** is in its active state. After the completion of the pulse-width interval on **GPTC\_GATE**, **GPTC\_OUT** outputs high and then current count value can be read-back by software. Figure 3-29 illustrates the operation where initial count = 0, count-up mode.

### Figure 3-29 Mode 3 Operation

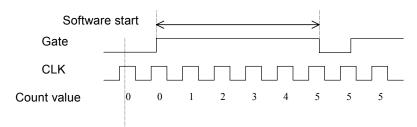

### Mode 4: Single Gated Pulse Generation

This mode generates a single pulse with programmable delay and programmable pulse-width following the software-start. The two programmable parameters could be specified in terms of

periods of the **GPTC\_CLK** input by software. **GPTC\_GATE** is used to enable/disable counting. When **GPTC\_GATE** is inactive, the counter halts the current count value. Figure 3-30 illustrates the generation of a single pulse with a pulse delay of two and a pulse-width of four.

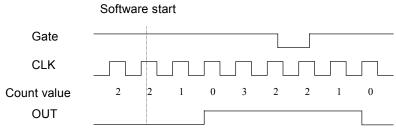

Figure 4: Mode 4 Operation

### Mode 5: Single Triggered Pulse Generation

This function generates a single pulse with programmable delay and programmable pulse-width following an active **GPTC\_GATE** edge. You could specify these programmable parameters in terms of periods of the **GPTC\_CLK** input. Once the first **GPTC\_GATE** edge triggers the single pulse, **GPTC\_GATE** takes no effect until the software-start is re-executed. Figure 3-30 illustrates the generation of a single pulse with a pulse delay of two and a pulse-width of four.

### Figure 3-30 Mode 5 operation

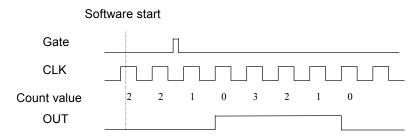

### Mode 6: Re-triggered Single Pulse Generation

This mode is similar to mode5 except that the counter generates a pulse following every active edge of **GPTC\_GATE**. After the software-start, every active **GPTC\_GATE** edge triggers a single pulse with programmable delay and pulse-width. Any **GPTC\_GATE** triggers that occur when the prior pulse is not completed would be ignored. Figure 3-31 illustrates the generation of two pulses with a pulse delay of two and a pulse-width of four.

### Figure 3-31 Mode 6 operation

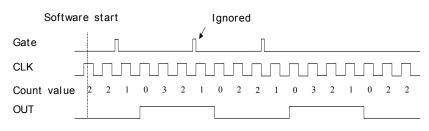

### Mode 7: Single Triggered Continuous Pulse Generation

This mode is similar to mode5 except that the counter generates continuous periodic pulses with programmable pulse interval and pulse-width following the first active edge of **GPTC\_GATE**. Once the first **GPTC\_GATE** edge triggers the counter, **GPTC\_GATE** takes no effect until the software-start is re-executed. Figure 3-32 illustrates the generation of two pulses with a pulse delay of four and a pulse-width of three.

### Figure 3-32 Mode 7 operation

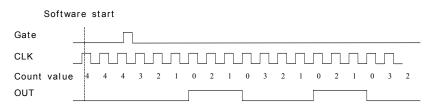

### Mode 8: Continuous Gated Pulse Generation

This mode generates periodic pulses with programmable pulse interval and pulse-width following the software-start. **GPTC\_GATE** is used to enable/disable counting. When **GPTC\_GATE** is inactive, the counter halts the current count value. Figure 3-33 illustrates the generation of two pulses with a pulse delay of four and a pulse-width of three.

### Figure 3-33 Mode 8 operation

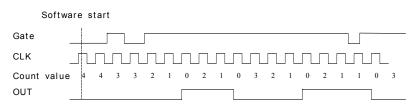

## **Trigger Sources**

We provide flexible trigger selections in the Model KPXI-SDAQ-4-500K/2M series products. In addition to the internal software trigger, Model KPXI-SDAQ-4-500K/2M also supports external analog, digital triggers and SSI triggers. Users can configure the trigger source by software for A/D and D/A processes individually. Note that the A/D and the D/A conversion share the same analog trigger.

### Software-Trigger

This trigger mode does not need any external trigger source. The trigger asserts right after you execute the specified function calls to begin the operation. A/D and D/A processes can receive an individual software trigger.

### **External Analog Trigger**

The analog trigger circuitry routing is shown in the Figure 3-34. The analog multiplexer can select either a direct analog input from the EXTATRIG pin (SRC1 in Figure 3-34) in the 68-pin connector or the input signal of ADC (SRC2 in Figure 3-34). That is, one of the 4 channel inputs you can select as a trigger source). Both trigger sources can be used for all trigger modes. The range of trigger level for SRC1 is ±10V and the resolution is 78mV (please refer to Table 3-9), while the trigger range of SRC2 is the full-scale range of the selected channel input, and the resolution is the

desired range divided by 256. For example, if the channel input selected to be the trigger source is set bipolar and  $\pm 5V$  range, the trigger voltage would be 4.96V when the trigger level code is set to 0xFF while 0V when the code is set to 0x80.

# Figure 3-34 Analog trigger block diagram

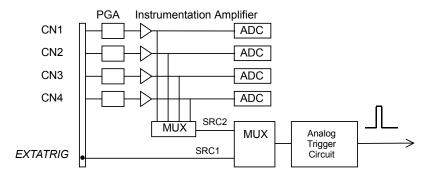

| Table 3-9                                                    |
|--------------------------------------------------------------|
| Analog trigger SRC1 (EXTATRIG) ideal transfer characteristic |

| Trigger Level digital setting | Trigger voltage |
|-------------------------------|-----------------|
| 0xFF                          | 9.92V           |
| 0xFE                          | 9.84V           |
|                               |                 |
| 0x81                          | 0.08V           |
| 0x80                          | 0               |
| 0x7F                          | -0.08V          |
|                               |                 |
| 0x01                          | -9.92V          |

The trigger signal is generated when the analog trigger condition is satisfied. There are five analog trigger conditions in the Model KPXI-SDAQ-4-500K/2M. The Model KPXI-SDAQ-4-500K/2M uses 2 threshold voltages, Low\_Threshold and High\_Threshold to build the 5 different trigger conditions. Users could configure the trigger conditions easily by software.

### Below-Low analog trigger condition

Figure 3-35 shows the below-low analog trigger condition, the trigger signal is generated when the input analog signal is less than the Low\_Threshold voltage, and the High\_Threshold setting is not used in this trigger condition.

Figure 3-35 Below-Low analog trigger condition

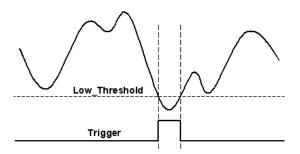

### Above-High analog trigger condition

Figure 3-36 shows the above-high analog trigger condition, the trigger signal is generated when the input analog signal is higher than the High\_Threshold voltage, and the Low\_Threshold setting is not used in this trigger condition.

### Figure 3-36 Above-High analog trigger condition

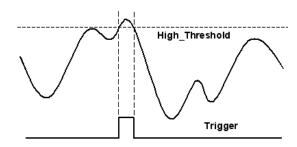

### Inside-Region analog trigger condition

Figure 3-37 shows the inside-region analog trigger condition, the trigger signal is generated when the input analog signal level falls in the range between the High\_Threshold and the Low\_Threshold voltages. the High\_Threshold setting should be always higher then the Low\_Threshold voltage setting.

### Figure 3-37 Inside-Region analog trigger condition

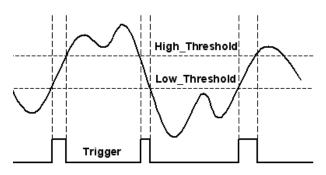

### High-Hysteresis analog trigger condition

Figure 3-38 shows the high-hysteresis analog trigger condition, the trigger signal is generated when the input analog signal level is greater than the High\_Threshold voltage, and the Low\_Threshold voltage determines the hysteresis duration. Note the High\_Threshold setting should be always higher then the Low\_Threshold voltage setting.

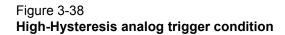

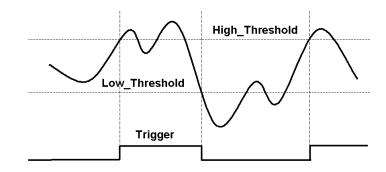

### Low-Hysteresis analog trigger condition

Figure 3-39 shows the low-hysteresis analog trigger condition, the trigger signal is generated when the input analog signal level is less than the Low\_Threshold voltage, and the High\_Threshold voltage determines the hysteresis duration. Note the High\_Threshold setting should be always higher then the Low\_Threshold voltage setting.

### Figure 3-39 Low-Hysteresis analog trigger condition

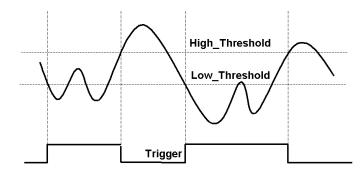

### **External Digital Trigger**

An external digital trigger occurs when a rising edge or a falling edge is detected on the digital signal connected to the EXTDTRIG or the EXTWFTRG of the 68-pin connector for external digital trigger. The EXTDTRIG is dedicated for A/D process, and the EXTWFTRG is used for D/A process. Users can program the trigger polarity through Keithely Instruments' software drivers easily. Note that the signal level of the external digital trigger signals should be TTL-compatible, and the minimum pulse is 20ns.

### Figure 3-40 External digital trigger

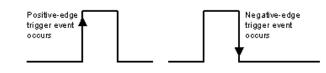

## **User-controllable Timing Signals**

In order to meet the requirements for user-specific timing and the requirements for synchronizing multiple cards, the Model KPXI-SDAQ-4-500K/2M series provides flexible user-controllable timing signals to connect to external circuitry or additional cards.

The whole DAQ timing of the Model KPXI-SDAQ-4-500K/2M series is composed of a bunch of counters and trigger signals in the FPGA. These timing signals are related to the A/D, D/A conversions and Timer/Counter applications. These timing signals can be inputs to or outputs from the I/O connectors or the PXI bus. Therefore the internal timing signals can be used to control external devices or circuitry's. Note that in different series of Model KPXI-SDAQ-4-500K/2M, the user-controllable timing signals would be slightly different. However, the SSI/PXI timing signals remain the same for every Model KPXI-SDAQ-4-500K/2M card.

We implemented signal multiplexers in the FPGA to individually choose the desired timing signals for the DAQ operations, as shown in the Figure 3-41.

# Figure 3-41 **DAQ signals routing**

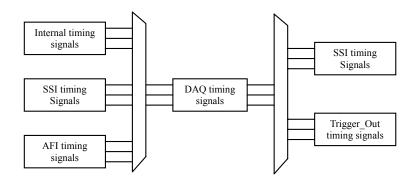

Users can utilize the flexible timing signals through our software drivers, and simply and correctly connect the signals with the Model KPXI-SDAQ-4-500K/2M series cards. Here is the summary of the DAQ timing signals and the corresponding functionalities for Model KPXI-SDAQ-4-500K/2M series.

## Table 3-10

### Summary of user-controllable timing signals

| Timing signal category      | Corresponding functionality                   |
|-----------------------------|-----------------------------------------------|
| SSI/PXI signals             | Multiple cards synchronization                |
| AFI signals                 | Control DAQ module by external timing signals |
| AI_Trig_Out,<br>AO_Trig_Out | Control external circuitry or boards          |

### DAQ timing signals

**NOTE** Refer to Section Programmable scan acquisition mode for the internal timing signal definition.

The user-controllable internal timing-signals include:

TIMEBASE, providing TIMEBASE for all DAQ operations, which could be from internal 40MHz oscillator, EXTTIMEBASE from I/O connector or the SSI\_TIMEBASE. Note that the frequency range of the EXTTIMEBASE is 1MHz to 40MHz, and the EXTTIMEBASE should be TTL-compatible.

AD\_TRIG, the trigger signal for the A/D operation, which could come from external digital trigger, analog trigger, internal software trigger and SSI\_AD\_TRIG. Refer to Trigger Sources for detailed description.

SCAN\_START, the signal to start a scan, which would bring the following ADCONV signals for AD conversion, and could come from the internal SI\_counter, AFI[0] and SSI\_AD\_START. This signal is synchronous to the TIMEBASE. Note that the AFI[0] should be TTL-compatible and the minimum pulse width should be the pulse width of the TIMEBASE to guarantee correct functionalities.

ADCONV, the conversion signal to initiate a single conversion, which could be derived from internal counter, AFI[0] or SSI\_ADCONV. Note that this signal is edge-sensitive. When using AFI[0] as the external ADCONV source, each *rising edge* of AFI[0] would bring an effective conversion signal. Also note that the AFI[0] signal should be TTL-compatible and the minimum pulse width is 20ns.

DA\_TRIG, the trigger signal for the D/A operation, which could be derived from external digital trigger, analog trigger, internal software trigger and SSI\_AD\_TRIG. Refer to Trigger Sources for detailed description.

DAWR, the update signal to initiate a single D/A conversion, which could be derived from internal counter, AFI[1] or SSI\_DAWR. Note that this signal is edge-sensitive. When using AFI[1] as the external DAWR source, each *rising edge* of AFI[1] would bring an effective update signal. Also note that the AFI[1] signal should be TTL-compatible and the minimum pulse width is 20ns.

**NOTE** The System Synchronization Interface (SSI) signals can be routed to the PXI trigger bus for multiple module synchronization within a chassis.

### **Auxiliary Function Inputs (AFI)**

Users could use the AFI in applications that take advantage of external circuitry to directly control the KIDAQ series cards. The AFI includes 2 categories of timing signals: one group is the dedicated input, and the other is the multi-function input. Table 3-11 illustrates this categorization.

Table 3-11 summarizes the auxiliary function input signals and the corresponding functionalities

| Category           | Timing signal | Functionality                                          | Constraints                                                                       |
|--------------------|---------------|--------------------------------------------------------|-----------------------------------------------------------------------------------|
| Dedicated<br>input | EXTTIMEBASE   | Replace the<br>internal TIME-<br>BASE                  | TTL-compatible<br>1MHz to 40MHz<br>Affects on both A/D<br>and D/A operations      |
|                    | EXTDTRIG      | External digital<br>trigger input for<br>A/D operation | TTL-compatible<br>Minimum pulse width =<br>20ns<br>Rising edge or falling<br>edge |
|                    | EXTWFTRG      | External digital<br>trigger input for<br>D/A operation | TTL-compatible<br>Minimum pulse width =<br>20ns<br>Rising edge or falling<br>edge |

Table 3-11 Auxiliary function input signals

| Multi-func-<br>tion input | AFI[0]<br>(Dual functions) | Replace the<br>internal<br>ADCONV     | TTL-compatible<br>Minimum pulse width =<br>20ns                                  |
|---------------------------|----------------------------|---------------------------------------|----------------------------------------------------------------------------------|
|                           |                            |                                       | Rising–edge sensitive<br>only                                                    |
|                           |                            | Replace the<br>internal<br>SCAN_START | TTL-compatible<br>Minimum Pulse width<br>> 2/TIMEBASE                            |
|                           | AFI[1]                     | Replace the internal DAWR             | TTL-compatible<br>Minimum pulse width =<br>20ns<br>Rising–edge sensitive<br>only |

#### Table 3-11 (continued) Auxiliary function input signals

### EXTDTRIG and EXTWFTRIG

EXTDTRIG and EXTWFTRIG are dedicated digital trigger input signals for A/D and D/A operations respectively. Please refer to External Digital Trigger for detailed descriptions.

### EXTTIMEBASE

When the applications needs specific sampling frequency or update rate that the card could not generate from its internal TIMEBASE, the 40MHz clock, users could utilize the EXTTIMEBASE with internal counters to achieve the specific timing intervals for both A/D and D/A operations. Note that once you choose the TIMEBASE source, both A/D and D/A operations will be affected because A/D and D/A operations share the same TIMEBASE.

### AFI[0]

Alternatively, users can also directly apply an external A/D conversion signal to replace the internal ADCONV signal. This is another way to achieve customized sampling frequencies. The external ADCONV signal can only be inputted from the AFI[0]. As section 4.1 describes, the SI\_counter triggers the generation of the A/D conversion signal, ADCONV, but when using the AFI[0] to replace the internal ADCONV signal, then the SI\_counter and the internally generated SCAN\_START will not be effective. By controlling the ADCONV externally, users can sample the data according to external events. In this mode, the Trigger signal and trigger mode settings will are not available.

AFI[0] could also be used as SCAN\_START signal for A/D operations. Please refer to A/D Conversion and DAQ timing signals for detailed descriptions of the SCAN\_START signal. When using external signal (AFI[0]) to replace the internal SCAN\_START signal, the pulse width of the AFI[0] must be greater than two times the period of Timebase. This feature is suitable for the KPXI series, which can scan multiple channels of data controlled by an external event. Note that the AFI[0] is a multi-purpose input, and it can only be utilized for one function at any one time.

### AFI[1]

Regarding the D/A operations, users could directly input the external D/A update signal to replace the internal DAWR signal. This is another way to achieve customized D/A update rates. The external DAWR signal can only be inputted from the AFI[1]. Note that the AFI[1] is a multi-purpose input, and it can only be utilized for one function at any one time. AFI[1] currently only has one function. Keithely Instruments reserves it for future development.

### System Synchronization Interface

SSI (System Synchronization Interface) provides the DAQ timing synchronization between multiple cards. In Model KPXI-SDAQ-4-500K/2M series, we designed a bi-directional SSI I/O to provide flexible connection between cards and allow one SSI master to output the signal and up to

three slaves to receive the SSI signal. Note that the SSI signals are designed for card synchronization only, not for external devices.

Table 3-12 Summary of SSI timing signals

| SSI timing signal  | Functionality                                                                                                    |
|--------------------|----------------------------------------------------------------------------------------------------|
| SSI_TIMEBASE       | SSI master: send the TIMEBASE out<br>SSI slave: accept the SSI_TIMEBASE to replace the<br>internal TIMEBASE signal.<br>Note: Affects on both A/D and D/A operations |
| SSI_AD_TRIG        | SSI master: send the internal AD_TRIG out<br>SSI slave: accept the SSI_AD_TRIG as the digital<br>trigger signal.                                                    |
| SSI_ADCONV         | SSI master: send the ADCONV out<br>SSI slave: accept the SSI_ADCONV to replace the<br>internal ADCONV signal.                                                       |
| SSI_SCAN_STA<br>RT | SSI master: send the SCAN_START out<br>SSI slave: accept the SSI_SCAN_START to replace<br>the internal SCAN_START signal.                                           |
| SSI_DA_TRIG        | SSI master: send the DA_TRIG out.<br>SSI slave: accept the SSI_DA_TRIG as the digital<br>trigger signal.                                                            |
| SSI_DAWR           | SSI master: send the DAWR out.<br>SSI slave: accept the SSI_DAWR to replace the<br>internal DAWR signal.                                                            |

In PXI form factor, we utilize the PXI trigger bus built on the PXI backplane to provide the necessary timing signal connections. All the SSI signals are routed to the P2 connector. No additional cable is needed. For detailed information of the PXI specifications, please refer to PXI specification Revision 2.0 from PXI System Alliance (www.pxisa.org).

The 6 internal timing signals could be routed to the PXI trigger bus through software drivers. Please refer to DAQ timing signals for detailed information of the 6 internal timing signals. Physically the signal routings are accomplished in the FPGA. Cards that are connected together through the SSI or the PXI trigger bus, will still achieve synchronization on the 6 timing signals.

### The mechanism of the SSI/PXI

- 1. We adopt master-slave configuration for SSI/PXI. In a system, for each timing signal, there shall be only one master, and other cards are SSI slaves or with the SSI function disabled.
- 2. For each timing signal, the SSI master doesn't have to be in a single card.

### For example:

We want to synchronize the A/D operation through the ADCONV signal for 4 Model KPXI-SDAQ-4-500K/2M cards. Card 1 is the master, and Card 2, 3, 4 are slaves. Card 1 receives an external digital trigger to start the post trigger mode acquisition. The SSI setting could be:

- Set the SSI\_ADCONV signal of Card 1 to be the master.
- Set the SSI\_ADCONV signals of Card 2, 3, 4 to be the slaves.
- Set external digital trigger for Card 1's A/D operation.
- Set the SI\_counter and the post scan counter (PSC) of all other cards.
- Start DMA operations for all cards, thus all the cards are waiting for the trigger event.

When the digital trigger condition of Card 1 occurs, Card 1 will internally generate the ADCONV signal and output this ADCONV signal to SSI\_ADCONV signal of Card 2, 3 and 4 through the SSI/PXI connectors. Thus we can achieve 16-channel acquisition simultaneously.

You could arbitrarily choose each of the 6 timing signals as the SSI master from any one of the cards. The SSI master can output the internal timing signals to the SSI slaves. With the SSI, users could achieve better card-to-card synchronization.

Note that when power-up or reset, the DAQ timing signals are reset to use the internal generated timing signals.

## Al\_Trig\_Out and AO\_Trig\_Out

Al\_Trig\_Out (or AO\_Trig\_Out) is the signal output following one of the four trigger sources (software trigger, analog trigger, digital trigger and SSI trigger) selected by the user. That is, Al\_Trig\_Out follows the A/D trigger source, and AO\_Trig\_Out follows the D/A trigger source. These two signals can be used to control external peripheral circuits or boards, or can be used as synchronization control signals. The signal level of the AI\_Trig\_Out and AO\_Trig\_Out are TTL-compatible.

**NOTE** AI\_Trig\_Out and AO\_Trig\_Out are output pins on J5 (68-pin VHDCI). Connecting them to any signal source may cause permanent damage.

## Calibration

This section introduces the calibration process to minimize A/D measurement errors and D/A output errors.

## **Loading Calibration Constants**

The Model KPXI-SDAQ-4-500K/2M is factory calibrated before shipment by writing the associated calibration constants of TrimDACs to the on-board EEPROM. TrimDACs are devices containing multiple DACs within a single package. TrimDACs do not have memory capability. That means the calibration constants do not retain their values after the system power is turned off. Loading calibration constants is the process of loading the values of TrimDACs stored in the on-board EEPROM. Keithely Instruments provides software to make it easy to read the calibration constants automatically when necessary.

There is a dedicated space for calibration constants in the EEPROM. In addition to the default bank of factory calibration constants, there are three extra user-modifiable banks. This means users can load the TrimDACs values either from the original factory calibration or from a calibration that is subsequently performed.

Because of the fact that errors in measurements and outputs will vary with time and temperature, it is recommended to conduct re-calibratation when the card is installed in the users environment. The auto-calibration function used to minimize errors will be introduced in the next sub-section.

## **Auto-calibration**

By using the auto-calibration feature of the Model KPXI-SDAQ-4-500K/2M, the calibration software can measure and correct almost all the calibration errors without any external signal connections, reference voltages, or measurement devices.

The Model KPXI-SDAQ-4-500K/2M has an on-board calibration reference to ensure the accuracy of auto-calibration. The reference voltage is measured at the factory and adjusted through a digital potentiometer by using an ultra-precision calibrator. The impedance of the digital potentiometer is

memorized after this adjustment. It is not recommended for users to adjust the on-board calibration reference except when an ultra-precision calibrator is available.

**NOTE** 1. Before auto-calibration procedure starts, it is recommended to warm up the card for at least 15 minutes.

2. Please remove the cable before an auto-calibration procedure is initiated because the DA outputs would be changed in the process of calibration.

## **Saving Calibration Constants**

After an auto-calibration is completed, users can save the new calibration constants into one of the three user-modifiable banks in the EEPROM. The date and the temperature when you ran the auto-calibration will be saved accompanied with the calibration constants. This means users can store three sets of calibration constants according to three different environments and re-load the calibration constants later.

This page left blank intentionally.

# Appendix A KDAQ-DRVR User's Guide

## In this appendix:

| Торіс                                                 | Page |
|-------------------------------------------------------|------|
| Introduction to KDAQ-DRVR                             | A-2  |
| About the KDAQ-DRVR software                          | A-2  |
| KDAQ-DRVR hardware support                            | A-2  |
| KDAQ-DRVR language support                            | A-2  |
| Fundamentals of building applications with KDAQ-DRVR  |      |
| Microsoft <sup>®</sup> Visual Basic (Version 6.0)     | A-3  |
| Using Microsoft Visual Basic.NET                      |      |
| Microsoft Visual C/C++                                | A-4  |
| KDAQ-DRVR utilities for Win32                         | A-5  |
| KDAQ-DRVR configuration utility (configdrv)           | A-5  |
| KDAQ-DRVR data file converter utility (KiDAQCvt)      | A-6  |
| KDAQ-DRVR overview                                    | A-6  |
| General configuration function group                  | A-7  |
| Analog input function group                           | A-7  |
| Analog output function group                          | A-10 |
| Digital input function group                          | A-12 |
| Digital output function group                         | A-13 |
| General timer/counter function group                  | A-13 |
| DIO function group                                    | A-13 |
| SSI function group                                    | A-14 |
| Calibration function group                            | A-14 |
| KDAQ-DRVR application hints                           | A-15 |
| Analog input programming hints                        | A-16 |
| Analog output programming hints                       |      |
| One-shot analog output programming scheme             |      |
| Digital input programming hints                       |      |
| Digital output programming hints                      |      |
| DAQ event message programming hints                   | A-52 |
| Continuous data transfer in KDAQ-DRVR                 |      |
| Continuous data transfer mechanism                    |      |
| Double-buffered AI/AO operation                       |      |
| Single-buffered versus double-buffered data transfer  |      |
| Pre-trigger mode/middle-trigger data acquisition (AI) |      |
| Continuous data transfer mechanism                    | A-53 |

## Introduction to KDAQ-DRVR

## About the KDAQ-DRVR software

KDAQ-DRVR is a software development kit for Keithley Instruments KPXI-DAQ cards. It contains a high performance data acquisition driver for developing custom applications under Microsoft Windows<sup>®</sup> XP/2000 environments.

KDAQ-DRVR was developed to provide a simple programming interface in communication with the Keithley Instruments' KPXI-DAQ Series cards. The KDAQ-DRVR's easy-to-use memory and data-buffer management capabilities frees developers from these issues but still allows high-level access to the card's features.

Using KDAQ-DRVR also takes advantage of the power and features of Win32<sup>®</sup> System for data acquisition applications, including the ability to run multiple applications and utilize extended memory. Using KDAQ-DRVR in a Visual Basic<sup>®</sup> environment makes it easy to create custom user interfaces and graphics.

In addition to the software drivers, sample programs are provided for your reference. These sample programs will save programming time and highlight some of the KPXI-DAQ Series cards features.

## **KDAQ-DRVR** hardware support

Keithley Instruments will periodically upgrade the KDAQ-DRVR for new KPXI- DAQ cards. Refer to the Release Notes for the most recent list of cards that the current KDAQ-DRVR supports. The following cards are supported by KDAQ-DRVR:

- **KPXI-SDAQ-4-2M**: 2MHz 4 channels simultaneous A/D and 2 channels D/A output device with bus mastering DMA transfer capability
- **KPXI-SDAQ-4-500K**: 500kHz 4 channels simultaneous A/D and 2 channels D/A output device with bus mastering DMA transfer capability
- **KPXI-DAQ-64-3M**: 3MHz 64 channels multiplexed A/D and 2 channels D/A output device with bus mastering DMA transfer capability
- **KPXI-DAQ-64-500K**: 500kHz 64 channels multiplexed A/D and 2 channels D/A output device with bus mastering DMA transfer capability
- **KPXI-DAQ-64-250K**: 250kHz 64 channels multiplexed A/D and 2 channels D/A output device with bus mastering DMA transfer capability
- KPXI-DAQ-96-3M: 3MHz 96 channels multiplexed A/D device with bus mastering DMA transfer capability
- **KPXI-AO-4-1M**: High performance, 4 channels analog output, multi-function device with bus mastering DMA transfer capability
- **KPXI-AO-8-1M**: High performance, 8 channels analog output, multi-function device with bus mastering DMA transfer capability

## **KDAQ-DRVR** language support

KDAQ-DRVR is the DLL (Dynamic-Link Library) version for use with Windows XP/2000. It works with any Windows programming language that allows calls to a DLL, such as Microsoft Visual C/C++ (4.0 or above), Borland C++ (5.0 or above), or Microsoft Visual Basic (4.0 or above).

## Fundamentals of building applications with KDAQ-DRVR

The following paragraphs outline how to create Windows KDAQ-DRVR projects using Microsoft<sup>®</sup> Visual Basic<sup>®</sup> (Version 6.0), Microsoft Visual Basic.NET, and Microsoft Visual C/C++.

## Microsoft® Visual Basic (Version 6.0)

To create a Windows<sup>®</sup> XP/2000 Keithley KDAQ-DRVR application using the API and Microsoft Visual Basic, follow these steps:

### Step 1: Enter Visual Basic and open or create a project to use KDAQ-DRVR

To create a new project, select New Project from the File menu.

To use an existing project:

 Open the file by selecting Open Project from the File menu. The Open Project dialog box appears (Figure A-1).

### Figure A-1 Open Project dialog box

| kisting Recent                                        |              |
|-------------------------------------------------------|--------------|
| ook jn: 💼 🔽 198                                       | - 🖬 🍋 🛨 💌    |
| Setup                                                 |              |
| D Template<br>Wizards                                 |              |
|                                                       |              |
|                                                       |              |
|                                                       |              |
|                                                       |              |
| ile <u>n</u> ame:                                     | <u>D</u> pen |
| File name: Files of type: Project Files (*.vbp,*.mak; |              |

2. Load the project by finding and double-clicking the project file name in the applicable directory.

### Step 2: Include function declarations and constants file (KDAQDRVR.BAS)

If it is not already included in the project, add the **KDAQDRVR.BAS** file as a module to your project. All function declarations and constants are contained in this file. These function declarations and constants are used to develop user data acquisition applications.

### Step 3: Design the application interface

Add elements, such as a command button, list box, or text box, etc., on the Visual Basic form used to design the interface. These elements are standard controls from the Visual Basic Toolbox. To place a needed control on the form:

- 1. Select the needed control from the **Toolbox**.
- 2. Draw the control on the form. Alternatively, to place the default-sized control on the form, click the form. Use the **Select Objects** tool to reposition or resize controls.

### Step 4: Set control properties

Set control properties from the properties list. To view the properties list, select the desired control and do one of the following:

- Press F4
- Select the Properties command in the View menu

or

• Click the **Properties** button on the Toolbar.

### Step 5: Write the event codes

The event codes define the action desired when an event occurs. To write the event codes:

- 1. Double-click the control or form needing event code (the code module will appear).
- 2. Add new code as needed. All functions that are declared in **KDAQDRVR.BAS** can be called to perform data acquisition operations (refer to tables contained later in this manual).

### Step 6: Run your application

To run the application, either:

- Press F5
- Select Start from the Run menu

or

• Click the Start icon on the Toolbar

## **Using Microsoft Visual Basic.NET**

To create a data acquisition application using KDAQ-DRVR and Visual Basic.NET, use the procedure for Microsoft<sup>®</sup> Visual Basic (Version 6.0) as an outline, but in step 2, use the file named **KDAQDRVR.VB** (instead of the file named **KDAQDRVR.BAS**).

## Microsoft Visual C/C++

To create a Windows XP/2000 KDAQ-DRVR library application using the KDAQ-DRVR function library and Microsoft Visual C/C++, follow these steps:

# Step 1: Enter Visual C/C++ and open or create a project that will use the KDAQ-DRVR

**NOTE** The project can be a new or existing one.

### Step 2: Include function declarations and constants file (KDAQDRVR.H)

Include **KDAQDRVR.H** in the C/C++ source files that call KDAQ-DRVR functions by adding the following statement in the source file:

#include "kdaqdrvr.h"

**NOTE:** KDAQ-DRVR function declarations and constants are contained in **kdaqdrvr.h**. Use the functions and constants to develop user-self data acquisition applications.

### Step 3: Build your application

1. Set suitable compile and link options.

- 2. Select Build from the Build menu (Visual C/C++ 4.0 and higher).
- 3. Remember to link the Keithley Command Compatible library: KDAQ-DRVR.LIB

## **KDAQ-DRVR** utilities for Win32

The following information describes the tools that accompany the KDAQ-DRVR package.

## KDAQ-DRVR configuration utility (configdrv)

The **configdrv** utility sets or changes the allocated buffer sizes of AI (analog input), AO (analog output), DI (digital input) and DO (digital output). The default location of this utility is in the **<InstallDir>\Util** directory.

The allocated buffer sizes (of AI, AO, DI, DO) represent the amount of memory assigned to each buffer. The memory is allocated in page KB (1024 bytes per page). The device driver will try to allocate the required size of memory at system startup. The size of the initial allocated memory is the maximum memory size that DMA (Direct Memory Access) or interrupt transfer can use. If the memory required exceeds the initial allocated size, an unexpected result in that transfer (DMA or interrupt) will result.

The **Driver Configuration** window is shown in Figure A-2. To change the allocated buffer settings for a single KDAQ-DRVR driver, use the **configdrv** utility and select the model number of the card from the **Card type: drop-down menu** (for example, KPXI-SDAQ-4-2).

The allocated buffer size fields of AI, AO, DI and DO are the default (or previously set) values. To change a value, type the desired value in the box corresponding to AI, AO, DI, or DO. Set the value according to the requirements of your applications. Click **Apply** and then **OK** to finish changing the settings.

| Driver Configuration 🛛 🔀                                                                  |                        |
|-------------------------------------------------------------------------------------------|------------------------|
| This utility is used for the cards that will perfrom<br>continuous AI, DI or DO operation |                        |
| Card Type:                                                                                | KPXI-SDAQ-4-2M         |
|                                                                                           | Buffer Allocated (KB): |
| AL:                                                                                       | 1024                   |
| A0 :                                                                                      | 1024                   |
| DI :                                                                                      | 0                      |
| D0 :                                                                                      | 0                      |
|                                                                                           |                        |
| ОК                                                                                        | Apply Cancel           |

### Figure A-2 Driver Configuration window

## KDAQ-DRVR data file converter utility (KiDAQCvt)

Data files generated by KDAQ-DRVR functions which perform continuous data acquisition and storage operations, are written to disk in binary format. Since a binary file cannot be read by either a normal text editor or accessed by Microsoft Excel<sup>®</sup>, KDAQ-DRVR provides a tool named **KiDAQCvt** to convert the binary file to a file format easily read. The default location of this utility is **<InstallDir>\Util** directory.

The **KiDAQCvt** main window includes two frames: the upper frame (called the **Input File** frame) is used for the source data file; the lower frame which is used for the destination file.

To load the source binary data file, type the binary data file name in **File Path** field or click **Browse** to select the source file from the **Input File** frame. Click the **Load** button to process the selected file. As the file is loaded, the information related to the data file (e.g., data type, data width, AD Range, etc.) are shown in the corresponding fields in the **Input File** frame. The default converted data file path and format are also listed.

The default destination file has a **.cvt** extension and is located in the same directory as the source. To change the default setting, type the desired file path or browse from **Output File** frame to the desired destination file location.

**KIDAQCvt** provides three types of data format conversion: Text file with scaled data, Binary file with scaled data, and Text file with binary codes.

### Text file with scaled data

Data in hexadecimal format is scaled to the engineering unit (voltage, amplitude, etc.,) according to the card type, data width, and data range. Then, it is written to disk in *text* file format. This type of data is available for data accessed from continuous Analog Input (AI) operation only.

### Binary file with scaled data

Data in hexadecimal format is scaled to the engineering unit (voltage, amplitude, etc.) according to the card type, data width, and data range. Then, it is written to disk in *binary* file format. This type of data is available using continuous Analog Input (AI) operation only.

### Text file with binary codes

Data in hexadecimal format or converted to a decimal value is written to disk in text file format. If the original data includes channel information, the raw value will be handled to get the real data value. This type of data is available using continuous AI and DI operations.

The text delimiter in the converted file is user-selectable between space, comma, and tab.

To add title/head (which includes the card type information at the beginning of the file), check the **Title/Head** box.

After setting the properties (file path, format, etc.) related to the converted file, push the **Start Convert** button on the **Output File** frame to perform the file conversion.

## **KDAQ-DRVR** overview

This overview describes classes of functions in the KDAQ-DRVR. KDAQ-DRVR functions are grouped to the following classes:

- General configuration function group
- Analog input function group
  - Analog input configuration functions
  - One-shot analog input functions

- Continuous analog input functions
- Asynchronous analog input monitoring functions
- Analog output function group
  - Analog output configuration functions
  - One-shot analog output functions
  - Continuous analog output functions
  - Asynchronous analog output monitoring functions
- Digital input function group
  - One-shot digital input functions
- Digital output function group
  - One-shot digital output functions
- General timer/counter function group
- DIO function group
  - Digital input/output configuration function
- SSI function group
- Calibration function group

## General configuration function group

Use these functions to initialize and configure the data acquisition card.

### KDAQ\_Register\_Card

Initializes the hardware and software states of a Keithley Instruments PXI DAQ card. Call **Register\_Card** before calling any other KDAQ-DRVR library functions.

### KDAQ\_Release\_Card

Tells KDAQ-DRVR library that this registered card is not used currently and can be released. This would make room for a new card to register.

### KDAQ\_AIO\_Config

Informs KDAQ-DRVR library of Timer source, and analog trigger source for the Keithley Instruments PXI DAQ Device.

## Analog input function group

## Analog input configuration functions

### KDAQ\_AI\_CH\_Config

Informs KDAQ-DRVR library of the AI range selected for the specified analog input channel of Keithley Instruments PXI DAQ Device. **KDAQ\_AI\_CH\_Config** must be called before calling any function to perform an analog input operation.

### KDAQ\_AI\_Config

Informs KDAQ-DRVR library of trigger source, trigger mode, input mode and trigger properties for the analog input operation of Keithley Instruments PXI DAQ device. **KDAQ\_AI\_Config** must be called before calling any function to perform continuous analog input operation.

### KDAQ\_AI\_MuxScanSetup

Informs and stores **numChans**, **chans**, and **gain\_refGnd** in the Channel-Gain Queue for a scanned data acquisition operation.

### KDAQ\_AI\_InitialMemoryAllocated

Gets the actual size of analog input memory that is available in the device driver.

### One-shot analog input functions

### KDAQ\_AI\_ReadChannel

Performs a software triggered A/D conversion (analog input) on an analog input channel and returns the value converted (un-scaled).

### KDAQ\_AI\_SimuReadChannel

Performs a software triggered A/D conversion (analog input) on analog input channels and returns the values converted (un-scaled). This function is only available for Simultaneous AD card (for example, Keithley Instruments KPXI-SDAQ-4-2M).

### KDAQ\_AI\_ReadMuxScan

Returns readings for all analog input channels selected by KDAQ\_AI\_MuxScanSetup. This function is only available for the Multiplexed AD card (e.g., KPXI-DAQ-64-500K).

### KDAQ\_AI\_ScanReadChannels

Performs software triggered A/D conversions (analog input) on analog input channels and returns the values converted (un-scaled). This function is only available for the Multiplexed AD card (e.g., KPXI-DAQ-64-500K).

### KDAQ\_AI\_VReadChannel

Performs a software triggered A/D conversion (analog input) on an analog input channel and returns the value scaled to a voltage in units of volts.

### KDAQ\_AI\_VoltScale

Converts the result from an KDAQ\_AI\_ReadChannel call to the actual input voltage.

### **Continuous Analog Input functions**

### KDAQ\_AI\_ContReadChannel

On the specified analog input channel, this function performs continuous A/D conversions at a rate that is as close as possible to the rate specified.

### KDAQ\_AI\_ContScanChannels

Performs continuous A/D conversions on the specified continuous analog input channels at an available rate closest to the rate you specified. This function is only available for those cards that support auto-scan functionality.

### KDAQ\_AI\_ContReadMultiChannels

On the specified analog input channels, this function performs continuous A/D conversions at the closest available rate to the rate specified. This function is only available for those cards that support auto-scan functionality.

### KDAQ\_AI\_ContReadChannelToFile

On the specified analog input channel, this function performs continuous A/D conversions at an available rate that is closest to the rate specified and saves the acquired data in a disk file.

### KDAQ\_AI\_ContScanChannelsToFile

On the specified continuous analog input channels, this function performs continuous A/D conversions at the available rate that is closest to the rate specified and saves the acquired data in a disk file. This function is only available for those cards that support auto-scan functionality.

### KDAQ\_AI\_ContReadMultiChannelsToFile

On the specified analog input channels, this function performs continuous A/D conversions at the available rate closest to the rate specified and saves the acquired data in a disk file. This function is only available for those cards that support auto-scan functionality.

### KDAQ\_AI\_ContMuxScan

This function initializes the Channel-Gain Queue to point to the start of the scan sequence as specified by KDAQ\_AI\_MuxScanSetup and starts a multiple-channel scanned data acquisition operation. This function is only available for the Multiplexed AD card (e.g. KPXI-DAQ-64-500K).

### KDAQ\_AI\_ContMuxScanToFile

Initializes the Channel-Gain Queue to point to the start of the scan sequence as specified by KDAQ\_AI\_MuxScanSetup, starts a multiple-channel scanned data acquisition operation, and saves the acquired data in a disk file.

### KDAQ\_AI\_ContVScale

Converts the values of an array of acquired data from a continuous A/D conversion call to the actual input voltages.

### KDAQ\_AI\_ContStatus

Checks the current status of the continuous analog input operation.

### KDAQ\_AI\_EventCallBack

Controls and notifies the user's application when a specified DAQ event occurs. The notification is performed through a user-specified callback function.

### KDAQ\_AI\_ContBufferSetup

Sets up the buffer for continuous analog input.

### KDAQ\_AI\_ContBufferReset

Resets all buffers set by function KDAQ\_AI\_ContBufferSetup.

### Asynchronous analog input monitoring functions

### KDAQ\_AI\_AsyncCheck

Checks the current status of the asynchronous analog input operation.

### KDAQ\_AI\_AsyncClear

Stops the asynchronous analog input operation.

### KDAQ\_AI\_AsyncDblBufferMode

Enables or Disables double buffer data acquisition mode.

### KDAQ\_AI\_AsyncDblBufferHalfReady

Checks whether the next half buffer of data in the circular buffer is ready for transfer during an asynchronous double-buffered analog input operation.

#### KDAQ\_AI\_AsyncDblBufferToFile

Copies half of the data of the circular buffer into a disk file.

#### KDAQ\_AI\_AsyncDblBufferOverrun

Checks or clears overrun status of the double-buffered analog input operation.

### KDAQ\_AI\_AsyncDblBufferHandled

Notifies KDAQ-DRVR the ready buffer has been handled in a user application.

### KDAQ\_AI\_AsyncReTrigNextReady

Checks whether the data associated to the next trigger signal is ready during an asynchronous retriggered analog input operation.

## Analog output function group

### Analog output configuration functions

### KDAQ\_AO\_CH\_Config

Informs KDAQ-DRVR library of the reference voltage value selected for an analog output channel of a Keithley Instruments PXI DAQ Device. **KDAQ\_AO\_CH\_Config** must be called before calling the function to perform the voltage output operation.

### KDAQ\_AO\_Config

Informs KDAQ-DRVR library of trigger source, trigger mode, output mode and trigger properties for the analog output operation of Keithley Instruments PXI DAQ Device. **KDAQ\_AO\_Config** must be called before calling the function to perform continuous analog output operation of the Keithley Instruments PXI DAQ Device.

### KDAQ\_AO\_InitialMemoryAllocated

Gets the actual size of analog output DMA memory that is available in the device driver.

### KDAQ\_AO\_Group\_Setup

Assigns one or more analog output channels to a waveform generation group.

### KDAQ\_AO\_Group\_WFM\_StopConfig

Informs KDAQ-DRVR library of stop source and stop mode for the asynchronous analog output operation of a specified group.

# One-shot analog output functions

## KDAQ\_AO\_WriteChannel

Writes a binary value to the specified analog output channel.

#### KDAQ\_AO\_SimuWriteChannel

Writes binary values to the specified analog output channels simultaneously. This function is only available for Simultaneous DA card.

## KDAQ\_AO\_VWriteChannel

Accepts a voltage value, scales it to the proper binary value and writes a binary value to the specified analog output channel.

#### KDAQ\_AO\_VoltScale

Scales a voltage to a binary value.

# KDAQ\_AO\_Group\_Update

Writes binary values to the specified group of analog output channels simultaneously.

# KDAQ\_AO\_Group\_VUpdate

Accepts voltage values, scales them to the proper binary values and writes binary values to the specified group of analog output channels simultaneously.

# Continuous analog output functions

#### KDAQ\_AO\_ContWriteChannel

On the specified analog output port, this function performs continuous analog output at a rate as close as possible to the rate specified.

#### KDAQ\_AO\_ContWriteMultiChannels

Performs continuous D/A conversions on the specified analog output channels at a rate that is as close as possible to the rate specified.

# KDAQ\_AO\_ContStatus

Checks the current status of the continuous analog output operation.

#### KDAQ\_AO\_EventCallBack

Controls and notifies the user's application when a specified DAQ event occurs. The notification is performed through a user-specified callback function.

# KDAQ\_AO\_ContBufferSetup

This function sets up the buffer for continuous analog output.

#### KDAQ\_AO\_ContReset

This function resets all buffers set by function KDAQ\_AO\_ContBufferSetup for continuous analog output.

# KDAQ\_AO\_ContBufferCompose

This function organizes the data for each channel and fills them in the buffer for continuous analog output operation.

# KDAQ\_AO\_ContBufferComposeAll

Fills the data for a specified channel in the buffer for continuous analog output operation.

## KDAQ\_AO\_Group\_FIFOLoad

Loads a waveform buffer to on-board DA FIFOs.

#### KDAQ\_AO\_Group\_WFM\_Start

On the specified group of analog output channels, this function performs continuous D/A conversions at a rate that is as close as possible to the rate specified.

# Asynchronous analog output monitoring function

#### KDAQ\_AO\_AsyncCheck

Checks the current status of the asynchronous analog output operation.

#### KDAQ\_AO\_AsyncClear

Stops the asynchronous analog output operation.

#### KDAQ\_AO\_AsyncDblBufferMode

Enables or Disables double buffer data acquisition mode.

#### KDAQ\_AO\_AsyncDblBufferHalfReady

Checks whether the next half buffer of data in circular buffer is ready during an asynchronous double-buffered analog output operation.

# KDAQ\_AO\_Group\_WFM\_AsyncCheck

Checks the current status of the asynchronous analog output operation of a specified group.

### KDAQ\_AO\_ Group\_WFM \_AsyncClear

Stops the asynchronous analog output operation of a specified group.

# Digital input function group

#### One-shot digital input functions

#### KDAQ\_DI\_ReadLine

Reads the digital logic state of the specified digital line in the specified port.

# KDAQ\_DI\_ReadPort

Reads digital data from the specified digital input port.

# Digital output function group

# **One-Shot Digital Output functions**

# KDAQ\_DO\_WriteLine

Sets the digital output line in the digital output port to the specified state. This function is only available for those cards that support digital output read-back functionality.

# KDAQ\_DO\_WritePort

Writes digital data to the specified digital output port.

# KDAQ\_DO\_ReadLine

Reads the specified digital output line in the specified digital output port.

# KDAQ\_DO\_ReadPort

Reads digital data from the specified digital output port.

# General timer/counter function group

# KDAQ\_GCTR\_Setup

Controls the general-purpose counter to operate in the specified mode.

# KDAQ\_GCTR\_Read

Reads the counter value of the general-purpose counter without disturbing the counting process.

# KDAQ\_GCTR\_Control

Controls the selected counter/timer by software.

# KDAQ\_GCTR\_Reset

Halts the specified general-purpose timer/counter operation and reloads the initial value of the timer/counter.

# KDAQ\_GCTR\_Status

Reads the counter value of the general-purpose counter without disturbing the counting process.

# **DIO function group**

# Digital input/output configuration function

# KDAQ\_DIO\_PortConfig

This function is only used by the Digital I/O cards whose I/O port can be set as an input port or output port. This function informs KDAQ-DRVR library of the port direction selected for the digital input/output operation. Call **KDAQ\_DIO\_PortConfig** before calling functions to perform digital input/output operation.

# **SSI function group**

# KDAQ\_SSI\_SourceConn

Connects a device to the specified SSI bus trigger line.

# KDAQ\_SSI\_SourceDisConn

Disconnects a device signal from the specified SSI bus trigger line.

# KDAQ\_SSI\_SourceClear

Disconnects a device signal from the specified SSI bus trigger line.

# **Calibration function group**

#### KDAQ\_DB\_Auto\_Calibration\_ALL

Calibrates your Keithley Instruments PXI DAQ Device.

# KDAQ\_EEPROM\_CAL\_Constant\_Update

Save new calibration constants to the specified bank of EEPROM.

#### KDAQ\_Load\_CAL\_Data

Load calibration constants from the specified bank of EEPROM.

#### SDAQ4M2\_Acquire\_AD\_Error

Acquires the offset and gain errors of the specified AI channel in the specified polarity mode.

# SDAQ4M2\_Acquire\_DA\_Error

Acquires the offset and gain errors of the specified DA channel in the specified polarity mode.

#### SDAQ4K500\_Acquire\_AD\_Error

Acquires the offset and gain errors of the specified AI channel in the specified polarity mode.

### SDAQ4K500\_Acquire\_DA\_Error

Acquires the offset and gain errors of the specified DA channel in the specified polarity mode.

#### DAQ64M3\_Acquire\_AD\_Error

Acquires the offset and gain errors of ADC.

# DAQ64M3\_Acquire\_DA\_Error

Acquires the offset and gain errors of the specified DA channel in the specified polarity mode.

#### DAQ64K500\_Acquire\_AD\_Error

Acquires the offset and gain errors of ADC.

# DAQ64K500\_Acquire\_DA\_Error

Acquires the offset and gain errors of the specified DA channel in the specified polarity mode.

# DAQ64K250\_Acquire\_AD\_Error

Acquires the offset and gain errors of ADC.

## DAQ64K250\_Acquire\_DA\_Error

Acquires the offset and gain errors of the specified DA channel in the specified polarity mode.

## DAQ96M3\_Acquire\_AD\_Error

Acquires the offset and gain errors of ADC.

# AOxM1\_Acquire\_DA\_Error

Acquires the offset and gain errors of the specified DA channel in the specified polarity mode.

# AOxM1\_Acquire\_AD\_Error

Acquires the offset and gain errors of ADC.

# **KDAQ-DRVR** application hints

This paragraph provides the programming function flow that KDAQ-DRVR performs during analog I/O and digital I/O.

The figure below shows the basic building blocks of a KDAQ-DRVR application. Each building block of KDAQ-DRVR uses **KDAQ\_Register\_Card** at the beginning and **KDAQ\_Release\_Card** at the end. Other than that similarity, the functions comprising each building block vary dependent on the specific devices and applications.

#### Figure A-3 KDAQ-DRVR application building blocks

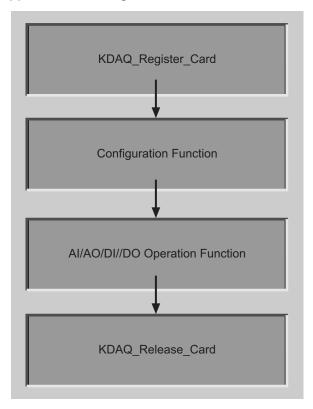

The programming schemes for analog input/output and digital input/output are described individually in the following sections.

# Analog input programming hints

KDAQ-DRVR provides two kinds of analog input operation: non-buffered single-point analog input readings and buffered continuous analog input operation.

The non-buffered single-point AI uses a software polling method to read data from the device. The programming scheme for this kind of AI operation is described in the paragraph titled One-shot analog input programming scheme.

The buffered continuous analog input uses DMA transfer to send data from the device to user's buffer. The maximum number of counts in one transfer depends on the size of initially allocated memory for the analog input in the driver. We recommend having your applications use the **KDAQ\_AI\_InitialMemoryAllocated** function to get the initial allocated memory size before performing continuous AI operation.

The buffered continuous analog input includes:

- synchronous continuous AI
- non-double-buffered asynchronous continuous AI
- · double-buffered asynchronous continuous AI
- pre/middle triggered non-double-buffered asynchronous continuous AI
- pre/middle triggered double-buffered asynchronous continuous AI

For more information regarding the special consideration and performance issues for the buffered continuous analog input, refer to the Continuous Data Transfer in the KDAQ-DRVR chapter for details.

# One-shot analog input programming scheme

This section describes the typical flow of non-buffered single-point analog input readings.

#### Figure A-4

#### Typical function flow for all types of KDAQ-DRVR series

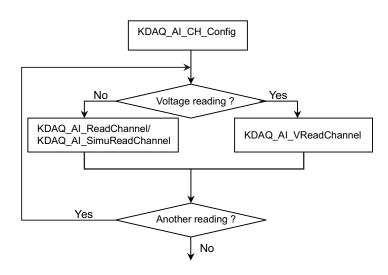

card = KDAQ\_Register\_Card(KPXI\_SDAQ\_4\_2M, card\_number);
...

KDAQ\_AI\_CH\_Config (card, channelNo, AD\_B\_10\_V); KDAQ\_AI\_ReadChannel(card, channelNo, &analog\_input[i]);

KDAQ\_Release\_Card(card);

**NOTE:** Figure A-5 applies to the following cards: KPXI-DAQ-64-3M, KPXI-DAQ-64-500K, KPXI-DAQ-64-250K, and KPXI-DAQ-96-3M.

Figure A-5 Fills channel gain queue first

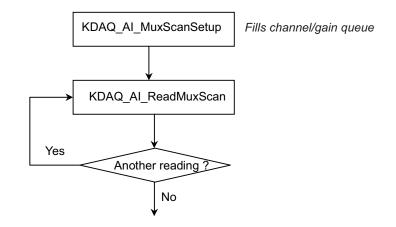

#### Example code fragment

```
card = KDAQ_Register_Card(KPXI_DAQ_64_3M, card_number);
CHANNELCOUNT = 1;
chans[0] = 0;
ranges[0] = AD_B_10_V | AI_RSE;
KDAQ_AI_MuxScanSetup(card, CHANNELCOUNT, chans, ranges);
KDAQ_AI_ReadMuxScan (card, chan_data);
...
KDAQ_Release_Card(card);
```

#### Continuous analog input (with initial default settings) programming scheme

This programming section describes the typical flow of synchronous analog input operation performed by the device in a default configuration. For synchronous AI, the **SyncMode** argument in continuous AI functions has to be set as SYNCH\_OP and for asynchronous AI, the **SyncMode** argument has to be set as ASYNCH\_OP.

# Table A-1 Initial default channel configuration

| Description                                                                                                | Value     |
|----------------------------------------------------------------------------------------------------|-----------|
| AD data range                                                                                              | AD_B_10_V |
| Reference ground*                                                                                          | AI_RSE    |
| * Reference ground is available for KPXI-DAQ-64-3M, KPXI-DAQ-64-500K, KPXI-DAQ-64-250K and KPXI-DAQ-96-3M. |           |

# Table A-2 Initial default AI configuration

| Description           | Value                                        |
|-----------------------|----------------------------------------------|
| A/D conversion source | KDAQ_AI_ADCONVSRC_Int (internal timer pacer) |
| A/D trigger mode      | KDAQ_AI_TRGMOD_POST (post trigger)           |
| A/D trigger source    | KDAQ_AI_TRGSRC_SOFT (software trigger)       |
| Auto buffer reset     | TRUE                                         |

# Figure A-6 **Synchronous operation**

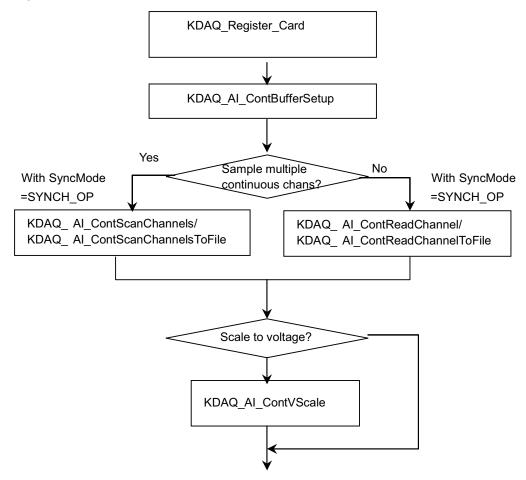

```
card = KDAQ_Register_Card(KPXI_SDAQ_4_2M, card_number);
KDAQ_AI_ContBufferSetup (card, ai_buf, data_size, &Id);
KDAQ_AI_ContScanChannels (card, channel, Id, data_size/(channel+1), scan_intrv,
samp_intrv, SYNCH_OP); or
KDAQ_AI_ContReadChannel(card, channel, Id, data_size, scan_intrv, samp_intrv,
SYNCH_OP)
```

KDAQ\_Release\_Card(card);

#### Figure A-7 Non-double buffered asynchronous operation

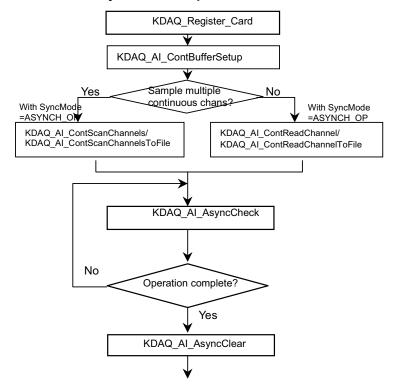

#### Example code fragment

# KDAQ\_Register\_Card With Enable=TRUE KDAQ\_AI\_AsyncDblBufferMode Yes No Sample multiple continuous chans? With SyncMo =ASYNCH\_OP With SyncMo -ASYNCH\_ KDAQ\_AI\_ContScanChannels/ KDAQ\_AI\_ContScanChannelsToFile KDAQ\_AI\_ContReadChannel/ KDAQ\_AI\_ContReadChannelToFile KDAQ\_AI\_AsyncDblBufferHalfReady No Next half buffer ready for transfer? Yes Handling the ready data .../ KDAQ\_AI\_AsyncDblBufferToFile No Want to stop the operation? Yes KDAQ\_AI\_AsyncClear

# Figure A-8 **Double buffered asynchronous operation**

```
card = KDAQ_Register_Card(KPXI_SDAQ_4_2M, card_number);
KDAQ_AI_AsyncDblBufferMode (card, 1); // Double-buffered AI
KDAQ_AI_ContBufferSetup (card, ai_buf, data_size, &BufId);
KDAQ_A_ContBufferSetup (card, ai_buf2, data_size, &BufId);
KDAQ_AI_ContScanChannels (card, channel, BufId, data_size/(channel+1),
ScanIntrv, SampIntrv, ASYNCH_OP); or
KDAQ_AI_ContReadChannel(card, channel, BufId, data_size, ScanIntrv, SampIntrv,
ASYNCH_OP)
do {
      do {
           KDAQ_AI_AsyncDblBufferHalfReady(card, &HalfReady, &fstop);
      } while (!HalfReady);
   //Handling the ready data
} while (!clear_op);
KDAQ_AI_AsyncClear(card, &startPos, &count);
KDAQ_Release_Card(card);
```

# Post trigger mode/ delay trigger mode synchronous continuous analog input programming scheme

This programming section describes the typical flow of post trigger or delay triggered synchronous analog input operation. While performing continuous AI operation, the AI configuration function has to be called at the beginning of the application. In addition, for synchronous AI, the **SyncMode** argument in continuous AI functions has to be set as SYNCH\_OP.

#### Figure A-9 All types of KPXI-DRVR series

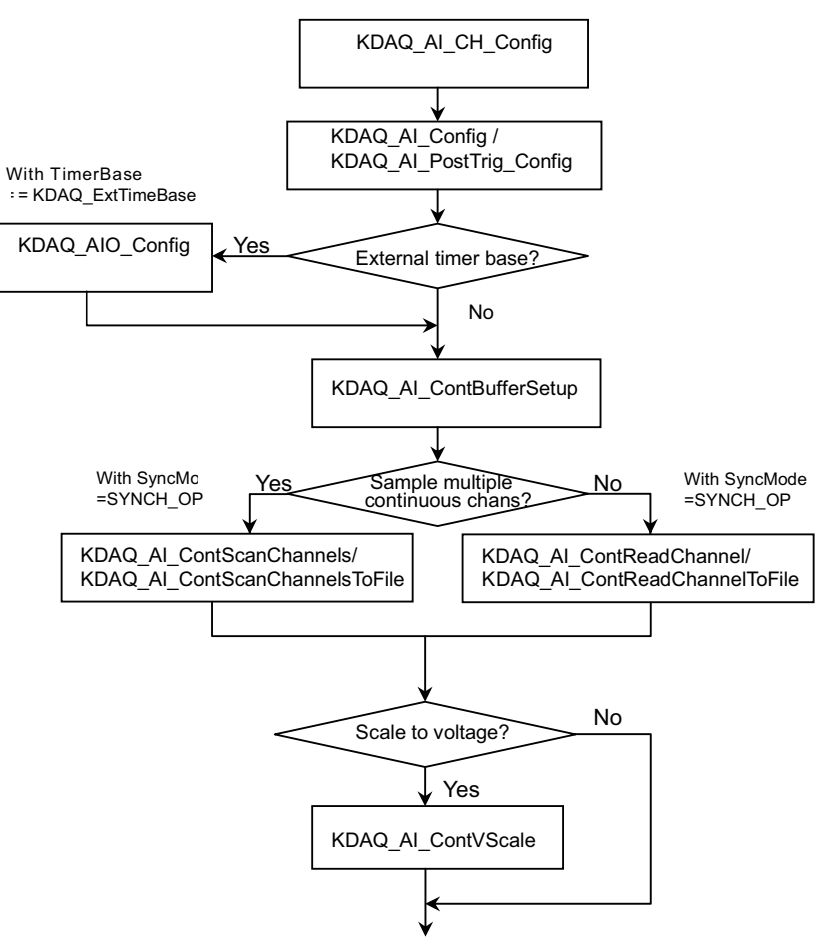

```
card = KDAQ_Register_Card(KPXI_SDAQ_4_2M, card_number);
KDAQ_AI_Ch_Config (card, channel, range )
KDAQ_AI_Config (card, 0, KDAQ_AI_TRGMOD_POST| KDAQ_AI_TRGSRC_ExtD|
KDAQ_AI_TrgPositive, 0, 0, 0, 1);
// or
// KDAQ_AI_PostTrig_Config (card, KDAQ_AI_ADCONVSRC_Int, KDAQ_AI_TRGSRC_ExtD|
KDAQ_AI_TrgPositive, 0, 0, 1);
KDAQ_AI_ContBufferSetup (card, ai_buf, data_size, &Id);
KDAQ_AI_ContScanChannels (card, channel, Id, data_size/(channel+1), scan_intrv,
samp_intrv, SYNCH_OP); or
KDAQ_AI_ContReadChannel(card, channel, Id, data_size, scan_intrv, samp_intrv,
SYNCH_OP)
...
KDAQ_Release_Card(card);
```

## Figure A-10 Fills channel gain queue first

**NOTE:** Only the following models have the **Fills channel gain queue first** feature: KPXI-DAQ-64-3M, KPXI-DAQ-64-500K, KPXI-DAQ-64-250K, KPXI-DAQ-96-3M.

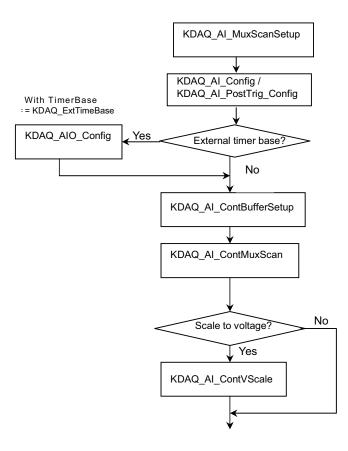

```
card = KDAQ_Register_Card(KPXI_DAQ_64_500K, card_number);
CHANNELCOUNT = 1;
chans[0] = 0;
ranges[0] = AD_B_10_V| AI_RSE;
KDAQ_AI_MuxScanSetup(card, CHANNELCOUNT, chans, ranges);
KDAQ_AI_Config (card, KDAQ_AI_ADCONVSRC_Int, KDAQ_AI_TRGMOD_POST|
KDAQ_AI_TRGSRC_ExtD| KDAQ_AI_TrgPositive, 0, 0, 0, 1);
// or
// KDAQ_AI_PostTrig_Config (card, KDAQ_AI_ADCONVSRC_Int, KDAQ_AI_TRGSRC_ExtD|
KDAQ_AI_TrgPositive, 0, 0, 1);
KDAQ_AI_TrgPositive, 0, 0, 1);
KDAQ_AI_ContBufferSetup (card, ai_buf, data_size, &Id);
KDAQ_AI_ContMuxScan (card, Id, data_size/CHANNELCOUNT,
SAMPLE_INTERVAL*CHANNELCOUNT, SAMPLE_INTERVAL, SYNCH_OP);
...
```

KDAQ\_Release\_Card(card);

# Post trigger mode/ delay trigger mode non-double-buffered asynchronous continuous analog input programming scheme

This programming section describes the typical flow of post trigger or delay triggered, non-doublebuffered asynchronous analog input operation. While performing continuous AI operation, the AI configuration function has to be called at the beginning of your application. In addition, for asynchronous AI, the **SyncMode** argument in continuous AI functions has to be set as ASYNCH\_OP.

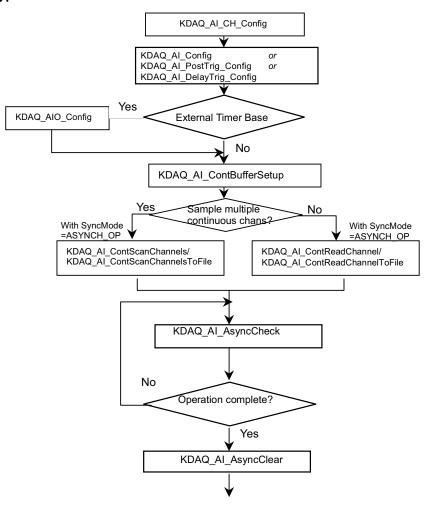

#### Figure A-11 All types of KDAQ-DRVR series

#### Example code fragment

```
card = KDAQ_Register_Card(KPXI_SDAQ_4_2M, card_number);
KDAQ_AI_CH_Config (card, channel, range );
KDAQ_AI_Config (card, 0, KDAQ_AI_TRGMOD_POST| KDAQ_AI_TRGSRC_ExtD|
KDAQ_AI_TrgPositive, 0, 0, 0, 1);
 // or
 // KDAQ_AI_PostTrig_Config (card, KDAQ_AI_ADCONVSRC_Int, KDAQ_AI_TRGSRC_ExtD)
KDAQ_AI_TrgPositive, 0, 0, 1);
KDAQ_AI_AsyncDblBufferMode (card, 0); //non-double-buffered AI
KDAQ_AI_ContBufferSetup (card, ai_buf, data_size, &BufId);
KDAQ_AI_ContScanChannels (card, channel, BufId, data_size/(channel+1),
ScanIntrv, SampIntrv, ASYNCH_OP); or
KDAQ_AI_ContReadChannel(card, channel, BufId, data_size, ScanIntrv, SampIntrv,
ASYNCH_OP);
   do {
       KDAQ_AI_AsyncCheck(card, &bStopped, &count);
             } while (!bStopped);
KDAQ_AI_AsyncClear(card, &StartPos, &count);
KDAQ_Release_Card(card);
```

# Figure A-12 Fills channel gain queue first

**NOTE:** Only the following models have the **Fills channel gain queue first** feature: KPXI-DAQ-64-3M, KPXI-DAQ-64-500K, KPXI-DAQ-64-250K, KPXI-DAQ-96-3M.

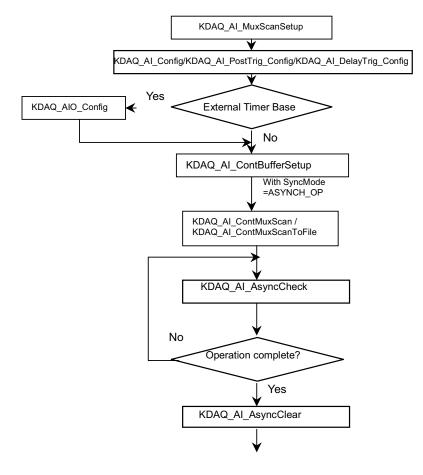

# Example code fragment

```
card = KDAQ_Register_Card(KPXI_DAQ_64_500K, card_number);
CHANNELCOUNT = 1;
chans[0] = 0;
ranges[0] = AD_B_10_V | AI_RSE;
KDAQ_AI_MuxScanSetup(card, CHANNELCOUNT, chans, ranges);
KDAQ_AI_Config (card, 0, KDAQ_AI_TRGMOD_POST| KDAQ_AI_TRGSRC_ExtD|
KDAQ_AI_TrgPositive, 0, 0, 0, 1);
// or
// KDAQ_AI_PostTrig_Config (card, KDAQ_AI_ADCONVSRC_Int, KDAQ_AI_TRGSRC_ExtD)
KDAQ_AI_TrgPositive, 0, 0, 1);
KDAQ_AI_AsyncDblBufferMode (card, 0); //non-double-buffered AI
KDAQ_AI_ContBufferSetup (card, ai_buf, data_size, &BufId);
KDAQ_AI_ContMuxScan (card, BufId, data_size/(channel+1), ScanIntrv, SampIntrv,
ASYNCH_OP);
   do {
       KDAQ_AI_AsyncCheck(card, &bStopped, &count);
             } while (!bStopped);
KDAQ_AI_AsyncClear(card, &StartPos, &count);
```

```
KDAQ_Release_Card(card);
```

# Post trigger mode/ delay trigger mode double-buffered asynchronous continuous analog input programming scheme

This section describes the typical flow of post trigger or delay triggered, double-buffered asynchronous analog input operation. While performing continuous AI operation, the AI configuration function has to be called at the beginning of the application. For asynchronous AI, the **SyncMode** argument in continuous AI functions has to be set as **ASYNCH\_OP**. In addition, double-buffered AI operation is enabled by setting the **KDAQ\_AI\_AsyncDbIBufferMode** enable argument to 1.

# Figure A-13 All types of KDAQ-DRVR series

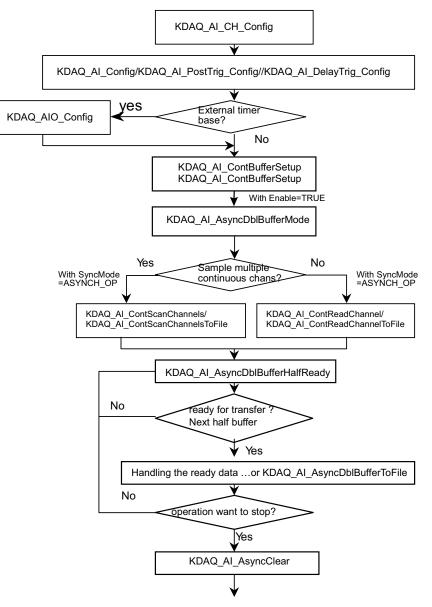

```
card = KDAQ_Register_Card(KPXI_SDAQ_4_2M , card_number);
...1
KDAQ_AI_CH_Config (card, channel, range);
KDAQ_AI_Config (card, 0, KDAQ_AI_TRGMOD_POST| KDAQ_AI_TRGSRC_ExtD)
KDAQ_AI_TrgPositive, 0, 0, 0, 1);
// or
// KDAQ_AI_PostTrig_Config (card, KDAQ_AI_ADCONVSRC_Int, KDAQ_AI_TRGSRC_ExtD)
KDAQ_AI_TrgPositive, 0, 0, 1);
KDAQ_AI_AsyncDblBufferMode (card, 1); // Double-buffered AI
KDAQ_AI_ContBufferSetup (card, ai_buf, data_size, &BufId);
KDAQ_A_ContBufferSetup (card, ai_buf2, data_size, &BufId);
KDAQ_AI_ContScanChannels (card, channel, BufId, data_size/(channel+1),
ScanIntrv, SampIntrv, ASYNCH_OP); or
KDAQ_AI_ContReadChannel(card, channel, BufId, data_size, ScanIntrv, SampIntrv,
  ASYNCH_OP);
do {
      do {
           KDAQ_AI_AsyncDblBufferHalfReady(card, &HalfReady, &fstop);
      } while (!HalfReady);
   //Handling the ready data
} while (!clear_op);
KDAQ_AI_AsyncClear(card, &startPos, &count);
KDAQ_Release_Card(card);
```

## Figure A-14 Fills channel gain queue first

**NOTE:** Only the following models have the **Fills channel gain queue first** feature: KPXI-DAQ-64-3M, KPXI-DAQ-64-500K, KPXI-DAQ-64-250K, KPXI-DAQ-96-3M.

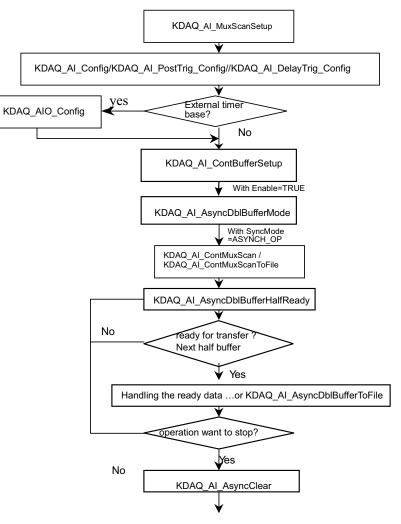

```
card = KDAQ_Register_Card(KPXI_DAQ_64_500K, card_number);
CHANNELCOUNT = 1;
chans[0] = 0;
ranges[0] = AD_B_10_V | AI_RSE;
KDAQ_AI_MuxScanSetup(card, CHANNELCOUNT, chans, ranges);
KDAQ_AI_Config (card, 0, KDAQ_AI_TRGMOD_POST | KDAQ_AI_TRGSRC_ExtD |
KDAQ_AI_TrgPositive, 0, 0, 0, 1);
// or
// KDAQ_AI_PostTrig_Config (card, KDAQ_AI_ADCONVSRC_Int, KDAQ_AI_TRGSRC_ExtD)
KDAQ_AI_TrgPositive, 0, 0, 1);
KDAQ_AI_AsyncDblBufferMode (card, 1); // Double-buffered AI
KDAQ_AI_ContBufferSetup (card, ai_buf, data_size, &BufId);
KDAQ_A_ContBufferSetup (card, ai_buf2, data_size, &BufId);
KDAQ_AI_ContMuxScan (card, BufId, data_size/(channel+1), ScanIntrv, SampIntrv,
ASYNCH_OP);
do {
      do {
           KDAQ_AI_AsyncDblBufferHalfReady(card, &HalfReady, &fstop);
      } while (!HalfReady);
   //Handling the ready data
} while (!clear_op);
KDAQ_AI_AsyncClear(card, &startPos, &count);
KDAQ_Release_Card(card);
```

# Pre-trigger mode/ middle-trigger mode non-double-buffered asynchronous continuous analog input programming scheme

This programming section describes the typical flow of pre-trigger and middle trigger mode doublebuffered asynchronous analog input operation. A trigger is an event that occurs based on a specified set of conditions. An interrupt mode or DMA-mode Analog input operation can use a trigger to determine when acquisition stop. The trigger mode data acquisition programming is almost the same as the non-trigger mode asynchronous analog input programming. Using KDAQ-DRVR to perform pre-trigger or middle mode data acquisition, the **SyncMode** of continuous AI should be set as ASYNCH\_OP.

#### Figure A-15 All types of KDAQ-DRVR series

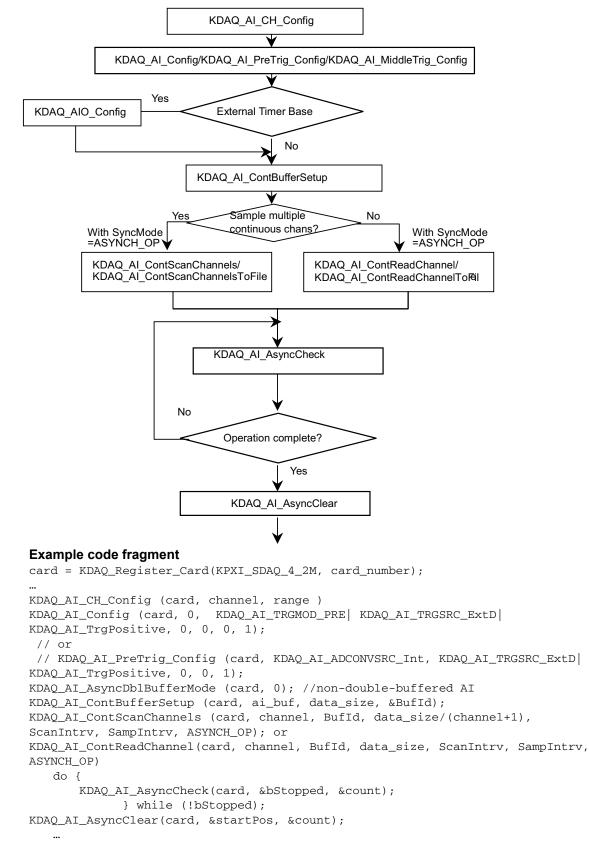

```
KDAQ_Release_Card(card);
```

#### Figure A-16 Fills channel gain queue first

**NOTE:** Only the following models have the **Fills channel gain queue first** feature: KPXI-DAQ-64-3M, KPXI-DAQ-64-500K, KPXI-DAQ-64-250K, KPXI-DAQ-96-3M

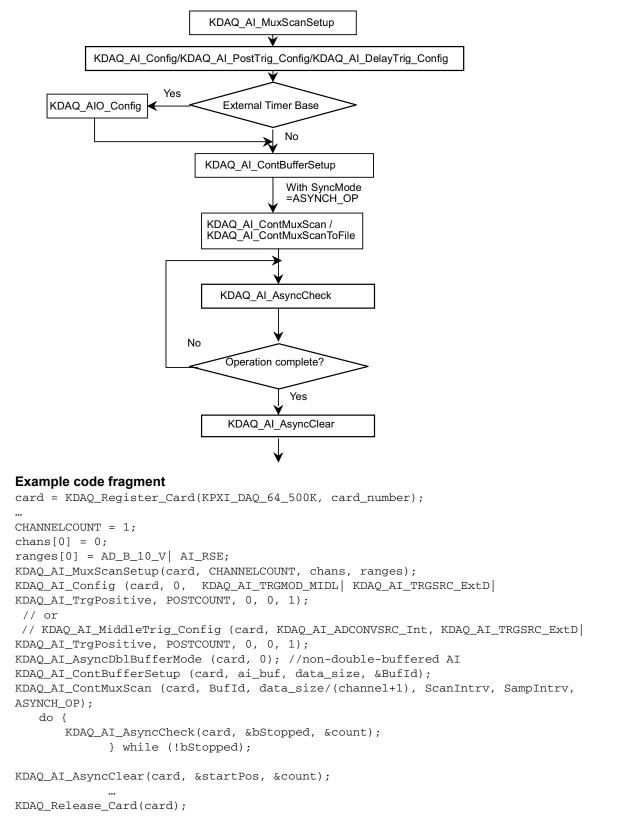

# Pre-trigger mode/ middle-trigger mode double-buffered asynchronous continuous analog input programming scheme

This programming section describes the typical flow of trigger mode double-buffered asynchronous analog input operation. A trigger is an event that occurs based on a specified set of conditions. An interrupt mode or DMA-mode Analog input operation can use a trigger to determine when acquisition stops. The trigger mode data acquisition programming is almost the same as the non-trigger mode asynchronous analog input programming. Using KDAQ-DRVR to perform trigger mode data acquisition, the **SyncMode** of continuous AI should be set as ASYNCH\_OP. In addition, double-buffered AI operation is enabled by setting enable argument of **KDAQ\_AI\_AsyncDbIBufferMode** function to 1.

# Figure A-17 All types of KDAQ-DRVR series

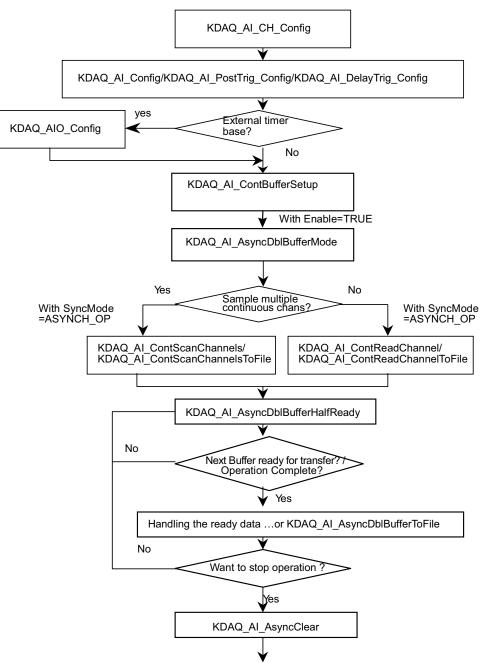

```
card = KDAQ_Register_Card(KPXI_SDAQ_4_2M, card_number);
KDAQ_AI_CH_Config (card, channel, range )
KDAQ_AI_Config (card, 0, KDAQ_AI_TRGMOD_PRE|KDAQ_AI_TRGSRC_ExtD, 0, 0, 1);
// or
// KDAQ_AI_MiddleTrig_Config (card, KDAQ_AI_ADCONVSRC_Int, KDAQ_AI_TRGSRC_ExtD)
KDAQ_AI_TrgPositive, 0, 0, 1);
AI_AsyncDblBufferMode (card, 1); Double-buffered AI
KDAQ_AI_ContBufferSetup (card, ai_buf, data_size, &BufId);
KDAQ_A_ContBufferSetup (card, ai_buf2, data_size, &BufId);
KDAQ_AI_ContScanChannels (card, channel, BufId, data_size/(channel+1),
ScanIntrv, U32 SampIntrv, ASYNCH_OP); or
KDAQ_AI_ContReadChannel(card, channel, BufId, data_size, ScanIntrv, U32
SampIntrv, ASYNCH_OP)
do {
      do {
           KDAQ_AI_AsyncDblBufferHalfReady(card, &HalfReady, &fstop);
      } while (!HalfReady && !fstop);
   //handling the ready data ...
     •••
} while (!clear_op && !fstop);
KDAQ_AI_AsyncClear(card, &startPos, &count);
KDAQ_Release_Card(card);
```

#### Figure A-18 Fills channel gain queue first

**NOTE:** Only the following models have the **Fills channel gain queue first** feature: KPXI-DAQ-64-3M, KPXI-DAQ-64-500K, KPXI-DAQ-64-250K, KPXI-DAQ-96-3M.

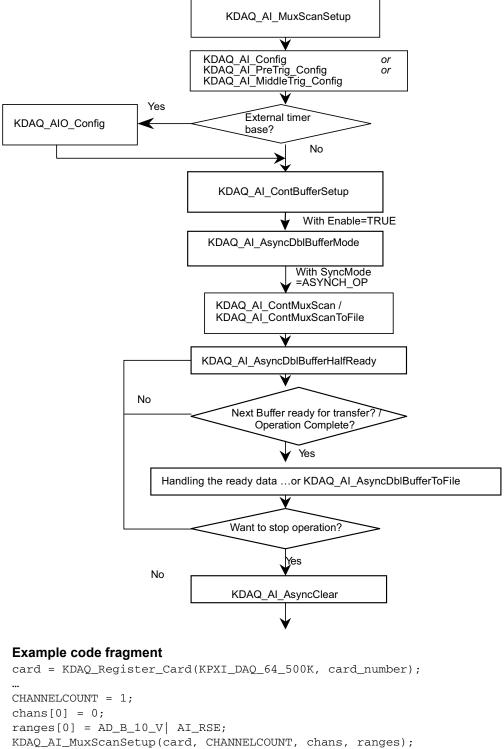

// KDAQ\_AI\_PreTrig\_Config (card, KDAQ\_AI\_ADCONVSRC\_Int, KDAQ\_AI\_TRGSRC\_ExtD|
KDAQ\_AI\_TrgPositive, 0, 0, 1);
KDAQ\_AI\_AsyncDblBufferMode (card, 1); // Double-buffered AI
KDAQ\_AI\_ContBufferSetup (card, ai\_buf, data\_size, &BufId);
KDAQ\_A\_ContBufferSetup (card, ai\_buf2, data\_size, &BufId);
KDAQ\_AI\_ContMuxScan (card, BufId, data\_size/(channel+1), ScanIntrv, SampIntrv,
ASYNCH\_OP);
do {
 do {
 KDAQ\_AI\_AsyncDblBufferHalfReady(card, &HalfReady, &fstop);
 } while (!HalfReady);
 //Handling the ready data
 ...
} while (!clear\_op);
KDAQ\_AI\_AsyncClear(card, &startPos, &count);
...
KDAQ\_Release\_Card(card);

# Analog output programming hints

KDAQ-DRVR provides two kinds of analog output operation — non-buffered single-point analog output operation and buffered continuous analog output operation.

The non-buffered single-point AO uses a software polling method to write data to the device. The programming scheme for this kind of AO operation is described in the paragraph titled <u>One-shot</u> analog output programming scheme.

The buffered continuous AO uses DMA transfer method to transfer data from the user's buffer to the device. The maximum number of count in one transfer depends on the size of initially allocated memory for analog output in the driver. Use the **KDAQ\_AO\_InitialMemoryAllocated** function to get the size of initially allocated memory before starting to perform continuous AO operation.

Refer to Continuous data transfer in KDAQ-DRVR later in this section for special considerations and performance issues for the buffered continuous analog output.

# One-shot analog output programming scheme

The following examples describe the typical flow of non-buffered single-point analog output operations.

## Figure A-19 One-shot analog output programming

**NOTE:** Figure A-19 (and the example code fragment immediately following the figure) details the typical flow of the following models: KPXI-SDAQ-4-500K, KPXI-SDAQ-4-2M, KPXI-DAQ-64-3M, KPXI-DAQ-64-500K, KPXI-DAQ-64-250K

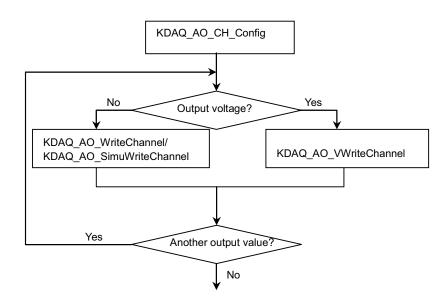

#### Example code fragment

```
card = KDAQ_Register_Card(KPXI_SDAQ_4_2M, card_number);
...
KDAQ_AO_CH_Config (card, 0, KDAQ_DA_BiPolar, KDAQ_DA_Int_REF, 10.0);
KDAQ_AO_WriteChannel(card, chan, out_value);
```

KDAQ\_Release\_Card(card);

## Figure A-20 One-shot analog output programming

**NOTE:** Figure A-20 (and the example code fragment immediately following the figure) details the typical flow of the following models: KPXI-AO-4-1M and KPXI-AO-8-1M.

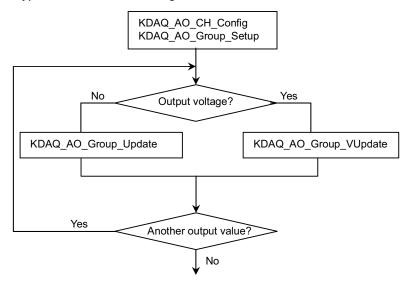

# Example code fragment

KDAQ\_Release\_Card(card);

# Continuous analog output (with initial default settings) programming scheme

This programming section describes the typical flow of synchronous analog output operation performed by the device in a default configuration. While performing continuous AO operation, the AO configuration function has to be called at the beginning of the application. In addition, the **SyncMode** argument in continuous AO functions has to be set as **ASYNCH\_OP**.

#### Table A-3 Initial default channel configuration

| Channel                      | Configuration   |
|------------------------------|-----------------|
| D/A Output Polarity          | KDAQ_DA_BiPolar |
| D/A Reference voltage source | KDAQ_DA_Int_REF |
| D/A Reference voltage value  | 10.0            |

#### Table A-4

# Initial default DA configuration

| Channel          | Configuration                               |
|------------------|---------------------------------------------|
| D/A R/W source   | KDAQ_DA_WRSRC_Int<br>(Internal timer pacer) |
| D/A Trigger mode | KDAQ_DA_TRGMOD_POST<br>(post trigger)       |

#### Table A-4 (continued) Initial default DA configuration

| Channel            | Configuration                             |
|--------------------|-------------------------------------------|
| D/A Trigger source | KDAQ_DA_TRGSRC_SOFT<br>(software trigger) |
| Auto buffer reset  | KPXI-AO-4-1M: TRUE<br>KPXI-AO-8-1M: FALSE |

**NOTE:** Figure A-21 (and the example code fragment immediately following the figure) details the typical flow of the following models: KPXI-SDAQ-4-500K, KPXI-SDAQ-4-2M, KPXI-DAQ-64-3M, KPXI-DAQ-64-500K, KPXI-DAQ-64-250K.

## Figure A-21

Non-double-buffered asynchronous continuous analog output programming

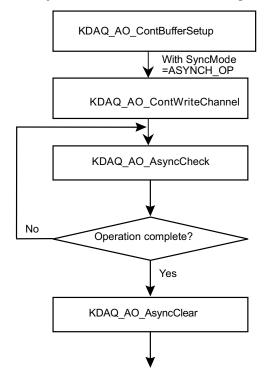

# Example code fragment

```
card = KDAQ_Register_Card(KPXI_AO_8_1M, card_number);
...
KDAQ_AO_ContBufferSetup (card, ao_buf, data_size, &DaId);
KDAQ_AO_ContWriteChannel(card, 0, DaId, data_size, iteration, samp_intrv,
samp_intrv, ASYNCH_OP);
    do {
        KDAQ_AO_ASyncCheck(card, &bStopped, &count);
        } while (!bStopped);
KDAQ_AO_AsyncClear(card, &count, mode);
        ...
KDAQ_Release_Card(card);
```

**NOTE:** Figure A-22 (and the example code fragment immediately following the figure) details the typical flow of the following models: KPXI-AO-4-1M and KPXI-AO-8-1M.

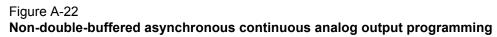

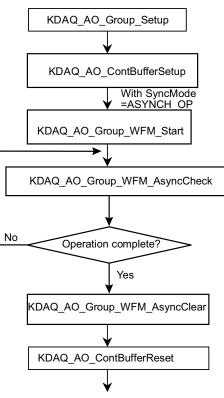

```
card = KDAQ_Register_Card(KPXI_AO_8_1M, card_number);
KDAQ_AO_Group_Setup (card, DA_Group_A, 1, &da_ch); //DA channel 0 in group A
KDAQ_AO_ContBufferSetup (card, ao_buf, data_size, &DaId);
KDAQ_AO_Group_WFM_Start (card, DA_Group_A, Id, DaId, data_size/2, 10,
samp_intrv, 1);
    do {
        KDAQ_AO_Group_WFM_AsyncCheck(card, DA_Group_A, &bStopped, &count);
        } while (!bStopped);
KDAQ_AO_Group_WFM_AsyncClear(card, DA_Group_A, &count, 0);
KDAQ_AO_ContBufferReset (card);
KDAQ_Release_Card(card);
```

**NOTE:** Figure A-23 (and the example code fragment immediately following the figure) details the typical flow of the following models: KPXI-SDAQ-4-500K, KPXI-SDAQ-4-2M, KPXI-DAQ-64-3M, KPXI-DAQ-64-500K, KPXI-DAQ-64-250K.

Figure A-23 Double-buffered asynchronous continuous analog output programming

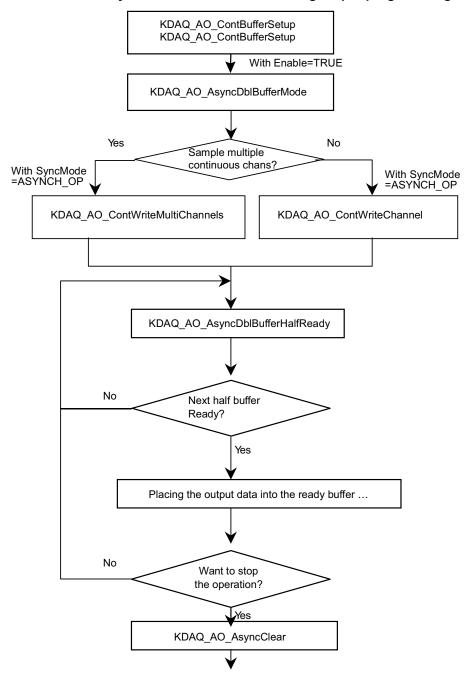

**NOTE:** Figure A-24 (and the example code fragment immediately following the figure) details the typical flow of the following models: KPXI-AO-4-1M, KPXI-AO-8-1M.

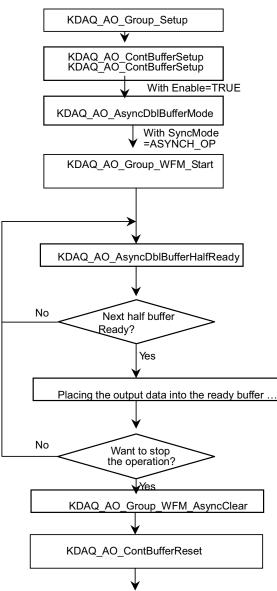

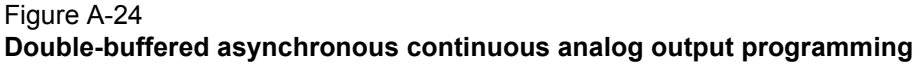

KDAQ\_AO\_Group\_WFM\_AsyncClear(card, DA\_Group\_A, &count,0); KDAQ\_AO\_ContBufferReset (card); ... KDAQ\_Release\_Card(card);

#### Non-double-buffered asynchronous continuous analog output programming

This programming section describes the typical flow of asynchronous analog output operation. When performing continuous AO operation, call the AO configuration function at the beginning of your application. In addition, the **SyncMode** argument in continuous AO functions has to be set as **ASYNCH\_OP**.

**NOTE:** Figure A-25 (and the example code fragment immediately following the figure) details the typical flow of the following models: KPXI-SDAQ-4-500K, KPXI-SDAQ-4-2M, KPXI-DAQ-64-3M, KPXI-DAQ-64-500K, KPXI-DAQ-64-250K.

#### Figure A-25 Typical flow of asynchronous analog output operation

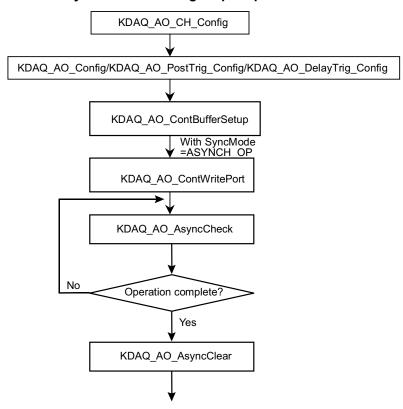

```
card = KDAQ_Register_Card(KPXI_SDAQ_4_2M, card_number);
...
KDAQ_AO_CH_Config (card, 0, KDAQ_DA_BiPolar, KDAQ_DA_Int_REF, 10.0);
KDAQ_AO_Group_Setup (card, DA_Group_A, 1, &da_ch); //DA channel 0 in group A
KDAQ_AO_Config (card, 0, KDAQ_DA_TRGMOD_POST|KDAQ_DA_TRGSRC_ExtD, 1, 0, 0,1)
KDAQ_AO_ContBufferSetup (card, ao_buf, data_size, &DaId);
KDAQ_AO_ContWriteChannel(card, 0, DaId, data_size, iteration, samp_intrv,
samp_intrv, ASYNCH_OP);
do {
    KDAQ_AO_ASyncCheck(card, &bStopped, &count);
    } while (!bStopped);
KDAQ_AO_AsyncClear(card, &count, mode);
    ...
KDAQ_Release_Card(card);
```

- **NOTE:** Figure A-26 (and the example code fragment immediately following the figure) details the typical flow of the following models: KPXI-AO-4-1M, KPXI\_AO\_8\_1M.
- Figure A-26

Typical flow of asynchronous analog output operation

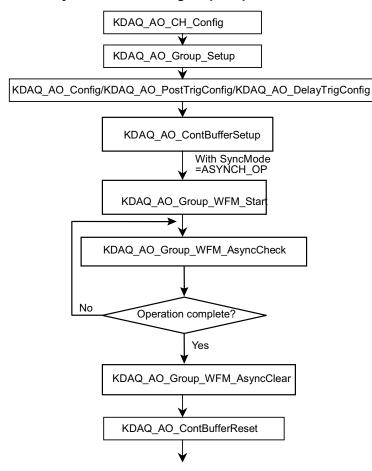

```
card = KDAQ_Register_Card(KPXI_AO_8_1M, card_number);
...
KDAQ_AO_CH_Config (card, 0, KDAQ_DA_BiPolar, KDAQ_DA_Int_REF, 10.0);
KDAQ_AO_Group_Setup (card, DA_Group_A, 1, &da_ch); //DA channel 0 in group A
KDAQ_AO_Config (card, 0, KDAQ_DA_TRGMOD_POST|KDAQ_DA_TRGSRC_ExtD, 1, 0, 0,0);
KDAQ_AO_ContBufferSetup (card, ao_buf, data_size, &DaId);
KDAQ_AO_Group_WFM_Start (card, DA_Group_A, Id, DaId, data_size/2, 10,
samp_intrv, 1);
    do {
        KDAQ_AO_Group_WFM_AsyncCheck(card, DA_Group_A, &bStopped, &count);
    } while (!bStopped);
KDAQ_AO_Group_WFM_AsyncClear(card, DA_Group_A, &count, 0);
KDAQ_AO_ContBufferReset (card);
KDAQ_Release_Card(card);
```

# Double-buffered asynchronous continuous analog output programming

This programming section describes the typical flow of double-buffered asynchronous analog output operation. When performing continuous AO operation, call the AO configuration function at the beginning of your application. The **SyncMode** argument in continuous AO functions has to be set as **ASYNCH\_OP**. In addition, double-buffered AO operation is enabled by setting enable argument of the **KDAQ\_AO\_AsyncDbIBufferMode** function to 1.

**NOTE:** Figure A-27 (and the example code fragment immediately following the figure) details the typical flow of the following models: KPXI-SDAQ-4-500K, KPXI-SDAQ-4-2M, KPXI-DAQ-64-3M, KPXI-DAQ-64-500K, KPXI-DAQ-64-250K.

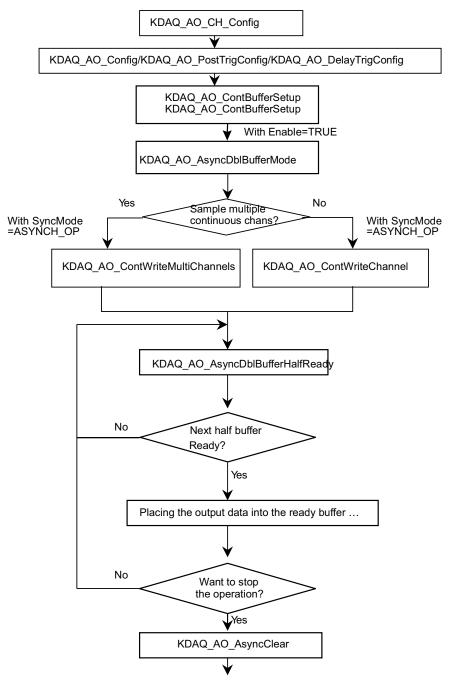

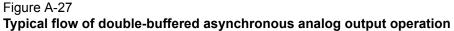

#### Example code fragment

```
card = KDAQ_Register_Card(KPXI_SDAQ_4_2M, card_number);
...
KDAQ_AO_CH_Config (card, 0, KDAQ_DA_BiPolar, KDAQ_DA_Int_REF, 10.0);
KDAQ_AO_Config (card, 0, KDAQ_DA_TRGMOD_POST|KDAQ_DA_TRGSRC_ExtD, 1, 0, 0,1)
KDAQ_AO_ContBufferSetup (card, ao_buf, data_size, &DaId);
KDAQ_AO_ContBufferSetup (card, ao_buf2, data_size, &DaId);
KDAQ_AO_ASyncDblBufferMode (card, 1);
KDAQ_AO_ContWriteChannel(card, 0, DaId, data_size, 0, samp_intrv, samp_intrv,
```

**NOTE:** Figure A-28 (and the example code fragment immediately following the figure) details the typical flow of the following models: KPXI-AO-4-1M, KPXI-AO-8-1M.

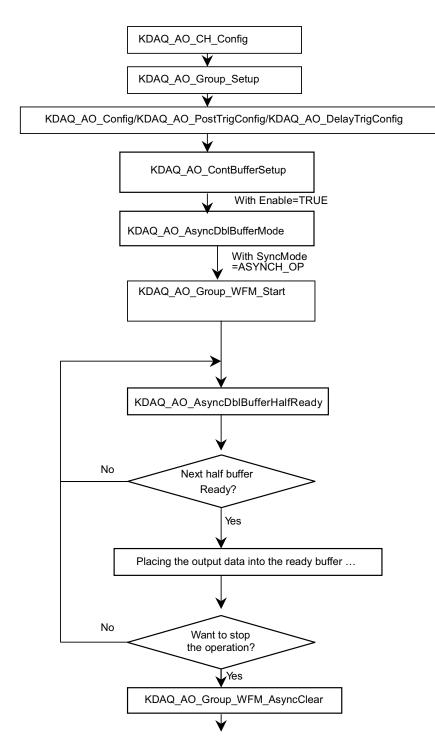

### Figure A-28 Typical flow of double-buffered asynchronous analog output operation

#### Example code fragment

```
card = KDAQ_Register_Card(KPXI_AO_8_1M, card_number);
KDAQ_AO_CH_Config (card, 0, KDAQ_DA_BiPolar, KDAQ_DA_Int_REF, 10.0);
KDAQ_AO_Group_Setup (card, DA_Group_A, 1, &da_ch); //DA channel 0 in group A
KDAQ_AO_Config (card, 0, KDAQ_DA_TRGMOD_POST | KDAQ_DA_TRGSRC_ExtD, 1, 0, 0,0);
KDAQ_AO_ContBufferSetup (card, ao_buf, data_size, &DaId);
KDAQ_AO_ContBufferSetup (card, ao_buf2, data_size, &DaId);
KDAQ_AO_AsyncDblBufferMode (card, 1);
KDAQ_AO_Group_WFM_Start (card, DA_Group_A, Id, DaId, data_size/2, 0, samp_intrv,
1);
do {
     do {
           KDAQ_AO_AsyncDblBufferHalfReady(card, &HalfReady);
      } while (!HalfReady);
     // Placing the output data into the ready buffer ...
} while (!clear_op);
KDAQ_AO_Group_WFM_AsyncClear(card, DA_Group_A, &count,0);
   KDAQ_AO_ContBufferReset (card); ...
KDAQ_Release_Card(card);
```

# Digital input programming hints

KDAQ-DRVR provides one kind of digital input operation — a non-buffered single-point digital input operation. The non-buffered single-point DI uses a software polling method to read data from the device. The programming scheme for this kind of DI operation is described in One-shot digital input programming.

### One-shot digital input programming

This programming section describes the typical flow of non-buffered single-point digital input readings. When performing one-shot DI operation, for devices whose I/O port can be set as input or output, include port configuration at the beginning of the application. Refer to Figure A-29 and the example code fragment immediately following the figure.

Figure A-29 One-shot digital input programming

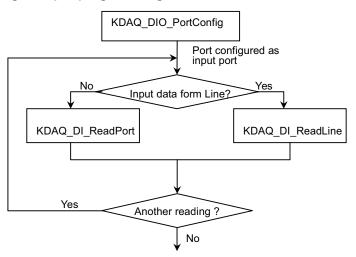

#### Example code fragment

```
card = KDAQ_Register_Card(KPXI_SDAQ_4_2M , card_number);
//port configured
KDAQ_DIO_PortConfig(card ,Channel_P1A, INPUT_PORT);
KDAQ_DIO_PortConfig(card, Channel_P1B, INPUT_PORT);
KDAQ_DIO_PortConfig(card, Channel_P1CL, INPUT_PORT);
KDAQ_DIO_PortConfig(card, Channel_P1CH, INPUT_PORT);
//DI operation
KDAQ_DI_ReadPort(card, Channel_P1A, &inputA);
...
KDAQ_Release_Card(card);
```

# Digital output programming hints

KDAQ-DRVR provides one kind of digital output operation — a non-buffered single-point digital output operation. The non-buffered single-point DO uses a software polling method to write data to the device. The programming scheme for this kind of DO operation is described in One-shot digital output programming.

## One-shot digital output programming

This programming section describes the typical flow of a non-buffered single-point digital output operation. When performing one-shot DO operation for devices whose I/O port can be set as input or output, include port configuration at the beginning of the application. Refer to Figure A-30 and the example code fragment immediately following the figure.

#### Figure A-30 Typical flow of non-buffered single-point digital output operation

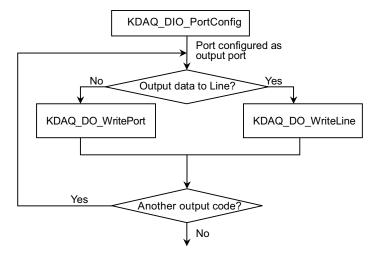

### Example code fragment

```
card = KDAQ_Register_Card(KPXI_SDAQ_4_2M, card_number);
//port configured
KDAQ_DIO_PortConfig(card, Channel_P1A, OUTPUT_PORT);
KDAQ_DIO_PortConfig(card, Channel_P1B, OUTPUT_PORT);
KDAQ_DIO_PortConfig(card, Channel_P1CL, OUTPUT_PORT);
KDAQ_DIO_PortConfig(card, Channel_P1CH, OUTPUT_PORT);
//DO operation
KDAQ_DO_WritePort(card, Channel_P1A, outA_value);
...
KDAQ_Release_Card(card);
```

# DAQ event message programming hints

DAQ Event Message functions are an efficient way to monitor background data acquisition processes without dedicating foreground processes for status checking. There are two kinds of events: Al/AO operation-completeness notification event and half-buffer-ready notification event.

To receive notification from the KDAQ-DRVR data acquisition process in case of special events, call **KDAQ\_AI\_EventCallBack** or **KDAQ\_AO\_EventCallBack** to specify an event of interest.

Event notification is done through user-defined callbacks. When a user-specified DAQ event occurs, KDAQ-DRVR calls the user-defined callback. After receiving the message, the user's application can carry out the appropriate task.

If a callback function is called, succeeding events will not be handled until your callback has returned. If the time interval between events is smaller than the time taken for callback function processing, the succeeding events will not be handled. Therefore, do not use this mechanism for frequently occurring event conditions.

#### Example code fragment

```
card = KDAQ_Register_Card(KPXI_SDAQ_4_2M, card_number);
•••
KDAQ_AI_CH_Config (card, channel, range )
KDAQ_AI_Config (card, 0, KDAQ_AI_TRGMOD_PRE|KDAQ_AI_TRGSRC_ExtD, 0, 0, 0, 1);
// or
// KDAQ_AI_MiddleTrig_Config (card, KDAQ_AI_ADCONVSRC_Int, KDAQ_AI_TRGSRC_ExtD)
KDAQ_AI_TrgPositive, 0, 0, 1);
KDAQ_AI_AsyncDblBufferMode (card, 1); // Double-buffered AI
KDAQ_AI_ContBufferSetup (card, ai_buf, data_size, &BufId);
KDAQ_A_ContBufferSetup (card, ai_buf2, data_size, &BufId);
// Enable half buffer ready event notification
   KDAQ_AI_EventCallBack (card, 1, DBEvent, (U32) DB_cbfn );
//Enable AI completeness event notification
KDAQ_AI_EventCallBack (card, 1, DAQEnd, (U32) AI_cbfn );
KDAQ_AI_ContScanChannels (card, channel, BufId, data_size/(channel+1),
ScanIntrv, SampIntrv, ASYNCH_OP); or
KDAQ_AI_ContReadChannel(card, channel, BufId, data_size, ScanIntrv, SampIntrv,
ASYNCH_OP)
  ....
KDAQ_Release_Card(card);
//Half buffer ready call back function
void DB_cbfn()
{
//half buffer is ready
.....
}
//AI completeness call back function
void AI_cbfn()
{
//AI is completed
KDAQ_AI_AsyncClear(card, &startPos, &count);
.....
}
```

# Continuous data transfer in KDAQ-DRVR

The continuous data transfer functions in KDAQ-DRVR input or output blocks of data to or from a plug-in Keithley Instruments PXI DAQ Device. For input operations, KDAQ-DRVR must transfer the incoming data to a buffer in the computer memory. For output operations, KDAQ-DRVR must transfer outgoing data from a buffer in the computer memory to the Keithley Instruments PXI DAQ Device. This chapter describes the mechanism and techniques that KDAQ-DRVR uses for continuous data transfer and the considerations for selecting the continuous data transfer mode (sync. or async., double buffered or not, triggered or non-triggered mode).

# Continuous data transfer mechanism

KDAQ-DRVR uses the DMA controller chip to perform a hardware transfer of the data.

# **Double-buffered Al/AO operation**

KDAQ-DRVR uses double-buffering techniques in its driver software for continuous input/output of large amounts of data.

# Double buffer mode principle

The data buffer for double-buffered continuous input operation is a circular logic buffer (logically divided into two equal halves). The double-buffered input begins when the device starts writing data into the first half of the circular buffer (Figure A-31a). After the device begins writing to the second half of the circular buffer, you can process the data in the first half buffer according to application needs (Figure A-31b). After the board has filled the second half of the circular buffer, the board returns to the first half buffer and overwrites the old data. You now can process the second half of the circular buffer (Figure A-31c). The process can be repeated endlessly to provide a continuous stream of data to your application (Figure A-31d).

## Figure A-31 Double buffer mode principle

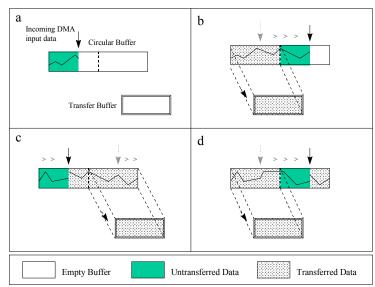

The KDAQ-DRVR double buffer mode functions were designed according to the principle described above. To enable double buffer mode, when using **KDAQ\_AI\_AsyncDbIBufferMode** or **KDAQ\_AO\_AsyncDbIBufferMode**, any following continuous AI/AO function will perform double-buffered continuous AI/AO. Call **KDAQ\_AI\_AsyncDbIBufferHalfReady** or

**KDAQ\_AO\_AsyncDblBufferHalfReady** to check if data in the circular buffer is half full and ready for copying to the transfer buffer to occur.

# Single-buffered versus double-buffered data transfer

Single-buffered data transfer is the most common method for continuous data transfer. In singlebuffered input operations, a fixed number of samples are acquired at a specified rate and transferred into the user's buffer. After the user's buffer stores the data, the application can analyze, display, or store the data to the hard disk for later processing. Single-buffered operations are relatively simple to implement and can usually take advantage of the full hardware speed of the device. However, the major disadvantage of single-buffered operation is that the maximum amount of data that can be input at any one time is limited to the amount of initially allocated memory allocated in the driver and the amount of free memory available in the computer.

In double-buffered operations, as mentioned above, the data buffer is configured as a circular buffer. Therefore, unlike single-buffered operations, double-buffered operations reuse the same buffer and are able to input or output an infinite number of data points without requiring an infinite amount of memory. However, using double-buffered operation also creates the undesired possibility of data being over-written during the double-buffered data transfer (the device might over-write data before KDAQ-DRVR has copied it to the transfer buffer). Another data over-writing problem occurs when an input device overwrites data that KDAQ-DRVR is simultaneously copying to the transfer buffer. Therefore, the data must be processed by the application at least as fast as the rate at which the device is reading data. For most of the applications, this requirement depends on the speed and efficiency of the computer system and programming language.

Taking these possible undesirable results into account, double buffering might not be practical for high-speed input applications.

# Pre-trigger mode/middle-trigger data acquisition (AI)

A trigger is an event that occurs based on a specified set of conditions. An interrupt mode or DMA-mode analog input operation can use a trigger to determine when the acquisition stops or starts.

KDAQ-DRVR also provides two buffering methods for pre/middle-trigger mode AI-double-buffering and AI-single-buffering. However, the single buffer in pre/middle-trigger mode AI is different from that in non-trigger mode AI. It is a circular buffer (just like that in double buffer mode) but the data stored in the buffer can be processed only when the continuous data reading is completed. The buffer will be reused until the data acquisition operation is completed. Therefore, to protect the data you want to get from being overwritten, the size of the single buffer should be the same as or larger than the amount of data you wish to access. For example, if you want to perform singlebuffered middle-trigger AI with KPXI-SDAQ-4-2M, and the amount of data you want to collect before and after the trigger event are 1000 and 3000 respectively, make the size of single buffer at least 4000 in order to get all the data you want to collect. Since the data is handled after the input operation is complete, the desired data loss problem hardly ever occurs.

Since KDAQ-DRVR uses asynchronous AI to perform pre/middle-trigger mode data acquisition, the **SyncMode** of continuous AI should be set as **ASYNCH\_OP**.

# Appendix B KDAQ-DRVR Function Reference

# In this appendix:

| Торіс                | Page |
|----------------------|------|
| Function description | B-2  |
| Data types           |      |
| Function reference   |      |
| Status Codes         | B-94 |
| Al range codes       | B-95 |
| Al data format       | B-97 |
| DATA file format     | B-97 |
| Header               | B-98 |
| ChannelRange         | B-99 |
| Data Block           | B-99 |

# **Function description**

This section is provided as a function reference. It contains a detailed description of KDAQ-DRVR functions and includes information on KDAQ-DRVR Data types as well as a KDAQ-DRVR Function reference (functions are arranged alphabetically in the reference). Syntax is provided for Microsoft C/C++, Borland C++, and Visual Basic.

# Data types

Table B-1 contains data types defined in **hdaqdrvr.h**. These data types are used by the KDAQ-DRVR library. It is recommended these data types are used in your application programs. Table B-1 contains data type names, ranges, and the corresponding data types for C/C++, and Visual Basic.

**NOTE** The data types in Table B-1 are defined in hdaqdrvr.h, but are not defined in kdaqdrvr.bas or kdaqdrvr.pas (for .bas and .pas definition files, the table is provided only as a reference).

#### Table B-1 Suggested data types

|           |                                        |                                                    | Туре                            |                                                                             |
|-----------|----------------------------------------|----------------------------------------------------|---------------------------------|-----------------------------------------------------------------------------|
| Type Name | Description                            | Range                                              | C/C++ ( for 32-bit<br>compiler) | Visual Basic                                                                |
| U8        | 8-bit ASCII character                  | 0 to 255                                           | unsigned char                   | Byte                                                                        |
| 116       | 16-bit signed integer                  | -32768 to 32767                                    | short                           | Integer                                                                     |
| U16       | 16-bit unsigned integer                | 0 to 65535                                         | unsigned short                  | Not supported by this<br>type, use the signed<br>integer (I16) instead      |
| 132       | 32-bit signed integer                  | -2147483648 to 2147483647                          | long                            | Long                                                                        |
| U32       | 32-bit unsigned integer                | 0 to 4294967295                                    | unsigned long                   | Not supported by this<br>type, use the signed long<br>integer (I32) instead |
| F32       | 32-bit single-precision floating-point | -3.402823E38 to 3.402823E38                        | float                           | Single                                                                      |
| F64       | 64-bit double-precision floating-point | -1.797683134862315E308 to<br>1.797683134862315E309 | double                          | Double                                                                      |

# **Function reference**

# KDAQ\_AI\_AsyncCheck

**Description** Checks current status of the asynchronous analog input operation.

This function is supported by the following models: KPXI-SDAQ-4-2M, KPXI-SDAQ-4-500K, KPXI-DAQ-64-3M, KPXI-DAQ-64-500K, KPXI-DAQ-64-250K, KPXI-DAQ-96-3M, KPXI-AO-4-1M, KPXI-AO-8-1M

Syntax Microsoft C/C++ and Borland C++

I16 KDAQ\_AI\_AsyncCheck (U16 CardNumber, BOOLEAN \*Stopped, U32 \*AccessCnt)

#### Visual Basic

KDAQ\_AI\_AsyncCheck (ByVal CardNumber As Integer, Stopped As Byte, AccessCnt As Long) As Integer **Parameters CardNumber**: The identification of the card performing the asynchronous operation.

**Stopped**: The status of the asynchronous analog input operation. If **Stopped** = TRUE, the analog input operation has stopped. This is caused by either the number of A/D conversions indicated in the call that initiated the input operation has completed or an error has occurred. If **Stopped** = FALSE, the operation has not completed (constants TRUE and FALSE are defined in **kdaqdrvr.h**).

*AccessCnt* : As long as **pre-trigger** or **middle trigger** mode of AI acquisition is not enabled, *AccessCnt* returns the number of A/D data points that have been transferred at the time of calling KDAQ\_AI\_AsyncCheck().

If **pre-trigger** or **middle trigger** mode of AI and double-buffered mode is enabled, *AccessCnt* returns the position following the last position A/D data was stored in the circular buffer at the time KDAQ\_AI\_AsyncCheck() was called.

**Return Value** NoError, ErrorInvalidCardNumber, ErrorCardNotRegistered, ErrorFuncNotSupport

# KDAQ\_AI\_AsyncClear

**Description** Stops the asynchronous analog input operation.

This function is supported by the following models: KPXI-SDAQ-4-2M, KPXI-SDAQ-4-500K, KPXI-DAQ-64-3M, KPXI-DAQ-64-500K, KPXI-DAQ-64-250K, KPXI-DAQ-96-3M, KPXI-AO-4-1M, KPXI-AO-8-1M

#### Syntax Microsoft C/C++ and Borland C++

#### **Visual Basic**

KDAQ\_AI\_AsyncClear (ByVal CardNumber As Integer, StartPos As Long, AccessCnt As Long) As Integer

Parameters CardNumber: The card id of the card that performs the asynchronous operation.

*StartPos*: If trigger acquisition mode is not used, *StartPos* is zero. If **pre-trigger** or **middle trigger** acquisition mode of AI is used, *StartPos* returns the position of the first AD data in the data buffer at the time of calling KDAQ\_AI\_AsyncClear().

*AccessCnt*: In the condition that the **pre-trigger** or **middle trigger** acquisition mode is not used, *AccessCnt* returns the number of A/D data points that have been transferred at the time of calling KDAQ\_AI\_AsyncClear().

If **double-buffered** mode is enabled, *AccessCnt* returns the next position after the position the last A/D data is stored in the circular buffer.

Return Value NoError, ErrorInvalidCardNumber, ErrorCardNotRegistered, ErrorFuncNotSupport

## KDAQ\_AI\_AsyncDblBufferHalfReady

**Description** Checks if the next half-buffer of data (in the circular buffer) is ready for transfer during an asynchronous double-buffered analog input operation.

This function is supported by the following models: KPXI-SDAQ-4-2M, KPXI-SDAQ-4-500K, KPXI-DAQ-64-3M, KPXI-DAQ-64-500K, KPXI-DAQ-64-250K, KPXI-DAQ-96-3M, KPXI-AO-4-1M, KPXI-AO-8-1M

#### Syntax Microsoft C/C++ and Borland C++

I16 KDAQ\_AI\_AsyncDblBufferHalfReady (U16 CardNumber, BOOLEAN \*HalfReady, BOOLEAN \*StopFlag)

#### Visual Basic

KDAQ\_AI\_AsyncDblBufferHalfReady(ByVal CardNumber As Integer, HalfReady As Byte, StopFlag As Byte) As Integer

**Parameters CardNumber**: The identification of the card performing the asynchronous double-buffered operation.

*HalfReady* : Whether the next half buffer of data is available (constants TRUE and FALSE are defined in **kdaqdrvr.h**).

**StopFlag** : Status of the asynchronous analog input operation. If **StopFlag** = TRUE, the analog input operation has stopped. If **StopFlag** = FALSE, the operation is not yet complete (constants TRUE and FALSE are defined in **kdaqdrvr.h**).

**Return Value** NoError, ErrorInvalidCardNumber, ErrorCardNotRegistered, ErrorFuncNotSupport

#### KDAQ\_AI\_AsyncDblBufferHandled

#### **Description** Notifies KDAQ-DRVR that the ready buffer has been handled in user application.

For KDAQ-DRVR, the data is transferred (through DMA) to the user's buffer directly. Therefore, if the next half-buffer of data is ready (using KDAQ\_AI\_AsyncDblBufferHalfReady to check the ready status), the data in the ready buffer can be handled directly and don't needed to be copied to another transfer buffer. This mechanism eliminates the time taken for memory copy and another memory space for data transfer; however, KDAQ-DRVR couldn't know if the data in the ready buffer have been handled (in user application). If the data is handled, the user application needs an interface to notify KDAQ-DRVR this information. The function KDAQ\_AI\_AsyncDblBufferHandled is used to for this purpose.

This function is supported by the following models: KPXI-SDAQ-4-2M, KPXI-SDAQ-4-500K, KPXI-DAQ-64-3M, KPXI-DAQ-64-500K, KPXI-DAQ-64-250K, KPXI-DAQ-96-3M, KPXI-AO-4-1M, KPXI-AO-8-1M

Syntax Microsoft C/C++ and Borland C++

I16 KDAQ\_AI\_AsyncDblBufferHandled (U16 CardNumber)

### **Visual Basic**

KDAQ\_AI\_AsyncDblBufferHandled (ByVal CardNumber As Integer)
As Integer

- **Parameters** CardNumber: The card id of the card that double-buffered mode is to be set on.
- **Return Value** NoError, ErrorInvalidCardNumber, ErrorCardNotRegistered, ErrorFuncNotSupport

set on.

| KDAQ_AI_A                | AsyncDblBufferMode                                                                                                    |
|--------------------------|----------------------------------------------------------------------------------------------------|
| Description              | Enables or disables double-buffered data acquisition mode.                                                                                                    |
|                          | This function is supported by the following models: KPXI-SDAQ-4-2M,<br>KPXI-SDAQ-4-500K, KPXI-DAQ-64-3M, KPXI-DAQ-64-500K,<br>KPXI-DAQ-64-250K, KPXI-DAQ-96-3M, KPXI-AO-4-1M, KPXI-AO-8-1M                                                                                                    |
| Syntax                   | Microsoft C/C++ and Borland C++                                                                                                    |
|                          | <pre>I16 KDAQ_AI_AsyncDblBufferMode (U16 CardNumber,<br/>BOOLEAN Enable)</pre>                                                                                                    |
|                          | Visual Basic                                                                                                    |
|                          | KDAQ_AI_AsyncDblBufferMode (ByVal CardNumber As Integer,<br>ByVal Enable As Byte) As Integer                                                                                                    |
| Parameters               | CardNumber: The card id of the card that double-buffered mode is to be set on                                                                                                    |
|                          | Enable: Whether the double-buffered mode is enabled or not.                                                                                                    |
|                          | TRUE: double-buffered mode is enabled.<br>FALSE: double-buffered mode is disabled.                                                                                                    |
|                          | Constants TRUE and FALSE are defined in kdaqdrvr.h.                                                                                                    |
| Return Value             | NoError, ErrorInvalidCardNumber, ErrorCardNotRegistered,<br>ErrorFuncNotSupport                                                                                                    |
|                          |                                                                                                    |
| KDAQ_AI_A                | AsyncDblBufferOverrun                                                                                                    |
| KDAQ_AI_A<br>Description | AsyncDblBufferOverrun<br>Checks or clears overrun status of the double-buffered analog input operation.                                                                                                    |
|                          | -                                                                                                    |
|                          | Checks or clears overrun status of the double-buffered analog input operation.<br>This function is supported by the following models: KPXI-SDAQ-4-2M,<br>KPXI-SDAQ-4-500K, KPXI-DAQ-64-3M, KPXI-DAQ-64-500K,                                                                                                    |
| Description              | Checks or clears overrun status of the double-buffered analog input operation.<br>This function is supported by the following models: KPXI-SDAQ-4-2M,<br>KPXI-SDAQ-4-500K, KPXI-DAQ-64-3M, KPXI-DAQ-64-500K,<br>KPXI-DAQ-64-250K, KPXI-DAQ-96-3M, KPXI-AO-4-1M, KPXI-AO-8-1M                                                                                                    |
| Description              | Checks or clears overrun status of the double-buffered analog input operation.<br>This function is supported by the following models: KPXI-SDAQ-4-2M,<br>KPXI-SDAQ-4-500K, KPXI-DAQ-64-3M, KPXI-DAQ-64-500K,<br>KPXI-DAQ-64-250K, KPXI-DAQ-96-3M, KPXI-AO-4-1M, KPXI-AO-8-1M<br><b>Microsoft C/C++ and Borland C++</b><br>I16 KDAQ_AI_AsyncDblBufferOverrun (U16 CardNumber, U16 op,                                                                                                    |
| Description              | Checks or clears overrun status of the double-buffered analog input operation.<br>This function is supported by the following models: KPXI-SDAQ-4-2M,<br>KPXI-SDAQ-4-500K, KPXI-DAQ-64-3M, KPXI-DAQ-64-500K,<br>KPXI-DAQ-64-250K, KPXI-DAQ-96-3M, KPXI-AO-4-1M, KPXI-AO-8-1M<br><b>Microsoft C/C++ and Borland C++</b><br>I16 KDAQ_AI_AsyncDblBufferOverrun (U16 CardNumber, U16 op,<br>U16 *overrunFlag)<br><b>Visual Basic</b>                                                                                                    |
| Description              | <ul> <li>Checks or clears overrun status of the double-buffered analog input operation.</li> <li>This function is supported by the following models: KPXI-SDAQ-4-2M,<br/>KPXI-SDAQ-4-500K, KPXI-DAQ-64-3M, KPXI-DAQ-64-500K,<br/>KPXI-DAQ-64-250K, KPXI-DAQ-96-3M, KPXI-AO-4-1M, KPXI-AO-8-1M</li> <li>Microsoft C/C++ and Borland C++</li> <li>I16 KDAQ_AI_AsyncDblBufferOverrun (U16 CardNumber, U16 op,<br/>U16 *overrunFlag)</li> <li>Visual Basic</li> <li>KDAQ_AI_AsyncDblBufferOverrun (ByVal CardNumber As Integer,<br/>ByVal op As Integer, overrunFlag As Integer) As Integer</li> </ul>                                                                                                    |
| Description              | <ul> <li>Checks or clears overrun status of the double-buffered analog input operation.</li> <li>This function is supported by the following models: KPXI-SDAQ-4-2M,<br/>KPXI-SDAQ-4-500K, KPXI-DAQ-64-3M, KPXI-DAQ-64-500K,<br/>KPXI-DAQ-64-250K, KPXI-DAQ-96-3M, KPXI-AO-4-1M, KPXI-AO-8-1M</li> <li>Microsoft C/C++ and Borland C++</li> <li>I16 KDAQ_AI_AsyncDblBufferOverrun (U16 CardNumber, U16 op,<br/>U16 *overrunFlag)</li> <li>Visual Basic</li> <li>KDAQ_AI_AsyncDblBufferOverrun (ByVal CardNumber As Integer,<br/>ByVal op As Integer, overrunFlag As Integer) As Integer</li> </ul>                                                                                                    |
| Description              | Checks or clears overrun status of the double-buffered analog input operation.<br>This function is supported by the following models: KPXI-SDAQ-4-2M,<br>KPXI-SDAQ-4-500K, KPXI-DAQ-64-3M, KPXI-DAQ-64-500K,<br>KPXI-DAQ-64-250K, KPXI-DAQ-96-3M, KPXI-AO-4-1M, KPXI-AO-8-1M<br><b>Microsoft C/C++ and Borland C++</b><br>I16 KDAQ_AI_AsyncDblBufferOverrun (U16 CardNumber, U16 op,<br>U16 *overrunFlag)<br><b>Visual Basic</b><br>KDAQ_AI_AsyncDblBufferOverrun (ByVal CardNumber As Integer,<br>ByVal op As Integer, overrunFlag As Integer) As Integer<br><b>CardNumber</b> : The card id of the card that double-buffered mode is to be set on<br><b>op</b> : check/clear overrun status/flag.<br>0: check the overrun status. |

set on.

## KDAQ\_AI\_AsyncDblBufferToFile

**Description** If the continuous AI function is *KDAQ\_AI\_Cont ReadChannelToFile*, *KDAQ\_AI\_ContReadMultiChannelsToFile*, *KDAQ\_AI\_ContScanChannelsToFile* or *KDAQ\_AI\_ContMuxScanToFile* call this function to log the data of the circular buffer into a disk file.

This function is supported by the following mode: KPXI-SDAQ-4-2M, KPXI-SDAQ-4-500K, KPXI-DAQ-64-3M, KPXI-DAQ-64-500K, KPXI-DAQ-64-250K, KPXI-DAQ-96-3M, KPXI-AO-4-1M, KPXI-AO-8-1M

Syntax Microsoft C/C++ and Borland C++

I16 KDAQ\_AI\_AsyncDblBufferToFile (U16 CardNumber)

#### **Visual Basic**

KDAQ\_AI\_AsyncDblBufferToFile (ByVal CardNumber As Integer)
As Integer

- Parameters CardNumber: The card id of the card that double-buffered mode is to be set on.
- **Return Value** NoError, ErrorInvalidCardNumber, ErrorCardNotRegistered, ErrorFuncNotSupport

## KDAQ\_AI\_AsyncReTrigNextReady

**Description** Checks whether the data associated to the next trigger signal is ready during an asynchronous re-triggered analog input operation. There are some restrictions to using this function:

a. *KDAQ\_AI\_Config* has to be called **prior to** *KDAQ\_AI\_ContBufferSetup*.

b. Asynchronous mode should be used with *ASYNCH\_OP* for continuous Al operation.

This function is supported by the following models: KPXI-SDAQ-4-2M, KPXI-SDAQ-4-500K, KPXI-DAQ-64-3M, KPXI-DAQ-64-500K, KPXI-DAQ-64-250K, KPXI-DAQ-96-3M, KPXI-AO-4-1M, KPXI-AO-8-1M

#### Syntax Microsoft C/C++ and Borland C++

I16 KDAQ\_AI\_AsyncReTrigNextReady (U16 wCardNumber, BOOLEAN \*trgReady, BOOLEAN \*StopFlag, U16 \*RdyTrigCnt)

#### Visual Basic

- KDAQ\_AI\_AsyncReTrigNextReady (ByVal CardNumber As Integer, trgReady As Byte, StopFlag As Byte, RdyTrigCnt As Integer) As Integer
- **Parameters CardNumber**: The card id of the card that performs the asynchronous re-trigger operation.

*trgReady*: Whether the data associated to the next trigger signal is available. (constants TRUE and FALSE are defined in kdaqdrvr.h)

**StopFlag**: Whether the asynchronous analog input operation has completed. If StopFlag = TRUE, the analog input operation has stopped. If StopFlag = FALSE, the operation is not yet complete. (constants TRUE and FALSE are defined in kdaqdrvr.h)

*RdyTrigCnt*: If retrigger count is *defined*, this argument returns the count of trigger signals that happened. If the retrigger count is *infinite*, the argument "RdyTrigCnt" returns the index of the buffer storing the data of the most recently generated trigger signal trigger.

**Return Value** NoError, ErrorInvalidCardNumber, ErrorCardNotRegistered, ErrorFuncNotSupport

# KDAQ\_AI\_CH\_Config

**Description** Informs KDAQ-DRVR library of the AI range selected for the specified channel of the card with card ID *CardNumber*. After the function "KDAQ\_Register\_Card" is called, all of the analog input channels are configured as AD\_B\_10\_V (for KPXI-SDAQ-4-2M, KPXI-SDAQ-4-500K, KPXI-AO-4-1M, KPXI-AO-8-1M) or AD\_B\_10\_V with AI\_RSE (for KPXI-DAQ-64-3M, KPXI-DAQ-64-500K, KPXI-DAQ-64-250K, and KPXI-DAQ-96-3M) by default. If you wish to perform the operation with the default settings, it is not necessary to call this function to configure the channel(s) again. Otherwise, this function has to be called to program the device for the settings you want before calling the function to perform analog input operation.

This function is supported by the following models: KPXI-SDAQ-4-2M, KPXI-SDAQ-4-500K, KPXI-DAQ-64-3M, KPXI-DAQ-64-500K, KPXI-DAQ-64-250K, KPXI-DAQ-96-3M, KPXI-AO-4-1M, KPXI-AO-8-1M

#### Syntax Microsoft C/C++ and Borland C++

#### **Visual Basic**

- KDAQ\_AI\_CH\_Config (ByVal CardNumber As Integer, ByVal Channel As Integer, ByVal AdRange\_RefGnd As Integer) As Integer
- Parameters CardNumber: The card id of the card to perform this operation.

*Channel*: The A/D channel wished to do the channel setting. Valid values:

KPXI-SDAQ-4-2M : 0 through 3 or All\_Channels (-1) KPXI-SDAQ-4-500K : 0 through 3 or All\_Channels (-1) KPXI-DAQ-64-3M : 0 through 63 or All\_Channels (-1) KPXI-DAQ-64-500K : 0 through 63 or All\_Channels (-1) KPXI-DAQ-64-250K : 0 through 63 or All\_Channels (-1) KPXI-DAQ-96-3M : 0 through 95 or All\_Channels (-1) KPXI-AO-4-1M : 0 through 7 or All\_Channels (-1) KPXI-AO-8-1M : 0 through 3 or All\_Channels (-1) **Parameters** AdRange\_RefGnd: The settings for analog input channel. This argument is an integer expression formed from one or more of the manifest constants defined in kdaqdrvr.h. There are two groups of constants:

#### A/D range Selection

We define some constants to represent various A/D input ranges in **kdaqdrvr.h**. Please refer to the Al range codes, for the valid range values. The default setting is AD\_B\_10\_V.

**A/D reference Ground Selection** (*only available for for KPXI-DAQ-64-3M/ KPXI-DAQ-64-500K/KPXI-DAQ-64-250K/KPXI-DAQ-96-3M*)

KPXI-SDAQ-4-2M, KPXI-SDAQ-4-500K, KPXI-AO-4-1M, KPXI-AO-8-1M: 0

KPXI-DAQ-64-3M, KPXI-DAQ-64-500K, KPXI-DAQ-64-250K, KPXI-DAQ-96-3M:

*AI\_RSE*: Referenced single ended mode (64chs common to ground system on board) (default value)

AI\_DIFF: Differential mode

*AI\_NRSE*: Non-referenced single ended mode (64 channels common to AISENSE pin)

When two or more constants are used to form the *AdRange\_RefGnd* argument, the constants are combined with the bit wise-OR operator(|).

**Return Value** NoError, ErrorInvalidCardNumber, ErrorCardNotRegistered, ErrorFuncNotSupport

## KDAQ\_AI\_Config

**Description** Informs KDAQ-DRVR library of the trigger source, trigger mode and trigger properties for the Keithley PXI DAQ device with card ID *CardNumber*.

After the function **Register\_Card** is called, the device is configured as the following by default:

A/D conversion source: KDAQ\_AI\_ADCONVSRC\_Int

A/D trigger mode : KDAQ\_AI\_TRGMOD\_POST

A/D trigger source : KDAQ\_AI\_TRGSRC\_SOFT

Auto reset buffer: Enabled (AutoResetBuf : TRUE)

If you wish to perform the device with the default settings, it is not necessary to call this function to make the configuration again. Otherwise, this function has to be called before calling function to perform continuous analog input operation.

This function is supported by the following models: KPXI-SDAQ-4-2M, KPXI-SDAQ-4-500K, KPXI-DAQ-64-3M, KPXI-DAQ-64-500K, KPXI-DAQ-64-250K, KPXI-DAQ-96-3M, KPXI-AO-4-1M, KPXI-AO-8-1M

#### Syntax Microsoft C/C++ and Borland C++

I16 KDAQ\_AI\_Config (U16 wCardNumber, U16 ConfigCtrl, U32 TrigCtrl, U32 MidOrDlyScans, U16 MCnt, U16 ReTrgCnt, BOOLEAN AutoResetBuf)

#### **Visual Basic**

KDAQ\_AI\_Config (ByVal CardNumber As Integer, ByVal ConfigCtrl As Integer, ByVal TrigCtrl As Long, ByVal MidOrDlyScans As Long, ByVal MCnt As Integer, ByVal ReTrgCnt As Integer, ByVal AutoResetBuf As Byte) As Integer

Parameters CardNumber: The card id of the card to perform this operation.

**ConfigCtrl**: The setting for A/D configuration control. This argument is an integer expression formed from one or more of the manifest constants defined in **kdaqdrvr.h**. There are two groups of constants:

(1) A/D Conversion Source Selection

KDAQ\_AI\_ADCONVSRC\_Int : Internal timer (default)

KDAQ\_AI\_ADCONVSRC\_AFI0: From AFI0 pin

KDAQ\_AI\_ADCONVSRC\_SSI: From SSI source

KDAQ\_AI\_ADCONVSRC\_AFI1: From AFI1 pin (only available for KPXI-AO-4-1M and KPXI-AO-8-1M)

(2) A/D Delay Counter Source Selection (*only available for KPXI-AO-4-1M and KPXI-AO-8-1M*)

KDAQ\_AI\_DTSRC\_Int : Internal timer (default)

KDAQ\_AI\_DTSRC\_AFI1: From AFI1 pin

KDAQ\_AI\_DTSRC\_GPTC0: From GPTC0\_OUT

KDAQ\_AI\_DTSRC\_GPTC1: From GPTC1\_OUT

When two or more constants are used to form the *ConfigCtrl* argument, the constants are combined with the bit wise-OR operator(|).

*TrigCtrl*: The setting for A/D Trigger control. This argument is an integer expression formed from one or more of the manifest constants defined in kdaqdrvr.h. There are seven groups of constants:

#### (1) Trigger Source Selection

KDAQ\_AI\_TRGSRC\_SOFT : software (default)

KDAQ\_AI\_TRGSRC\_ANA : From analog trigger pin

KDAQ\_AI\_TRGSRC\_ExtD: From external digital trigger pin

KDAQ\_AI\_TRSRC\_SSI : From SSI source

#### (2) Trigger Mode Selection

KDAQ\_AI\_TRGMOD\_POST : Post Trigger Mode (default)

#### KDAQ\_AI\_TRGMOD\_DELAY : Delay Trigger Mode

KDAQ\_AI\_TRGMOD\_PRE : Pre-Trigger Mode

KDAQ\_AI\_TRGMOD\_MIDL : Middle-Trigger Mode

#### (3) Delay Source Selection (only available for Delay Trigger Mode)

KDAQ\_AI\_Dly1InSamples: delay in samples

KDAQ\_AI\_Dly1InTimebase: delay in time base (default)

#### (4) Re-Trigger Mode Enable (only available for Delay and Post Trigger Mode)

KDAQ\_AI\_ReTrigEn: Re-trigger in an acquisition is enabled

#### (5) MCounter Enable (only available for Pre- and Middle Trigger Mode)

This constant is only valid for Pre-trigger and Middle trigger mode

*KDAQ\_AI\_MCounterEn*: Mcounter is enabled and then the trigger signal is ignored before M terminal count is reached.

#### (6) External Digital Trigger Polarity

KDAQ\_AI\_TrgPositive: Trigger positive edge active (default)

*KDAQ\_AI\_TrgNegative*: Trigger negative edge active

When two or more constants are used to form the *TrigCtrl* argument, the constants are combined with the bit wise OR operator().

*MidOrDlyScans*: This argument is only valid for Middle trigger and Delay trigger mode.

For *Middle trigger*, *MidOrDlyScans* indicates the number of data will be accessed after a specific trigger event. The valid value range of *MidOrDlyScans* for middle trigger is 0 trough 16777215

For *Delay trigger*, *MidOrDlyScans* indicates the number of data or timer ticks that will be ignored after a specific trigger event. The valid value range of *DlyScans* for delay trigger is 0 trough 65535.

*MCnt*: The counter value of MCounter. The valid value range of *MCnt* is 0 through 65535. This argument is only valid for pre-trigger and Middle trigger mode.

**ReTrgCnt**: The accepted trigger times in an acquisition. The valid value range of *ReTrgCnt* is 0 through 65535. If the value of ReTrgCnt is 0, the AI operation will be triggered **infinitely**. This argument is only valid for Delay trigger and Post trigger mode.

**NOTE** To enable infinite re-trigger mode of continuous AI, Calling KDAQ\_AI\_Config with KDAQ\_AI\_ReTrigEn and zero value of ReTrgCnt.

#### AutoResetBuf:

FALSE: The AI buffers set by function **KDAQ\_AI\_ContBufferSetup** are retained and must call function **KDAQ\_AI\_ContBufferReset** to reset the buffer

TRUE: The AI buffers set by function **KDAQ\_AI\_ContBufferSetup** are reset automatically by the driver while the AI operation is finished

- **NOTE** If Mcounter is enabled, the ReadScans parameter of continuous AI functions **KDAQ\_AI\_ContXXXX** has to be equal to MidOrDlyScans+MCnt.
- **Return Value** NoError, ErrorInvalidCardNumber, ErrorCardNotRegistered, ErrorFuncNotSupport

## KDAQ\_AI\_ContBufferReset

**Description** This function reset all the buffers set by function *KDAQ\_AI\_ContBufferSetup* for continuous analog input. The function has to be called if the data buffers won't be used.

This function is supported by the following models: KPXI-SDAQ-4-2M, KPXI-SDAQ-4-500K, KPXI-DAQ-64-3M, KPXI-DAQ-64-500K, KPXI-DAQ-64-250K, KPXI-DAQ-96-3M, KPXI-AO-4-1M, KPXI-AO-8-1M

#### Syntax Microsoft C/C++ and Borland C++

I16 KDAQ\_AI\_ContBufferReset (U16 wCardNumber)

#### Visual Basic

KDAQ\_AI\_ContBufferReset (ByVal CardNumber As Integer)
As Integer

- **Parameters** CardNumber: The card id of the card to perform this operation.
- Return Value NoError, ErrorInvalidCardNumber, ErrorCardNotRegistered, ErrorFuncNotSupport, ErrorTransferCountTooLarge, ErrorContIoNotAllowed

### KDAQ\_AI\_ContBufferSetup

Description This function sets up the buffer for continuous analog input. The function has to be called repeatedly to setup all of the data buffers (at most 2 buffers). For double buffer mode and infinite re-trigger mode of continuous AI, call KDAQ\_AI\_ContBufferSetup twice to setup the ring buffer to store the data.

This function is supported by the following models: KPXI-SDAQ-4-2M, KPXI-SDAQ-4-500K, KPXI-DAQ-64-3M, KPXI-DAQ-64-500K, KPXI-DAQ-64-250K, KPXI-DAQ-96-3M, KPXI-AO-4-1M, KPXI-AO-8-1M

#### Syntax Microsoft C/C++ and Borland C++

I16 KDAQ\_AI\_ContBufferSetup (U16 wCardNumber, void \*pwBuffer, U32 dwReadCount, U16 \*BufferId)

#### **Visual Basic**

KDAQ\_AI\_ContBufferSetup (ByVal CardNumber As Integer, Buffer As Any, ByVal ReadCount As Long, BufferId As Integer) As Integer **Parameters** CardNumber: The card id of the card to perform this operation.

Buffer: The starting address of the memory to contain the input data.

*ReadCount*: The size (in samples) of the buffer and its value must be even.

BufferId: Returns the index of the buffer currently set up.

**Return Value** NoError, ErrorInvalidCardNumber, ErrorCardNotRegistered, ErrorFuncNotSupport, ErrorTransferCountTooLarge, ErrorContIoNotAllowed

## KDAQ\_AI\_ContMuxScan

**Description** This function initializes the Channel-Gain Queue to point to the start of the scan sequence as specified by *KDAQ\_AI\_MuxScanSetup* and starts a multiple-channel scanned data acquisition operation. This function is only available for *Multiplexed AD card* (e.g. KPXI-DAQ-64-500K).

This function is supported by the following models: KPXI-DAQ-64-3M, KPXI-DAQ-64-500K, KPXI-DAQ-64-250K, KPXI-DAQ-96-3M

Syntax

#### Microsoft C/C++ and Borland C++

I16 KDAQ\_AI\_ContMuxScan (U16 wCardNumber, U16 BufId, U32 ReadScans, U32 ScanIntrv, U32 SampIntrv, U16 wSyncMode)

#### Visual Basic

- Function KDAQ\_AI\_ContMuxScan (ByVal CardNumber As Integer, ByVal BufId As Integer, ByVal ReadScans As Long, ByVal ScanIntrv As Long, ByVal SampIntrv As Long, ByVal SyncMode As Integer) As Integer
- **Parameters** CardNumber: The card id of the card to perform this operation.

**Bufld**: The buffer ID (returned from function *KDAQ\_AI\_ContBufferSetup*) of the buffer containing the acquired data. The size of the buffer with buffer id of *Bufld* must have a length equal to the value of parameter *ScanCount* \* (*number of channels per scan*). If double-buffered mode is enabled, The starting buffer id should be 0. You can ignore this argument. Please refer to AI data format for the data format in the buffer with *Bufld*.

**ReadScans**: If double-buffered mode is disabled, the total number of scans to be performed. For double-buffered acquisition, *ReadScans* is the size (in samples) allocated for each channel in the circular buffer. The valid range of the value is 2 through 16777215. This value must be a multiple of 2.

#### **NOTE** If **Mcounter** is enabled, set **ReadScans** to a value equal to **MidOrDlyScans+MCnt**.

**ScanIntrv**: The length of the scan interval (that is, the counter value between the initiation of each scan sequence). The scan rate will be *TimeBase/ScanIntrv*. The value of *TimeBase* depends on the card type.

If the timer base is from *external*, the valid range of the value is 8 through 16777215. If the timer base is *Internal timer*, the valid range of the value is as follows:

KPXI-DAQ-64-3M : 14 through 16777215 KPXI-DAQ-64-500K : 80 through 16777215 KPXI-DAQ-64-250K : 160 through 16777215 KPXI-DAQ-96-3M : 14 through 16777215

**SampIntrv**: The length of the sample interval (that is, the counter value between each A/D conversion within a scan sequence). The A/D conversion rate will be *TimeBase/SampIntrv*. The value of *TimeBase* depends on the card type.

If the timer base is from *external*, the valid range of the value is 8 through 65535.

If the timer base is *Internal timer*, the valid range of the value is as follows:

KPXI-DAQ-64-3M : 14 through 65535 KPXI-DAQ-64-500K : 80 through 65535 KPXI-DAQ-64-250K : 160 through 65535 KPXI-DAQ-96-3M : 14 through 65535

See Figure B-1 for an example.

## Figure B-1 Scan timing example

3 Scans, 4 Samples per scan (PSC\_Counter=3, NumChan\_Counter=4)

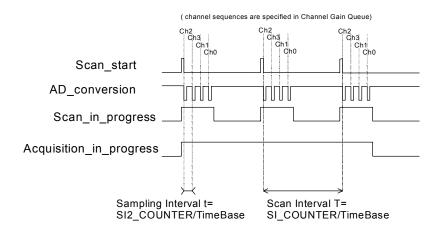

**NOTE** If the card is **Simultaneous AD card** (e.g., KPXI-SDAQ-4-2M), the parameter **SampIntrv** does not have an effect.

**SyncMode**: Whether this operation is performed synchronously or asynchronously. If pre-/middle trigger mode is enabled by calling KDAQ AI Config(), this operation should be performed **asynchronously**.

Valid values:

SYNCH\_OP:synchronous A/D conversion, that is, the function does not return until the A/D operation completes.

ASYNCH\_OP:asynchronous A/D conversion

 
 Return Value
 NoError, ErrorInvalidCardNumber, ErrorCardNotRegistered, ErrorFuncNotSupport, ErrorInvalidIoChannel, ErrorInvalidSampleRate, ErrorInvalidAdRange, ErrorTransferCountTooLarge, ErrorContIoNotAllowed

# KDAQ\_AI\_ContMuxScanToFile

**Description** Initializes the Channel-Gain Queue to point to the start of the scan sequence as specified by *KDAQ\_AI\_MuxScanSetup*, starts a multiple-channel scanned data acquisition operation and saves the acquired data in a disk file. The data is written to disk in binary format, with the lower byte first (little endian). Please refer to DATA file format for the data file structure and AI data format for the format of the data in the data file. This function takes advantage of the Keithley PXI DAQ channel-gain that can be set separately for each channel to perform multi-channel/gain analog input. This function is only available for a *Multiplexed AD card* (e.g. KPXI-DAQ-64-500K).

This function is supported by the following models: KPXI-DAQ-64-3M, KPXI-DAQ-64-500K, KPXI-DAQ-64-250K, KPXI-DAQ-96-3M

#### Syntax Microsoft C/C++ and Borland C++

I16 KDAQ\_AI\_ContMuxScanToFile (U16 wCardNumber, U16 BufId, U8 \*fileName, U32 ReadScans, U32 ScanIntrv, U32 SampIntrv, U16 wSyncMode)

#### **Visual Basic**

- KDAQ\_AI\_ContMuxScanToFile (ByVal CardNumber As Integer, ByVal BufId As Integer, ByVal FileName As String, ByVal ReadScans As Long, ByVal ScanIntrv As Long, ByVal SampIntrv As Long, ByVal SyncMode As Integer) As Integer
- Parameters CardNumber: The card id of the card to perform this operation.

**Bufld**: The buffer ID (returned from function *KDAQ\_AI\_ContBufferSetup*) of the buffer containing the acquired data. The size of the buffer with buffer id of *Bufld* must have a length equal to the value of parameter *ReadScans* \* (*number of channels per scan*). If double-buffered mode is enabled, The starting buffer id should be 0. You can ignore this argument. Please refer to AI data format for the data format in the buffer with *Bufld*.

FileName: Name of data file which stores the acquired data

**ReadScans**: If double-buffered mode is disabled, the total number of scans to be performed. For double-buffered acquisition, *ReadScans* is the size (in samples) allocated for each channel in the circular buffer. The valid range of the value is 2 through 16777215. This value must be a multiple of 2.

#### NOTE If Mcounter is enabled, the ReadScans has to be equal to MidOrDlyScans+MCnt.

**ScanIntrv**: The length of the scan interval (that is, the counter value between the initiation of each scan sequence). The scan rate will be *TimeBase/ScanIntrv*. The value of *TimeBase* depends on the card type.

If the timer base is from *external*, the valid range of the value is 8 through 16777215. If the timer base is *Internal timer*, the valid range of the value is as follows: KPXI-DAQ-64-3M : 14 through 16777215 KPXI-DAQ-64-500K : 80 through 16777215 KPXI-DAQ-64-250K : 160 through 16777215 KPXI-DAQ-96-3M : 14 through 16777215

**SampIntrv**: The length of the sample interval (that is, the counter value between each A/D conversion within a scan sequence). The A/D conversion rate will be *TimeBase/SampIntrv*. The value of *TimeBase* depends on the card type.

If the timer base is from *external*, the valid range of the value is 8 through 65535.

If the timer base is *Internal timer*, the valid range of the value is as follows:

KPXI-DAQ-64-3M : 14 through 65535 KPXI-DAQ-64-500K : 80 through 65535 KPXI-DAQ-64-250K : 160 through 65535 KPXI-DAQ-96-3M : 14 through 65535

See Figure B-2 for example.

## Figure B-2 Scan timing example

3 Scans, 4 Samples per scan (PSC\_Counter=3, NumChan\_Counter=4)

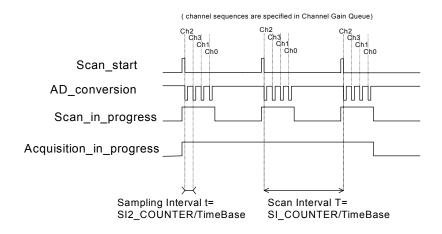

# **NOTE** If the card is a **Simultaneous AD card** (e.g. KPXI-SDAQ-4-2M), the parameter **SampIntrv** is of no use.

**SyncMode**: Whether this operation is performed synchronously or asynchronously. If any trigger mode is enabled by calling KDAQ\_AI\_Config(), this operation should be performed **asynchronously**. Valid values:

*SYNCH\_OP*: synchronous A/D conversion, that is, the function does not return until the A/D operation completes.

ASYNCH\_OP:asynchronous A/D conversion

Return Value NoError, ErrorInvalidCardNumber, ErrorCardNotRegistered, ErrorFuncNotSupport, ErrorInvalidIoChannel, ErrorInvalidSampleRate, ErrorInvalidAdRange, ErrorTransferCountTooLarge, ErrorContIoNotAllowed, ErrorOpenFile

## KDAQ\_AI\_ContReadChannel

**Description** This function performs continuous A/D conversions on the specified analog input channel at a rate as close as possible to the rate you specified.

This function is supported by the following models: KPXI-SDAQ-4-2M, KPXI-SDAQ-4-500K, KPXI-DAQ-64-3M, KPXI-DAQ-64-500K, KPXI-DAQ-64-250K, KPXI-DAQ-96-3M, KPXI-AO-4-1M, KPXI-AO-8-1M

#### Syntax Microsoft C/C++ and Borland C++

I16 KDAQ\_AI\_ContReadChannel (U16 CardNumber, U16 Channel, U16 BufId, U32 ReadScans, U32 ScanIntrv, U32 SampIntrv, U16 SyncMode)

#### **Visual Basic**

KDAQ\_AI\_ContReadChannel (ByVal CardNumber As Integer, ByVal Channel As Integer, ByVal BufId As Integer, ByVal ReadScans As Long, ByVal ScanIntrv As Long, ByVal SampIntrv As Long, ByVal SyncMode As Integer) As Integer

#### Parameters CardNumber: The card id of the card to perform this operation.

Channel: Analog input channel number

Range: 0 through 3 for KPXI-SDAQ-4-2M, KPXI-SDAQ-4-500K, KPXI-AO-8-1M

Range: 0 through 7 for KPXI-AO-4-1M

Range: 0 through 63 for KPXI-DAQ-64-3M, KPXI-DAQ-64-500K, KPXI-DAQ-64-250K

Range: 0 through 95 for KPXI-DAQ-96-3M

**Bufld**: The buffer ID (returned from function *KDAQ\_AI\_ContBufferSetup*) of the buffer containing the acquired data. The size of the buffer with buffer id of *Bufld* must have a length equal to the value of parameter *ReadScans*. If double-buffered mode is enabled, The starting buffer id should be 0. You can ignore this argument. Please refer to AI data format for the data format in the buffer with *Bufld*.

**ReadScans**: If double-buffered mode is disabled, the total number of scans to be performed. For double-buffered acquisition, *ReadScans* is the size (in samples) allocated for each channel in the circular buffer. The valid range of the value is 2 through 16777215. This value must be a multiple of 2.

#### NOTE If Mcounter is enabled, the ReadScans has to be equal to MidOrDlyScans+MCnt.

**ScanIntrv**: The length of the scan interval (that is, the counter value between the initiation of each scan sequence). The scan rate will be *TimeBase/ScanIntrv*. The value of *TimeBase* depends on the card type.

If the timer base is from *external*, the valid range of the value is 8 through 16777215. If the timer base is *Internal timer*, the valid range of the value is as follows:

KPXI-SDAQ-4-2M : 20 through 16777215 KPXI-SDAQ-4-500K : 80 through 16777215 KPXI-DAQ-64-3M : 14 through 16777215 KPXI-DAQ-64-500K : 80 through 16777215 KPXI-DAQ-64-250K : 160 through 16777215 KPXI-DAQ-96-3M : 14 through 16777215 KPXI-AO-4-1M / KPXI-AO-8-1M: 100 through 16777215

**SampIntrv**: The length of the sample interval (that is, the counter value between each A/D conversion within a scan sequence). The A/D conversion rate will be *TimeBase/SampIntrv*. The value of *TimeBase* depends on the card type.

If the timer base is from *external*, the valid range of the value is 8 through 65535.

If the timer base is *Internal timer*, the valid range of the value is as follows:

KPXI-SDAQ-4-2M : invalid KPXI-SDAQ-4-500K : invalid KPXI-DAQ-64-3M : 14 through 65535 KPXI-DAQ-64-500K : 80 through 65535 KPXI-DAQ-64-250K : 160 through 65535 KPXI-DAQ-96-3M : 14 through 65535 KPXI-AO-4-1M / KPXI-AO-8-1M: 100 through 16777215

#### Figure B-3 Scan timing example

3 Scans, 4 Samples per scan (PSC\_Counter=3, NumChan\_Counter=4)

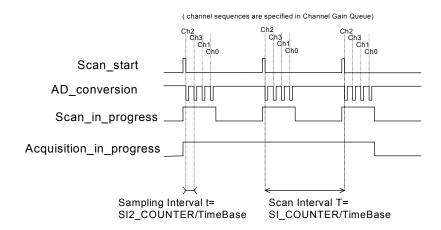

# **NOTE** If the card is a **Simultaneous AD card** (e.g. KPXI-SDAQ-4-2M), the parameter **SampIntrv** is of no use.

**SyncMode**: Whether this operation is performed synchronously or asynchronously. If pre-/middle trigger mode is enabled by calling

**KDAQ\_AI\_Config()**, this operation should be performed *asynchronously*. Valid values:

SYNCH\_OP: synchronous A/D conversion, that is, the function does not return until the A/D operation completes.

ASYNCH\_OP: asynchronous A/D conversion

Return Value NoError, ErrorInvalidCardNumber, ErrorCardNotRegistered, ErrorFuncNotSupport, ErrorInvalidIoChannel, ErrorInvalidAdRange, ErrorTransferCountTooLarge, ErrorContIoNotAllowed, ErrorInvalidSampleRate

## KDAQ\_AI\_ContReadChannelToFile

**Description** This function performs continuous A/D conversions on the specified analog input channel at a rate as close as possible to the rate you specified and saves the acquired data in a disk file. The data is written to disk in binary format, with the lower byte first (little endian). Please refer to DATA file format for the data file structure and AI data format, for the format of the data in the data file.

This function is supported by the following models: KPXI-SDAQ-4-2M, KPXI-SDAQ-4-500K, KPXI-DAQ-64-3M, KPXI-DAQ-64-500K, KPXI-DAQ-64-250K, KPXI-DAQ-96-3M, KPXI-AO-4-1M, KPXI-AO-8-1M

#### Syntax Microsoft C/C++ and Borland C++

I16 KDAQ\_AI\_ContReadChannelToFile (U16 CardNumber, U16 Channel, U16 BufId, U8 \*FileName, U32 ReadScans, U32 ScanIntrv, U32 SampIntrv, U16 SyncMode)

#### **Visual Basic**

KDAQ\_AI\_ContReadChannelToFile (ByVal CardNumber As Integer, ByVal Channel As Integer, ByVal BufId As Integer, ByVal FileName As String, ByVal ReadScans As Long, ByVal ScanIntrv As Long, ByVal SampIntrv As Long, ByVal SyncMode As Integer) As Integer

#### Parameters CardNumber: The card id of the card to perform this operation.

Channel: Analog input channel number

Range: 0 through 3 for KPXI-SDAQ-4-2M, KPXI-SDAQ-64-500K, KPXI-AO-8-1M

Range: 0 through 7 for KPXI-AO-4-1M

Range: 0 through 63 for KPXI-DAQ-64-3M, KPXI-DAQ-64-500K, KPXI-DAQ-64-250K

Range: 0 through 95 for KPXI-DAQ-96-3M

**Bufld**: The buffer ID (returned from function *KDAQ\_AI\_ContBufferSetup*) of the buffer containing the acquired data. The size of the buffer with buffer id of *Bufld* must have a length equal to the value of parameter *ReadScans*. If double-buffered mode is enabled, The starting buffer id should be 0. You can

ignore this argument. Please refer to AI data format for the data format in the buffer with *Bufld*.

FileName: Name of data file which stores the acquired data

**ReadScans**: If double-buffered mode is disabled, the total number of scans to be performed. For double-buffered acquisition, *ReadScans* is the size (in samples) allocated for each channel in the circular buffer. The valid range of the value is 2 through 16777215. This value must be a multiple of 2.

#### NOTE If Mcounter is enabled, the ReadScans has to be equal to MidOrDlyScans+MCnt.

**ScanIntrv**: The length of the scan interval (that is, the counter value between the initiation of each scan sequence). The scan rate will be *TimeBase/ScanIntrv*. The value of *TimeBase* depends on the card type.

If the timer base is from *external*, the valid range of the value is 8 through 16777215. If the timer base is *Internal timer*, the valid range of the value is as follows:

KPXI-SDAQ-4-2M : 20 through 16777215 KPXI-SDAQ-4-500K : 80 through 16777215 KPXI-DAQ-64-3M : 14 through 16777215 KPXI-DAQ-64-500K : 80 through 16777215 KPXI-DAQ-64-250K : 160 through 16777215 KPXI-DAQ-96-3M : 14 through 16777215 KPXI-AO-4-1M / KPXI-AO-8-1M: 100 through 16777215

**SampIntrv**: The length of the sample interval (that is, the counter value between each A/D conversion within a scan sequence). The A/D conversion rate will be *TimeBase/SampIntrv*. The value of *TimeBase* depends on the card type.

If the timer base is from *external*, the valid range of the value is 8 through 65535.

If the timer base is Internal timer, the valid range of the value is as follows:

KPXI-SDAQ-4-2M : invalid KPXI-SDAQ-4-500K : invalid KPXI-DAQ-64-3M : 14 through 65535 KPXI-DAQ-64-500K : 80 through 65535 KPXI-DAQ-64-250K : 160 through 65535 KPXI-DAQ-96-3M : 14 through 65535 KPXI-AO-4-1M / KPXI-AO-8-1M: 100 through 16777215

# Figure B-4 **Scan timing example**

3 Scans, 4 Samples per scan (PSC\_Counter=3, NumChan\_Counter=4)

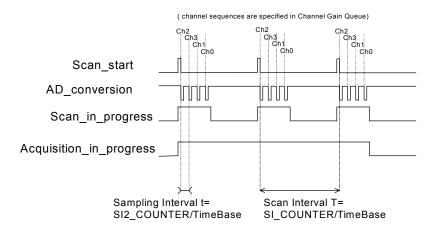

**NOTE** If the card is **Simultaneous AD card** (e.g. KPXI-SDAQ-4-2M), the parameter **SampIntrv** is of no use.

**SyncMode**: Whether this operation is performed synchronously or asynchronously. If pre-/middle trigger mode is enabled by calling **KDAQ\_AI\_Config()**, this operation should be performed *asynchronously*. Valid values:

SYNCH\_OP: synchronous A/D conversion, that is, the function does not return until the A/D operation completes.

ASYNCH\_OP: asynchronous A/D conversion

Return Value NoError, ErrorInvalidCardNumber, ErrorCardNotRegistered, ErrorFuncNotSupport, ErrorInvalidIoChannel, ErrorInvalidAdRange, ErrorTransferCountTooLarge, ErrorContIoNotAllowed, ErrorInvalidSampleRate, ErrorOpenFile

## KDAQ\_AI\_ContReadMultiChannels

**Description** This function performs continuous A/D conversions on the specified analog input channels at a rate as close as possible to the rate you specified. This function takes advantage of the Keithley PXI DAQ channel-gain that can be set separately for each channel to perform multi-channel/gain analog input.

This function is supported by the following models: KPXI-SDAQ-4-2M, KPXI-SDAQ-4-500K, KPXI-DAQ-64-3M, KPXI-DAQ-64-500K, KPXI-DAQ-64-250K, KPXI-DAQ-96-3M, KPXI-AO-4-1M, KPXI-AO-8-1M

#### Syntax Microsoft C/C++ and Borland C++

I16 KDAQ\_AI\_ContReadMultiChannels (U16 CardNumber,

- U16 NumChans, U16 \*Chans, U16 BufId, U32 ReadScans,
- U32 ScanIntrv, U32 SampIntrv, U16 SyncMode)

#### **Visual Basic**

KDAQ\_AI\_ContReadMultiChannels (ByVal CardNumber As Integer, ByVal NumChans As Integer, chans As Integer, ByVal BufId As Integer, ByVal ReadScans As Long, ByVal ScanIntrv As Long, ByVal SampIntrv As Long, ByVal SyncMode As Integer) As Integer

**Parameters** CardNumber: The card id of the card to perform this operation.

*numChans*: The number of analog input channels in the array *Chans*. Valid values:

KPXI-SDAQ-4-2M: 1 through 4 KPXI-SDAQ-4-500K: 1 through 4 KPXI-DAQ-64-3M: 1 through 512 KPXI-DAQ-64-500K: 1 through 512 KPXI-DAQ-64-250K: 1 through 512 KPXI-DAQ-96-3M: 1 through 1024 KPXI-AO-4-1M: 1 through 8 KPXI-AO-8-1M: 1 through 4

Chans: Array of analog input channel numbers. Valid values:

KPXI-SDAQ-4-2M: numbers in *Chans* must be within 0 and 3. KPXI-SDAQ-4-500K: numbers in *Chans* must be within 0 and 3. KPXI-DAQ-64-3M: numbers in *Chans* must be within 0 and 63. KPXI-DAQ-64-500K: numbers in *Chans* must be within 0 and 63. KPXI-DAQ-64-250K: numbers in *Chans* must be within 0 and 63. KPXI-DAQ-96-3M: numbers in *Chans* must be within 0 and 95. KPXI-AO-4-1M: numbers in *Chans* must be within 0 and 7. KPXI-AO-8-1M: numbers in *Chans* must be within 0 and 3.

**Bufld**: The buffer ID (returned from function *KDAQ\_AI\_ContBufferSetup*) of the buffer containing the acquired data. The size of the buffer with buffer id of *Bufld* must have a length equal to the value of parameter *ReadScans* \* (*number of channels per scan*). If double-buffered mode is enabled, The starting buffer id should be 0. You can ignore this argument. Please refer to AI data format for the data format in the buffer with *Bufld*.

**ReadScans**: If double-buffered mode is disabled, the total number of scans to be performed. For double-buffered acquisition, *ReadScans* is the size (in samples) allocated for each channel in the circular buffer. The valid range of the value is 2 through 16777215. This value must be a multiple of 2.

#### NOTE If Mcounter is enabled, the ReadScans has to be equal to MidOrDlyScans+MCnt.

**ScanIntrv**: The length of the scan interval (that is, the counter value between the initiation of each scan sequence). The scan rate will be *TimeBase/ScanIntrv*. The value of *TimeBase* depends on the card type.

If the timer base is from *external*, the valid range of the value is 8 through 16777215. If the timer base is *Internal timer*, the valid range of the value is as follows:

KPXI-SDAQ-4-2M : 20 through 16777215 KPXI-SDAQ-4-500K : 80 through 16777215 KPXI-DAQ-64-3M : 14 through 16777215 KPXI-DAQ-64-500K : 80 through 16777215 KPXI-DAQ-64-250K : 160 through 16777215 KPXI-DAQ-96-3M : 14 through 16777215 KPXI-AO-4-1M / KPXI-AO-8-1M: 100 through 16777215

**SampIntrv**: The length of the sample interval (that is, the counter value between each A/D conversion within a scan sequence). The A/D conversion rate will be *TimeBase/SampIntrv*. The value of *TimeBase* depends on the card type.

If the timer base is from external, the valid range of the value is 8 through 65535.

If the timer base is Internal timer, the valid range of the value is as follows:

KPXI-SDAQ-4-2M : invalid KPXI-SDAQ-4-500K : invalid KPXI-DAQ-64-3M : 14 through 65535 KPXI-DAQ-64-500K : 80 through 65535 KPXI-DAQ-64-250K : 160 through 65535 KPXI-DAQ-96-3M : 14 through 65535 KPXI-AO-4-1M / KPXI-AO-8-1M: 100 through 16777215

#### Figure B-5 Scan timing example

3 Scans, 4 Samples per scan (PSC\_Counter=3, NumChan\_Counter=4)

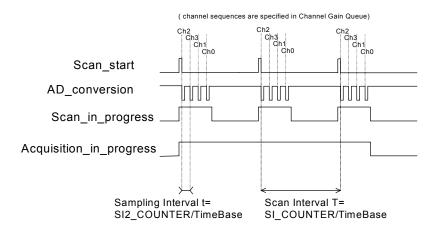

# **NOTE** If the card is a **Simultaneous AD card** (e.g. KPXI-SDAQ-4-2M), the parameter SampIntrv is of no use.

**SyncMode**: Whether this operation is performed synchronously or asynchronously. If pre-/middle trigger mode is enabled by calling **KDAQ\_AI\_Config()**, this operation should be performed **asynchronously**. Valid values:

SYNCH\_OP: synchronous A/D conversion, that is, the function does not return until the A/D operation completes.

ASYNCH\_OP:asynchronous A/D conversion

 
 Return Value
 NoError, ErrorInvalidCardNumber, ErrorCardNotRegistered, ErrorFuncNotSupport, ErrorInvalidIoChannel, ErrorInvalidSampleRate, ErrorInvalidAdRange, ErrorTransferCountTooLarge, ErrorContIoNotAllowed

## KDAQ\_AI\_ContReadMultiChannelsToFile

**Description** This function performs continuous A/D conversions on the specified analog input channels at a rate as close as possible to the rate you specified and saves the acquired data in a disk file. The data is written to disk in binary format, with the lower byte first (little endian). Please refer to DATA file format for the data file structure and AI data format for the format of the data in the data file. This function takes advantage of the Keithley PXI DAQ channel-gain that can be set separately for each channel to perform multi-channel/gain analog input.

This function is supported by the following models: KPXI-SDAQ-4-2M, KPXI-SDAQ-4-500K, KPXI-DAQ-64-3M, KPXI-DAQ-64-500K, KPXI-DAQ-64-250K, KPXI-DAQ-96-3M, KPXI-AO-4-1M, KPXI-AO-8-1M

#### Syntax Microsoft C/C++ and Borland C++

I16 KDAQ\_AI\_ContReadMultiChannelsToFile (U16 CardNumber, U16 NumChans, U16 \*Chans, U16 BufId, U8 \*FileName, U32 ReadScans, U32 ScanIntrv, U32 SampIntrv, U16 SyncMode)

#### Visual Basic

KDAQ\_AI\_ContScanChannelsToFile (ByVal wCardNumber As Integer, ByVal wChannel As Integer, ByVal BufId As Integer, ByVal FileName As String, ByVal ReadScans As Long, ByVal ScanIntrv As Long, ByVal SampIntrv As Long, ByVal SyncMode As Integer) As Integer

**Parameters** CardNumber: The card id of the card to perform this operation.

*numChans*: The number of analog input channels in the array *Chans*. Valid values:

KPXI-SDAQ-4-2M: 1 through 4 KPXI-SDAQ-4-500K: 1 through 4 KPXI-DAQ-64-3M: 1 through 512 KPXI-DAQ-64-500K: 1 through 512 KPXI-DAQ-64-250K: 1 through 512 KPXI-DAQ-96-3M: 1 through 1024 KPXI-AO-4-1M: 1 through 8 KPXI-AO-8-1M: 1 through 4

Chans: Array of analog input channel numbers. Valid values:

KPXI-SDAQ-4-2M: numbers in *Chans* must be within 0 and 3. KPXI-SDAQ-4-500K: numbers in *Chans* must be within 0 and 3. KPXI-DAQ-64-3M: numbers in *Chans* must be within 0 and 63. KPXI-DAQ-64-500K: numbers in *Chans* must be within 0 and 63. KPXI-DAQ-64-250K: numbers in *Chans* must be within 0 and 63. KPXI-DAQ-96-3M: numbers in *Chans* must be within 0 and 95. KPXI-AO-4-1M: numbers in *Chans* must be within 0 and 7. KPXI-AO-8-1M: numbers in *Chans* must be within 0 and 3.

**Bufld**: The buffer ID (returned from function *KDAQ\_AI\_ContBufferSetup*) of the buffer containing the acquired data. The size of the buffer with buffer id of

*Bufld* must have a length equal to the value of parameter *ReadScans* \* (*number* of *channels per scan*). If double-buffered mode is enabled, The starting buffer id should be 0. You can ignore this argument. Please refer to AI data format for the data format in the buffer with *Bufld*.

FileName: Name of data file which stores the acquired data

**ReadScans**: If double-buffered mode is disabled, the total number of scans to be performed. For double-buffered acquisition, *ReadScans* is the size (in samples) allocated for each channel in the circular buffer. The valid range of the value is 2 through 16777215. This value must be a multiple of 2.

#### **NOTE** If **Mcounter** is enabled, the **ReadScans** has to be equal to **MidOrDlyScans+MCnt**.

**ScanIntrv**: The length of the scan interval (that is, the counter value between the initiation of each scan sequence). The scan rate will be *TimeBase/ScanIntrv*. The value of *TimeBase* depends on the card type.

If the timer base is from *external*, the valid range of the value is 8 through 16777215. If the timer base is *Internal timer*, the valid range of the value is as follows:

KPXI-SDAQ-4-2M : 20 through 16777215 KPXI-SDAQ-4-2M : 20 through 16777215 KPXI-SDAQ-4-500K : 80 through 16777215 KPXI-DAQ-64-3M : 14 through 16777215 KPXI-DAQ-64-500K : 80 through 16777215 KPXI-DAQ-64-250K : 160 through 16777215 KPXI-DAQ-96-3M : 14 through 16777215 KPXI-AO-4-1M / KPXI-AO-8-1M: 100 through 16777215

**SampIntrv**: The length of the sample interval (that is, the counter value between each A/D conversion within a scan sequence). The A/D conversion rate will be *TimeBase/SampIntrv*. The value of *TimeBase* depends on the card type.

If the timer base is from *external*, the valid range of the value is 8 through 65535.

If the timer base is Internal timer, the valid range of the value is as follows:

KPXI-SDAQ-4-2M : invalid KPXI-SDAQ-4-500K : invalid KPXI-DAQ-64-3M : 14 through 65535 KPXI-DAQ-64-500K : 80 through 65535 KPXI-DAQ-64-250K : 160 through 65535 KPXI-DAQ-96-3M : 14 through 65535 KPXI-AO-4-1M / KPXI-AO-8-1M: 100 through 16777215

# Figure B-6 **Scan timing example**

3 Scans, 4 Samples per scan (PSC\_Counter=3, NumChan\_Counter=4)

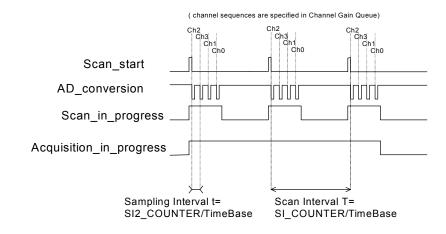

# **NOTE** If the card is a **Simultaneous AD card** (e.g. KPXI-SDAQ-4-2M), the parameter **SampIntrv** is invalid.

**SyncMode**: Specifies whether this operation is performed synchronously or asynchronously. If any trigger mode is enabled by calling KDAQ\_AI\_Config(), this operation should be performed **asynchronously**. Valid values:

SYNCH\_OP: synchronous A/D conversion, that is, the function does not return until the A/D operation completes.

ASYNCH\_OP:asynchronous A/D conversion

Return Value NoError, ErrorInvalidCardNumber, ErrorCardNotRegistered, ErrorFuncNotSupport, ErrorInvalidIoChannel, ErrorInvalidSampleRate, ErrorInvalidAdRange, ErrorTransferCountTooLarge, ErrorContIoNotAllowed, ErrorOpenFile

# KDAQ\_AI\_ContScanChannels

**Description** This function performs continuous A/D conversions on the specified continuous analog input channels at a rate as close as possible to the rate you specified. This function takes advantage of the hardware simultaneous or auto-scan functionality to perform multi-channel analog input.

This function is supported by the following models: KPXI-SDAQ-4-2M, KPXI-SDAQ-4-500K, KPXI-DAQ-64-3M, KPXI-DAQ-64-500K, KPXI-DAQ-64-250K, KPXI-DAQ-96-3M, KPXI-AO-4-1M, KPXI-AO-8-1M

### Syntax Microsoft C/C++ and Borland C++

I16 KDAQ\_AI\_ContScanChannels (U16 CardNumber, U16 Channel, U16 BufId, U32 ReadScans, U32 ScanIntrv, U32 SampIntrv, U16 SyncMode)

#### **Visual Basic**

KDAQ\_AI\_ContScanChannels (ByVal wCardNumber As Integer, ByVal wChannel As Integer, ByVal BufId As Integer, ByVal ReadScans As Long, ByVal ScanIntrv As Long, ByVal SampIntrv As Long, ByVal SyncMode As Integer) As Integer

Parameters CardNumber: The card id of the card to perform this operation.

*Channel*: The largest channel number of specified continuous analog input channels. The channel order for acquiring data is as follows:

KPXI-SDAQ-4-2M: number of *Channel* must be within 0 and 3. The continuous scan sequence is ascending and the first one must be zero. For example: 0, 1, 2, 3.

KPXI-SDAQ-4-500K: number of *Channel* must be within 0 and 3. The continuous scan sequence is ascending and the first one must be zero. For example: 0, 1, 2, 3.

KPXI-DAQ-64-3M: number of *Channel* must be within 0 and 63. The continuous scan sequence is ascending and the first one must be zero. For example: 0, 1, 2, 3.

KPXI-DAQ-64-500K: number of *Channel* must be within 0 and 63. The continuous scan sequence is ascending and the first one must be zero. For example: 0, 1, 2, 3.

KPXI-DAQ-64-250K: number of *Channel* must be within 0 and 63. The continuous scan sequence is ascending and the first one must be zero. For example: 0, 1, 2, 3.

KPXI-DAQ-96-3M: number of *Channel* must be within 0 and 95. The continuous scan sequence is ascending and the first one must be zero. For example: 0, 1, 2, 3.

KPXI-AO-4-1M: number of *Channel* must be within 0 and 7. The continuous scan sequence is ascending and the first one must be zero. For example: 0, 1, 2, 3.

KPXI-AO-8-1M: number of *Channel* must be within 0 and 3. The continuous scan sequence is ascending and the first one must be zero. For example: 0, 1, 2, 3.

**Bufld**: The buffer ID (returned from function *KDAQ\_AI\_ContBufferSetup*) of the buffer containing the acquired data. The size of the buffer with buffer id of *Bufld* must have a length equal to the value of parameter *ReadScans* \* (*number of channels per scan*). If double-buffered mode is enabled, The starting buffer id should be 0. You can ignore this argument. Please refer to AI data format for the data format in the buffer with *Bufld*.

**ReadScans**: If double-buffered mode is disabled, the total number of scans to be performed. For double-buffered acquisition, *ReadScans* is the size (in samples) allocated for each channel in the circular buffer. The valid range of the value is 2 through 16777215. This value must be a multiple of 2.

#### **NOTE** If **Mcounter** is enabled, the **ReadScans** has to be equal to **MidOrDlyScans+MCnt**.

**ScanIntrv**: The length of the scan interval (that is, the counter value between the initiation of each scan sequence). The scan rate will be *TimeBase/ScanIntrv*. The value of *TimeBase* depends on the card type.

If the timer base is from *external*, the valid range of the value is 8 through 16777215. If the timer base is *Internal timer*, the valid range of the value is as follows:

KPXI-SDAQ-4-2M : 20 through 16777215 KPXI-SDAQ-4-500K : 80 through 16777215 KPXI-DAQ-64-3M : 14 through 16777215 KPXI-DAQ-64-500K : 80 through 16777215 KPXI-DAQ-64-250K : 160 through 16777215 KPXI-DAQ-96-3M : 14 through 16777215 KPXI-AO-4-1M : 100 through 16777215 KPXI-AO-8-1M : 100 through 16777215

**SampIntrv**: The length of the sample interval (that is, the counter value between each A/D conversion within a scan sequence). The A/D conversion rate will be *TimeBase/SampIntrv*. The value of *TimeBase* depends on the card type.

If the timer base is from *external*, the valid range of the value is 8 through 65535. If the timer base is *Internal timer*, the valid range of the value is as follows:

KPXI-SDAQ-4-2M : invalid KPXI-SDAQ-4-500K : invalid KPXI-DAQ-64-3M : 14 through 65535 KPXI-DAQ-64-500K : 80 through 65535 KPXI-DAQ-64-250K : 160 through 65535 KPXI-DAQ-96-3M : 14 through 65535 KPXI-AO-4-1M : 100 through 16777215 KPXI-AO-8-1M : 100 through 16777215

# Figure B-7 Scan timing example

3 Scans, 4 Samples per scan (PSC\_Counter=3, NumChan\_Counter=4)

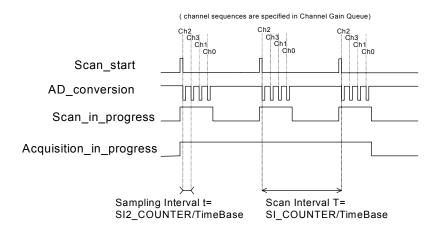

**NOTE** If the card is a **Simultaneous AD card** (e.g. KPXI-SDAQ-4-2M), the parameter SampIntrv is invalid.

**SyncMode**: Whether this operation is performed synchronously or asynchronously. If pre-/middle trigger mode is enabled by calling KDAQ\_AI\_Config(), this operation should be performed **asynchronously**. Valid values:

SYNCH\_OP: synchronous A/D conversion, that is, the function does not return until the A/D operation completes.

ASYNCH\_OP: asynchronous A/D conversion

Return Value NoError, ErrorInvalidCardNumber, ErrorCardNotRegistered, ErrorFuncNotSupport, ErrorInvalidIoChannel, ErrorInvalidSampleRate, ErrorInvalidAdRange, ErrorTransferCountTooLarge, ErrorContIoNotAllowed, ErrorLastChannelNotZero, ErrorDiffRangeNotSupport, ErrorChannelNotDescending, ErrorChannelNotAscending

## KDAQ\_AI\_ContScanChannelsToFile

**Description** This function performs continuous A/D conversions on the specified continuous analog input channels at a rate as close as possible to the rate you specified and saves the acquired data in a disk file. The data is written to disk in binary format, with the lower byte first (little endian). Please refer to DATA file format for the data file structure and AI data format for the format of the data in the data file. This function takes advantage of the hardware simultaneous or auto-scan functionality to perform multi-channel analog input.

This function is supported by the following models: KPXI-SDAQ-4-2M, KPXI-SDAQ-4-500K, KPXI-DAQ-64-3M, KPXI-DAQ-64-500K, KPXI-DAQ-64-250K, KPXI-DAQ-96-3M, KPXI-AO-4-1M, KPXI-AO-8-1M

Syntax

#### Microsoft C/C++ and Borland C++

I16 KDAQ\_AI\_ContScanChannelsToFile (U16 CardNumber, U16 Channel, U16 BufId, U8 \*FileName, U32 ReadScans, U32 ScanIntrv, U32 SampIntrv, U16 SyncMode);

#### **Visual Basic**

KDAQ\_AI\_ContScanChannelsToFile (ByVal wCardNumber As Integer, ByVal wChannel As Integer, ByVal BufId As Integer, ByVal FileName As String, ByVal ReadScans As Long, ByVal ScanIntrv As Long, ByVal SampIntrv As Long, ByVal SyncMode As Integer) As Integer

#### Parameters CardNumber: The card id of the card to perform this operation.

*Channel*: The largest channel number of specified continuous analog input channels. The channel order for acquiring data is as follows:

KPXI-SDAQ-4-2M: number of *Channel* must be within 0 and 3. The continuous scan sequence is ascending and the first one must be zero. For example: 0, 1, 2, 3.

KPXI-SDAQ-4-500K: number of *Channel* must be within 0 and 3. The continuous scan sequence is ascending and the first one must be zero. For example: 0, 1, 2, 3.

KPXI-DAQ-64-3M: number of *Channel* must be within 0 and 63. The continuous scan sequence is ascending and the first one must be zero. For example: 0, 1, 2, 3.

KPXI-DAQ-64-500K: number of *Channel* must be within 0 and 63. The continuous scan sequence is ascending and the first one must be zero. For example: 0, 1, 2, 3.

KPXI-DAQ-64-250K: number of *Channel* must be within 0 and 63. The continuous scan sequence is ascending and the first one must be zero. For example: 0, 1, 2, 3.

KPXI-DAQ-96-3M: number of *Channel* must be within 0 and 95. The continuous scan sequence is ascending and the first one must be zero. For example: 0, 1, 2, 3.

KPXI-AO-4-1M: number of *Channel* must be within 0 and 7. The continuous scan sequence is ascending and the first one must be zero. For example: 0, 1, 2, 3.

KPXI-AO-8-1M: number of *Channel* must be within 0 and 3. The continuous scan sequence is ascending and the first one must be zero. For example: 0, 1, 2, 3.

**Bufld**: The buffer ID (returned from function *KDAQ\_AI\_ContBufferSetup*) of the buffer containing the acquired data. The size of the buffer with buffer id of *Bufld* must have a length equal to the value of parameter *ReadScans* \* (*number of channels per scan*). If double-buffered mode is enabled, The starting buffer id should be 0. You can ignore this argument. Please refer to AI data format for the data format in the buffer with *Bufld*.

FileName: Name of data file which stores the acquired data

**ReadScans**: If double-buffered mode is disabled, the total number of scans to be performed. For double-buffered acquisition, *ReadScans* is the size (in samples) allocated for each channel in the circular buffer. The valid range of the value is 2 through 16777215. This value must be a multiple of 2.

## **NOTE** If **Mcounter** is enabled, the **ReadScans** has to be equal to **MidOrDlyScans+MCnt**.

**ScanIntrv**: The length of the scan interval (that is, the counter value between the initiation of each scan sequence). The scan rate will be *TimeBase/ScanIntrv*. The value of *TimeBase* depends on the card type.

If the timer base is from *external*, the valid range of the value is 8 through 16777215. If the timer base is *Internal timer*, the valid range of the value is as follows:

KPXI-SDAQ-4-2M : 20 through 16777215 KPXI-SDAQ-4-500K : 80 through 16777215 KPXI-DAQ-64-3M : 14 through 16777215 KPXI-DAQ-64-500K : 80 through 16777215 KPXI-DAQ-64-250K : 160 through 16777215 KPXI-DAQ-96-3M : 14 through 16777215 KPXI-AO-4-1M / KPXI-AO-8-1M: 100 through 16777215

**SampIntrv**: The length of the sample interval (that is, the counter value between each A/D conversion within a scan sequence). The A/D conversion rate will be *TimeBase/SampIntrv*. The value of *TimeBase* depends on the card type.

If the timer base is from *external*, the valid range of the value is 8 through 65535.

If the timer base is Internal timer, the valid range of the value is as follows:

KPXI-SDAQ-4-2M : invalid KPXI-SDAQ-4-500K : invalid KPXI-DAQ-64-3M : 14 through 65535 KPXI-DAQ-64-500K : 80 through 65535 KPXI-DAQ-64-250K : 160 through 65535 KPXI-DAQ-96-3M : 14 through 65535 KPXI-AO-4-1M / KPXI-AO-8-1M: 100 through 16777215

#### Figure B-8 Scan timing example

3 Scans, 4 Samples per scan (PSC\_Counter=3, NumChan\_Counter=4)

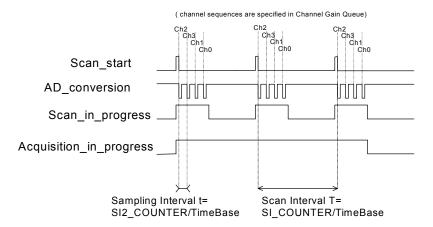

# **NOTE** If the card is a **Simultaneous AD card** (e.g. KPXI-SDAQ-4-2M), the parameter **SampIntrv** is invalid.

**SyncMode**: Sets whether this operation is performed synchronously or asynchronously. If pre-/middle trigger mode is enabled by calling **KDAQ\_AI\_Config()**, this operation should be performed **asynchronously**. Valid values:

SYNCH\_OP: synchronous A/D conversion, that is, the function does not return until the A/D operation completes.

ASYNCH\_OP: asynchronous A/D conversion

Return Value NoError, ErrorInvalidCardNumber, ErrorCardNotRegistered, ErrorFuncNotSupport, ErrorInvalidIoChannel, ErrorInvalidSampleRate, ErrorInvalidAdRange, ErrorTransferCountTooLarge, ErrorContIoNotAllowed, ErrorLastChannelNotZero, ErrorDiffRangeNotSupport, ErrorChannelNotDescending, ErrorChannelNotAscending

# KDAQ\_AI\_ContStatus

**Description** While performing continuous A/D conversions, this function is called to get the A/D status. Please refer to the manual for your device for the AI status the device might meet.

This function is supported by the following models: KPXI-SDAQ-4-2M, KPXI-SDAQ-4-500K, KPXI-DAQ-64-3M, KPXI-DAQ-64-500K, KPXI-DAQ-64-250K, KPXI-DAQ-96-3M, KPXI-AO-4-1M, KPXI-AO-8-1M

#### Syntax Microsoft C/C++ and Borland C++

I16 KDAQ\_AI\_ContStatus (U16 CardNumber, U16 \*Status)

#### Visual Basic

KDAQ\_AI\_ContStatus (ByVal CardNumber As Integer, Status As Integer) As Integer

**Parameters** CardNumber: The card id of the card to perform this operation.

*Status*: The continuous AI status returned. The description of the parameter *Status* for various card types is the following:

KPXI-SDAQ-4-2M: KPXI-SDAQ-4-500K: KPXI-DAQ-64-3M: KPXI-DAQ-64-500K: KPXI-DAQ-64-250K: KPXI-DAQ-96-3M:

- bit 0 : '1' indicates A/D FIFO is empty
- bit 1 : '1' indicates A/D FIFO is Half Full
- bit 2 : '1' indicates A/D FIFO is Full
- bit 3 : ' not used
- bit 4 : '1' indicates A/D Over Speed Status
- bit 5 : '1' indicates A/D Overrun Status
- bit 6 : '1' indicates A/D Trigger Status
- bit 7 : '1' indicates Scan Counter Terminal Count Status
- bit 8 through 15 : not used

KPXI-AO-4-1M / KPXI-AO-8-1M:

bit 0 : '1' indicates A/D FIFO is empty bit 1 : '1' indicates A/D FIFO is Half Full bit 2 : '1' indicates A/D FIFO is Full bit 3 : '1' indicates A/D FIFO is Almost Empty bit 4 : '1' indicates A/D FIFO is Almost Full bit 5 : '1' indicates A/D Trigger Status bit 6 : '1' indicates A/D programming Status bit 7 through 15 : not used

Return Value NoError, ErrorInvalidCardNumber, ErrorCardNotRegistered

# KDAQ\_AI\_ContVScale

Description This function converts the values of an array of acquired binary data from a continuous A/D conversion call to the actual input voltages. The acquired binary data in the reading array might include the channel information (please refer to continuous functions, KDAQ AI ContReadChannel or KDAQ\_AI\_ContScanChannels, for the detailed data format); however, The calculated voltage values in the voltage array returned will not include the channel message.

This function is supported by the following models: KPXI-SDAQ-4-2M, KPXI-SDAQ-4-500K, KPXI-DAQ-64-3M, KPXI-DAQ-64-500K, KPXI-DAQ-64-250K, KPXI-DAQ-96-3M, KPXI-AO-4-1M, KPXI-AO-8-1M

#### **Syntax** Microsoft C/C++ and Borland C++

I16 KDAQ\_AI\_ContVScale (U16 wCardNumber, U16 adRange, void \*readingArray, F64 \*voltageArray, I32 count)

#### Visual Basic

KDAQ\_AI\_ContVScale (ByVal CardNumber As Integer, ByVal AdRange As Integer, readingArray As Integer, voltageArray As Double, ByVal count As Long) As Integer

**Parameters** CardNumber: The card id of the card to perform this operation.

> **AdRange:** The analog input range the continuous specified channel is setting. Please refer to Al range codes for the valid range values.

readingArray: Acquired continuous analog input data array

voltageArray: The computed voltages array returned

Return Value NoError, ErrorInvalidCardNumber, ErrorCardNotRegistered, ErrorFuncNotSupport, ErrorInvalidAdRange

# KDAQ AI DelayTrig Config

Description Informs KDAQ-DRVR library of the conversion clock source and trigger properties for the Keithley PXI DAQ device that performs delay triggered data acquisition operation.

> This function is supported by the following models: KPXI-SDAQ-4-2M, KPXI-SDAQ-4-500K, KPXI-DAQ-64-3M, KPXI-DAQ-64-500K, KPXI-DAQ-64-250K, KPXI-DAQ-96-3M, KPXI-AO-4-1M, KPXI-AO-8-1M

Syntax

Microsoft C/C++ and Borland C++

I16 KDAQ\_AI\_DelayTrig\_Config (U16 wCardNumber, U16 ClkSrc, U32 TrigSrcCtrl, U32 DlyScans, U16 ReTrgEn, U16 ReTrgCnt, BOOLEAN AutoResetBuf)

## **Visual Basic**

KDAQ\_AI\_DelayTrig\_Config (ByVal CardNumber As Integer, ByVal ClkSrc As Integer, ByVal TrigSrcCtrl As Integer, ByVal DlyScans As Long, ByVal ReTrgEn As Integer, ByVal ReTrgCnt As Integer, ByVal AutoResetBuf As Byte) As Integer

Parameters CardNumber: The card id of the card to perform this operation.

*ClkSrc*: The setting for A/D clock sources. This argument is an integer expression formed from one or more of the manifest constants defined in Kdaqdrvr.h. There are two groups of constants:

(1) A/D Conversion Source Selection

KDAQ\_AI\_ADCONVSRC\_Int : Internal timer (default)

KDAQ\_AI\_ADCONVSRC\_AFI0: From AFI0 pin

KDAQ\_AI\_ADCONVSRC\_SSI: From SSI source

KDAQ\_AI\_ADCONVSRC\_AFI1: From AFI1 pin (*only available for KPXI-AO-8-1M and KPXI-AO-4-1M*)

# (2) A/D Delay Counter Source Selection (*only available for KPXI-AO-8-1M and KPXI-AO-4-1M*)

KDAQ\_AI\_DTSRC\_Int : Internal timer (default)

KDAQ\_AI\_DTSRC\_AFI1: From AFI1 pin

KDAQ\_AI\_DTSRC\_GPTC0: From GPTC0\_OUT

KDAQ\_AI\_DTSRC\_GPTC1: From GPTC1\_OUT

When two or more constants are used to form the *ClkSrc* argument, the constants are combined with the bitwise-OR operator(|).

*TrigSrcCtrl*: The setting for A/D Trigger source control. This argument is an integer expression formed from one or more of the manifest constants defined in kdaqdrvr.h. There are three groups of constants:

## (1) Trigger Source Selection

KDAQ\_AI\_TRGSRC\_SOFT: software (default)

KDAQ\_AI\_TRGSRC\_ANA: From analog trigger pin

KDAQ\_AI\_TRGSRC\_ExtD: From external digital trigger pin

KDAQ\_AI\_TRSRC\_SSI: From SSI source

## (2) Delay Source Selection

KDAQ\_AI\_Dly1InSamples: delay in samples

KDAQ\_AI\_Dly1InTimebase: delay in time base (default)

## (3) External Digital Trigger Polarity

KDAQ\_AI\_TrgPositive: Trigger positive edge active (default)

KDAQ\_AI\_TrgNegative: Trigger negative edge active

When two or more constants are used to form the *TrigSrcCtrl* argument, the constants are combined with the bitwise-OR operator(|).

*DlyScans*: The number of data or timer ticks will be ignored after a specific trigger event. The valid value range of *DlyScans* is 0 through 65535.

ReTrgEn: 0: Re-trigger in an acquisition is disabled. (default value)

1: Re-trigger in an acquisition is enabled.

**ReTrgCnt**: The accepted trigger times in an acquisition. If the value of ReTrgCnt is 0, the AI operation will be triggered **infinitely**. The valid value range of *ReTrgCnt* is 0 through 65535.

**NOTE** To enable infinite re-trigger mode of continuous AI, Calling KDAQ\_AI\_DelayTrig\_Config with '1' value of ReTrgEn and zero value of ReTrgCnt.

## AutoResetBuf:

FALSE: The AI buffers set by function KDAQ\_AI\_ContBufferSetup are retained and must call the function KDAQ\_AI\_ContBufferReset to reset the buffer

TRUE: The AI buffers set by function KDAQ\_AI\_ContBufferSetup are reset automatically by the driver while the AI operation is finished

**Return Value** NoError, ErrorInvalidCardNumber, ErrorCardNotRegistered, ErrorFuncNotSupport

## KDAQ\_AI\_EventCallBack

**Description** Controls and notifies the user's application when a specified DAQ event occurs. The notification is performed through a user-specified callback function.

For windows version, the event message will be removed automatically after calling *KDAQ\_AI\_Async\_Clear*. The event message can also be manually removed by set the parameter "*mode*" to be 0.

This function is supported by the following models: KPXI-SDAQ-4-2M, KPXI-SDAQ-4-500K, KPXI-DAQ-64-3M, KPXI-DAQ-64-500K, KPXI-DAQ-64-250K, KPXI-DAQ-96-3M, KPXI-AO-4-1M, KPXI-AO-8-1M

#### Syntax Microsoft C/C++ and Borland C++

#### Visual Basic 5

KDAQ\_AI\_EventCallBack (ByVal CardNumber As Integer, ByVal mode As Integer, ByVal EventType As Integer, ByVal callbackAddr As Long) As Integer **Parameters** CardNumber: The card id of the card to perform this operation.

mode: add or remove the event message. The valid values: 0: remove, 1: add

*EventType*: event criteria. The valid values are:

DAQEnd: Notification for the completeness of asynchronous analog input operation

DBEvent: Notification for the next half buffer of data in circular buffer is ready for transfer

TrigEvent: Notification for the data associated to the next trigger signal is available

*callbackAddr*: the address of the user callback function. KDAQ-DRVR calls this function when the specified event occurs. If you wish to remove the event message, set *callbackAddr* to 0.

Return Value NoError, ErrorInvalidCardNumber, ErrorCardNotRegistered, ErrorFuncNotSupport

# KDAQ\_AI\_InitialMemoryAllocated

**Description** This function returns the available memory size for analog input in the device driver in argument *MemSize*. The continuous analog input transfer size can not exceed this size.

This function is supported by the following models: KPXI-SDAQ-4-2M, KPXI-SDAQ-4-500K, KPXI-DAQ-64-3M, KPXI-DAQ-64-500K, KPXI-DAQ-64-250K, KPXI-DAQ-96-3M, KPXI-AO-4-1M, KPXI-AO-8-1M

## Syntax Microsoft C/C++ and Borland C++

# **Visual Basic**

KDAQ\_AI\_InitialMemoryAllocated (ByVal CardNumber As Integer, MemSize As Long) As Integer

Parameters CardNumber: The card id of the card to perform this operation.

*MemSize*: The available memory size for continuous AI in device driver of this card. The unit is KB (1024 bytes).

Return Value NoError, ErrorInvalidCardNumber, ErrorCardNotRegistered

# KDAQ\_AI\_MiddleTrig\_Config

**Description** Informs KDAQ-DRVR library of the conversion clock source and trigger properties for the Keithley PXI DAQ device that performs middle triggered data acquisition operation.

This function is supported by the following models: KPXI-SDAQ-4-2M, KPXI-SDAQ-4-500K, KPXI-DAQ-64-3M, KPXI-DAQ-64-500K, KPXI-DAQ-64-250K, KPXI-DAQ-96-3M

#### Syntax Microsoft C/C++ and Borland C++

I16 KDAQ\_AI\_MiddleTrig\_Config (U16 wCardNumber, U16 ClkSrc, U32 TrigSrcCtrl, U32 MiddleScans, U16 MCtrEn, U16 MCnt, BOOLEAN AutoResetBuf)

#### **Visual Basic**

KDAQ\_AI\_MiddleTrig\_Config (ByVal CardNumber As Integer, ByVal ClkSrc As Integer, ByVal TrigSrcCtrl As Integer, ByVal MiddleScans As Long, ByVal MCtrEn As Integer, ByVal MCnt As Integer, ByVal AutoResetBuf As Byte) As Integer

#### **Parameters** CardNumber: The card id of the card to perform this operation.

*ClkSrc*: The setting for A/D clock source. This argument is an integer expression formed from one or more of the manifest constants defined in Kdaqdrvr.h. There is one group of constants:

#### (1) A/D Conversion Source Selection

KDAQ\_AI\_ADCONVSRC\_Int : Internal timer (default)

KDAQ\_AI\_ADCONVSRC\_AFI0: From AFI0 pin

KDAQ\_AI\_ADCONVSRC\_SSI: From SSI source

*TrigSrcCtrl*: The setting for A/D Trigger source control. This argument is an integer expression formed from one or more of the manifest constants defined in kdaqdrvr.h. There are two groups of constants:

#### (1) Trigger Source Selection

KDAQ\_AI\_TRGSRC\_SOFT : software (default)

KDAQ\_AI\_TRGSRC\_ANA : From analog trigger pin

KDAQ\_AI\_TRGSRC\_ExtD: From external digital trigger pin

KDAQ\_AI\_TRSRC\_SSI : From SSI source

#### (2) External Digital Trigger Polarity

KDAQ\_AI\_TrgPositive: Trigger positive edge active (default)

KDAQ\_AI\_TrgNegative: Trigger negative edge active

When two or more constants are used to form the *TrigSrcCtrl* argument, the constants are combined with the bitwise-OR operator(|).

*MiddleScans*: The number of data will be accessed after a specific trigger event. The valid value range of *MiddleScans* is 0 through 16777215.

MCtrEn: 0: Mcounter is disabled. (default)

1: Mcounter is enabled and then the trigger signal is ignored before M terminal count is reached.

*MCnt*: The counter value of Mcounter. The valid value range of *MCnt* is 0 through 65535.

#### AutoResetBuf:

FALSE: The AI buffers set by function "KDAQ\_AI\_ContBufferSetup" are retained and must call the function "KDAQ\_AI\_ContBufferReset" to reset the buffer

TRUE: The AI buffers set by function "KDAQ\_AI\_ContBufferSetup" are reset automatically by the driver when the AI operation is finished

- **NOTE** If **Mcounter** is enabled, the **ReadScans** parameter of continuous AI functions **KDAQ\_AI\_ContXXXX** has to be equal to **MiddleScans+MCnt**.
- **Return Value** NoError, ErrorInvalidCardNumber, ErrorCardNotRegistered, ErrorFuncNotSupport

# KDAQ\_AI\_MuxScanSetup

Description Stores numChans, chans, and gain\_refGnd in the Channel-Gain Queue for a scanned data acquisition operation. The function uses this memory table during scanning operations (KDAQ\_AI\_ReadMuxScan, KDAQ\_AI\_ContMuxScan or KDAQ\_AI\_ContMuxScanToFile) to automatically sequence through an arbitrary set of analog input channels and to allow gains to automatically change during scanning. This function is only available for Multiplexed AD card (e.g. KPXI-DAQ-64-500K, KPXI-DAQ-64-250K, except KPXI-AO-8-1M and KPXI-AO-4-1-M). If any of AI functions other than KDAQ\_AI\_ReadMuxScan, KDAQ\_AI\_ContMuxScan or KDAQ\_AI\_ContMuxScanToFile are called, the channel-gain queue will be modified.

This function is supported by the following models: KPXI-DAQ-64-3M, KPXI-DAQ-64-500K, KPXI-DAQ-64-250K, KPXI-DAQ-96-3M

#### Syntax Microsoft C/C++ and Borland C++

#### Visual Basic

KDAQ\_AI\_ MuxScanSetup (ByVal CardNumber As Integer, ByVal wNumChans As Integer, chans As Integer, AdRange\_RefGnds As Integer) As Integer

#### Parameters CardNumber: The card id of the card to perform this operation.

*numChans*: The number of analog input channels in the array *Chans*. Valid values:

KPXI-DAQ-64-3M: 1 through 512 KPXI-DAQ-64-500K: 1 through 512 KPXI-DAQ-64-250K: 1 through 512 KPXI-DAQ-96-3M: 1 through 1024

Chans: Array of analog input channel numbers.

KPXI-DAQ-64-3M: numbers in *Chans* must be within 0 and 63. KPXI-DAQ-64-500K: numbers in *Chans* must be within 0 and 63. KPXI-DAQ-64-250K: numbers in *Chans* must be within 0 and 63. KPXI-DAQ-96-3M: numbers in *Chans* must be within 0 and 95.

**AdRange\_RefGnds** : An integer array of length numChans that contains the analog input range and reference ground for every channel in array Chans. Please refer to KDAQ\_AI\_CH\_Config section for the setting of *AdRange\_RefGnd* for each channel.

Return Value NoError, ErrorInvalidCardNumber, ErrorCardNotRegistered, ErrorFuncNotSupport, ErrorInvalidIoChannel, ErrorInvalidAdRange

# KDAQ\_AI\_PostTrig\_Config

**Description** Informs KDAQ-DRVR library of the conversion clock source and trigger properties for the Keithley PXI DAQ device to perform post triggered data acquisition operation.

This function is supported by the following models: KPXI-SDAQ-4-2M, KPXI-SDAQ-4-500K, KPXI-DAQ-64-3M, KPXI-DAQ-64-500K, KPXI-DAQ-64-250K, KPXI-DAQ-96-3M, KPXI-AO-4-1M, KPXI-AO-8-1M

## Syntax Microsoft C/C++ and Borland C++

I16 KDAQ\_AI\_PostTrig\_Config (U16 wCardNumber, U16 ClkSrc, U32 TrigSrcCtrl, U16 ReTrgEn, U16 ReTrgCnt, BOOLEAN AutoResetBuf)

## **Visual Basic**

KDAQ\_AI\_PostTrig\_Config (ByVal CardNumber As Integer, ByVal ClkSrc As Integer, ByVal TrigSrcCtrl As Integer, ByVal ReTrgEn As Integer, ByVal ReTrgCnt As Integer, ByVal AutoResetBuf As Byte) As Integer

## **Parameters** CardNumber: The card id of the card to perform this operation.

*ClkSrc*: The setting for A/D clock sources. This argument is an integer expression formed from one or more of the manifest constants defined in Kdaqdrvr.h. There is one group of constants:

## (1) A/D Conversion Source Selection

KDAQ\_AI\_ADCONVSRC\_Int : Internal timer (default)

KDAQ\_AI\_ADCONVSRC\_AFI0: From AFI0 pin

KDAQ\_AI\_ADCONVSRC\_SSI: From SSI source

KDAQ\_AI\_ADCONVSRC\_AFI1: From AFI1 pin (*only available for KPXI-AO-4-1M and KPXI-AO-8-1M*)

*TrigSrcCtrl*: The setting for A/D Trigger source control. This argument is an integer expression formed from one or more of the manifest constants defined in kdaqdrvr.h. There are two groups of constants:

## (1) Trigger Source Selection

KDAQ\_AI\_TRGSRC\_SOFT : software (default)

KDAQ\_AI\_TRGSRC\_ANA : From analog trigger pin

KDAQ\_AI\_TRGSRC\_ExtD: From external digital trigger pin

KDAQ\_AI\_TRSRC\_SSI : From SSI source

## (2) External Digital Trigger Polarity

KDAQ\_AI\_TrgPositive: Trigger positive edge active (default)

KDAQ\_AI\_TrgNegative: Trigger negative edge active

When two or more constants are used to form the *TrigSrcCtrl* argument, the constants are combined with the bitwise-OR operator(|).

**ReTrgEn**: 0: Re-trigger in an acquisition is disabled (default value), 1: Re-trigger in an acquisition is enabled.

**ReTrgCnt**: The accepted trigger times in an acquisition. If the value of ReTrgCnt is 0, the AI operation will be triggered **infinitely**. The valid value range of *ReTrgCnt* is 0 through 65535.

**NOTE** To cause an infinite re-trigger mode of continuous AI, Calling KDAQ\_AI\_PostTrig\_Config with '1' value of ReTrgEn and zero value of ReTrgCnt.

## AutoResetBuf:

FALSE: The AI buffers set by function "KDAQ\_AI\_ContBufferSetup" are retained and must call the function "KDAQ\_AI\_ContBufferReset" to reset the buffer

TRUE: The AI buffers set by function "KDAQ\_AI\_ContBufferSetup" are reset automatically by the driver while the AI operation is finishing

**Return Value** NoError, ErrorInvalidCardNumber, ErrorCardNotRegistered, ErrorFuncNotSupport

# KDAQ\_AI\_PreTrig\_Config

**Description** Informs KDAQ-DRVR library of the conversion clock source and trigger properties for the Keithley PXI DAQ device that performs pre-triggered data acquisition operation.

This function is supported by the following models: KPXI-SDAQ-4-2M, KPXI-SDAQ-4-500K, KPXI-DAQ-64-3M, KPXI-DAQ-64-500K, KPXI-DAQ-64-250K, KPXI-DAQ-96-3M

#### Syntax Microsoft C/C++ and Borland C++

I16 KDAQ\_AI\_PreTrig\_Config (U16 wCardNumber, U16 ClkSrc, U32 TrigSrcCtrl, U16 MCtrEn, U16 MCnt, BOOLEAN AutoResetBuf)

#### **Visual Basic**

KDAQ\_AI\_PreTrig\_Config (ByVal CardNumber As Integer, ByVal ClkSrc As Integer, ByVal TrigSrcCtrl As Integer, ByVal MCtrEn As Integer, ByVal MCnt As Integer, ByVal AutoResetBuf As Byte) As Integer

**Parameters** CardNumber: The card id of the card to perform this operation.

*ClkSrc*: The setting for A/D clock source. This argument is an integer expression formed from one or more of the manifest constants defined in Kdaqdrvr.h. There is one group of constants:

#### (1) A/D Conversion Source Selection

KDAQ\_AI\_ADCONVSRC\_Int : Internal timer (default)

KDAQ\_AI\_ADCONVSRC\_AFI0: From AFI0 pin

KDAQ\_AI\_ADCONVSRC\_SSI: From SSI source

*TrigSrcCtrl*: The setting for A/D Trigger source control. This argument is an integer expression formed from one or more of the manifest constants defined in kdaqdrvr.h. There are two groups of constants:

## (1) Trigger Source Selection

KDAQ\_AI\_TRGSRC\_SOFT : software (default)

KDAQ\_AI\_TRGSRC\_ANA : From analog trigger pin

KDAQ\_AI\_TRGSRC\_ExtD: From external digital trigger pin

KDAQ\_AI\_TRSRC\_SSI : From SSI source

## (2) External Digital Trigger Polarity

KDAQ\_AI\_TrgPositive: Trigger positive edge active (default)

KDAQ\_AI\_TrgNegative: Trigger negative edge active

When two or more constants are used to form the *TrigSrcCtrl* argument, the constants are combined with the bitwise-OR operator(|).

MCtrEn: 0: Mcounter is disabled. (default)

1: Mcounter is enabled and then the trigger signal is ignored before M terminal count is reached

*MCnt*: The counter value of Mcounter. The valid value range of *MCnt* is 0 through 65535.

## AutoResetBuf:

FALSE: The AI buffers set by function "KDAQ\_AI\_ContBufferSetup" are retained and must call the function "KDAQ\_AI\_ContBufferReset" to reset the buffer

TRUE: The AI buffers set by function "KDAQ\_AI\_ContBufferSetup" are reset automatically by the driver when the AI operation is finishing

- **NOTE** If **Mcounter** is enabled, the **ReadScans** parameter of continuous AI functions **KDAQ\_AI\_ContXXXX** has to be equal to **MCnt**.
- **Return Value** NoError, ErrorInvalidCardNumber, ErrorCardNotRegistered, ErrorFuncNotSupport

## KDAQ\_AI\_ReadChannel

**Description** This function performs a software triggered A/D conversion (analog input) on an analog input channel and returns the value converted.

This function is supported by the following models: KPXI-SDAQ-4-2M, KPXI-SDAQ-4-500K, KPXI-DAQ-64-3M, KPXI-DAQ-64-500K, KPXI-DAQ-64-250K, KPXI-DAQ-96-3M, KPXI-AO-4-1M, KPXI-AO-8-1M

#### Syntax Microsoft C/C++ and Borland C++

#### Visual Basic

KDAQ\_AI\_ReadChannel (ByVal CardNumber As Integer, ByVal Channel As Integer, Value As Integer) As Integer

Parameters CardNumber: The card id of the card to perform this operation.

Channel: Analog input channel number.

Range: 0 through 3 for KPXI-SDAQ-4-2M, KPXI-SDAQ-4-500K, KPXI-AO-8-1M

Range: 0 through 7 for KPXI-AO-4-1M

Range: 0 through 63 for KPXI-DAQ-64-3M, KPXI-DAQ-64-500K, KPXI-DAQ-64-250K

Range: 0 through 95 for KPXI-DAQ-96-3M

**Value**: The A/D converted value. For the data format in *value*, please refer to the description of *Buffer* argument of KDAQ\_AI\_ContReadChannel() for the correct data format.

**Return Value** NoError, ErrorInvalidCardNumber, ErrorCardNotRegistered, ErrorFuncNotSupport, ErrorInvalidIoChannel, ErrorInvalidAdRange

## KDAQ\_AI\_ReadMuxScan

Description Returns readings for all analog input channels selected by KDAQ\_AI\_MuxScanSetup. This function is only available for Multiplexed AD card (e.g. KPXI-DAQ-64-500K, KPXI-DAQ-64-250K, except KPXI-AO-8-1M and KPXI-AO-4-1M).

This function is supported by the following models: KPXI-DAQ-64-3M, KPXI-DAQ-64-500K, KPXI-DAQ-64-250K, KPXI-DAQ-96-3M

Syntax Microsoft C/C++ and Borland C++

I16 KDAQ\_AI\_ReadMuxScan (U16 wCardNumber, U16 \*pwBuffer)

#### Visual Basic

KDAQ\_AI\_ReadMuxScan (ByVal CardNumber As Integer, Buffer As Integer) As Integer

Parameters CardNumber: The card id of the card to perform this operation.

**Buffer**: An integer array to contain the acquired data. Please refer to AI data format for the data format in the Buffer.

**Return Value** NoError, ErrorInvalidCardNumber, ErrorCardNotRegistered, ErrorFuncNotSupport, ErrorInvalidIoChannel, ErrorInvalidAdRange

# KDAQ\_AI\_ScanReadChannels

**Description** This function performs software triggered A/D conversions (analog input) on analog input channels and returns the values converted. This function is only available for *Multiplexed AD card* (e.g. KPXI-DAQ-64-500K).

This function is supported by the following models: KPXI-DAQ-64-3M, KPXI-DAQ-64-500K, KPXI-DAQ-64-250K, KPXI-DAQ-96-3M, KPXI-AO-4-1M, KPXI-AO-8-1M

#### Syntax Microsoft C/C++ and Borland C++

I16 KDAQ\_AI\_ScanReadChannels (U16 wCardNumber, U16 wNumChans, U16 \*Chans, U16 \*Buffer)

#### Visual Basic

KDAQ\_AI\_ScanReadChannels (ByVal CardNumber As Integer, ByVal NumChans As Integer, chans As Integer, Buffer As Integer) As Integer

**Parameters** CardNumber: The card id of the card to perform this operation.

*numChans*: The number of analog input channels in the array *Chans*. The valid value:

KPXI-DAQ-64-3M: 1 through 512 KPXI-DAQ-64-500K: 1 through 512 KPXI-DAQ-64-250K: 1 through 512 KPXI-DAQ-96-3M: 1 through 1024 KPXI-AO-4-1M: 1 through 8 KPXI-AO-8-1M: 1 through 4

Chans: Array of analog input channel numbers.

KPXI-DAQ-64-3M: numbers in *Chans* must be within 0 and 63. KPXI-DAQ-64-500K: numbers in *Chans* must be within 0 and 63. KPXI-DAQ-64-250K: numbers in *Chans* must be within 0 and 63. KPXI-DAQ-96-3M: numbers in *Chans* must be within 0 and 95. KPXI-AO-4-1M: numbers in *Chans* must be within 0 and 7. KPXI-AO-8-1M: numbers in *Chans* must be within 0 and 3.

**Buffer**. An integer array to contain the acquired data. The length (in samples) of *Buffer* must be equal to or greater the value of parameter *numChans*. Please refer to Al data format for the data format in the Buffer.

**Return Value** NoError, ErrorInvalidCardNumber, ErrorCardNotRegistered, ErrorFuncNotSupport, ErrorInvalidIoChannel, ErrorInvalidAdRange

# KDAQ\_AI\_SimuReadChannel

**Description** This function performs a software triggered A/D conversion (analog input) on analog input channels and returns the values converted. This function is only available for *Simultaneous AD card* (e.g. KPXI-SDAQ-4-2M).

This function is supported by the following models: KPXI-SDAQ-4-2M, KPXI-SDAQ-4-500K

## Syntax Microsoft C/C++ and Borland C++

I16 KDAQ\_AI\_SimuReadChannel (U16 wCardNumber, U16 wNumChans, U16 \*Chans, U16 \*Buffer)

## **Visual Basic**

KDAQ\_AI\_SimuReadChannel (ByVal CardNumber As Integer, ByVal NumChans As Integer, chans As Integer, Buffer As Integer) As Integer

Parameters CardNumber: The card id of the card to perform this operation.

*numChans*: The number of analog input channels in the array *Chans*. The valid value:

KPXI-SDAQ-4-2M: 1 through 4 KPXI-SDAQ-4-500K: 1 through 4

Chans: Array of analog input channel numbers.

KPXI-SDAQ-4-2M: numbers in *Chans* must be within 0 and 3. KPXI-SDAQ-4-500K: numbers in *Chans* must be within 0 and 3.

**Buffer**: An integer array to contain the acquired data. The length (in samples) of *Buffer* must be equal to or greater the value of parameter *numChans*. Please refer to AI data format for the data format in the Buffer.

**Return Value** NoError, ErrorInvalidCardNumber, ErrorCardNotRegistered, ErrorFuncNotSupport, ErrorInvalidIoChannel, ErrorInvalidAdRange

# KDAQ\_AI\_VoltScale

**Description** This function converts the result from a KDAQ\_AI\_ReadChannel call to the actual input voltage.

This function is supported by the following models: KPXI-SDAQ-4-2M, KPXI-SDAQ-4-500K, KPXI-DAQ-64-3M, KPXI-DAQ-64-500K, KPXI-DAQ-64-250K, KPXI-DAQ-96-3M, KPXI-AO-4-1M, KPXI-AO-8-1M

Syntax Microsoft C/C++ and Borland C++

#### **Visual Basic**

- KDAQ\_AI\_VoltScale (ByVal CardNumber As Integer, ByVal AdRange As Integer, ByVal reading As Integer, Voltage As Double) As Integer
- **Parameters CardNumber**: The card id of the card to perform this operation.

**AdRange**: The analog input range the specified channel is setting. Please refer to Al range codes for the valid range values.

reading: The result of the AD Conversion.

voltage: computed voltage value

**Return Value** NoError, ErrorInvalidCardNumber, ErrorCardNotRegistered, ErrorFuncNotSupport, ErrorInvalidAdRange

# KDAQ\_AI\_VReadChannel

**Description** This function performs a software triggered A/D conversion (analog input) on an analog input channel and returns the value scaled to a voltage in units of volts.

This function is supported by the following models: KPXI-SDAQ-4-2M, KPXI-SDAQ-4-500K, KPXI-DAQ-64-3M, KPXI-DAQ-64-500K, KPXI-DAQ-64-250K, KPXI-DAQ-96-3M, KPXI-AO-4-1M, KPXI-AO-8-1M

Syntax Microsoft C/C++ and Borland C++

I16 KDAQ\_AI\_VReadChannel (U16 CardNumber, U16 Channel, F64 \*voltage)

## **Visual Basic**

KDAQ\_AI\_VReadChannel (ByVal CardNumber As Integer, ByVal Channel As Integer, Voltage As Double) As Integer Parameters CardNumber: The card id of the card to perform this operation.

Channel: Analog input channel number.

Range: 0 through 3 (for KPXI-SDAQ-4-2M, KPXI-SDAQ-4-500K, KPXI-AO-8-1M)

Range: 0 through 7 (for KPXI-AO-4-1M) Range: 0 through 63 (for KPXI-DAQ-64-3M, KPXI-DAQ-64-500K, KPXI-DAQ-64-250K)

Range: 0 through 95 (for KPXI-DAQ-96-3M)

voltage: The measured voltage value returned and scaled to units of voltage.

Return Value NoError, ErrorInvalidCardNumber, ErrorCardNotRegistered, ErrorFuncNotSupport, ErrorInvalidIoChannel, ErrorInvalidAdRange

# KDAQ\_AIO\_Config

**Description** Informs KDAQ-DRVR library of the *Timer Source* and the *Analog Trigger setting* for the Keithley PXI DAQ device with card ID *CardNumber*. You must call this function if using the *external timer source* or the *Analog trigger* mode of AI/AO.

This function is supported by the following models: KPXI-SDAQ-4-2M, KPXI-SDAQ-4-500K, KPXI-DAQ-64-3M, KPXI-DAQ-64-500K, KPXI-DAQ-64-250K, KPXI-DAQ-96-3M, KPXI-AO-4-1M, KPXI-AO-8-1M

#### Syntax Microsoft C/C++ and Borland C++

#### Visual Basic

KDAQ\_AIO\_Config (ByVal CardNumber As Integer, ByVal TimerBase As Integer, ByVal AnaTrigCtrl As Integer, ByVal H\_TrgLevel As Integer, ByVal L\_TrgLevel As Integer) As Integer

Parameters CardNumber: The card id of the card to perform this operation.

*TimerBase*: The Time Base the device selected. Valid values:

KDAQ\_IntTimeBase: Internal timer as the time base KDAQ\_ExtTimeBase: External timer as the time base KDAQ\_SSITimeBase: The timer based on the SSI source

**AnaTrigCtrl**: The setting for Analog Trigger control. This argument is an integer expression formed from one or more of the manifest constants defined in kdaqdrvr.h. There are seven groups of constants:

## (1) Trigger Source Selection KPXI-SDAQ-4-2M, KPXI-SDAQ-4-500K:

CH0ATRIG : AI channel 0 CH1ATRIG : AI channel 1 CH2ATRIG : AI channel 2 CH3ATRIG : AI channel 3 EXTATRIG : From external analog trigger pin

# KPXI-DAQ-64-3M, KPXI-DAQ-64-500K, KPXI-DAQ-64-250K, KPXI-DAQ-96-3M, KPXI-AO-4-1M, KPXI-AO-8-1M

ADCATRIG: The first AI channel in the channel-gain queue EXTATRIG : From external analog trigger pin

## (2) Trigger Condition Selection

Below\_Low\_level: Below-Low-Level Triggering Above\_High\_Level: Above-High-Level Triggering Inside\_Region: Inside Region Triggering High\_Hysteresis: High Hysteresis Triggering Low\_Hysteresis: Low Hysteresis Triggering

When two or more constants are used to form the *AnaTrigCtrl* argument, the constants are combined with the bitwise-OR operator(|).

*H\_TrgLevel*: The High value setting of Trigger level. The valid range of the value is 1 through 256. Please refer to the hardware manual for the relationship between the value of *TrgLevel* and trigger voltage.

**L\_TrgLevel**: The Low value setting of Trigger level. The valid range of the value is 1 through 255. Please refer to the hardware manual for the relationship between the value of *TrgLevel* and trigger voltage.

For example: If the trigger voltage is  $\pm 10V$ , the relationship between the value of *TrgLevel* and trigger voltage is contained in Table B-2:

| Trigger Level digital setting | Trigger voltage |
|-------------------------------|-----------------|
| 0xFF                          | 9.92V           |
| 0xFE                          | 9.84V           |
|                               |                 |
| 0x81                          | 0.08V           |
| 0x80                          | 0               |
| 0x7F                          | -0.08V          |
|                               |                 |
| 0x02                          | -9.92V          |
| 0x01                          | -10V            |

## Table B-2 Example trigger condition selection (KDAQ\_AIO\_Config)

Return Value NoError, ErrorInvalidCardNumber, ErrorCardNotRegistered, ErrorFuncNotSupport

# KDAQ\_AO\_AsyncCheck

**Description** Check the current status of the asynchronous analog output operation. This function is only available for the device that uses timer pacer (*KDAQ\_DA\_WRSRC\_Int*) as the D/A R/W Source.

This function is supported by the following models: KPXI-SDAQ-4-2M, KPXI-SDAQ-4-500K, KPXI-DAQ-64-500K, KPXI-DAQ-64-250K

#### Syntax Microsoft C/C++ and Borland C++

I16 KDAQ\_AO\_AsyncCheck (U16 CardNumber, BOOLEAN \*Stopped, U32 WriteCnt)

#### **Visual Basic**

KDAQ\_AO\_AsyncCheck (ByVal CardNumber As Integer, Stopped As Byte, WriteCnt As Long) As Integer

Parameters CardNumber: The card id of the card that performs the asynchronous operation.

**Stopped**: Whether the asynchronous analog output operation has completed. If *Stopped* = TRUE, the analog output operation has stopped. Either the number of D/A conversions indicated in the call that initiated the asynchronous analog output operation has completed or an error has occurred. If *Stopped* = FALSE, the operation is not yet complete. (constants TRUE and FALSE are defined in kdaqdrvr.h)

*WriteCnt*: The number of analog output data that have been written at the time of calling KDAQ\_AO\_AsyncCheck().

**Return Value** NoError, ErrorInvalidCardNumber, ErrorCardNotRegistered, ErrorFuncNotSupport

# KDAQ\_AO\_AsyncClear

**Description** Stop the asynchronous analog output operation.

This function is supported by the following models: KPXI-SDAQ-4-2M, KPXI-SDAQ-4-500K, KPXI-DAQ-64-3M, KPXI-DAQ-64-500K, KPXI-DAQ-64-250K

## Syntax Microsoft C/C++ and Borland C++

I16 KDAQ\_AO\_AsyncClear (U16 CardNumber, U32 \*UpdateCnt, U16 stop mode)

## **Visual Basic**

KDAQ\_AO\_AsyncClear (ByVal CardNumber As Integer, UpdateCnt As Long, stop\_mode As Integer) As Integer

## **Parameters** CardNumber: The card id of the card that performs the asynchronous operation.

*WriteCnt*: The number of analog output data that have been written at the time of calling KDAQ\_AO\_AsyncClear().

stop\_mode: The DA transfer termination mode selected. Valid values:

KDAQ\_DA\_TerminateImmediate : Software terminate the DA continuous operation immediately

KDAQ\_DA\_TerminateUC: Software terminate the DA continuous operation on next update counter terminal count

KDAQ\_DA\_TerminateIC: Software terminate the DA continuous operation on iteration count

**Return Value** NoError, ErrorInvalidCardNumber, ErrorCardNotRegistered, ErrorFuncNotSupport

# KDAQ\_AO\_AsyncDblBufferHalfReady

**Description** Checks whether the next half buffer is ready for new data during an asynchronous double-buffered analog output operation.

This function is supported by the following models: KPXI-SDAQ-4-2M, KPXI-SDAQ-4-500K, KPXI-DAQ-64-3M, KPXI-DAQ-64-500K, KPXI-DAQ-64-250K, KPXI-AO-4-1M, KPXI-AO-8-1M

## Syntax Microsoft C/C++ and Borland C++

I16 KDAQ\_AO\_AsyncDblBufferHalfReady (U16 CardNumber, BOOLEAN \*HalfReady)

## Visual Basic

KDAQ\_AI\_AsyncDblBufferHalfReady(ByVal CardNumber As Integer, HalfReady As Byte) As Integer

**Parameters CardNumber**: The card id of the card that performs the asynchronous double-buffered operation.

HalfReady: Whether the next half buffer is ready for new data.

**Return Value** NoError, ErrorInvalidCardNumber, ErrorCardNotRegistered, ErrorFuncNotSupport

# KDAQ\_AO\_AsyncDblBufferMode

**Description** Enables or disables double-buffered data acquisition mode.

This function is supported by the following models: KPXI-SDAQ-4-2M, KPXI-SDAQ-4-500K, KPXI-DAQ-64-3M, KPXI-DAQ-64-500K, KPXI-DAQ-64-250K, KPXI-AO-4-1M, KPXI-AO-8-1M

## Syntax Microsoft C/C++ and Borland C++

I16 KDAQ\_AO\_AsyncDblBufferMode (U16 CardNumber, BOOLEAN Enable)

## Visual Basic

KDAQ\_AO\_AsyncDblBufferMode (ByVal CardNumber As Integer, ByVal Enable As Byte) As Integer

Parameters CardNumber: The card id of the card that double-buffered mode is to be set on.

**Enable**: Whether the double-buffered mode is enabled or not. TRUE: double-buffered mode is enabled. FALSE: double-buffered mode is disabled. (constants TRUE and FALSE are defined in kdaqdrvr.h)

Return Value NoError, ErrorInvalidCardNumber, ErrorCardNotRegistered, ErrorFuncNotSupport

# KDAQ\_AO\_CH\_Config

**Description** Informs KDAQ-DRVR library of the reference voltage value selected for an analog output channel of Keithley PXI DAQ Device. You can configure each channel to use an internal reference of 10V (default) or an external reference (-10V ~ +10V).

After the function "KDAQ\_Register\_Card" is called, all of the analog output channels are configured as bipolar and internal reference source by default. If you wish to perform the device with the default settings, it is not necessary to call this function to configure the channel(s) again. Otherwise, this function has to be called to program the device for the settings you want before calling a function to perform a voltage output operation.

This function is supported by the following models: KPXI-SDAQ-4-2M, KPXI-SDAQ-4-500K, KPXI-DAQ-64-3M, KPXI-DAQ-64-500K, KPXI-DAQ-64-250K, KPXI-AO-4-1M, KPXI-AO-8-1M

## Syntax Microsoft C/C++ and Borland C++

I16 KDAQ\_AO\_CH\_Config (U16 wCardNumber, U16 wChannel, U16 wOutputPolarity, U16 wIntOrExtRef, F64 refVoltage)

#### Visual Basic

KDAQ\_AO\_CH\_Config (ByVal CardNumber As Integer, ByVal Channel As Integer, ByVal OutputPolarity As Integer, ByVal wIntOrExtRef As Integer, ByVal refVoltage As Double) As Integer

**Parameters** CardNumber: The card id of the card to perform this operation.

Channel: The AO channel number configured.

KPXI-SDAQ-4-2M : 0 through 1 or All\_Channels (-1) KPXI-SDAQ-4-500K : 0 through 1 or All\_Channels (-1) KPXI-DAQ-64-3M : 0 through 1 or All\_Channels (-1) KPXI-DAQ-64-500K : 0 through 1 or All\_Channels (-1) KPXI-DAQ-64-250K : 0 through 1 or All\_Channels (-1) KPXI-AO-4-1M : 0 through 3 or All\_Channels (-1) KPXI-AO-8-1M : 0 through 7 or All\_Channels (-1)

*OutputPolarity*: The polarity (unipolar or bipolar) of the output channel. Valid values:

KDAQ\_DA\_BiPolar KDAQ\_DA\_UniPolar

IntOrExtref: The DA reference voltage source of the output channel. Valid values:

KDAQ\_DA\_Int\_REF : internal reference

KDAQ\_DA\_Ext\_REF : external reference

refVoltage: Voltage reference value.

If the D/A reference voltage source your device use is internal reference, the valid values for *refVoltage* is 10.

If the D/A reference voltage source your device use is external reference, the valid range for *refVoltage* is -10 to +10.

Return Value NoError, ErrorInvalidCardNumber, ErrorCardNotRegistered, ErrorFuncNotSupport, ErrorInvalidDaRefVoltage

# KDAQ\_AO\_Config

**Description** Informs KDAQ-DRVR library of the trigger source selected for the Keithley PXI DAQ Device with card ID *CardNumber*. After the function "KDAQ\_Register\_Card" is called, the device is configured as the following by default:

D/A R/W source: KDAQ\_DA\_WRSRC\_Int

D/A trigger mode : KDAQ\_DA\_TRGMOD\_POST

D/A trigger source : KDAQ\_DA\_TRGSRC\_SOFT

Auto reset buffer: Enabled (AutoResetBuf : TRUE)

If you wish to perform the device with the default settings, it is not necessary to call this function to make the configuration again. Otherwise, this function has to be called before calling a function to perform the continuous analog output operation.

This function is supported by the following models: KPXI-SDAQ-4-2M, KPXI-SDAQ-4-500K, KPXI-DAQ-64-3M, KPXI-DAQ-64-500K, KPXI-DAQ-64-250K, KPXI-AO-4-1M, KPXI-AO-8-1M

Syntax

#### Microsoft C/C++ and Borland C++

I16 KDAQ\_AO\_Config (U16 wCardNumber, U16 ConfigCtrl, U16 TrigCtrl, U16 ReTrgCnt, U16 DLY1Cnt, U16 DLY2Cnt, BOOLEAN AutoResetBuf)

#### Visual Basic

KDAQ\_AO\_Config (ByVal CardNumber As Integer, ByVal ConfigCtrl As Integer, ByVal TrigCtrl As Integer, ByVal ReTrgCnt As Integer, ByVal DLY1Cnt As Integer, ByVal DLY2Cnt As Integer, ByVal AutoResetBuf As Byte) As Integer

Parameters CardNumber: The card id of the card to perform this operation.

**ConfigCtrl**: The setting for D/A configuration control. This argument is an integer expression formed from one or more of the manifest constants defined in Kdaqdrvr.h. There are four group of constants:

## (1) D/A R/W source selection

KDAQ\_DA\_WRSRC\_Int: Internal timer (default)

KDAQ\_DA\_WRSRC\_AFI0 : From AFI0 pin (only available for KPXI-AO-4-1M and KPXI-AO-8-1M)

KDAQ\_DA\_WRSRC\_AFI1 : From AFI1 pin (*NOT available for KPXI-AO-4-1M and KPXI-AO-8-1M*)

KDAQ\_DA\_WRSRC\_SSI: From SSI source

**NOTE** Group (2) DA group selection constant groups are only available for KPXI-AO-4-1M and KPXI-AO-8-1M

## (2) DA group selection

DA\_Group\_A: DA group A DA\_Group\_B : DA group B DA\_Group\_AB: DA group A and group B

## (3) D/A trigger delay counter source selection

KDAQ\_DA\_TDSRC\_Int: Internal timer (default) KDAQ\_DA\_TDSRC\_AFI0 : From AFI0 pin KDAQ\_DA\_TDSRC\_GPTC0: From GPTC0\_OUT pin KDAQ\_DA\_TDSRC\_GPTC1: From GPTC1\_OUT pin

## (4) D/A break delay counter source selection

KDAQ\_DA\_BDSRC\_Int: Internal timer (default) KDAQ\_DA\_BDSRC\_AFI0 : From AFI0 pin KDAQ\_DA\_BDSRC\_GPTC0: From GPTC0\_OUT pin KDAQ\_DA\_BDSRC\_GPTC1: From GPTC1\_OUT pin

When two or more constants are used to form the *ConfigCtrl* argument, the constants are combined with the bitwise-OR operator().

*TrigCtrl*: The setting for D/A Trigger control. This argument is an integer expression formed from one or more of the manifest constants defined in kdaqdrvr.h. There are seven groups of constants:

## (1) Trigger source selection

KDAQ\_DA\_TRGSRC\_SOFT : software (default)

KDAQ\_DA\_TRGSRC\_ANA : From analog trigger pin

KDAQ\_DA\_TRGSRC\_ExtD: From external digital trigger pin

KDAQ\_DA\_TRSRC\_SSI : From SSI source

## (2) Trigger mode selection

KDAQ\_DA\_TRGMOD\_POST : Post Trigger Mode (default) KDAQ\_DA\_TRGMOD\_DELAY : Delay Trigger Mode

**NOTE** Group (3) Re-trigger mode enable constant groups are only available for Post and Delay Trigger Mode.

## (3) Re-trigger mode enable

KDAQ\_DA\_ReTrigEn: Re-trigger in an acquisition is enabled

## (4) Delay2 (break delay) mode enable

KDAQ\_DA\_DLY2En: Delay2/Break delay (the Delay between two consecutive waveform generations) in an acquisition is enabled

## (5) Delay1 Source Selection (only available for Delay Trigger Mode)

KDAQ\_DA\_Dly1InUI: delay in samples (this value is *not valid* for KPXI-AO-4-1M and KPXI-AO-8-1M)

KDAQ\_DA\_Dly1InTimebase: delay in time base (default)

## (6) Delay2 Source Selection

KDAQ\_DA\_Dly2InUI: delay in samples (this value is *not valid* for KPXI-AO-4-1M and KPXI-AO-8-1M)

KDAQ\_DA\_Dly2InTimebase: delay in time base (default)

## (7) External Digital Trigger Polarity

KDAQ\_DA\_TrgPositive: Trigger positive edge active (default)

KDAQ\_DA\_TrgNegative: Trigger negative edge active

When two or more constants are used to form the *TrigCtrl* argument, the constants are combined with the bitwise-OR operator(|).

**ReTrgCnt**: The accepted trigger times in an acquisition. If the value of ReTrgCnt is 0, the *fixed pattern generation* will be triggered **infinitely**. This argument is only valid for Delay trigger and Post trigger mode. The valid value range is 0 through 65535.

**NOTE** To enable infinite re-trigger mode of fixed pattern generation, call **KDAQ\_AO\_Config** with **KDAQ\_DA\_ReTrigEn** and a zero value for **ReTrgCnt**. To be notified that the pattern generation associated to the next trigger signal of Group AB is complete, you can assign a callback function to **KDAQ\_AO\_EventCallBack** with an event type of **DATrigEvent|DATrigEvent\_A|DATrigEvent\_B|DATrigEvent\_AB**.

**DLY1Cnt**: The counter value of DLY1 Counter (the delay time after the trigger signal to the start of the waveform generation). This argument is only valid for Delay trigger mode. The valid value range is 0 through 65535.

*DLY2Cnt*: The counter value of DLY2 Counter (the **Delay** between two consecutive waveform generations). The valid value range is 0 through 65535.

NOTE For KPXI-AO-4-1M and KPXI-AO-8-1M, set AutoResetBuf to FALSE.

## AutoResetBuf:

FALSE: The DA buffer set by function "KDAQ\_AO\_ContBufferSetup" are retained and must call the function "KDAQ\_AO\_ContBufferReset" to reset the buffer

TRUE: The DA buffer set by function "KDAQ\_AO\_ContBufferSetup" are reset automatically by the driver while the AI operation is finishing

**Return Value** NoError, ErrorInvalidCardNumber, ErrorCardNotRegistered, ErrorFuncNotSupport

# KDAQ\_AO\_ContBufferCompose

**Description** The function fills the data for a specified channel in the buffer for continuous analog output operation. The filled positions of the data in the buffer depend on the type of device. *Except KPXI-AO-4-1M and KPXI-AO-8-1M, this function can only be used for multi-channels of continuous analog output (waveform generation) operation.* 

This function is supported by the following models: KPXI-SDAQ-4-2M, KPXI-SDAQ-4-500K, KPXI-DAQ-64-3M, KPXI-DAQ-64-500K, KPXI-DAQ-64-250K, KPXI-AO-4-1M, KPXI-AO-8-1M

## Syntax Microsoft C/C++ and Borland C++

I16 KDAQ\_AO\_ContBufferCompose (U16 wCardNumber, U16 group, U16 Channel, U32 dwUpdateCount, void \*ConBuffer, void \*Buffer, BOOLEAN fifoload)

## **Visual Basic**

KDAQ\_AO\_ContBufferCompose (ByVal CardNumber As Integer, ByVal group As Integer, ByVal Channel As Integer, ByVal WriteCount As Long, ConBuffer As Any, Buffer As Any, ByVal fifoload As Byte) As Integer

## Parameters CardNumber: The card id of the card to perform this operation.

group: The group of analog output channels. The valid values are:

KPXI-SDAQ-4-2M: Not Used KPXI-SDAQ-4-500K: Not Used KPXI-DAQ-64-3M: Not Used KPXI-DAQ-64-500K: Not Used KPXI-DAQ-64-250K: Not Used KPXI-AO-4-1M: DA\_Group\_A KPXI-AO-8-1M: DA\_Group\_A, DA\_Group\_B and DA\_Group\_AB

*Channel*: The AO channel number configured.

KPXI-SDAQ-4-2M : 0 through 1 or All\_Channels (-1) KPXI-SDAQ-4-500K : 0 through 1 or All\_Channels (-1) KPXI-DAQ-64-3M : 0 through 1 or All\_Channels (-1) KPXI-DAQ-64-500K : 0 through 1 or All\_Channels (-1) KPXI-DAQ-64-250K : 0 through 1 or All\_Channels (-1) KPXI-AO-4-1M : 0 through 3 or All\_Channels (-1) KPXI-AO-8-1M : 0 through 7 or All\_Channels (-1)

*WriteCount*: The size (in samples) of the buffer of the specified channel (Not the size of the buffer for continuous output operation).

*ConBuffer*: The buffer for continuous output operation.

*Buffer*: the buffer containing the output data for the specified channel.

*fifoload*: The data will be loaded into the on-board DA FIFO by function KDAQ\_AO\_Group\_FIFOLoad or not. *This parameter is only valid for* **KPXI-AO-4-1M and KPXI-AO-8-1M**.

0: won't be loaded into DA fifo

1: will be loaded into DA fifo

**Return Value** NoError, ErrorInvalidCardNumber, ErrorCardNotRegistered, ErrorFuncNotSupport, ErrorContIoNotAllowed

# KDAQ\_AO\_ContBufferComposeAll

**Description** The function organizes the data for each channel and stores them in the buffer for continuous analog output operation. The filled positions of the data in the buffer depend on the type of device. *Except KPXI-AO-4-1M and KPXI-AO-8-1M, this function can only be used for multi-channels of continuous analog output (waveform generation) operation.* 

This function is supported by the following models: KPXI-SDAQ-4-2M, KPXI-SDAQ-4-500K, KPXI-DAQ-64-3M, KPXI-DAQ-64-500K, KPXI-DAQ-64-250K, KPXI-AO-4-1M, KPXI-AO-8-1M

## Syntax Microsoft C/C++ and Borland C++

I16 KDAQ\_AO\_ContBufferComposeAll (U16 wCardNumber, U16 group, U32 dwUpdateCount, void \*ConBuffer, void \*Buffer, BOOLEAN fifoload)

#### Visual Basic

KDAQ\_AO\_ContBufferCompose (ByVal CardNumber As Integer, ByVal group As Integer, ByVal WriteCount As Long, ConBuffer As Any, Buffer As Any, ByVal fifoload As Byte) As Integer

#### **Parameters** CardNumber: The card id of the card to perform this operation.

group: The group of analog output channels. The valid values are:

KPXI-SDAQ-4-2M: Not Used KPXI-SDAQ-4-500K: Not Used KPXI-DAQ-64-3M: Not Used KPXI-DAQ-64-500K: Not Used KPXI-DAQ-64-250K: Not Used KPXI-AO-4-1M: DA\_Group\_A KPXI-AO-8-1M: DA\_Group\_A, DA\_Group\_B and DA\_Group\_AB

*WriteCount*: The size (in samples) of the buffer of the specified channel — not the size of the buffer for continuous output operation.

*ConBuffer*: The buffer for continuous output operation.

Buffer: the buffer containing the output data for the specified channel.

*fifoload*: The data will be loaded into on-borad DA FIFO by function KDAQ\_AO\_Group\_FIFOLoad or not. *This parameter is only valid for KPXI-AO-4-1M and KPXI-AO-8-1M*.

0: won't be loaded into DA fifo 1: will be loaded into DA fifo

 
 Return Value
 NoError, ErrorInvalidCardNumber, ErrorCardNotRegistered, ErrorFuncNotSupport, ErrorTransferCountTooLarge, ErrorContIoNotAllowed

# KDAQ\_AO\_ContBufferReset

**Description** This function reset all the buffers set by function *KDAQ\_AO\_ContBufferSetup* for continuous analog output. The function has to be called if the data buffers won't be used.

This function is supported by the following models: KPXI-SDAQ-4-2M, KPXI-SDAQ-4-500K, KPXI-DAQ-64-3M, KPXI-DAQ-64-500K, KPXI-DAQ-64-250K, KPXI-AO-4-1M, KPXI-AO-8-1M

## Syntax Microsoft C/C++ and Borland C++

I16 KDAQ\_AO\_ContBufferReset (U16 wCardNumber)

## **Visual Basic**

KDAQ\_AO\_ContBufferReset (ByVal CardNumber As Integer)
As Integer

- Parameters CardNumber: The card id of the card to perform this operation.
- Return Value
   NoError, ErrorInvalidCardNumber, ErrorCardNotRegistered, ErrorFuncNotSupport, ErrorTransferCountTooLarge , ErrorContIoNotAllowed

# KDAQ\_AO\_ContBufferSetup

**Description** This function sets up the buffer for continuous analog output operation. The function has to be called repeatedly to setup all of the data buffers (**Except** KPXI-AO-4-1M and KPXI-AO-8-1M, the maximum number of buffers is 2. For KPXI-AO-4-1M and KPXI-AO-8-1M, the maximum number of buffers is 4.).

This function is supported by the following models: KPXI-SDAQ-4-2M, KPXI-SDAQ-4-500K, KPXI-DAQ-64-3M, KPXI-DAQ-64-500K, KPXI-DAQ-64-250K, KPXI-AO-4-1M, KPXI-AO-8-1M

## Syntax Microsoft C/C++ and Borland C++

I16 KDAQ\_AO\_ContBufferSetup (U16 wCardNumber, void \*pwBuffer, U32 dwWriteCount, U16 \*BufferId)

## **Visual Basic**

KDAQ\_AO\_ContBufferSetup (ByVal CardNumber As Integer, Buffer As Any, ByVal WriteCount As Long, BufferId As Integer) As Integer

Parameters CardNumber: The card id of the card to perform this operation.

Buffer: The starting address of the memory to contain the output data.

WriteCount: The size (in samples) of the buffer and its value must be even.

*BufferId*: Returns the index of the buffer currently set up.

**Return Value** NoError, ErrorInvalidCardNumber, ErrorCardNotRegistered, ErrorFuncNotSupport, ErrorTransferCountTooLarge, ErrorContIoNotAllowed

# KDAQ\_AO\_ContStatus

**Description** While performing continuous D/A conversions, this function is called to get the D/A status.

This function is supported by the following models: KPXI-SDAQ-4-2M, KPXI-SDAQ-4-500K, KPXI-DAQ-64-3M, KPXI-DAQ-64-500K, KPXI-DAQ-64-250K, KPXI-AO-4-1M, KPXI-AO-8-1M

#### Syntax Microsoft C/C++ and Borland C++

I16 KDAQ\_AO\_ContStatus (U16 CardNumber, U16 \*Status)

#### **Visual Basic**

KDAQ\_AO\_ContStatus (ByVal CardNumber As Integer, Status As Integer) As Integer

Parameters CardNumber: The card id of the card to perform this operation.

*Status*: The continuous AO status returned. The description of the parameter *Status* for various card models is as follows:

Models: KPXI-SDAQ-4-2M, KPXI-SDAQ-4-500K, KPXI-DAQ-64-3M, KPXI-DAQ-64-500K, KPXI-DAQ-64-250K:

bit 0 : '1' indicates D/A FIFO is Underrun bit 1 ~ 3 : not used bit 4 : '1' indicates D/A FIFO is Empty bit 5 : '1' indicates D/A FIFO is Half Full bit 6 : '1' indicates D/A FIFO is Full bit 7 ~ 15 : not used

Models: KPXI-AO-4-1M / KPXI-AO-8-1M:

bit 0 : '1' indicates D/A FIFO of group A is not Empty bit 1 : not used bit 2 : '1' indicates D/A FIFO of group A is not Almost Full bit 3 : not used bit 4 : '1' indicates D/A FIFO of group B is not Empty bit 5 : not used bit 6 : '1' indicates D/A FIFO of group B is not Almost Full bit 7 : not used bit 8 ~ 15 : not used Return Value NoError, ErrorInvalidCardNumber, ErrorCardNotRegistered

# KDAQ\_AO\_ContWriteChannel

**Description** This function performs continuous D/A conversions on the specified analog output channel at a rate as close as possible to the rate you specified.

This function is supported by the following models: KPXI-SDAQ-4-2M, KPXI-SDAQ-4-500K, KPXI-DAQ-64-3M, KPXI-DAQ-64-500K, KPXI-DAQ-64-250K

#### Syntax Microsoft C/C++ and Borland C++

I16 KDAQ\_AO\_ContWriteChannel (U16 wCardNumber, U16 wChannel, U16 BufId, U32 UpdateCount, U32 wIterations, U32 dwCHUI, U16 definite, U16 wSyncMode)

#### Visual Basic

KDAQ\_AO\_ContWriteChannel (ByVal CardNumber As Integer, ByVal Channel As Integer, ByVal BufId As Integer, ByVal UpdateCount As Long, ByVal Iterations As Long, ByVal CHUI As Long, ByVal definite As integer, ByVal SyncMode As Integer) As Integer

#### Parameters CardNumber: The card id of the card to perform this operation.

Channel: Analog output channel number

Range: 0 through 1 for KPXI-SDAQ-4-2M, KPXI-SDAQ-4-500K, KPXI-DAQ-64-3M, KPXI-DAQ-64-500K, KPXI-DAQ-64-250K

**Bufld**: The buffer ID (returned from function *KDAQ\_AO\_ContBufferSetup*) of the buffer containing the acquired data. The size of the buffer with buffer id of *Bufld* must have a length (in samples) equal to the value of parameter *UpdateCount*.

**UpdateCount**: If double-buffered mode is disabled, the total update count for each channel to be performed. For double-buffered acquisition, *UpdateCount* is the size (in samples) allocated for each channel in the circular buffer and its value must be a multiple of 2.

*Iterations*: The number of times the data in the buffer is to be output to the port. A value of zero is not allowed. If the DA operation is perform **synchronously**, this argument must be set as 1.

*CHUI*: The length of the Channel Update interval (that is, the counter value between the initiation of each update sequence).

If the timer base is from *external*, the valid range of the value is 8 through 16777215. If the timer base is *Internal timer*, the valid range of the value is as follows:

Range: 40 through 16777215

*definite*: Waveform generation proceeds for a definite time or indefinitely. If double-buffered mode is enabled, this parameter is of no use.

0: indefinitely

1: definite

**SyncMode**: Whether this operation is performed synchronously or asynchronously. If any trigger mode is enabled by calling KDAQ\_AO\_Config(), this operation should be performed *asynchronously*.

Valid values:

ASYNCH\_OP: asynchronous D/A conversion

Return Value NoError, ErrorInvalidCardNumber, ErrorCardNotRegistered, ErrorFuncNotSupport, ErrorInvalidIoChannel, ErrorInvalidAdRange, ErrorTransferCountTooLarge, ErrorContIoNotAllowed, ErrorInvalidSampleRate

# KDAQ\_AO\_ContWriteMultiChannels

**Description** This function performs continuous D/A conversions on the specified analog output channels at a rate as close as possible to the rate you specified.

This function is supported by the following models: KPXI-SDAQ-4-2M, KPXI-SDAQ-4-500K, KPXI-DAQ-64-3M, KPXI-DAQ-64-500K, KPXI-DAQ-64-250K

## Syntax Microsoft C/C++ and Borland C++

I16 KDAQ\_AO\_ContWriteMultiChannels (U16 wCardNumber, U16 wNumChans, U16 \*pwChans, U16 BufId, U32 dwUpdateCount, U32 wIterations, U32 dwCHUI, U16 definite, U16 wSyncMode)

## Visual Basic

KDAQ\_AO\_ContReadMultiChannels (ByVal CardNumber As Integer, ByVal NumChans As Integer, chans As Integer, ByVal BufId As Integer, ByVal UpdateCount As Long, ByVal Iterations As Long, ByVal CHUI As Long, ByVal definite As integer, ByVal SyncMode As Integer) As Integer

Parameters CardNumber: The card id of the card to perform this operation.

*numChans*: The number of analog input channels in the array *Chans*. The valid value:

KPXI-SDAQ-4-2M: 1 through 2 KPXI-SDAQ-4-500K: 1 through 2 KPXI-DAQ-64-3M: 1 through 2 KPXI-DAQ-64-500K: 1 through 2 KPXI-DAQ-64-250K: 1 through 2

*Chans*: Array of analog output channel numbers. The channel order for update data is the same as the order you set in Chans.

KPXI-SDAQ-4-2M: numbers in *Chans* must be within 0 and 1 KPXI-SDAQ-4-500K: numbers in *Chans* must be within 0 and 1 KPXI-DAQ-64-3M: numbers in *Chans* must be within 0 and 1 KPXI-DAQ-64-500K: numbers in *Chans* must be within 0 and 1 KPXI-DAQ-64-250K: numbers in *Chans* must be within 0 and 1 **Bufld**: The buffer ID (returned from function *KDAQ\_AO\_ContBufferSetup*) of the buffer containing the output data. The size of the buffer with buffer id of *Bufld* must have a length equal to or greater than the value of *WriteCount X numChans*.

The data order in the buffer is in an interleaved sequence as follows. So the data for channel 0 is stored in *Buffer*[0], *Buffer*[2], *Buffer*[4], ... The data for channel 1 is stored in *Buffer*[1], *Buffer*[3], *Buffer*[5], ...

**UpdateCount**: If double-buffered mode is disabled, the total update count for each channel to be performed. For double-buffered acquisition, *UpdateCount* is the size (in samples) allocated for each channel in the circular buffer and its value must be a multiple of 2.

*Iterations*: The number of times the data in the buffer is to be output to the port. A value of zero is not allowed. If the DA operation is perform **synchronously**, this argument must be set as 1.

**CHUI**: The length of the Channel Update interval (that is, the counter value between the initiation of each update sequence).

If the timer base is from *external*, the valid range of the value is 8 through 16777215. If the timer base is *Internal timer*, the valid range of the value is as follows:

Range: 40 through 16777215

*definite*: Waveform generation proceeds for a definite time or indefinitely. If double-buffered mode is enabled, this parameter is of no use.

0: indefinitely 1: definite

**SyncMode**: Whether this operation is performed synchronously or asynchronously. If any trigger mode is enabled by calling KDAQ AO Config(), this operation should be performed **asynchronously**.

Valid values:

ASYNCH\_OP: asynchronous D/A conversion

Return Value NoError, ErrorInvalidCardNumber, ErrorCardNotRegistered, ErrorFuncNotSupport, ErrorInvalidIoChannel, ErrorInvalidSampleRate, ErrorInvalidAdRange, ErrorTransferCountTooLarge, ErrorContIoNotAllowed

# KDAQ\_AO\_DelayTrig\_Config

**Description** Informs KDAQ-DRVR library of the update clock source and the trigger properties for the Keithley PXI DAQ device that performs delay triggered waveform generation operation.

This function is supported by the following models: KPXI-SDAQ-4-2M, KPXI-SDAQ-4-500K, KPXI-DAQ-64-3M, KPXI-DAQ-64-500K, KPXI-DAQ-64-250K, KPXI-AO-4-1M, KPXI-AO-8-1M

#### Syntax Microsoft C/C++ and Borland C++

I16 KDAQ\_AO\_DelayTrig\_Config (U16 wCardNumber, U16 ClkSrc, U16 TrigSrcCtrl, U16 DLY1Cnt, U16 DLY2Ctrl, U16 DLY2Cnt, U16 ReTrgEn, U16 ReTrgCnt, BOOLEAN AutoResetBuf)

#### Visual Basic

KDAQ\_AO\_DelayTrig\_Config (ByVal CardNumber As Integer, ByVal ClkSrc As Integer, ByVal TrigSrcCtrl As Integer, ByVal DLY1Cnt As Integer, ByVal DLY2Ctrl As Integer, ByVal DLY2Cnt As Integer, ByVal ReTrgEn As Integer, ByVal ReTrgCnt As Integer, ByVal AutoResetBuf As Byte) As Integer

#### Parameters CardNumber: The card id of the card to perform this operation.

*ClkSrc*: The setting for D/A update clock source. This argument is an integer expression formed from one or more of the manifest constants defined in Kdaqdrvr.h. There are four groups of constants:

## (1) D/A R/W source selection

KDAQ\_DA\_WRSRC\_Int: Internal timer (default) KDAQ\_DA\_WRSRC\_AFI0 : From AFI0 pin KDAQ\_DA\_WRSRC\_SSI: From SSI source

The following constant groups are only available in Model KPXI-AO-4-1M and Model KPXI-AO-8-1M

## (2) DA group selection

DA\_Group\_A: DA group A DA\_Group\_B : DA group B DA\_Group\_AB: DA group A and group B

## (3) D/A trigger delay counter source selection

KDAQ\_DA\_TDSRC\_Int: Internal timer (default) KDAQ\_DA\_TDSRC\_AFI0 : From AFI0 pin KDAQ\_DA\_TDSRC\_GPTC0: From GPTC0\_OUT pin KDAQ\_DA\_TDSRC\_GPTC1: From GPTC1\_OUT pin

## (4) D/A break delay counter source selection

KDAQ\_DA\_BDSRC\_Int: Internal timer (default) KDAQ\_DA\_BDSRC\_AFI0 : From AFI0 pin KDAQ\_DA\_BDSRC\_GPTC0: From GPTC0\_OUT pin KDAQ\_DA\_BDSRC\_GPTC1: From GPTC1\_OUT pin

When two or more constants are used to form the *ConfigCtrl* argument, the constants are combined with the bitwise-OR operator().

*TrigSrcCtrl*: The setting for D/A Trigger control. This argument is an integer expression formed from one or more of the manifest constants defined in kdaqdrvr.h. There are three groups of constants:

## (1) Trigger source selection

KDAQ\_DA\_TRGSRC\_SOFT : software (default) KDAQ\_DA\_TRGSRC\_ANA : From analog trigger pin KDAQ\_DA\_TRGSRC\_ExtD: From external digital trigger pin KDAQ\_DA\_TRSRC\_SSI : From SSI source

## (2) Delay1 source selection

KDAQ\_DA\_Dly1InUI: delay in samples (this value is *not valid* for KPXI-AO-4-1M and KPXI-AO-8-1M)

KDAQ\_DA\_Dly1InTimebase: delay in time base (default)

## (3) External digital trigger polarity

KDAQ\_DA\_TrgPositive: Trigger positive edge active (default) KDAQ\_DA\_TrgNegative: Trigger negative edge active When two or more constants are used to form the *TrigSrcCtrl* argument, the constants are combined with the bitwise-OR operator(|).

**DLY1Cnt**: The counter value of DLY1 Counter (the delay time after the trigger signal to the start of the waveform generation). The valid value range is 0 through 65535.

**DLY2Ctrl**: The setting for D/A Trigger control. This argument is an integer expression formed from one or more of the manifest constants defined in kdaqdrvr.h. There are two groups of constants:

## (1) delay2 (break delay) mode enable

KDAQ\_DA\_DLY2En: Delay2/Break delay (the Delay between two consecutive waveform generations) in an acquisition is enabled

## (2) Delay2 Source Selection

KDAQ\_DA\_Dly2InUI: delay in samples (this value is *not valid* for KPXI-AO-4-1M and KPXI-AO-8-1M)

KDAQ\_DA\_Dly2InTimebase: delay in time base (default)

When two or more constants are used to form the *DLY2Ctrl* argument, the constants are combined with the bitwise-OR operator(|).

**DLY2Cnt**: The counter value of DLY2 Counter (the **Delay** between two consecutive waveform generations). The valid value range is 0 through 65535.

#### ReTrgEn:

0: Re-trigger in an acquisition is disabled. (default value)1: Re-trigger in an acquisition is enabled.

**ReTrgCnt**: The accepted trigger times in an acquisition. The valid value range is 0 through 65535.

#### AutoResetBuf:

FALSE: The DA buffer set by function "KDAQ\_AO\_ContBufferSetup" are retained and must call the function "KDAQ\_AO\_ContBufferReset" to reset the buffer

TRUE: The DA buffer set by function "KDAQ\_AO\_ContBufferSetup" are reset automatically by the driver while the AI operation is finishing

#### NOTE For KPXI-AO-4-1M and KPXI-AO-8-1M, set AutoResetBuf to FALSE.

**Return Value** NoError, ErrorInvalidCardNumber, ErrorCardNotRegistered, ErrorFuncNotSupport

## KDAQ\_AO\_EventCallBack

**Description** Controls and notifies the user's application when a specified DAQ event occurs. The notification is performed through a user-specified callback function.

For windows version, the event message will be removed automatically after calling *KDAQ\_AO\_Async\_Clear* or *KDAQ\_AO\_Group\_WFM\_AsyncClear*. The event message can also be manually removed by set the parameter "*mode*" to be 0.

This function is supported by the following models: KPXI-SDAQ-4-2M, KPXI-SDAQ-4-500K, KPXI-DAQ-64-3M, KPXI-DAQ-64-500K, KPXI-DAQ-64-250K, KPXI-AO-4-1M, KPXI-AO-8-1M

#### Syntax Microsoft C/C++ and Borland C++

#### Visual Basic 5

KDAQ\_AO\_EventCallBack (ByVal CardNumber As Integer, ByVal mode As Integer, ByVal EventType As Integer, ByVal callbackAddr As Long) As Integer

#### **Parameters** CardNumber: The card id of the card to perform this operation.

mode: add or remove the event message. The valid values:

0: remove 1: add

*EventType*: event criteria. The valid values are as follows:

# For KPXI-SDAQ-4-500K, KPXI-SDAQ-4-2M, KPXI-DAQ-64-3M, KPXI-DAQ-64-500K, KPXI-DAQ-64-250K:

DBEvent: Notification for the next half buffer of data in circular buffer is ready for transfer

DAQEnd: Notification for the completeness of asynchronous analog output operation

DATrigEvent: Notification for the pattern generation associated with the next trigger signal is completed

#### For KPXI-AO-4-1M and KPXI-AO-8-1M:

DBEvent : Notification for the next half buffer of data in circular buffer is ready for transfer

DAQEnd\_A: Notification for the completeness of asynchronous analog output operation of Group A

DAQEnd\_B: Notification for the completeness of asynchronous analog output operation of Group B

DAQEnd\_AB: Notification for the completeness of asynchronous analog output operation of Group AB

DATrigEvent\_A: Notification for the pattern generation associated to the next trigger signal of Group A is completed

DATrigEvent\_B: Notification for the pattern generation associated to the next trigger signal of Group B is completed

DATrigEvent\_AB: Notification for the pattern generation associated to the next trigger signal of Group AB is completed

*callbackAddr*: the address of the user callback function. KDAQ-DRVR calls this function when the specified event occurs. If you wish to remove the event message, set *callbackAddr* to 0.

Return Value NoError, ErrorInvalidCardNumber, ErrorCardNotRegistered, ErrorFuncNotSupport

# KDAQ\_AO\_Group\_FIFOLoad

Description Loads a waveform buffer to on-board DA FIFOs

This function is supported by the following models: KPXI-AO-4-1M, KPXI-AO-8-1M

## Syntax Microsoft C/C++ and Borland C++

## **Visual Basic**

KDAQ\_AO\_Group\_FIFOLoad (ByVal CardNumber As Integer, ByVal group As Integer, ByVal BufId As Integer, ByVal UpdateCount As Long) As Integer

Parameters CardNumber: The card id of the card to perform this operation.

group: The group of analog output channels. The valid value:

KPXI-AO-4-1M: DA\_Group\_A KPXI-AO-8-1M: DA\_Group\_A. DA\_Group\_B and DA\_Group\_AB

**Bufld**: The buffer ID (returned from function *KDAQ\_AO\_ContBufferSetup*) of the buffer containing the output data. The size of the buffer with id of **Bufld** must have a length equal to or smaller than the size of FIFOs on board.

KPXI-AO-4-1M: DA\_Group\_A: 8K samples

KPXI-AO-8-1M: DA\_Group\_A: 8K samples

DA\_Group\_B: 8K samples

DA\_Group\_AB: 16K samples

DA\_Group\_A: 8K samples

The sequence of the data in the buffer is the same as the sequence of the channels in the specified group.

For example:

DA\_Group\_A : channel 0, 1 enabled

DA\_Group\_B : channel 4, 5 enabled, and group loaded is DA\_Group\_AB, Then

The data for channel 0 is in Buffer[0], Buffer[4], Buffer[8], ...

The data for channel 1 is in *Buffer*[1], *Buffer*[5], *Buffer*[9], ...

The data for channel 4 is in Buffer[2], Buffer[6], Buffer[10], ...

The data for channel 5 is in Buffer[3], Buffer[7], Buffer[11], ...

The valid data range is within 0 to 4095.

UpdateCount: The count of data loaded to the FIFOs.

**Return Value** NoError, ErrorInvalidCardNumber, ErrorCardNotRegistered, ErrorFuncNotSupport, ErrorInvalidIoChannel,

## KDAQ\_AO\_Group\_Setup

**Description** Assigns one or more analog output channels to a waveform generation group.

This function is supported by the following models: KPXI-AO-4-1M, KPXI-AO-8-1M

## Syntax Microsoft C/C++ and Borland C++

#### **Visual Basic**

KDAQ\_AO\_Group\_Setup (ByVal CardNumber As Integer, ByVal group As Integer, ByVal wNumChans As Integer, Chans As Integer) As Integer

Parameters CardNumber: The card id of the card to perform this operation.

*numChans*: The number of analog output channels in the array *Chans*. The valid value:

KPXI-AO-4-1M: 1 through 4 KPXI-AO-8-1M: 1 through 8

group: The group of analog output channels. The valid values are as follows:

KPXI-AO-4-1M: DA\_Group\_A KPXI-AO-8-1M: DA\_Group\_A, DA\_Group\_B and DA\_Group\_AB

*Chans*: Array of analog output channel numbers. The channel order for update data is the same as the order you set in *Chans*.

KPXI-AO-4-1M: numbers in Chans must be:

DA\_Group\_A : 0~ 3

KPXI-AO-8-1M: numbers in Chans must be:

DA\_Group\_A : 0~ 3 DA\_Group\_B : 4 ~ 7 DA\_Group\_AB : 0 ~ 7

**Return Value** NoError, ErrorInvalidCardNumber, ErrorCardNotRegistered, ErrorFuncNotSupport, ErrorInvalidIoChannel,

#### KDAQ\_AO\_Group\_Update

**Description** Writes binary values to the specified group of analog output channels simultaneously.

This function is supported by the following models: KPXI-AO-4-1M, KPXI-AO-8-1M

#### Syntax Microsoft C/C++ and Borland C++

#### **Visual Basic**

KDAQ\_AO\_Group\_Update (ByVal CardNumber As Integer, ByVal group As Integer, Buffer As Integer) As Integer **Parameters** CardNumber: The card id of the card to perform this operation.

*group*: The group of analog output channels. The valid value:

KPXI-AO-4-1M: DA\_Group\_A KPXI-AO-8-1M: DA\_Group\_A, DA\_Group\_B and DA\_Group\_AB

**Buffer**: An integer array to contain the update data. The length (in samples) of *Buffer* must be equal to or greater the total number of channels in the specified DA group. The range of value to be written to the analog output channels is 0 through 4095.

**Return Value** NoError, ErrorInvalidCardNumber, ErrorCardNotRegistered, ErrorFuncNotSupport, ErrorInvalidIoChannel

# KDAQ\_AO\_Group\_VUpdate

**Description** Accepts voltage values, scales them to the proper binary values and writes binary values to the specified group of analog output channels simultaneously.

This function is supported by the following models: KPXI-AO-4-1M, KPXI-AO-8-1M

#### Syntax Microsoft C/C++ and Borland C++

I16 KDAQ\_AO\_Group\_VUpdate (U16 CardNumber, U16 group, F64 \*Voltage)

#### Visual Basic

KDAQ\_AO\_Group\_VUpdate (ByVal CardNumber As Integer, ByVal group As Integer, Voltage As Double) As Integer

**Parameters CardNumber**: The card id of the card to perform this operation.

group: The group of analog output channels. The valid values are as follows:

KPXI-AO-4-1M: DA\_Group\_A KPXI-AO-8-1M: DA\_Group\_A, DA\_Group\_B and DA\_Group\_AB

*Voltage*: An floating-point voltage value array to contain the update data. The length (in samples) of *Voltage* must be equal to or greater the total number of channels in the specified DA group. The range of voltages depends on the type of device, on the output polarity, and on the voltage reference (external or internal).

**Return Value** NoError, ErrorInvalidCardNumber, ErrorCardNotRegistered, ErrorFuncNotSupport, ErrorInvalidIoChannel

#### KDAQ\_AO\_Group\_WFM\_AsyncCheck

**Description** Check the current status of the asynchronous analog output operation of a specified group. This function is only available for the device that uses timer pacer (*KDAQ\_DA\_WRSRC\_Int*) as the D/A R/W Source.

This function is supported by the following models: KPXI-AO-4-1M, KPXI-AO-8-1M

#### Syntax Microsoft C/C++ and Borland C++

I16 KDAQ\_AO\_Group\_WFM\_AsyncCheck (U16 CardNumber, U16 group, U8 \*Stopped, U32 \*WriteCnt)

#### **Visual Basic**

KDAQ\_AO\_Group\_WFM\_AsyncCheck (ByVal CardNumber As Integer, ByVal group As Integer, Stopped As Byte, WriteCnt As Long) As Integer

Parameters CardNumber: The card id of the card that performs the asynchronous operation.

group: The group of analog output channels. The valid values are as follows:

KPXI-AO-4-1M: DA\_Group\_A KPXI-AO-8-1M: DA\_Group\_A, DA\_Group\_B and DA\_Group\_AB

*Stopped*: Whether the asynchronous analog output operation has completed. DA\_Group\_A and DA\_Group\_B:

If *Stopped* = 1, the analog output operation has stopped. Either the number of D/ A conversions indicated in the call that initiated the asynchronous analog output operation has completed or an error has occurred. If *Stopped* = 0, the operation is not yet complete.

DA\_Group\_AB:

Bit0: asynchronous analog output operation of group A Bit1: asynchronous analog output operation of group B

If *Stopped* = 3, the analog output operation has stopped for both DA group A and group B.

If *Stopped* = 1, the analog output operation has stopped for DA group A.

If Stopped = 2, the analog output operation has stopped for DA group B.

If *Stopped* = 0, the operation is not yet complete for both DA group A and group B.

*WriteCnt*: The number of analog output data that have been written at the time of calling KDAQ\_AO\_Group\_WFM\_AsyncCheck ().

**Return Value** NoError, ErrorInvalidCardNumber, ErrorCardNotRegistered, ErrorFuncNotSupport

#### KDAQ\_AO\_Group\_WFM\_AsyncClear

**Description** Software terminates the asynchronous analog output operation of a specified group.

This function is supported by the following models: KPXI-AO-4-1M, KPXI-AO-8-1M

#### Syntax Microsoft C/C++ and Borland C++

I16 KDAQ\_AO\_Group\_WFM\_AsyncClear (U16 CardNumber, U16 group, U32 \*WriteCnt, U16 stop\_mode)

#### Visual Basic

KDAQ\_AO\_Group\_WFM\_AsyncClear (ByVal CardNumber As Integer, ByVal group As Integer, WriteCnt As Long, ByVal stop\_mode As Integer) As Integer **Parameters** CardNumber: The card id of the card that performs the asynchronous operation.

group: The group of analog output channels. The valid values are as follows:

KPXI-AO-4-1M: DA\_Group\_A KPXI-AO-8-1M: DA\_Group\_A, DA\_Group\_B and DA\_Group\_AB

*WriteCnt*: The number of analog output data that have been written at the time of calling KDAQ\_AO\_Group\_WFM\_AsyncClear ().

*stop\_mode*: The DA transfer termination mode selected. Valid values are as follows:

KDAQ\_DA\_TerminateImmediate: Software terminate the DA continuous operation immediately

KDAQ\_DA\_TerminateUC: Software terminate the DA continuous operation on next update counter terminal count

KDAQ\_DA\_TerminateIC: Software terminate the DA continuous operation on iteration count

**Return Value** NoError, ErrorInvalidCardNumber, ErrorCardNotRegistered, ErrorFuncNotSupport

# KDAQ\_AO\_Group\_WFM\_Start

**Description** This function performs continuous D/A conversions on the specified group of analog output channels at a rate as close as possible to the rate you specified.

This function is supported by the following models: KPXI-AO-4-1M, KPXI-AO-8-1M

#### Syntax Microsoft C/C++ and Borland C++

I16 KDAQ\_AO\_Group\_WFM\_Start (U16 wardNumber, U16 group, U16 fstBufIdOrNotUsed, U16 sndBufId, U32 dwUpdateCount, U32 wIterations, U32 dwCHUI, U16 definite)

#### **Visual Basic**

KDAQ\_AO\_Group\_WFM\_Start (ByVal CardNumber As Integer,

ByVal group As Integer,

- ByVal fstBufIdOrNotUsed As Integer,
- ByVal sndBufId As Integer, ByVal UpdateCount As Long,
- ByVal Iterations As Long, ByVal CHUI As Long,
- ByVal definite As Integer) As Integer

**Parameters CardNumber**: The card id of the card to perform this operation.

group: The group of analog output channels. The valid values are as follows:

KPXI-AO-4-1M: DA\_Group\_A KPXI-AO-8-1M: DA\_Group\_A, DA\_Group\_B and DA\_Group\_AB

**FstBufldOrNotUsed**: If the data have been loaded by the function **KDAQ\_AO\_Group\_FIFOLoad**, the value of *fstBufldOrNotUsed* must be **BufferNotUsed**.

If the value of the parameter *fstBufldOrNotUsed* is not *BufferNotUsed*, or the data have not been loaded, the value of fstBufldOrNotUsed is the buffer ID (returned from function *KDAQ\_AO\_ContBufferSetup*) of the first buffer containing the output data.

For KPXI-AO-4-1M only, the data are transferred to the DA FIFOs from the buffer with id of *fstBufldOrNotUsed* through DMA operation. *The sequence of the data in the buffer is the same as the sequence of the channels in the group*.

For example: DA\_Group\_A : channel 0, 1, 2 enabled The data for channel 0 is in *Buffer*[0], *Buffer*[4], *Buffer*[8], ... The data for channel 1 is in *Buffer*[1], *Buffer*[5], *Buffer*[9], ... The data for channel 2 is in *Buffer*[2], *Buffer*[6], *Buffer*[10], ...

For KPXI-AO-8-1M only, the data are transferred to the DA FIFOs from the buffer with id of *fstBufldOrNotUsed* through 32-bit DMA operation. The upper 16-bits of the data is for the FIFO of Group B and the lower 16 bit of the data is for the FIFO of Group A.

If the group is **DA\_Group\_A** or **DA\_Group\_B**, the 16-bit buffer must contain **two times of the total update** *samples* because of 32-bit DMA data transfer. The data points for the specified group are in the even elements of the buffer.

#### (1) DA\_Group\_A : channel 0, 1 enabled

The data for channel 0 is in *Buffer*[0], *Buffer*[4], *Buffer*[8], ... The data for channel 1 is in *Buffer*[2], *Buffer*[6], *Buffer*[10], ...

#### (2). DA\_Group\_B : channel 4, 5 enabled

The data for channel 4 is in *Buffer*[1], *Buffer*[5], *Buffer*[9], ... The data for channel 5 is in *Buffer*[3], *Buffer*[7], *Buffer*[11], ...

If the group is **DA\_Group\_AB**, the buffer must contain **the same sample counts** for group A and group B. The data for each group is in interleaved sequence.

For example:

DA\_Group\_A : channel 0, 1 enabled DA\_Group\_B : channel 4, 5 enabled, and group loaded is DA\_Group\_AB,

Then the data for channel 0 is in *Buffer*[0], *Buffer*[4], *Buffer*[8], ... the data for channel 4 is in *Buffer*[1], *Buffer*[5], *Buffer*[9], ...

the data for channel 1 is in *Buffer*[2], *Buffer*[6], *Buffer*[10], ... the data for channel 5 is in *Buffer*[3], *Buffer*[7], *Buffer*[11], ...

*sndBufld*: The buffer ID (returned from function *KDAQ\_AO\_ContBufferSetup*) of the second buffer containing the output data. This parameter is only available for double buffer mode of waveform generation.

**UpdateCount**: If the data have been loaded by the function **KDAQ\_AO\_Group\_FIFOLoad**, the parameter of UpdateCount is **of no use**. If the data is transferred though DMA operation and double-buffered mode is disabled, the value of *UpdateCount* is the total update count for each channel to be performed. For double-buffered acquisition, *UpdateCount* is the size (in samples) allocated for each channel in the circular buffer and its value must be a multiple of 2.

*Iterations*: The number of times the data in the buffer is to be output to the port. A value of zero is not allowed.

*CHUI*: The length of the Channel Update interval (that is, the counter value between the initiation of each update sequence).

If the timer base is from *external*, the valid range of the value is 8 through 16777215. If the timer base is *Internal timer*, the valid range of the value is as follows:

Range: 40 through 16777215

*definite*: Waveform generation proceeds for a definite time or indefinitely. If double-buffered mode is enabled, this parameter is of no use.

0: indefinitely 1: definite

- **NOTE** If FIFO mode of waveform generation is enabled, the double-buffered waveform generation is not allowed.
- **NOTE** If the group DA\_Group\_AB is specified, the iterations and scan rate are the same for both groups.
- Return Value NoError, ErrorInvalidCardNumber, ErrorCardNotRegistered, ErrorFuncNotSupport, ErrorInvalidIoChannel, ErrorInvalidSampleRate, ErrorTransferCountTooLarge, ErrorContIoNotAllowed

# KDAQ\_AO\_Group\_WFM\_StopConfig

**Description** Informs KDAQ-DRVR library of the stop source and the stop mode for the asynchronous analog output operation of a specified group.

This function is supported by the following models: KPXI-AO-4-1M, KPXI-AO-8-1M

#### Syntax Microsoft C/C++ and Borland C++

I16 KDAQ\_AO\_Group\_WFM\_StopConfig (U16 wCardNumber, U16 group, U16 stopSrc, U16 stopMode)

#### **Visual Basic**

KDAQ\_AO\_Group\_WFM\_StopConfig (ByVal CardNumber As Integer, ByVal group As Integer, ByVal stopSrc As Integer, ByVal stopMode As Integer) As Integer

#### **Parameters** CardNumber: The card id of the card that performs the asynchronous operation.

*group*: The group of analog output channels. Valid values: KPXI-AO-4-1M: DA\_Group\_A KPXI-AO-8-1M: DA\_Group\_A, DA\_Group\_B and DA\_Group\_AB

**stopSrc**: The DA transfer termination source selected. KDAQ\_DA\_STOPSRC\_SOFT: Software terminate the DA continuous operation KDAQ\_DA\_STOPSRC\_AFI0: Terminate the DA continuous operation from the external signal of AFI0

KDAQ\_DA\_STOPSRC\_ATrig: Terminate the DA continuous operation from the external signal of analog trigger

KDAQ\_DA\_STOPSRC\_AFI1: Terminate the DA continuous operation from the external signal of AFI1

**stop\_mode**: The DA transfer termination mode selected. Valid values: KDAQ\_DA\_TerminateImmediate : Terminate the DA continuous operation immediately

KDAQ\_DA\_TerminateUC: Terminate the DA continuous operation on next update counter terminal count

KDAQ\_DA\_TerminateIC: Terminate the DA continuous operation on iteration count

Return Value NoError, ErrorInvalidCardNumber, ErrorCardNotRegistered, ErrorFuncNotSupport, ErrorInvalidIoChannel, ErrorInvalidSampleRate, ErrorTransferCountTooLarge, ErrorContIoNotAllowed

#### KDAQ\_AO\_InitialMemoryAllocated

**Description** This function returns the available memory size for analog output in the device driver in argument *MemSize*. The continuous analog output transfer size can not exceed this size.

This function is supported by the following models: KPXI-SDAQ-4-2M, KPXI-SDAQ-4-500K, KPXI-DAQ-64-3M, KPXI-DAQ-64-500K, KPXI-DAQ-64-250K, KPXI-AO-4-1M, KPXI-AO-8-1M

Syntax Microsoft C/C++ and Borland C++

I16 KDAQ\_AO\_InitialMemoryAllocated (U16 CardNumber, U32 \*MemSize)

#### Visual Basic

KDAQ\_AO\_InitialMemoryAllocated (ByVal CardNumber As Integer, MemSize As Long) As Integer

**Parameters** CardNumber: The card id of the card to perform this operation.

*MemSize*: The available memory size for continuous AO in device driver of this card. The unit is KB (1024 bytes).

Return Value NoError, ErrorInvalidCardNumber, ErrorCardNotRegistered

# KDAQ\_AO\_PostTrig\_Config

**Description** Informs KDAQ-DRVR library of the update clock source and the trigger properties for the Keithley PXI DAQ device that performs post triggered waveform generation operation.

This function is supported by the following models: KPXI-SDAQ-4-2M, KPXI-SDAQ-4-500K, KPXI-DAQ-64-3M, KPXI-DAQ-64-500K, KPXI-DAQ-64-250K, KPXI-AO-4-1M, KPXI-AO-8-1M

#### Syntax Microsoft C/C++ and Borland C++

I16 KDAQ\_AO\_PostTrig\_Config (U16 wCardNumber, U16 ClkSrc, U16 TrigSrcCtrl, U16 DLY2Ctrl, U16 DLY2Cnt, U16 ReTrgEn, U16 ReTrgCnt, BOOLEAN AutoResetBuf)

#### **Visual Basic**

KDAQ\_AO\_PostTrig\_Config (ByVal CardNumber As Integer, ByVal ClkSrc As Integer, ByVal TrigSrcCtrl As Integer, ByVal DLY2Ctrl As Integer, ByVal DLY2Cnt As Integer, ByVal ReTrgEn As Integer, ByVal ReTrgCnt As Integer, ByVal AutoResetBuf As Byte) As Integer

#### Parameters CardNumber: The card id of the card to perform this operation.

*ClkSrc*: The setting for D/A update clock source. This argument is an integer expression formed from one or more of the manifest constants defined in **kdaqdrvr.h**. There are three groups of constants:

- (1) D/A R/W Source Selection KDAQ\_DA\_WRSRC\_Int: Internal timer (default) KDAQ\_DA\_WRSRC\_AFI0 : From AFI0 pin KDAQ\_DA\_WRSRC\_SSI: From SSI source
- (2) DA group Selection (only available for KPXI-AO-4-1M and KPXI-AO-8-1M)
   DA\_Group\_A: DA group A
   DA\_Group\_B : DA group B
   DA\_Group\_AB: DA group A and group B
- (3) D/A Break delay Counter Source Selection KDAQ\_DA\_BDSRC\_Int: Internal timer (default) KDAQ\_DA\_BDSRC\_AFI0 : From AFI0 pin KDAQ\_DA\_BDSRC\_GPTC0: From GPTC0\_OUT pin KDAQ\_DA\_BDSRC\_GPTC1: From GPTC1\_OUT pin

When two or more constants are used to form the *ConfigCtrl* argument, the constants are combined with the bitwise-OR operator().

*TrigSrcCtrl*: The setting for D/A Trigger control. This argument is an integer expression formed from one or more of the manifest constants defined in kdaqdrvr.h. There are two groups of constants:

(1) Trigger Source Selection

KDAQ\_DA\_TRGSRC\_SOFT : software (default) KDAQ\_DA\_TRGSRC\_ANA : From analog trigger pin KDAQ\_DA\_TRGSRC\_ExtD: From external digital trigger pin KDAQ\_DA\_TRSRC\_SSI : From SSI source (2) External Digital Trigger Polarity

KDAQ\_DA\_TrgPositive: Trigger positive edge active (default) KDAQ\_DA\_TrgNegative: Trigger negative edge active

When two or more constants are used to form the *TrigSrcCtrl* argument, the constants are combined with the bitwise-OR operator().

**DLY2Ctrl**: The setting for D/A Trigger control. This argument is an integer expression formed from one or more of the manifest constants defined in kdaqdrvr.h. There are two groups of constants:

- (1) Delay2 (Break delay) Mode Enable KDAQ\_DA\_DLY2En: Delay2/Break delay (the Delay between two consecutive waveform generations) in an acquisition is enabled
- (2) Delay2 Source Selection

KDAQ\_DA\_Dly2InUI: delay in samples (this value is *not valid* for KPXI-AO-4-1M, KPXI-AO-8-1M) KDAQ\_DA\_Dly2InTimebase: delay in time base (default)

When two or more constants are used to form the *DLY2Ctrl* argument, the constants are combined with the bitwise-OR operator(|).

**DLY2Cnt**: The counter value of DLY2 Counter (the **Delay** between two consecutive waveform generations). The valid value range is 0 through 65535.

**ReTrgEn**: 0: Re-trigger in an acquisition is disabled. (default value) 1: Re-trigger in an acquisition is enabled.

**ReTrgCnt**: The accepted trigger times in an acquisition. The valid value range is 0 through 65535.

*AutoResetBuf*: For KPXI-AO-4-1M and KPXI-AO-8-1M, set this parameter to FALSE.

FALSE: The DA buffer set by function "KDAQ\_AO\_ContBufferSetup" are retained and must call the function "KDAQ\_AO\_ContBufferReset" to reset the buffer

TRUE: The DA buffer set by function "KDAQ\_AO\_ContBufferSetup" are reset automatically by the driver while the AI operation is finishing

**Return Value** NoError, ErrorInvalidCardNumber, ErrorCardNotRegistered, ErrorFuncNotSupport

#### KDAQ\_AO\_SimuWriteChannel

**Description** Writes binary values to the specified analog output channels simultaneously.

This function is supported by the following models: KPXI-SDAQ-4-2M, KPXI-SDAQ-4-500K, KPXI-DAQ-64-3M, KPXI-DAQ-64-500K, KPXI-DAQ-64-250K

#### Syntax Microsoft C/C++ and Borland C++

I16 KDAQ\_AO\_SimuWriteChannel (U16 wCardNumber, U16 wNumChans, U16 \*pwBuffer)

#### Visual Basic

KDAQ\_AO\_SimuWriteChannel (ByVal CardNumber As Integer, ByVal NumChans As Integer, Buffer As Integer) As Integer

Parameters CardNumber: The card id of the card to perform this operation.

*numChans*: The number of analog output channels. The valid value: KPXI-SDAQ-4-2M: 1 through 2 KPXI-SDAQ-4-500K: 1 through 2 KPXI-DAQ-64-3M: 1 through 2 KPXI-DAQ-64-500K: 1 through 2 KPXI-DAQ-64-250K: 1 through 2

**Buffer**: An integer array to contain the update data. The length (in samples) of *Buffer* must be equal to or greater the value of parameter *numChans*. The range of value to be written to the analog output channels: Range: 0 – 4095 for KPXI-SDAQ-4-2M, KPXI-SDAQ-4-500K, KPXI-DAQ-64-3M, KPXI-DAQ-64-500K, and KPXI-DAQ-64-250K

**Return Value** NoError, ErrorInvalidCardNumber, ErrorCardNotRegistered, ErrorFuncNotSupport, ErrorInvalidIoChannel

# KDAQ\_AO\_VoltScale

**Description** Scales a voltage (or a current value) to a binary value.

This function is supported by the following models: KPXI-SDAQ-4-2M, KPXI-SDAQ-4-500K, KPXI-DAQ-64-3M, KPXI-DAQ-64-500K, KPXI-DAQ-64-250K, KPXI-AO-4-1M, KPXI-AO-8-1M

#### Syntax Microsoft C/C++ and Borland C++

I16 KDAQ\_AO\_VoltScale (U16 CardNumber, U16 Channel, F64 Voltage, I16 \*binValue)

#### Visual Basic

KDAQ\_AO\_VoltScale (ByVal CardNumber As Integer, ByVal Channel As Integer, ByVal Voltage As Double, binValue As Integer) As Integer

**Parameters** CardNumber: The card id of the card to perform this operation.

**Channel**: The analog output channel number. Range: 0 or 1 for KPXI-SDAQ-4-2M, KPXI-SDAQ-4-500K, KPXI-DAQ-64-500K, KPXI-DAQ-64-250K, KPXI-DAQ-64-3M Range: 0 – 3 for KPXI-AO-4-1M Range:0 –7 for KPXI-AO-8-1M

*Voltage*: Voltage, in volts, to be converted to a binary value

binValue: the converted binary value returned

Return Value NoError, ErrorInvalidCardNumber, ErrorCardNotRegistered, ErrorFuncNotSupport, ErrorInvalidIoChannel. ErrorDaVoltageOutOfRange

# KDAQ\_AO\_VWriteChannel

**Description** Accepts a voltage value (or a current value), scales it to the proper binary value and writes a binary value to the specified analog output channel.

This function is supported by the following models: KPXI-SDAQ-4-2M, KPXI-SDAQ-4-500K, KPXI-DAQ-64-3M, KPXI-DAQ-64-500K, KPXI-DAQ-64-250K

#### Syntax Microsoft C/C++ and Borland C++

I16 KDAQ\_AO\_VWriteChannel (U16 CardNumber, U16 Channel, F64 Voltage)

#### **Visual Basic**

KDAQ\_AO\_VWriteChannel (ByVal CardNumber As Integer, ByVal Channel As Integer, ByVal Voltage As Double) As Integer

#### Parameters CardNumber: The card id of the card to perform this operation.

Channel: The analog output channel number:

| Range: | 0 or 1 for KPXI-SDAQ-4-2M   |
|--------|-----------------------------|
| Range: | 0 or 1 for KPXI-SDAQ-4-500K |
| Range: | 0 or 1 for KPXI-DAQ-64-3M   |
| Range: | 0 or 1 for KPXI-DAQ-64-500K |
| Range: | 0 or 1 for KPXI-DAQ-64-250K |

**Voltage**: The value to be scaled and written to the analog output channel. The range of voltages depends on the type of device, on the output polarity, and on the voltage reference (external or internal).

Return Value NoError, ErrorInvalidCardNumber, ErrorCardNotRegistered, ErrorFuncNotSupport, ErrorInvalidIoChannel, ErrorDaVoltageOutOfRange

# KDAQ\_AO\_WriteChannel

**Description** Writes a binary value to the specified analog output channel.

This function is supported by the following models: KPXI-SDAQ-4-2M, KPXI-SDAQ-4-500K, KPXI-DAQ-64-3M, KPXI-DAQ-64-500K, KPXI-DAQ-64-250K

#### Syntax Microsoft C/C++ and Borland C++

I16 KDAQ\_AO\_WriteChannel (U16 CardNumber, U16 Channel, I16
Value)

#### **Visual Basic**

KDAQ\_AO\_WriteChannel (ByVal CardNumber As Integer, ByVal Channel As Integer, ByVal Value As Integer) As Integer

Parameters CardNumber: The card id of the card to perform this operation.

*Channel*: The analog output channel number. Range: 0 or 1 for KPXI-SDAQ-4-2M, KPXI-SDAQ-4-500K, KPXI-DAQ-64-500K, KPXI-DAQ-64-250K, KPXI-DAQ-64-3M

*Value*: The value to be written to the analog output channel. Range: 0 – 4095 for KPXI-SDAQ-4-2M, KPXI-SDAQ-4-500K, KPXI-DAQ-64-500K, KPXI-DAQ-64-250K, KPXI-DAQ-64-3M

# KDAQ\_DB\_Auto\_Calibration\_ALL

**Description** Uses this function to calibrate your Keithley PXI DAQ device. When the function is called, the device goes into a self-calibration cycle. The function does not return until the self-calibration is completed.

This function is supported by the following models: KPXI-SDAQ-4-2M, KPXI-SDAQ-4-500K, KPXI-DAQ-64-3M, KPXI-DAQ-64-500K, KPXI-DAQ-64-250K, KPXI-DAQ-96-3M, KPXI-AO-4-1M, KPXI-AO-8-1M

Syntax Microsoft C/C++ and Borland C++

I16 KDAQ\_DB\_Auto\_Calibration\_ALL(U16 CardNumber)

#### Visual Basic

KDAQ\_DB\_Auto\_Calibration\_ALL (ByVal CardNumber As Integer)
As Integer

- Parameters CardNumber: The card id of the card to perform this operation.
- **Return Value** NoError, ErrorInvalidCardNumber, ErrorCardNotRegistered, ErrorFuncNotSupport, ErrorInvalidIoChannel

# KDAQ\_DI\_ReadLine

**Description** Read the digital logic state of the specified digital line in the specified port.

This function is supported by the following models: KPXI-SDAQ-4-2M, KPXI-SDAQ-4-500K, KPXI-DAQ-64-3M, KPXI-DAQ-64-500K, KPXI-DAQ-64-250K, KPXI-DAQ-96-3M, KPXI-AO-4-1M, KPXI-AO-8-1M

#### Syntax Microsoft C/C++ and Borland C++

#### **Visual Basic**

KDAQ\_DI\_ReadLine (ByVal CardNumber As Integer, ByVal Port As Integer, ByVal Line As Integer, Value As Integer) As Integer

**Parameters** CardNumber: The card id of the card to perform this operation.

*Port*: Digital input port number. Valid values: Channel\_P1A,Channel\_P1B, Channel\_P1C,Channel\_P1CL, Channel\_P1CH

*Line*: The digital line to be read. The valid value is 0 through 7

State: Returns the digital logic state, 0 or 1, of the specified line.

**Return Value** NoError, ErrorInvalidCardNumber, ErrorCardNotRegistered, ErrorFuncNotSupport, ErrorInvalidIoChannel

#### KDAQ\_DI\_ReadPort

**Description** Read digital data from the specified digital input port.

This function is supported by the following models: KPXI-SDAQ-4-2M, KPXI-SDAQ-4-500K, KPXI-DAQ-64-3M, KPXI-DAQ-64-500K, KPXI-DAQ-64-250K, KPXI-DAQ-96-3M, KPXI-AO-4-1M, KPXI-AO-8-1M

#### Syntax Microsoft C/C++ and Borland C++

I16 KDAQ\_DI\_ReadPort (I16 CardNumber, U16 Port, U32 \*Value)

#### **Visual Basic**

KDAQ\_DI\_ReadPort (ByVal CardNumber As Integer, ByVal Port As Integer, Value As Long) As Integer

**Parameters CardNumber**: The card id of the card to perform this operation. *Port*: Digital input port number. The valid value:

> Channel\_P1A,Channel\_P1B, Channel\_P1C,Channel\_P1CL, Channel\_P1CH

*Value*: Returns the digital data read from the specified port. The returned value is 8-bit data.

**Return Value** NoError, CardNotRegistered, ErrorInvalidCardNumber, ErrorCardNotRegistered, ErrorFuncNotSupport

# KDAQ\_DIO\_PortConfig

**Description** Informs KDAQ-DRVR library of the port selected and the direction (Input or output) setting of the selected port.

This function is supported by the following models: KPXI-SDAQ-4-2M, KPXI-SDAQ-4-500K, KPXI-DAQ-64-3M, KPXI-DAQ-64-500K, KPXI-DAQ-64-250K, KPXI-DAQ-96-3M, KPXI-AO-4-1M, KPXI-AO-8-1M

#### Syntax Microsoft C/C++ and Borland C++

I16 KDAQ\_DIO\_PortConfig (U16 CardNumber, U16 Port, U16 Direction)

#### Visual Basic

KDAQ\_DIO\_PortConfig (ByVal CardNumber As Integer, ByVal Port As Integer, ByVal Direction As Integer) As Integer

#### Parameters CardNumber: The card id of the card to perform this operation.

Port: The port selected. Valid values:

Channel\_P1A,Channel\_P1B, Channel\_P1C,Channel\_P1CL Channel\_P1CH

Direction: The port direction of DIO port. Valid values:

INPUT\_PORT OUTPUT\_PORT

**Return Value** NoError, ErrorInvalidCardNumber, ErrorCardNotRegistered, ErrorFuncNotSupport, ErrorInvalidIoChannel

# Description Read back the digital logic state of the specified digital output line in the specified port. This function is supported by the following models: KPXI-SDAQ-4-2M, KPXI-SDAQ-4-500K, KPXI-DAQ-64-3M, KPXI-DAQ-64-500K, KPXI-DAQ-64-250K, KPXI-DAQ-96-3M, KPXI-AO-4-1M, KPXI-AO-8-1M Syntax Microsoft C/C++ and Borland C++ 116 KDAQ DO ReadLine (U16 CardNumber, U16 Port, U16 Line, U16 \*State) Visual Basic KDAQ DO ReadLine (ByVal CardNumber As Integer, ByVal Port As Integer, ByVal Line As Integer, State As Integer) As Integer **Parameters** CardNumber: The card id of the card to perform this operation. Port: Digital output port number. Refer to function KDAQ DI ReadLine for valid values. Line: The digital line to be accessed. Refer to function KDAQ DI ReadLine for valid values. State: Returns the digital logic state, 0 or 1, of the specified line. Return Value NoError, ErrorInvalidCardNumber, ErrorCardNotRegistered, ErrorFuncNotSupport, ErrorInvalidIoChannel KDAQ DO\_ReadPort Description Read back the output digital data from the specified digital output port. This function is supported by the following models: KPXI-SDAQ-4-2M, KPXI-SDAQ-4-500K, KPXI-DAQ-64-3M, KPXI-DAQ-64-500K, KPXI-DAQ-64-250K, KPXI-DAQ-96-3M, KPXI-AO-4-1M, KPXI-AO-8-1M Syntax Microsoft C/C++ and Borland C++ I16 KDAQ\_DO\_ReadPort (U16 CardNumber, U16 Port, U32 \*Value) Visual Basic KDAQ DO ReadPort (ByVal CardNumber As Integer, ByVal Port As Integer, Value As Long) As Integer **Parameters** CardNumber: The card id of the card to perform this operation. Port: Digital output port number. Refer to function KDAQ\_DI\_ReadPort for valid values. Value: Returns the digital data read from the specified output port. Refer to function KDAQ\_DI\_ReadPort for valid values. Return Value NoError, ErrorInvalidCardNumber, ErrorCardNotRegistered, ErrorFuncNotSupport, ErrorInvalidIoChannel

# KDAQ\_DO\_ReadLine

# KDAQ\_DO\_WriteLine

| Description  | Sets the specified digital output line in the specified digital port to the specified state. This function is only available for these cards that support digital output read-back functionality.           |  |  |
|--------------|----------------------------------------------------------------------------------------------------|--|--|
|              | This function is supported by the following models: KPXI-SDAQ-4-2M,<br>KPXI-SDAQ-4-500K, KPXI-DAQ-64-3M, KPXI-DAQ-64-500K,<br>KPXI-DAQ-64-250K, KPXI-DAQ-96-3M, KPXI-AO-4-1M, KPXI-AO-8-1M                  |  |  |
| Syntax       | Microsoft C/C++ and Borland C++                                                                                                    |  |  |
|              | I16 KDAQ_DO_WriteLine (U16 CardNumber, U16 Port, U16 Line,<br>U16 State)                                                                                                    |  |  |
|              | Visual Basic                                                                                                    |  |  |
|              | KDAQ_DO_WriteLine(ByVal CardNumber As Integer,<br>ByVal Port As Integer, ByVal DoLine As Integer,<br>ByVal State As Integer) As Integer                                                                     |  |  |
| Parameters   | CardNumber: The card id of the card to perform this operation.                                                                                                    |  |  |
|              | <i>Port</i> : Digital output port number. Refer to function KDAQ_DI_ReadPort for valid values.                                                                                                    |  |  |
|              | <i>Line</i> : The digital line to write. Refer to function KDAQ_DI_ReadPort for valid values.                                                                                                    |  |  |
|              | State: The new digital logic state, 0 or 1.                                                                                                    |  |  |
| Return Value | NoError, ErrorInvalidCardNumber, ErrorCardNotRegistered,<br>ErrorFuncNotSupport, ErrorInvalidIoChannel                                                                                                    |  |  |
| KDAQ_DO_     | WritePort                                                                                                    |  |  |
| Description  | Writes digital data to the specified digital output port.                                                                                                    |  |  |
|              | This function is supported by the following models: KPXI-SDAQ-4-2M,<br>KPXI-SDAQ-4-500K, KPXI-DAQ-64-3M, KPXI-DAQ-64-500K,<br>KPXI-DAQ-64-250K, KPXI-DAQ-96-3M, KPXI-AO-4-1M, KPXI-AO-8-1M                  |  |  |
| Syntax       | Microsoft C/C++ and Borland C++                                                                                                    |  |  |
|              | I16 KDAQ_DO_WritePort (U16 CardNumber, U16 Port, U32 Value)                                                                                                    |  |  |
|              | Visual Basic                                                                                                    |  |  |
|              | KDAQ_DO_WritePort (ByVal CardNumber As Integer,<br>ByVal Port As Integer, ByVal Value As Long) As Integer                                                                                                   |  |  |
| Parameters   | CardNumber: The card id of the card to perform this operation.                                                                                                    |  |  |
|              | <i>Port</i> : Digital output port number. The cards that support this function and their corresponding valid value are as follows:<br>Channel_P1A,Channel_P1B,<br>Channel_P1C,Channel_P1CL,<br>Channel_P1CH |  |  |
|              | Value: Digital data that is written to the specified port. The value is 8-bit data.                                                                                                    |  |  |
| Return Value | NoError, ErrorInvalidCardNumber, ErrorCardNotRegistered,<br>ErrorFuncNotSupport, ErrorInvalidIoChannel                                                                                                    |  |  |

# KDAQ\_EEPROM\_CAL\_Constant\_Update

**Description** Save new calibration constants to the specified *bank* of EEPROM.

This function is supported by the following models: KPXI-SDAQ-4-2M, KPXI-SDAQ-4-500K, KPXI-DAQ-64-3M, KPXI-DAQ-64-500K, KPXI-DAQ-64-250K, KPXI-DAQ-96-3M, KPXI-AO-4-1M, KPXI-AO-8-1M

Syntax Microsoft C/C++ and Borland C++

I16 KDAQ\_EEPROM\_CAL\_Constant\_Update(U16 wCardNumber, U16 bank)

#### Visual Basic

KDAQ\_EEPROM\_CAL\_Constant\_Update (ByVal wCardNumber As Integer, ByVal bank As Integer) As Integer

Parameters CardNumber: The card id of the card to perform this operation.

*bank*: The storage location on EEPROM. The valid range of the value of bank is 0 through 3.

**Return Value** NoError, ErrorInvalidCardNumber, ErrorCardNotRegistered, ErrorFuncNotSupport, ErrorInvalidIoChannel

# KDAQ\_GCTR\_Control

**Description** Controls for the selected counter/timer by software.

This function is supported by the following models: KPXI-SDAQ-4-2M, KPXI-SDAQ-4-500K, KPXI-DAQ-64-3M, KPXI-DAQ-64-500K, KPXI-DAQ-64-250K, KPXI-AO-4-1M, KPXI-AO-8-1M

Syntax Microsoft C/C++ and Borland C++

I16 KDAQ\_GCTR\_Control (U16 wCardNumber, U16 wGCtr, U16
ParamID, U16 Value)

#### **Visual Basic**

KDAQ\_GCTR\_Control (ByVal CardNumber As Integer, ByVal wGCtr As Integer, ByVal ParamID As Integer, ByVal Value As Integer) As Integer

**Parameters** CardNumber: The card id of the card to perform this operation.

GCtr: The counter number. Range: 0 – 1

**ParamID**: The ID of the internal Parameter the general-purpose timer/counter wishes to control. The valid control parameters are as follows:

GPTC\_IntGATE : Internal gate GPTC\_IntUpDnCTR: internal updown counter GPTC\_IntENABLE:: start or stop counter operation

*Value*: The value for the control item specified by the parameter *ParamID*. The valid value for the are 0 or 1.

**Return Value** NoError, ErrorInvalidCardNumber, ErrorCardNotRegistered, ErrorFuncNotSupport, InvalidCounter

# KDAQ\_GCTR\_Read

| NDAQ_001     | IC_ICedd                                                                                                    |
|--------------|----------------------------------------------------------------------------------------------------|
| Description  | Reads the counter value of the general-purpose counter without disturbing the counting process.                                                                            |
|              | This function is supported by the following models: KPXI-SDAQ-4-2M,<br>KPXI-SDAQ-4-500K, KPXI-DAQ-64-3M, KPXI-DAQ-64-500K,<br>KPXI-DAQ-64-250K, KPXI-AO-4-1M, KPXI-AO-8-1M |
| Syntax       | Microsoft C/C++ and Borland C++                                                                                                    |
|              | I16 KDAQ_GCTR_Read (U16 wCardNumber, U16 wGCtr, U32 *pValue)                                                                                                    |
|              | Visual Basic                                                                                                    |
|              | KDAQ_GCTR_Read (ByVal CardNumber As Integer,<br>ByVal GCtr As Integer, Value As Long) As Integer                                                                           |
| Parameters   | CardNumber: The card id of the card to perform this operation.                                                                                                    |
|              | GCtr: The counter number. Range: 0 – 1                                                                                                    |
|              | <i>Value</i> : Returns the counter value of the specified general-purpose timer/counter.<br>Range: 0 – 65535                                                               |
| Return Value | NoError, ErrorInvalidCardNumber, ErrorCardNotRegistered,<br>ErrorFuncNotSupport, InvalidCounter                                                                            |
| KDAQ_GCT     | R_Reset                                                                                                    |
| Description  | Halts the specified general-purpose timer/counter operation and reloads the initial value of the timer/counter.                                                            |
|              | This function is supported by the following models: KPXI-SDAQ-4-2M,<br>KPXI-SDAQ-4-500K, KPXI-DAQ-64-3M, KPXI-DAQ-64-500K,<br>KPXI-DAQ-64-250K, KPXI-AO-4-1M, KPXI-AO-8-1M |
| Syntax       | Microsoft C/C++ and Borland C++                                                                                                    |
|              | I16 KDAQ_GCTR_Reset (U16 CardNumber, U16 GCtr)                                                                                                    |
|              | Visual Basic                                                                                                    |
|              | KDAQ_GCTR_Reset (ByVal CardNumber As Integer,<br>ByVal GCtr As Integer) As Integer                                                                                         |
| Parameters   | CardNumber: The card id of the card to perform this operation.                                                                                                    |
|              | <i>GCtr</i> : The counter number. Range: 0 – 1                                                                                                    |
| Return Value | NoError, ErrorInvalidCardNumber, ErrorCardNotRegistered,<br>ErrorFuncNotSupport, InvalidCounter                                                                            |
| KDAQ_GCT     | R_Setup                                                                                                    |
| Description  | Controls the operation of the selected counter/timer.                                                                                                    |
|              | This function is supported by the following models: KPXI-SDAQ-4-2M,<br>KPXI-SDAQ-4-500K, KPXI-DAQ-64-3M, KPXI-DAQ-64-500K,<br>KPXI-DAQ-64-250K, KPXI-AO-4-1M, KPXI-AO-8-1M |
| Syntax       | Microsoft C/C++ and Borland C++                                                                                                    |
|              | II6 KDAO GCTR Setup (II16 wCardNumber II16 wGCtr II16 wMode                                                                                                    |

#### **Visual Basic**

KDAQ\_GCTR\_Setup (ByVal CardNumber As Integer, ByVal wGCtr As Integer, ByVal wMode As Integer, ByVal SrcCtrl As Byte, ByVal PolCtrl As Byte, ByVal LReg1\_Val As Integer, ByVal LReg2\_Val As Integer) As Integer

Parameters CardNumber: The card id of the card to perform this operation.

GCtr: The counter number. Range: 0 – 1

*Mode*: The Timer/Counter mode. The valid mode:

SimpleGatedEventCNT SinglePeriodMSR SinglePulseWidthMSR SingleGatedPulseGen SingleTrigPulseGen RetrigSinglePulseGen SingleTrigContPulseGen ContGatedPulseGen Refer to Section A for additional information regarding mode.

*SrcCtrl*: The setting for general-purpose timer/counter source control. This argument is an integer expression formed from one or more of the manifest constants defined in kdaqdrvr.h. There are three groups of constants:

#### (1) Timer/Counter Source

GPTC\_CLKSRC\_INT : internal time base GPTC\_CLKSRC\_EXT : external time base from GPTC0\_SRC or GPTC1\_SRC pin

#### (2) Timer/Counter Gate Source

GPTC\_GATESRC\_INT : gate is controlled by software GPTC\_GATESRC\_EXT: gate is controlled by GPTC0\_GATE or GPTC1\_GATE pin

#### (3) Timer/Counter UpDown Source

GPTC\_UPDOWN\_SEL\_INT : Up/Down controlled by software GPTC\_UPDOWN\_SEL\_EXT: Up/Down controlled by GPTC0\_UPDOWN or GPTC1\_UPDOWN pin

When two or more constants are used to form the *GCtrCtrl* argument, the constants are combined with the bitwise-OR operator(|).

**PolCtrl:** the polarity settings for general-purpose timer/counter

This argument is an integer expression formed from one or more of the manifest constants defined in kdaqdrvr.h. There are four groups of constants:

#### (1) Timer/Counter Gate Polarity

GPTC\_GATE\_LACTIVE : Low active GPTC\_GATE\_HACTIVE : High active

#### (2) Timer/Counter UpDown Polarity

GPTC\_UPDOWN\_LACTIVE : Low active GPTC\_UPDOWN\_HACTIVE: High active

(3) Timer/Counter ClockEn Polarity GPTC\_CLKEN\_LACTIVE : Low active GPTC\_CLKEN\_HACTIVE : High active

#### (4) Timer/Counter Output Polarity

GPTC\_OUTPUT\_LACTIVE : Low active GPTC\_OUTPUT\_HACTIVE: High active

When two or more constants are used to form the *GCtrCtrl* argument, the constants are combined with the bitwise-OR operator(|).

*LReg1\_Val*: The counter value of load register 1 of timer/counter. The meaning for the value depends on the mode the timer/counter performs. For mode 1 to mode 3, the value of LReg1\_Val is the initial count of the GPTC. For mode 4 to mode 8 (the pulse generation modes), the value of LReg1\_Val is configured as the pulse delay.

*LReg2\_Val*: The counter value of load register 2 of timer/counter. For mode 1 to mode 3, the value of LReg2\_Val is not used. For mode 4 to mode 8 (the pulse generation modes), the value of LReg2\_Val is configured as the pulse width.

Return Value NoError, ErrorInvalidCardNumber, ErrorCardNotRegistered, ErrorFuncNotSupport, InvalidCounter

# KDAQ\_GCTR\_Status

**Description** Reads the latched GPTC status of the general-purpose counter from the GPTC status register.

This function is supported by the following models: KPXI-SDAQ-4-2M, KPXI-SDAQ-4-500K, KPXI-DAQ-64-3M, KPXI-DAQ-64-500K, KPXI-DAQ-64-250K, KPXI-AO-4-1M, KPXI-AO-8-1M

#### Syntax Microsoft C/C++ and Borland C++

#### **Visual Basic**

KDAQ\_GCTR\_Status (ByVal CardNumber As Integer, ByVal GCtr As Integer, Value As Integer) As Integer

**Parameters** CardNumber: The card id of the card to perform this operation.

GCtr: The counter number. Range: 0 – 1

*Value*: Returns the latched GPTC status of the specified general-purpose timer/ counter from the GPTC status register. The format of Value is as follows:

bit 0: formerly latched status of enable

bit 1: formerly latched status of gate

bit 2: formerly latched status of up/down

bit 3: formerly latched status of output

bit 4: formerly latched status of clk

bit 5: formerly latched status of interrupt

bit 6 through 15: not used

**Return Value** NoError, ErrorInvalidCardNumber, ErrorCardNotRegistered, ErrorFuncNotSupport, InvalidCounter

#### KDAQ\_Load\_CAL\_Data

**Description** Load calibration constants from the specified *bank* of EEPROM.

This function is supported by the following models: KPXI-SDAQ-4-2M, KPXI-SDAQ-4-500K, KPXI-DAQ-64-3M, KPXI-DAQ-64-500K, KPXI-DAQ-64-250K, KPXI-DAQ-96-3M, KPXI-AO-4-1M, KPXI-AO-8-1M

#### Syntax Microsoft C/C++ and Borland C++

I16 KDAQ\_Load\_CAL\_Data (U16 CardNumber, U16 bank)

#### Visual Basic

KDAQ\_Load\_CAL\_Data (ByVal CardNumber As Integer, ByVal bank As Integer) As Integer

**Parameters** CardNumber: The card id of the card to perform this operation.

**bank**: The storage bank on EEPROM. The valid range of the value of bank is 0 - 3.

**Return Value** NoError, ErrorInvalidCardNumber, ErrorCardNotRegistered, ErrorFuncNotSupport, ErrorInvalidIoChannel

# KDAQ\_Register\_Card

**Description** Initializes the hardware and software states of a Keithley PXI DAQ data acquisition card, and then returns a numeric card ID that corresponds to the card initialized. KDAQ\_Register\_Card must be called before any other KDAQ-DRVR library functions can be called for that card. The function initializes the card and variables internal to KDAQ-DRVR library. Because Keithley PXI DAQ devices meet the plug-and-play design, the base address (pass-through address) and IRQ level are assigned by system BIOS directly.

This function is supported by the following models: KPXI-SDAQ-4-2M, KPXI-SDAQ-4-500K, KPXI-DAQ-64-3M, KPXI-DAQ-64-500K, KPXI-DAQ-64-250K, KPXI-DAQ-96-3M, KPXI-AO-4-1M, KPXI-AO-8-1M

#### Syntax Microsoft C/C++ and Borland C++

I16 KDAQ\_Register\_Card (U16 CardType, U16 card\_num)

#### **Visual Basic**

KDAQ\_Register\_Card (ByVal CardType As Integer, ByVal card\_num As Integer) As Integer

**Parameters CardType**: The type of card to be initialized. Keithley will periodically upgrades KDAQ-DRVR to add support for new Keithley PXI DAQ data acquisition cards. Please refer to *Release Notes* for the card types that the current release of KDAQ-DRVR actually supports. Following are the constants defined in kdaqdrvr.h that represent the Keithley PXI DAQ devices that KDAQ-DRVR supports:

KPXI\_SDAQ\_4\_2M (for KPXI-SDAQ-4-2M) KPXI\_SDAQ\_4\_500K (for KPXI-SDAQ-4-500K) KPXI\_DAQ\_64\_3M (for KPXI-DAQ-64-3M) KPXI\_DAQ\_64\_500K (for KPXI-DAQ-64-500K) KPXI\_DAQ\_64\_250K (for KPXI-DAQ-64-250K) KPXI\_DAQ\_96\_3M (for KPXI-DAQ-96-3M) KPXI\_AO\_4\_1M (for KPXI-AO-4-1M) KPXI\_AO\_8\_1M (for KPXI-AO-8-1M)

*card\_num*: The sequence number of the card with *the same card type* (as defined in argument *CardType*) plugged in the PXI slot. The card sequence number setting is according to the PXI slot sequence in the mainboard. The first card (in the left-most slot) is with card\_num=0. For example, if there are two KPXI-SDAQ-4-2M cards plugged into your PXI chassis, the KPXI-SDAQ-4-2M card in the left-most slot should be registered with card\_num=0, and the other one with card\_num=1.

This function returns a numeric card id for the card initialized. The range of card id is between 0 and 31. If there is any error occurs, it will return negative error code, the possible error codes are listed below:

**Return Value** ErrorTooManyCardRegistered, ErrorUnknownCardType, ErrorOpenDriverFailed, ErrorOpenEventFailed

# KDAQ\_Release\_Card

**Description** There are at most 32 cards that can be registered simultaneously. This function is used to tell KDAQ-DRVR library that this registered card is not used currently and can be released. This would make room for a new card to register. Also by the end of a program, you need to use this function to release all cards that were registered.

This function is supported by the following models: KPXI-SDAQ-4-2M, KPXI-SDAQ-4-500K, KPXI-DAQ-64-3M, KPXI-DAQ-64-500K, KPXI-DAQ-64-250K, KPXI-DAQ-96-3M, KPXI-AO-4-1M, KPXI-AO-8-1M

#### Syntax Microsoft C/C++ and Borland C++

I16 KDAQ\_Release\_Card (U16 CardNumber)

#### **Visual Basic**

KDAQ\_Release\_Card (ByVal CardNumber As Integer) As Integer

- **Parameters** CardNumber: The card id of the card to be released.
- Return Value NoError

| KDAQ_SSI_                                                                                | SourceClear                                                                                                    |
|------------------------------------------------------------------------------------------|----------------------------------------------------------------------------------------------------|
| <b>Description</b> Disconnects all of the device signals from the SSI bus trigger lines. |                                                                                                    |
|                                                                                          | This function is supported by the following models: KPXI-SDAQ-4-2M,<br>KPXI-SDAQ-4-500K, KPXI-DAQ-64-3M, KPXI-DAQ-64-500K,<br>KPXI-DAQ-64-250K, KPXI-DAQ-96-3M, KPXI-AO-4-1M, KPXI-AO-8-1M                                                                 |
| Syntax                                                                                   | Microsoft C/C++ and Borland C++                                                                                                    |
|                                                                                          | <pre>I16 KDAQ_SSI_SourceClear (USHORT wCardNumber)</pre>                                                                                                    |
|                                                                                          | Visual Basic                                                                                                    |
|                                                                                          | KDAQ_SSI_SourceClear (ByVal CardNumber As Integer)<br>As Integer                                                                                                    |
| Parameters                                                                               | CardNumber: The card id of the card to perform this operation.                                                                                                    |
| Return Value                                                                             | NoError, ErrorInvalidCardNumber, ErrorCardNotRegistered,<br>ErrorFuncNotSupport, InvalidCounter                                                                                                    |
| KDAQ_SSI_                                                                                | SourceConn                                                                                                    |
| Description                                                                              | Connects a device to the specified SSI bus trigger line.                                                                                                    |
|                                                                                          | This function is supported by the following models: KPXI-SDAQ-4-2M,<br>KPXI-SDAQ-4-500K, KPXI-DAQ-64-3M, KPXI-DAQ-64-500K,<br>KPXI-DAQ-64-250K, KPXI-DAQ-96-3M, KPXI-AO-4-1M, KPXI-AO-8-1M                                                                 |
| Syntax                                                                                   | Microsoft C/C++ and Borland C++                                                                                                    |
|                                                                                          | <pre>I16 KDAQ_SSI_SourceConn (USHORT wCardNumber, USHORT sigCode)</pre>                                                                                                    |
|                                                                                          | Visual Basic                                                                                                    |
|                                                                                          | KDAQ_SSI_SourceConn (ByVal CardNumber As Integer,<br>ByVal sigCode As Integer) As Integer                                                                                                    |
| Parameters                                                                               | CardNumber: The card id of the card to perform this operation.                                                                                                    |
|                                                                                          | <i>sigCode</i> : The specified SSI signal code number of the device signal to be connected to the SSI bus trigger line. The direction of the connection is transmitted from the device to the SSI bus trigger line. The valid signal codes are as follows: |
|                                                                                          | SSI_TIME : SSI_TIMEBASE output<br>SSI_CONV : SSI_ADCONV output<br>SSI_WR : SSI_DAWR output<br>SSI_ADTRIG : SSI_ADTRIG output<br>SSI_DATRIG : SSI_DATRIG output                                                                                             |
| Return Value                                                                             | NoError, ErrorInvalidCardNumber, ErrorCardNotRegistered,<br>ErrorFuncNotSupport, InvalidCounter                                                                                                    |
| KDAQ_SSI_                                                                                | SourceDisConn                                                                                                    |
| Description                                                                              | Disconnects a device signal from the specified SSI bus trigger line.                                                                                                    |

This function is supported by the following models: KPXI-SDAQ-4-2M, KPXI-SDAQ-4-500K, KPXI-DAQ-64-3M, KPXI-DAQ-64-500K, KPXI-DAQ-64-250K, KPXI-DAQ-96-3M, KPXI-AO-4-1M, KPXI-AO-8-1M

#### Syntax Microsoft C/C++ and Borland C++

I16 KDAQ\_SSI\_SourceDisConn (USHORT wCardNumber, USHORT sigCode)

#### **Visual Basic**

KDAQ\_SSI\_SourceDisConn (ByVal CardNumber As Integer, ByVal sigCode As Integer) As Integer

Parameters CardNumber: The card id of the card to perform this operation.

*sigCode*: The specified SSI signal code number of the device signal to be disconnected from the SSI bus trigger line. The valid signal codes are as follows:

SSI\_TIME : SSI\_TIMEBASE output SSI\_CONV : SSI\_ADCONV output SSI\_WR : SSI\_DAWR output SSI\_ADTRIG : SSI\_ADTRIG output SSI\_DATRIG : SSI\_DATRIG output

**Return Value** NoError, ErrorInvalidCardNumber, ErrorCardNotRegistered, ErrorFuncNotSupport, InvalidCounter

# SDAQ4K500\_Acquire\_AD\_Error

**Description** Acquires the offset and gain errors of the specified AI channel in the specified polarity mode.

This function is supported by the following model: KPXI-SDAQ-4-500K

#### Syntax Microsoft C/C++ and Borland C++

I16 SDAQ4K500\_Acquire\_AD\_Error(U16 wCardNumber, U16 channel, U16 polarity, float \*gain\_err, float \*offset\_err)

#### **Visual Basic**

SDAQ4K500\_Acquire\_AD\_Error (ByVal wCardNumber As Integer, ByVal channel As Integer, ByVal polarity As Integer, gain\_err As Single, offset\_err As Single) As Integer

#### Parameters CardNumber: The card id of the card to perform this operation.

Channel: Analog input channel number. Range: 0 - 3

**Polarity**: The polarity (unipolar or bipolar) of the input channel. Valid values: 1: bipolar, 0: unipolar

gain\_err: Returns the gain error of the specified AI channel.

offset\_err: Returns the offset error of the specified AI channel.

**Return Value** NoError, ErrorInvalidCardNumber, ErrorCardNotRegistered, ErrorFuncNotSupport, ErrorInvalidIoChannel

# SDAQ4K500\_Acquire\_DA\_Error

**Description** Acquires the offset and gain errors of the specified DA channel in the specified polarity mode.

This function is supported by the following model: KPXI-SDAQ-4-500K

#### Syntax Microsoft C/C++ and Borland C++

I16 SDAQ4K500\_Acquire\_DA\_Error (U16 wCardNumber, U16 channel, U16 polarity, float \*gain\_err, float \*offset\_err)

#### **Visual Basic**

SDAQ4K500\_Acquire\_DA\_Error (ByVal wCardNumber As Integer, ByVal channel As Integer, ByVal polarity As Integer, gain\_err As Single, offset\_err As Single) As Integer

**Parameters** CardNumber: The card id of the card to perform this operation.

Channel: Analog output channel number. Range: 0 - 1

**Polarity**: The polarity (unipolar or bipolar) of the output channel. Valid values: KDAQ\_DA\_BiPolar: bipolar, KDAQ\_DA\_UniPolar: unipolar

gain\_err: Returns the gain error of the specified AO channel.

offset\_err: Returns the offset error of the specified AO channel.

**Return Value** NoError, ErrorInvalidCardNumber, ErrorCardNotRegistered, ErrorFuncNotSupport, ErrorInvalidIoChannel

#### SDAQ4M2\_Acquire\_AD\_Error

**Description** Acquires the offset and gain errors of the specified AI channel in the specified polarity mode.

This function is supported by the following model: KPXI-SDAQ-4-2M

- Syntax Microsoft C/C++ and Borland C++
  - I16 SDAQ4M2\_Acquire\_AD\_Error(U16 wCardNumber, U16 channel, U16 polarity, float \*gain\_err, float \*offset\_err)

#### Visual Basic

SDAQ4M2\_Acquire\_AD\_Error (ByVal wCardNumber As Integer, ByVal channel As Integer, ByVal polarity As Integer, gain\_err As Single, offset\_err As Single) As Integer

Parameters CardNumber: The card id of the card to perform this operation.

**Channel**: Analog input channel number. Range: 0 – 3 for KPXI-SDAQ-4-2M

**Polarity**: The polarity (unipolar or bipolar) of the input channel. Valid values: 1: bipolar, 0: unipolar

gain\_err: Returns the gain error of the specified AI channel.

offset\_err: Returns the offset error of the specified AI channel.

# SDAQ4M2\_Acquire\_DA\_Error

**Description** Acquires the offset and gain errors of the specified DA channel in the specified polarity mode.

This function is supported by the following model: KPXI-SDAQ-4-2M

Syntax Microsoft C/C++ and Borland C++

I16 SDAQ4M2\_Acquire\_DA\_Error(U16 wCardNumber, U16 channel, U16 polarity, float \*gain\_err, float \*offset\_err)

#### Visual Basic

SDAQ4M2\_Acquire\_DA\_Error (ByVal wCardNumber As Integer, ByVal channel As Integer, ByVal polarity As Integer, gain\_err As Single, offset\_err As Single) As Integer

Parameters CardNumber: The card id of the card to perform this operation.

Channel: Analog output channel number. Range: 0 – 1

**Polarity**: The polarity (unipolar or bipolar) of the output channel. Valid values: KDAQ\_DA\_BiPolar: bipolar, KDAQ\_DA\_UniPolar: unipolar

gain\_err: Returns the gain error of the specified AO channel.

offset\_err: Returns the offset error of the specified AO channel.

**Return Value** NoError, ErrorInvalidCardNumber, ErrorCardNotRegistered, ErrorFuncNotSupport, ErrorInvalidIoChannel

# DAQ64M3\_Acquire\_AD\_Error

**Description** Acquire the offset and gain errors of ADC. This function is supported by the following model: KPXI-DAQ-64-3M

# Syntax Microsoft C/C++ and Borland C++

I16 DAQ64M3\_Acquire\_AD\_Error(U16 wCardNumber, float \*gain\_err, float \*bioffset\_err, float \*unioffset\_err, float \*hg\_bios\_err)

#### **Visual Basic**

DAQ64M3\_Acquire\_AD\_Error (ByVal wCardNumber As Integer, gain\_err As Single, bioffset\_err As Single, unioffset\_err As Single, hg\_bios\_err As Single) As Integer

Parameters CardNumber: The card id of the card to perform this operation.

gain\_err: Returns the gain error of the ADC.

bioffset\_err: Returns the offset error of the ADC in bipolar mode.

unioffset\_err: Returns the offset error of the ADC in unipolar mode.

Hg\_bios\_err: Returns the high-gain offset error of the ADC in bipolar mode.

# DAQ64M3\_Acquire\_DA\_Error

**Description** Acquire the offset and gain errors of the specified DA channel in the specified polarity.

This function is supported by the following model: KPXI-DAQ-64-3M

- Syntax Microsoft C/C++ and Borland C++
  - I16 DAQ64M3\_Acquire\_DA\_Error(U16 wCardNumber, U16 channel, U16 polarity, float \*da0v\_err, float \*da5v\_err)

#### Visual Basic

- DAQ64M3\_Acquire\_DA\_Error (ByVal wCardNumber As Integer, ByVal channel As Integer, ByVal polarity As Integer, da0v\_err As Single, da5v\_err As Single) As Integer
- Parameters CardNumber: The card id of the card to perform this operation.

*Channel*: Analog output channel number. Range: 0 – 1

**Polarity**: The polarity (unipolar or bipolar) of the output channel. Valid values: KDAQ\_DA\_BiPolar: bipolar, KDAQ\_DA\_UniPolar: unipolar

Da0v\_err: Returns the offset error of the specified AO channel.

Da5v\_err: Returns the gain error of the specified AO channel.

**Return Value** NoError, ErrorInvalidCardNumber, ErrorCardNotRegistered, ErrorFuncNotSupport, ErrorInvalidIoChannel

# DAQ64K500\_Acquire\_AD\_Error

| Description                                                         | on Acquire the offset and gain errors of ADC.                                                                                                    |  |  |
|---------------------------------------------------------------------|----------------------------------------------------------------------------------------------------|--|--|
|                                                                     | This function is supported by the following model: KPXI-DAQ-64-500K                                                                                                    |  |  |
| Syntax                                                              | Microsoft C/C++ and Borland C++                                                                                                    |  |  |
|                                                                     | <pre>I16 DAQ64K500_Acquire_AD_Error(U16 wCardNumber,<br/>float *gain_err, float *bioffset_err,<br/>float *unioffset_err, float *hg_bios_err)</pre>                     |  |  |
|                                                                     | Visual Basic                                                                                                    |  |  |
|                                                                     | DAQ64K500_Acquire_AD_Error (ByVal wCardNumber As Integer,<br>gain_err As Single, bioffset_err As Single,<br>unioffset_err As Single, hg_bios_err As Single) As Integer |  |  |
| Parameters                                                          | CardNumber: The card id of the card to perform this operation.                                                                                                    |  |  |
|                                                                     | gain_err: Returns the gain error of the ADC.                                                                                                    |  |  |
|                                                                     | bioffset_err: Returns the offset error of the ADC in bipolar mode.                                                                                                    |  |  |
| unioffset_err: Returns the offset error of the ADC in unipolar mode |                                                                                                    |  |  |

Hg\_bios\_err: Returns the high-gain offset error of the ADC in bipolar mode.

# DAQ64K500\_Acquire\_DA\_Error

**Description** Acquire the offset and gain errors of the specified DA channel in the specified polarity.

This function is supported by the following models: KPXI-DAQ-64-500K

Syntax Microsoft C/C++ and Borland C++

I16 DAQ64K500\_Acquire\_DA\_Error(U16 wCardNumber, U16 channel, U16 polarity, float \*da0v\_err, float \*da5v\_err)

#### **Visual Basic**

DAQ64K500\_Acquire\_DA\_Error (ByVal wCardNumber As Integer, ByVal channel As Integer, ByVal polarity As Integer, da0v\_err As Single, da5v\_err As Single) As Integer

Parameters CardNumber: The card id of the card to perform this operation.

Channel: Analog output channel number.

Range: 0 through 1

**Polarity**: The polarity (unipolar or bipolar) of the output channel. Valid values: KDAQ\_DA\_BiPolar: bipolar, KDAQ\_DA\_UniPolar: unipolar

**Da0v\_err**: Returns the offset error of the specified AO channel.

Da5v\_err: Returns the gain error of the specified AO channel.

**Return Value** NoError, ErrorInvalidCardNumber, ErrorCardNotRegistered, ErrorFuncNotSupport, ErrorInvalidIoChannel

# DAQ64K250\_Acquire\_AD\_Error

**Description** Acquire the offset and gain errors of ADC.

This function is supported by the following model: KPXI-DAQ-64-250K

#### Syntax Microsoft C/C++ and Borland C++

I16 DAQ64K250\_Acquire\_AD\_Error(U16 wCardNumber, float \*gain\_err, float \*bioffset\_err, float \*unioffset\_err, float \*hg\_bios\_err)

#### **Visual Basic**

DAQ64K250\_Acquire\_AD\_Error (ByVal wCardNumber As Integer, gain\_err As Single, bioffset\_err As Single, unioffset\_err As Single, hg\_bios\_err As Single) As Integer **Parameters** CardNumber: The card id of the card to perform this operation.

gain\_err: Returns the gain error of the ADC.

*bioffset\_err*: Returns the offset error of the ADC in bipolar mode.

unioffset\_err: Returns the offset error of the ADC in unipolar mode.

*Hg\_bios\_err*: Returns the high-gain offset error of the ADC in bipolar mode.

**Return Value** NoError, ErrorInvalidCardNumber, ErrorCardNotRegistered, ErrorFuncNotSupport, ErrorInvalidIoChannel

#### DAQ64K250\_Acquire\_DA\_Error

**Description** Acquire the offset and gain errors of the specified DA channel in the specified polarity.

This function is supported by the following model: KPXI-DAQ-64-250K

#### Syntax Microsoft C/C++ and Borland C++

I16 DAQ64K250\_Acquire\_DA\_Error(U16 wCardNumber, U16 channel, U16 polarity, float \*da0v\_err, float \*da5v\_err)

#### Visual Basic

DAQ64K250\_Acquire\_DA\_Error (ByVal wCardNumber As Integer, ByVal channel As Integer, ByVal polarity As Integer, da0v\_err As Single, da5v\_err As Single) As Integer

#### **Parameters** CardNumber: The card id of the card to perform this operation.

Channel: Analog output channel number. Range: 0 through 1

**Polarity**: The polarity (unipolar or bipolar) of the output channel. Valid values: KDAQ\_DA\_BiPolar: bipolar, KDAQ\_DA\_UniPolar: unipolar

Da0v\_err: Returns the offset error of the specified AO channel.

**Da5v\_err**: Returns the gain error of the specified AO channel.

**Return Value** NoError, ErrorInvalidCardNumber, ErrorCardNotRegistered, ErrorFuncNotSupport, ErrorInvalidIoChannel

#### DAQ96M3\_Acquire\_AD\_Error

**Description** Acquire the offset and gain errors of ADC.

This function is supported by the following model: KPXI-DAQ-96-3M

Syntax Microsoft C/C++ and Borland C++

I16 DAQ96M3\_Acquire\_AD\_Error(U16 wCardNumber, float \*gain\_err, float \*bioffset\_err, float \*unioffset\_err, float \*hg\_bios\_err)

#### **Visual Basic**

DAQ96M3\_Acquire\_AD\_Error (ByVal wCardNumber As Integer, gain\_err As Single, bioffset\_err As Single, unioffset\_err As Single, hg\_bios\_err As Single) As Integer

| Parameters   | <b>CardNumber</b> : The card id of the card to perform this operation.                                                                                                |
|--------------|----------------------------------------------------------------------------------------------------|
|              | gain_err. Returns the gain error of the ADC.                                                                                                    |
|              | <i>bioffset_err</i> : Returns the offset error of the ADC in bipolar mode.                                                                                            |
|              | unioffset_err: Returns the offset error of the ADC in unipolar mode.                                                                                                  |
|              | <i>Hg_bios_err</i> : Returns the high-gain offset error of the ADC in bipolar mode.                                                                                   |
| Return Value | NoError, ErrorInvalidCardNumber, ErrorCardNotRegistered,<br>ErrorFuncNotSupport, ErrorInvalidIoChannel                                                                |
| AOxM1_Acc    | juire_AD_Error                                                                                                    |
| Description  | Acquires the offset and gain errors in the specified polarity mode.                                                                                                   |
|              | This function is supported by the following models: KPXI-AO-4-1M, KPXI-AO-8-1M                                                                                        |
| Syntax       | Microsoft C/C++ and Borland C++                                                                                                    |
|              | <pre>I16 AOxM1_Acquire_AD_Error(I16 wCardNumber, U16 polarity,<br/>float *gain_err, float *offset_err)</pre>                                                          |
|              | Visual Basic                                                                                                    |
|              | AOxM1_Acquire_AD_Error (ByVal wCardNumber As Integer,<br>ByVal polarity As Integer, gain_err As Single,<br>offset_err As Single) As Integer                           |
| Parameters   | CardNumber: The card id of the card to perform this operation.                                                                                                    |
|              | <b>Polarity</b> : The polarity (unipolar or bipolar) of the input channel.<br>Valid values : 1 (bipolar), 0 (unipolar)                                                |
|              | gain_err: Returns the gain error of the specified AI channel.                                                                                                    |
|              | offset_err: Returns the offset error of the specified AI channel.                                                                                                    |
| Return Value | NoError, ErrorInvalidCardNumber, ErrorCardNotRegistered,<br>ErrorFuncNotSupport                                                                                       |
| AOxM1_Acc    | juire_DA_Error                                                                                                    |
| Description  | Acquires the offset and gain errors of the specified DA channel in the specified polarity mode.                                                                       |
|              | This function is supported by the following models: KPXI-AO-4-1M, KPXI-AO-8-1M                                                                                        |
| Syntax       | Microsoft C/C++ and Borland C++                                                                                                    |
|              | <pre>I16 AOxM1_Acquire_DA_Error(U16 wCardNumber, U16 channel,<br/>U16 polarity, float *gain_err, float *offset_err)</pre>                                             |
|              | Visual Basic                                                                                                    |
|              | AOxM1_Acquire_DA_Error (ByVal wCardNumber As Integer,<br>ByVal channel As Integer, ByVal polarity As Integer,<br>gain_err As Single, offset_err As Single) As Integer |
| Parameters   | CardNumber: The card id of the card to perform this operation.                                                                                                    |
|              | Channel: Analog output channel number.                                                                                                    |

Range: 0–3 for KPXI-AO-4-1M 0–7 for KPXI-AO-8-1M

**Polarity**: The polarity (unipolar or bipolar) of the output channel. Valid values:

KDAQ\_DA\_BiPolar: bipolar

KDAQ\_DA\_UniPolar: unipolar

gain\_err: Returns the gain error of the specified AO channel.

offset\_err: Returns the offset error of the specified AO channel.

Return Value NoError, ErrorInvalidCardNumber, ErrorCardNotRegistered, ErrorFuncNotSupport, ErrorInvalidIoChannel

# **Status Codes**

This paragraph lists status codes returned by KDAQ-DRVR (including the name and description).

Each KDAQ-DRVR function returns a status code that indicates whether the function was performed successfully. When a KDAQ-DRVR function returns a negative number, it means that an error occurred while executing the function.

| Table B-3                |           |
|--------------------------|-----------|
| Status codes returned by | KDAQ-DRVR |

| Code | Status Name                | Description                                                                           |
|------|----------------------------|---------------------------------------------------------------------------------------|
| 0    | NoError                    | No error occurred                                                                     |
| -1   | ErrorUnknownCardType       | The CardType argument is not valid                                                    |
| -2   | ErrorInvalidCardNumber     | The CardNumber argument is out of range (larger than 31).                             |
| -3   | ErrorTooManyCardRegistered | There have been 32 cards that were registered.                                        |
| -4   | ErrorCardNotRegistered     | No card registered as id CardNumber.                                                  |
| -5   | ErrorFuncNotSupport        | The function called is not supported by this type of card                             |
| -6   | ErrorInvalidIoChannel      | The specified Channel or Port argument is out of range                                |
| -7   | ErrorInvalidAdRange        | The specified analog input range is invalid.                                          |
| -8   | ErrorContIoNotAllowed      | The specified continuous IO operation is not supported by this type of card.          |
| -9   | ErrorDiffRangeNotSupport   | All the analog input ranges must be the same for multi-channel analog input.          |
| -10  | ErrorLastChannelNotZero    | The channels for multi-channel analog input must be ended with or started from        |
|      |                            | Zero.                                                                                 |
| -11  | ErrorChannelNotDescending  | The channels for multi-channel analog input must be contiguous and in descend-        |
|      |                            | ing order.                                                                            |
| -12  | ErrorChannelNotAscending   | The channels for multi-channel analog input must be contiguous and in ascending       |
|      |                            | order.                                                                                |
| -13  | ErrorOpenDriverFailed      | Failed to open the device driver.                                                     |
| -14  | ErrorOpenEventFailed       | Open event failed in device driver.                                                   |
| -15  | ErrorTransferCountTooLarge | The size of transfer is larger than the size of Initially allocated memory in driver. |
| -16  | ErrorNotDoubleBufferMode   | Double buffer mode is disabled.                                                       |
| -17  | ErrorInvalidSampleRate     | The specified sampling rate is out of range.                                          |
| -18  | ErrorInvalidCounterMode    | The value of the <i>Mode</i> argument is invalid.                                     |
| -19  | ErrorInvalidCounter        | The value of the <i>Ctr</i> argument is out of range.                                 |
| -20  | ErrorInvalidCounterState   | The value of the State argument is out of range.                                      |
| -21  | ErrorInvalidBinBcdParam    | The value of the <i>BinBcd</i> argument is invalid.                                   |
| -22  | ErrorBadCardType           | The value of Card Type argument is invalid                                            |
| -23  | ErrorInvalidDaRefVoltage   | The value of DA reference voltage argument is invalid                                 |

#### Table B-3 (continued) Status codes returned by KDAQ-DRVR

| Code | Status Name                | Description                                                  |  |
|------|----------------------------|--------------------------------------------------------------|--|
| -24  | ErrorAdTimeOut             | Time out for AD operation                                    |  |
| -25  | ErrorNoAsyncAl             | Continuous Analog Input is not set as Asynchronous mode      |  |
| -26  | ErrorNoAsyncAO             | Continuous Analog Output is not set as Asynchronous mode     |  |
| -27  | ErrorNoAsyncDI             | Continuous Digital Input is not set as Asynchronous mode     |  |
| -28  | ErrorNoAsyncDO             | Continuous Digital Output is not set as Asynchronous mode    |  |
| -29  | ErrorNotInputPort          | The value of AI/DI port argument is invalid                  |  |
| -30  | ErrorNotOutputPort         | The value of AO/DO argument is invalid                       |  |
| -31  | ErrorInvalidDioPort        | The value of DI/O port argument is invalid                   |  |
| -32  | ErrorInvalidDioLine        | The value of DI/O line argument is invalid                   |  |
| -33  | ErrorContIoActive          | Continuous IO operation is not active                        |  |
| -34  | ErrorDblBufModeNotAllowed  | Double Buffer mode is not allowed                            |  |
| -35  | ErrorConfigFailed          | The specified function configuration is failed               |  |
| -36  | ErrorInvalidPortDirection  | The value of DIO port direction argument is invalid          |  |
| -37  | ErrorBeginThreadError      | Failed to create thread                                      |  |
| -38  | ErrorInvalidPortWidth      | The port width setting is not allowed                        |  |
| -39  | ErrorInvalidCtrSource      | The clock source setting is invalid                          |  |
| -40  | ErrorOpenFile              | Failed to Open file                                          |  |
| -41  | ErrorAllocateMemory        | The memory allocation is failed                              |  |
| -42  | ErrorDaVoltageOutOfRange   | The value of DA voltage argument is out of range             |  |
| -43  | ErrorInvalidSyncMode       | The sync. mode of operation is invalid                       |  |
| -44  | ErrorInvalidBufferID       | The buffer id selected is invalid                            |  |
| -45  | ErrorInvalidCNTInterval    | The counter value is invalid                                 |  |
| -46  | ErrorReTrigModeNotAllowed  | The Re-Trigger mode of operation is invalid                  |  |
| -47  | ErrorResetBufferNotAllowed | The buffer is not allowed to be reset                        |  |
| -48  | ErrorAnaTriggerLevel       | The value of analog trigger level is invalid                 |  |
| -49  | ErrorDAQEvent              | The DAQEvent is invalid                                      |  |
| -201 | ErrorConfigloctl           | The configuration API is failed                              |  |
| -202 | ErrorAsyncSetloctl         | The async. mode API is failed                                |  |
| -203 | ErrorDBSetloctl            | The double-buffer setting API is failed                      |  |
| -204 | ErrorDBHalfReadyloctl      | The half-ready API is failed                                 |  |
| -205 | ErrorContOPloctI           | The continuous data acquisition API is failed                |  |
| -206 | ErrorContStatusloctl       | The continuous data acquisition status API setting is failed |  |
| -207 | ErrorPIOloctl              | The polling data API is failed                               |  |
| -208 | ErrorDIntSetloctl          | The dual interrupt setting API is failed                     |  |
| -209 | ErrorWaitEvtloctl          | The wait event API is failed                                 |  |
| -210 | ErrorOpenEvtloctl          | The open event API is failed                                 |  |
| -211 | ErrorCOSIntSetloctI        | The COS interrupt setting API is failed                      |  |
| -212 | ErrorMemMaploctl           | The memory mapping API is failed                             |  |
| -213 | ErrorMemUMapSetloctl       | The memory Un-mapping API is failed                          |  |
| -214 | ErrorCTRloctl              | The counter API is failed                                    |  |
| -215 | ErrorGetResloctl           | The resource getting API is failed                           |  |

# Al range codes

The analog input range for Keithley Instruments PXI KDAQ modules is contained in Table B-4 with valid values in Table B-4.

| Input         | Range                        |
|---------------|------------------------------|
| AD_B_10_V     | Bipolar -10V to +10V         |
| AD_B_5_V      | Bipolar -5V to +5V           |
| AD_B_2_5_V    | Bipolar -2.5V to +2.5V       |
| AD_B_1_25_V   | Bipolar -1.25V to +1.25V     |
| AD_B_0_625_V  | Bipolar -0.625V to +0.625V   |
| AD_B_0_3125_V | Bipolar -0.3125V to +0.3125V |
| AD_B_0_5_V    | Bipolar -0.5V to +0.5V       |
| AD_B_0_05_V   | Bipolar -0.05V to +0.05V     |
| AD_B_0_005_V  | Bipolar -0.005V to +0.005V   |
| AD_B_1_V      | Bipolar -1V to +1V           |
| AD_B_0_1_V    | Bipolar -0.1V to +0.1V       |
| AD_B_0_01_V   | Bipolar -0.01V to +0.01V     |
| AD_B_0_001_V  | Bipolar -0.01V to +0.001V    |
| AD_U_20_V     | Unipolar 0 to +20V           |
| AD_U_10_V     | Unipolar 0 to +10V           |
| AD_U_5_V      | Unipolar 0 to +5V            |
| AD_U_2_5_V    | Unipolar 0 to +2.5V          |
| AD_U_1_25_V   | Unipolar 0 to +1.25V         |
| AD_U_1_V      | Unipolar 0 to +1V            |
| AD_U_0_1_V    | Unipolar 0 to +0.1V          |
| AD_U_0_01_V   | Unipolar 0 to +0.01V         |
| AD_U_0_001_V  | Unipolar 0 to +0.001V        |
| AD_B_2_V      | Bipolar -2V to +2V           |
| AD_B_0_25_V   | Bipolar -0.25V to +0.25V     |
| AD_B_0_2_V    | Bipolar -0.2V to +0.2V       |
| AD_U_4_V      | Unipolar 0 to +4V            |
| AD_U_2_V      | Unipolar 0 to +2V            |
| AD_U_0_5_V    | Unipolar 0 to +0.5V          |
| AD_U_0_4_V    | Unipolar 0 to +0.4V          |

# Table B-4 **Analog input range of digitizers**

Table B-5 Valid values for each model

| Model                                                                      | Valid value                                                                                                    |
|----------------------------------------------------------------------------|----------------------------------------------------------------------------------------------------|
| KPXI-SDAQ-4-500K<br>KPXI-SDAQ-4-2M<br>KPXI-DAQ-64-500K<br>KPXI-DAQ-64-250K | AD_B_10_V, AD_B_5_V, AD_B_2_5_V,<br>AD_B_1_25_V AD_U_10_V, AD_U_5_V,<br>AD_U_2_5_V, AD_U_1_25_V                                                                                                    |
| KPXI-DAQ-64-3M<br>KPXI-DAQ-96-3M                                           | AD_B_10_V, AD_B_5_V, AD_B_2_5_V,<br>AD_B_2_V, AD_B_1_25_V, AD_B_1_V,<br>AD_B_0_5_V, AD_B_0_25_V, AD_B_0_2_V,<br>AD_B_0_05_V, AD_U_10_V, AD_U_5_V,<br>AD_U_4_V, AD_U_2_5_V, AD_U_2_V,<br>AD_U_1_V, AD_U_0_5_V, AD_U_0_4_V,<br>AD_U_0_1_V |
| KPXI-AO-4-1M<br>KPXI-AO-8-1M                                               | AD_B_10_V, AD_U_10_V                                                                                                    |

# Al data format

Table B-6 lists the AI data format for the cards performing analog input operation, as well as the calculation methods to retrieve the A/D converted data and the channel from where the data was read.

Table B-6 Al data format

| Card Type                            | Data Format                                                                                        | Value calculation<br>* channel no. (CH#)<br>* A/D converted data (ND)<br>* Value returned from AI function (OD) |
|--------------------------------------|----------------------------------------------------------------------------------------------------|----------------------------------------------------------------------------------------------------|
| KPXI-SDAQ-4-2M                       | Every 16-bit signed integer data:<br>D13 D12 D1D0 b1 b0                                            | ND = OD >>2  or  ND = OD/4                                                                                      |
|                                      | where:<br>D13,D12, , D0: A/D converted data<br>b1, b0: Simultaneous Digital Input data.            |                                                                                                    |
| KPXI-SDAQ-4-500K                     | Every 16-bit signed integer data:<br>D15 D14 D13 D1D0                                              | ND = OD                                                                                                    |
|                                      | where:<br>D15,D14, , D0: A/D converted data                                                        |                                                                                                    |
| KPXI-DAQ-64-3M                       | Every 16-bit signed integer data:<br>D12 D11 D1D0 b3 b2 b1 b0                                      | ND = OD >>4 or<br>ND = OD/16                                                                                    |
|                                      | where:<br>D12,D11, , D0: A/D converted data<br>b3, b2, b1, b0: Simultaneous Digital Input<br>data. |                                                                                                    |
| KPXI-DAQ-64-500K<br>KPXI-DAQ-64-250K | Every 16-bit signed integer data:<br>D15 D14 D13 D1D0                                              | ND = OD                                                                                                    |
|                                      | where:<br>D15,D14, , D0: A/D converted data                                                        |                                                                                                    |
| KPXI-DAQ-96-3M                       | Every 16-bit signed integer data:<br>D12 D11 D1D0 b3 b2 b1 b0                                      | ND = OD >>4 or<br>ND = OD/16                                                                                    |
|                                      | where:<br>D12,D11, , D0: A/D converted data<br>b3, b2, b1, b0: not used.                           |                                                                                                    |
| KPXI-AO-4-1M<br>KPXI-AO-8-1M         | Every 16-bit signed integer data:<br>D13 D12 D1D0 b1 b0                                            | ND = OD >>2 or<br>ND = OD/4                                                                                     |
|                                      | where:<br>D13,D12, , D0 : A/D converted data<br>b1, b0 : Al Auto-scan Channel.                     |                                                                                                    |

# **DATA** file format

This paragraph describes the file format of the data files generated by the functions performing continuous data acquisition followed by storing the data to disk.

The data file includes three parts, Header, ChannelRange (optional) and Data block. The file structure is as is Figure B-9.

#### Figure B-9 DATA file format

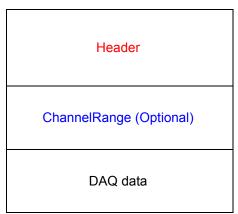

# Header

The *header* part records the information related to the stored data and its total length is 60 bytes. The data structure of the file header is contained in Table B-7.

#### Table B-7 Data file header

| Header Total Length: 60 bytes |                      |    |                                                                                                    |  |  |
|-------------------------------|----------------------|----|----------------------------------------------------------------------------------------------------|--|--|
| Elements                      | Size<br>Type (bytes) |    | Comments                                                                                                    |  |  |
| ID                            | char                 | 10 | file ID<br>ex. KeithleyDAQ2                                                                                     |  |  |
| card_type                     | short                | 2  | card Type<br>ex. KPXI_SDAQ-4-2M                                                                                 |  |  |
| num_of_channel                | short                | 2  | number of scanned channels<br>ex. 1, 2                                                                          |  |  |
| Channel_no                    | unsigned<br>char     | 1  | channel number where the data read from (only available as the num_of_channel is 1) ex. 0, 1                    |  |  |
| num_of_scan                   | long                 | 4  | the number of scan for each channel<br>(total count / num_of_channel)                                           |  |  |
| data_width                    | short                | 2  | the data width<br>0: 8 bits, 1: 16 bits, 2: 32 bits                                                             |  |  |
| channel_order                 | short                | 2  | the channel scanned sequence<br>0: normal (ex. 0-1-2-3)<br>1: reverse (ex. 3-2-1-0)<br>2: custom* (ex. 0, 1, 3) |  |  |
| ad_range                      | short                | 2  | the AI range code<br>Please refer to DATA file format<br>ex. 0 (AD B 10V)                                       |  |  |
| scan_rate                     | double               | 8  | The scanning rate of each channel<br>(total sampling rate / num_of_channel)                                     |  |  |
| num_of_channel_range          | short                | 2  | The number of ChannelRange* structure                                                                           |  |  |
| start_date                    | char                 | 8  | The starting date of data acquisition<br>ex. 11/11/06                                                           |  |  |

\* If the num\_of\_channel\_range is 0, the ChannelRange block won't be included in the data file.

\* The channel\_order is set to "custom" only when the card supports variant channel scanning order.

| Table B-7 (continued) |
|-----------------------|
| Data file header      |

|                | Н    | eader           | Total Length: 60 bytes                               |  |
|----------------|------|-----------------|------------------------------------------------------|--|
| Elements       | Туре | Size<br>(bytes) | Comments                                             |  |
| start_time     | char | 8               | The starting time of data acquisition ex. 18:30:25   |  |
| start_millisec | char | 3               | The starting millisecond of data acquisition ex. 360 |  |
| reserved       | char | 6               | not used                                             |  |

\* The channel\_order is set to "custom" only when the card supports variant channel scanning order.

# ChannelRange

The *ChannelRange* part records the channel number and data range information related to the stored data. This part consists of several channel and range units. The length of each unit is 2 bytes. The total length depends on the value of *num\_of\_channel\_range* (one element of the file header) and is calculated as the following formula:

Total Length = 2 \* num\_of\_channel\_range bytes

The data structure of each ChannelRange unit is contained in Table B-8:

| Table B-8                                             |
|-------------------------------------------------------|
| Data structure of ChannelRange unit (length: 2 bytes) |

| Elements | Туре | Size<br>(bytes) | Comments                                                                                     |  |
|----------|------|-----------------|----------------------------------------------------------------------------------------------|--|
| channel  | char | 1               | scanned channel number<br>ex. 0, 1                                                           |  |
| range    | char | 1               | the AI range code of <i>channel</i><br>Please refer to DATA file format.<br>ex. 0 (AD_B_10V) |  |

# **Data Block**

The last part is the data block. The data is written to file in 16-bit binary format, with the lower byte first (little endian). For example, the value 0x1234 is written to disk with 34 first followed by 12. The total length of the data block depends on the data width and the total data count.

The file is written in Binary format and can't be read in normal text editor. You can use any binary file editor to view it or the functions used for reading files, e.g. fread, to get the file information and data value. KDIO-DRVR provides a useful utility *KiDAQCvt* for you to convert the binary file. The *KiDAQCvt* main window is shown in Figure B-10.

## Figure B-10 DAQ File Conversion Utility

| 🕸 DAQ File Conversion 🛛 | Utility           |                  |                 |
|-------------------------|-------------------|------------------|-----------------|
| – Input file –          |                   |                  |                 |
| · _                     | Keithley/KDAQ-DRV | R'Samples'SDAQ_4 | _2M'CAIF Browse |
| Card type:              | KPXI-SDAQ-4-2M    | AD range:        | +/-10V          |
| Channel number:         | 4                 | Scan rate(Hz):   | 1000000.000     |
| Number of scan:         | 1000              | Start date:      | 06/27/06        |
| Data width:             | 16 bits           | Start time:      | 08:20:11.830    |
| Channel order:          | Custom            | Channel/Range:   | 4 View          |
|                         | Load              |                  |                 |
| Output file             |                   |                  |                 |
| File path: F:W          | Keithley/KDAQ-DRV | R\Samples\SDAQ_4 | 2MVCAIF Browse  |
| Data format: File       | with scaled data  |                  | •               |
| -File format            |                   |                  |                 |
| File type:              | 🖲 Text file 🛛 C C | SV file          |                 |
| Separator:              | 🖲 Space 🛛 🔿 T     | ab O,            | 🔽 Title/Head    |
| Digital:                | 🖲 Decimal 🛛 C H   | exadecimal       |                 |
| Start Convert           |                   | About            | <u>E</u> xit    |

KiDAQCvt first translates the information stored in the header part and the ChannelRange part and then displays the corresponding information in the "Input File" frame of *KiDAQCvt* main window. After setting the properties (File Path, Format, ...etc.) of the converted file and push "*Start Convert*" button in the "Output File" frame, *KiDAQCvt* gets rid of header and ChannelRange parts and converts the data in data block according to the card type and the data width. Finally, *KiDAQCvt* writes the converted data to disk. You thus can use any text editor or Excel to view or analyze the accessed data.

# Appendix C KIDAQ<sup>®</sup>-LabVIEW Compatible Interface Guide

# In this appendix:

| Торіс                                | Page |
|--------------------------------------|------|
| Introduction to KIDAQ®-LabVIEW       | C-2  |
| Overview                             | C-2  |
| Using KIDAQ LabVIEW VIs in LabVIEW   | C-2  |
| KIDAQ LabVIEW Programming            | C-3  |
| Device Driver Handling               | C-4  |
| Windows XP/2000 Device Driver        | C-4  |
| Driver Utility                       | C-4  |
| KIDAQ Utilities                      | C-4  |
| KIDAQ Registry/Configuration utility | C-4  |
| KIDAQ Device Browser                 | C-4  |
| KIDAQ LabVIEW VIs Overview           | C-5  |
| Analog Input VIs                     | C-6  |
| Analog Output VIs                    | C-6  |
| Digital I/O VIs                      | C-7  |
| Timer/Counter VIs                    | C-7  |
| Calibration and Configuration VIs    | C-8  |
| Error Handler VI                     | C-8  |
| Distribution of Applications         | C-8  |
| Windows XP/2000                      | C-8  |

# Introduction to KIDAQ<sup>®</sup>-LabVIEW

This introduction describes how to program your application in LabVIEW<sup>1</sup> using the Keithley KIDAQ driver.

### **Overview**

Install the KDAQ-DRVR, KDIO-DRVR, or KDIG-DRVR device driver that works with your module before installing the KIDAQ LabVIEW driver. Refer to driver installation information elsewhere in the product manual for the correct driver installation procedure for your module.

KIDAQ LabVIEW VIs (Virtual Instrumentation files) were designed for LabVIEW 6.0 or later. All VIs are stored in 6.0 format. The KIDAQ driver provides a set of VIs that control the KPXI modules from within LabVIEW for fast and simple programming.

To not conflict with the naming of the functions already present in LabVIEW, all KIDAQ LabVIEW VIs have a "KI" prefix. For example, the Analog Input Read VI is called "KI AI Read".

# Using KIDAQ LabVIEW VIs in LabVIEW

To use KIDAQ LabVIEW VIs, refer to the following procedure as a guideline (using LabVIEW versions 6.0 through 7.2):

- **NOTE** LabVIEW 8 (and later versions) uses a new interface. In LabVIEW 8, the KIDAQ VI set will appear at the bottom of the LabVIEW function palette. To personalize your function palette, click the **Tools menu** item, select **Advanced** and **edit palette set...** from the menus.
  - 1. Click the **Options** button in the **Controls** or **Functions** palette toolbar to display the **Function Browser Options** dialog box.
  - 2. Select KIDAQ view from the Palette Set pull-down menu (Figure C-1).
  - 3. Click OK. The Functions palettes change to the KIDAQ view.
  - 4. Then, find KIDAQ LabVIEW VIs in KIDAQ icon on the Functions palette (Figure C-2).

#### Figure C-1 Function Browser Options

| 🔁 Function Browse      |                                                                       |        | × |
|------------------------|-----------------------------------------------------------------------|--------|---|
| Palette View<br>Format | Basic<br>Data Acquisition<br>✓ default<br>KIDAQ<br>Test & Measurement |        |   |
| OK                     | Edit Palettes                                                         | Cancel |   |

<sup>1.</sup> LabVIEW<sup>™</sup> is a trademark of the National Instruments Corporation. All other trademarks are the property of their respective owners.

#### Figure C-2 Functions palette

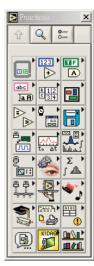

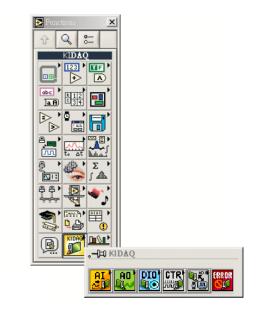

The **KIDAQ** palette contains four sub-palettes that contain the different classes of data acquisition VIs. The VIs are classified as follows:

- Analog Input VIs
- Analog Output VIs
- Digital I/O VIs
- Timer/Counter VIs
- Calibration and Configuration VIs
- Error Handler VI

Most of the VI sub-palettes arrange the VIs in different levels, Easy, Intermediate, or Advanced, according to their functionality.

## KIDAQ LabVIEW Programming

The KIDAQ LabVIEW VIs Overview briefly describes each VI in KIDAQ LabVIEW. All applications developed with KIDAQ LabVIEW are compatible across Windows XP and 2000. For detailed function information, refer to Appendix D, the KIDAQ®-LabVIEW Compatible Function Reference.

You can find the detailed description of each VI using any of the following ways:

- Select the **Show Help** command in the **Help** menu in LabVIEW. Then, when you put the mouse cursor on KIDAQ LabVIEW VI, LabVIEW will show the description of the VI.
- Refer to Appendix D of this User's Manual.
- Contact Keithley Instruments via phone, email, or on the web at www.keithley.com for further information.

# **Device Driver Handling**

Device Driver Handling describes how to configure the KIDAQ PXI cards Windows  $^{\ensuremath{\mathbb{R}}}$  XP/2000 device driver.

# Windows XP/2000 Device Driver

Once Windows XP/2000<sup>®</sup> has started, the Plug and Play function of Windows XP/2000<sup>®</sup> operating system will find the new Keithley PXI cards. If this is the first time to install Keithley PXI cards in your Windows XP/2000<sup>®</sup> system, you will be informed to install the device driver. Refer to driver installation information elsewhere in the product manual for the correct driver installation procedure for your module.

# **Driver Utility**

**NOTE** The KDAQ-DRVR, KDIO-DRVR, or KDIG-DRVR device driver should be installed before the KDAQ LabVIEW driver. Refer to driver installation information elsewhere in the product manual for the correct driver installation procedure for your module.

KIDAQ LabVIEW provides a PXI Configuration Utility (*configdrv.exe*). These utilities are used to **set/change** the allocated buffer sizes of AI, AO, DI and DO (Analog Input, Analog Output, Digital Input, Digital Output). The allocated buffer sizes of AI, AO, DI, DO represent the sizes of contiguous Initially Allocated memory for continuous analog input, analog output, digital input, digital output respectively. Its unit is page *KB*, i.e. 1024 bytes. The device driver will try to allocate these sizes of memory at system startup time. If this size of memory is not available, the driver will allocate as much memory as system can provide. The size of initially allocated memory is the maximum memory size that DMA or Interrupt transfer can be performed. It will induce an unexpected result in that DMA or Interrupt transfer performed exceeds the initially allocated size.

# **KIDAQ** Utilities

This section, KIDAQ Utilities, describes all utilities included in the KIDAQ software.

# KIDAQ Registry/Configuration utility

*configdrv* is used to modify the allocated buffer sizes of AI, AO, DI and DO (Windows® XP/2000). The default installation directory for this utility is C:\Keithley\KIDAQ\Util. It can also be found in the start menu under **Programs** -> Keithley -> KIDAQ LabVIEW Driver -> Configuration Utility. For detailed information on this utility, refer to device driver guide for you module.

## **KIDAQ Device Browser**

Device Browser (KPXIConf.exe) displays the currently installed and detected KIDAQ hardware. The default installation directory for this utility is C:\Keithley\KIDAQ\Util. It can also be found in the start menu under **Programs** -> Keithley -> KIDAQ LabVIEW Driver -> Device Explorer. The *KIDAQ device browser* main window is shown in Figure C-3:

#### Figure C-3 Keithley PXI Devices Explorer

| Keithley PXI Devices Explorer |                     |            | X |
|-------------------------------|---------------------|------------|---|
| Keithley PXI Device List      |                     |            |   |
| Bus/Device/Function 2         | 12 0                |            |   |
| Device List                   |                     |            |   |
| Device Type                   | Bus/Device/Function | Device No. |   |
| KPXI-AI-2-65M                 | 2/12/0              | 1          |   |
|                               |                     |            |   |
|                               |                     |            |   |
|                               |                     |            |   |
|                               |                     |            |   |
|                               |                     |            |   |
|                               |                     |            |   |
|                               |                     |            |   |
|                               |                     |            |   |
|                               |                     |            |   |
|                               |                     |            |   |
|                               |                     |            |   |
|                               |                     |            |   |
|                               | ОК                  |            |   |

The Device Browser main window contains three columns, Device Type, Location (Bus/Device/ Function) and Device Number.

Device Type: Type of KIDAQ board installed

Location (Bus/Device/Function): The location the device is plugged into

Device Number: Number of device at PXI bus (Starts from 1)

Using this utility, user can view all of the KIDAQ devices connected to your system and get the device number corresponding to the device plugged on a specified PXI slot.

# **KIDAQ LabVIEW VIs Overview**

This section briefly describes each VI in the KIDAQ LabVIEW driver. The setup program detects the system (Windows® XP/2000), and installs the correct platform drivers to the system. All applications developed with KIDAQ LabVIEW are compatible across Windows® XP/2000.

You can find the detailed description of each VI using any of the following ways:

- Select the Show Help command in the Help menu in LabVIEW. Then, when you put the mouse cursor on KIDAQ LabVIEW VI, LabVIEW will show the description of the VI.
- Refer to Appendix D of this document
- Contact Keithley Instruments via phone, email, or on the web at www.keithley.com for further information

KIDAQ LabVIEW VIs are grouped into the following LabVIEW palettes:

- Analog Input VIs
- Analog Output VIs
  - Advanced Analog Output VIs

- Digital I/O VIs
  - Advanced Digital I/O
- Timer/Counter VIs
  - Intermediate Timer/Counter VIs
- Advanced Timer/Counter VIs
- Calibration and Configuration VIs
- Error Handler VI

# **Analog Input VIs**

**KI AI Acquire Waveform:** Acquires a specified number of samples at a specified sample rate from a single input channel and returns the acquired data.

**KI AI Acquire Waveforms:** Acquires data from the specified channels and samples the channels at the specified scan rate.

**KI AI Sample Channel:** Measures the signal attached to the specified channel and returns the measured data.

KI AI Sample Channels: Performs a single reading from each of the specified channels.

KI AI Clear: The KI AI Clear VI stops an acquisition associated with tasKID in.

KI AI Config: Configures an analog input operation for a specified set of channels.

KI AI Read: Reads data from a buffered data acquisition.

**KI AI Single Scan:** Returns one scan of data directly from the board analog input channels for a non-buffered acquisition.

KI AI Start: Starts a buffered analog input operation.

# Analog Output VIs

**KI AO Generate Waveform:** Generates a timed and buffered waveform for the given output channel at the specified update rate.

**KI AO Generate Waveforms:** Generates timed and buffered waveforms for the given output channels at the specified update rate.

KI AO Update Channel: Writes a specified value to an analog output channel.

KI AO Update Channels: Writes values to each of the specified analog output channels.

KI AO Clear: The KI AO Clear VI stops an analog output generation associated with taskID.

KI AO Config: Configures a buffered analog output operation.

KI AO Start: Starts a buffered analog output operation.

KI AO Wait: waits until the waveform generation of the task completes before returning.

KI AO Write: writes data into the buffer for a buffered analog output operation.

### Advanced Analog Output VIs

KI AO Trigger and Gate Config: Configures the trigger conditions for analog output operations.

# Digital I/O VIs

**KI Read from Digital Line:** Reads the logical state of a digital line on a digital channel that you configure.

KI Read from Digital Port: Reads a digital channel that you configure.

**KI Write to Digital Line:** Sets the output logic state of a digital line to high or low on a digital channel that you specify.

KI Write to Digital Port: Outputs a decimal pattern to a digital channel that you specify.

KI DIO Clear: Stops an acquisition associated with taskID.

**KI DIO Config:** Creates the taskID, establishes the handshake parameters, and allocates a buffer to hold the scans.

**KI DIO Read:** Calls the VI to read data from the internal transfer buffer and returns the data read in pattern.

KI DIO Start: Starts a buffered digital I/O operation.

KI DIO Write: Writes digital output data to the internal transfer buffer.

#### Advanced Digital I/O VIs

KI DIO Port Config: Configures a digital Channel and returns a taskID to be used with Port VIs.

### **Timer/Counter VIs**

KI Count Events or Time: Configures one or two counters to count external events.

**KI Generate Delayed Pulse:** Configures and starts a counter to generate a single pulse with the specified delay and pulse-width.

KI Generate Pulse Train: Configures the specified counter to generate a continuous pulse-train.

**KI Measure Pulse Width or Period:** Measures the pulse-width (length of time a signal is high or low) or period (length of time between adjacent rising or falling edges) of a TTL signal.

#### Intermediate Timer/Counter VIs

**KI Continuous Pulse Generator Config:** Configures a counter to generate a continuous TTL pulse-train.

KI Counter Divider Config: Configures the specified counter to divide a signal.

KI Counter Read: Reads the counter or counters identified by task ID.

KI Counter Start: Starts the counters identified by task ID.

KI Counter Stop: Stops a count operation immediately or conditionally on an input error.

**KI Delayed Pulse Generator Config:** Configures a counter to generate a single pulse with the specified delay and pulse-width.

KI Down Counter or Divider Config: Configures the specified counter to count down or divide a signal.

KI Event or Time Counter Config: Configures one or two counters to count external events.

**KI UpDown Counter Config:** Configures one counter to count edges in the signal on the specified counter's SOURCE pin or the number of cycles of a specified internal timebase signal.

#### Advanced Timer/Counter VIs

KI ICTR Control: This VI control counters on the KIDAQ devices that use 82C54 chip.

## **Calibration and Configuration VIs**

**KI KPXI-DAQ Series Calibrate and Digitizer Series calibrate:** calibrates Keithley PXI DAQ device.

**KI Route Signal:** routes an internal signal to the specified I/O connector or SSI bus line, or to enable clock sharing through the SSI bus clock line.

**KI SSI Control:** Connects or disconnects trigger and timing signals between DAQ devices along the Real-Time System Integration (SSI) bus.

### **Error Handler VI**

**KI Error Handler:** explains non-zero error codes and shows dialog box with information about error.

# **Distribution of Applications**

To install an application using KIDAQ LabVIEW on another computer, you also must install the necessary driver files and supporting libraries on the target machine. You can create an automatic installer to install your program and all of the files needed to run that program or you can manually install the program and program files. Whichever installation method you choose, you must install the following files:

### Windows XP/2000

#### LLB files

kidaq\_pci.llb in C:\Keithley\KI-DAQ\LLB

#### **Required support DLLs**

Pci-lv.dll in **C:\Windows\system32**. This file should be copied to the same system32 directory on the target machine. On Windows 2000 the Windows directory is named winnt instead of Windows.

#### **Driver files**

The corresponding driver files in C:\Windows\system32\drivers, e.g. ksdaq4M2.sys for KPXI-SDAQ-4-2M. These files should be copied to:

- Windows\system32\drivers directory (for Windows XP).
- Winnt\system32\drivers directory (for Windows 2000).

The corresponding INF file in \Windows\inf, e.g. ksdaq4M2.inf for KPXI-SDAQ-4-2M. These files should be copied to:

- Windows\inf directory (for Windows XP).
- Winnt\inf directory (for Windows 2000).

The location of the device configuration utility is: C:\Keithley\KI-DAQ\Util\configdrv

**NOTE** Do not replace any files on the target computer if the file on the target computer has a newer version than the file you are installing.

# Appendix D KIDAQ<sup>®</sup>-LabVIEW Compatible Function Reference

# In this appendix:

| Topic Pa                                   | ge |
|--------------------------------------------|----|
| IntroductionD-                             | 2  |
| Hardware supportD-                         | 2  |
| KPXI-DIO series:D-                         | 2  |
| KPXI-DAQ series:                           | 2  |
| Digitizer series:                          | 2  |
| Analog input VIsD-                         | 3  |
| Easy analog input VIsD-                    | 3  |
| Intermediate analog input VIsD-            |    |
| Analog output VIsD-2                       | 1  |
| Easy analog output VIsD-2                  | 1  |
| Intermediate analog output VIsD-2          | 4  |
| Advanced analog output VIsD-3              | 2  |
| Digital I/O VIs                            | 3  |
| Easy Digital I/O VIsD-3                    | 3  |
| Intermediate Digital I/O VIsD-3            |    |
| Advanced Digital I/O VIsD-4                | 5  |
| Counter VIs                                | 6  |
| Easy Counter VIsD-4                        | 6  |
| Intermediate Counter VIsD-5                | 0  |
| Advanced Counter VIsD-6                    | 3  |
| Calibration and Configuration VIs          | 7  |
| Calibration VIsD-6                         |    |
| Other Calibration and Configuration VIsD-6 |    |
| Service VIsD-7                             | 0  |
| Error CodesD-7                             | 1  |
| Al Range Codes                             | 3  |
| Al Data Format                             | 6  |

# Introduction

This function reference provides a detailed description of LabVIEW<sup>1</sup> compatible interfaces for Keithley Instruments PXI DAQ modules.

# Hardware support

Keithley Instruments will periodically upgrade KIDAQ LabVIEW to add support for new Keithley Instruments PXI data acquisition modules. This release of KIDAQ LabVIEW supports the following hardware:

## **KPXI-DIO series:**

- KPXI-DIO-16-16: 32 channels isolated Digital I/O card
- KPXI-DIO-48: 48-bit digital I/O card
- KPXI-RDI-8-16: 8 relay output and 16 isolated input card
- **KPXI-DIO-32-80M**: 40 Mbytes/sec Ultra-high speed 32 channels digital I/O module with bus mastering DMA transfer supporting scatter gather technology
- KPXI-DIO-32-32: 32 isolated channels DI & 32 isolated channels DO card
- KPXI-DIO-64-0: 64 isolated channels DI card
- KPXI-DIO-0-64: 64 isolated channels DO card

### **KPXI-DAQ series:**

- **KPXI-SDAQ-4-2M**: 2MHz 4 channels simultaneous A/D and 2 channels D/A output device with bus mastering DMA transfer capability
- **KPXI-SDAQ-4-500K**: 500kHz 4 channels simultaneous A/D and 2 channels D/A output device with bus mastering DMA transfer capability
- **KPXI-DAQ-64-3M**: 3MHz 64 channels multiplexed A/D and 2 channels D/A output device with bus mastering DMA transfer capability
- **KPXI-DAQ-64-500K**: 500kHz 64 channels multiplexed A/D and 2 channels D/A output device with bus mastering DMA transfer capability
- **KPXI-DAQ-64-250K**: 250kHz 64 channels multiplexed A/D and 2 channels D/A output device with bus mastering DMA transfer capability
- KPXI-DAQ-96-3M: 3MHz 96 channels multiplexed A/D device with bus mastering DMA transfer capability
- **KPXI-AO-4-1M**: High Performance 4 channels analog output Multi-function device with bus mastering DMA transfer capability
- **KPXI-AO-8-1M**: High Performance 8 channels analog output Multi-function device with bus mastering DMA transfer capability

### **Digitizer series:**

• **KPXI-AI-2-65M**: 130MHz or 2 channels simultaneous A/D digitizer with bus mastering DMA transfer capability

<sup>1.</sup> LabVIEW<sup>™</sup> is a trademark of the National Instruments Corporation. All other trademarks are the property of their respective owners.

# **Analog input VIs**

Analog Input VIs (virtual instruments) are available in the Analog Input palette (Figure D-1).

#### Figure D-1 Analog input palette

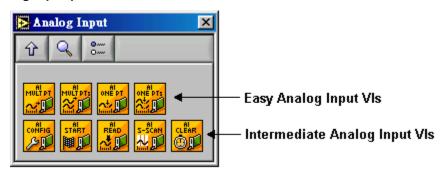

# Easy analog input VIs

#### KI AI acquire waveform

This VI acquires a specified number of samples at a specified sample rate from a single input channel and returns the acquired data. This VI performs a timed measurement of a waveform on a single analog input channel. If an error occurs, a dialog box appears providing error information.

#### Table D-1 KI AI acquire waveform

| 116        | <b>device:</b> Number of the device (beginning from 1). The utility <b>Device Browser</b> can be used to get the information of current device configuration.                                                                                                    |
|------------|----------------------------------------------------------------------------------------------------|
| <b>U16</b> | <b>sub type:</b> is the sub-type of the device you assigned to the Keithley Instruments PXI device during configuration.                                                                                                    |
| abc        | <ul> <li>channel: identifies the analog input channel you want to measure. The default input is channel</li> <li>0. The valid channel for each Keithley Instruments PXI device is as follows:</li> <li>KPXI-SDAQ-4-2M: 0 through 3</li> <li>KPXI-DAQ-64-500K: 0 through 3</li> <li>KPXI-DAQ-64-3M: 0 through 63</li> <li>KPXI-DAQ-64-250K: 0 through 63</li> <li>KPXI-DAQ-64-250K: 0 through 63</li> <li>KPXI-DAQ-64-250K: 0 through 95</li> <li>KPXI-AO-4-1M: 0 through 7</li> <li>KPXI-AO-8-1M: 0 through 3</li> <li>KPXI-AI-2-65M: 0 through 1</li> </ul> |
| 132        | <b>number of samples:</b> is the number of samples the VI acquires. The default for this parameter is 1000 samples, except KPXI-AI-2-65M. For KPXI-AI-2-65M, the default value is 1024.                                                                                                    |
| SGL        | <b>sample rate:</b> is the requested number of samples per second for the analog input. The default for this parameter is a rate of 1000 samples/s.                                                                                                    |

#### Table D-1 (continued) **KI AI acquire waveform**

| SGL        | <b>high limit:</b> is the maximum scaled data in Volts. The default input is 0. If both high limit and low limit are 0, high limit keeps the default settings.                                                                                     |
|------------|----------------------------------------------------------------------------------------------------|
| SGL        | <b>Iow limit:</b> is the minimum scaled data in Volts. The default input is 0. If both high limit and low limit are 0, low limit keeps the default settings.                                                                                       |
| <b>U16</b> | <ul> <li>input config: defines the mode that the channel should be scanned.</li> <li>0: No change (default input)</li> <li>1: Differential (default setting)</li> <li>2: Referenced single-ended</li> <li>3: Nonreferenced single-ended</li> </ul> |
| [SGL]      | waveform: contains scaled analog input data.                                                                                                    |
| SGL        | <b>actual sample period:</b> is the actual interval between samples, which is the inverse of the actual sample rate. The actual sample period can differ from the requested sample rate, depending on the capabilities of the hardware.            |

#### KI AI acquire waveforms

Acquires data from the specified channels at the specified scan rate. This VI performs a timed measurement of multiple waveforms on the specified analog input channels. If an error occurs, a dialog box appears, giving you the error information.

#### Table D-2 KI AI acquire waveforms

|            | <b>device:</b> Number of the device (beginning from 1). The utility <b>Device Browser</b> can be used to get the information of current device configuration.                               |
|------------|----------------------------------------------------------------------------------------------------|
| <b>U16</b> | <b>sub type:</b> is the sub-type of the device you assigned to the Keithley Instruments PXI device during configuration. Only the following series of devices need to specify the sub type. |

# Table D-2 (continued) **KI AI acquire waveforms**

| [abc]      | <ul> <li>channels: specifies the set of analog input channels you want to measure. The order of the channels in the scan list defines the order in which the channels are scanned. If x, y, and z refer to channels, you can specify a list of channels in a single element by "x,y,z". If x refers to the first channel in a consecutive channel range and y refers to the last channel, you can specify the range by "x:y". The default input is channel 0.</li> <li>The valid channel order for acquiring data is as follows:</li> <li>KPXI-SDAQ-4-2M: numbers in channels must be within 0 and 3 and the continuous scan sequence is ascending with consecutive channels.</li> <li>KPXI-SDAQ-4-500K: numbers in channels must be within 0 and 63 and there is no restriction of channel order setting; therefore you can set the channel order as you wish.</li> <li>KPXI-DAQ-64-30K: numbers in channels must be within 0 and 63 and there is no restriction of channel order setting; therefore you can set the channel order as you wish.</li> <li>KPXI-DAQ-64-250K: numbers in channels must be within 0 and 63 and there is no restriction of channel order setting; therefore you can set the channel order as you wish.</li> <li>KPXI-DAQ-64-250K: numbers in channels must be within 0 and 63 and there is no restriction of channel order setting; therefore you can set the channel order as you wish.</li> <li>KPXI-DAQ-64-250K: numbers in channels must be within 0 and 63 and there is no restriction of channel order setting; therefore you can set the channel order as you wish.</li> <li>KPXI-DAQ-64-30M: numbers in channels must be within 0 and 95 and there is no restriction of channel order setting; therefore you can set the channel order as you wish.</li> <li>KPXI-AO-4-1M: numbers in channels must be within 0 and 7 and the continuous scan sequence is ascending with consecutive channels.</li> <li>KPXI-AO-8-1M: numbers in channels must be within 0 and 7 and the continuous scan sequence is ascending with consecutive channels.</li> <li>KPXI-AO-8-1M: numbers in channels must</li></ul> |
|------------|----------------------------------------------------------------------------------------------------|
| 132        | <b>number of samples/ch:</b> is the number of samples per channel. The default is 1000 samples/ch, except KPXI-AI-2-65M. For KPXI-AI-2-65M, the default value is 1024 samples/ch.                                                                                                    |
| SGL        | <b>scan rate:</b> is the requested number of scans per second. The default is 1000 scans/s. A scan is one sample/channel.                                                                                                    |
| SGL        | <b>high limit:</b> is the maximum scaled data in Volts. The default input is 0. If both high limit and low limit are 0, high limit keeps the default settings.                                                                                                    |
| SGL        | <b>Iow limit:</b> is the minimum scaled data in Volts. The default input is 0. If both high limit and low limit are 0, low limit keeps the default settings.                                                                                                    |
| <u>V16</u> | <ul> <li>input config: defines the mode that the channel should be scanned.</li> <li>0: No change (default input)</li> <li>1: Differential (default setting)</li> <li>2: Referenced single-ended</li> <li>3: Nonreferenced single-ended</li> </ul>                                                                                                    |
| [SGL]      | waveforms: is a 2D array that contains analog input data in Volts.                                                                                                    |
| SGL        | <b>actual scan period:</b> is the actual interval between scans, which is the inverse of the actual scan rate. The actual scan period can differ from the requested scan rate, depending on the capabilities of the hardware.                                                                                                    |

#### KI AI sample channel

This VI performs a single, un-timed measurement of a channel. It measures the signal attached to the specified channel and returns the measured data (in Volts). If an error occurs, a dialog box appears, giving you the error information.

Table D-3

#### KI AI sample channel

| <b>I16</b> | <b>device:</b> Number of the device (beginning from 1). The utility <b>Device Browser</b> can be used to get the information of current device configuration.                                                                                                    |
|------------|----------------------------------------------------------------------------------------------------|
| <b>U16</b> | <b>sub type:</b> is the sub-type of the device you assigned to the Keithley Instruments PXI device during configuration.                                                                                                    |
| abc        | <ul> <li>channel: identifies the analog input channel you want to measure. The default input is channel</li> <li>0. The valid channel for each Keithley Instruments PXI device is as follows:</li> <li>KPXI-SDAQ-4-2M: 0 through 3</li> <li>KPXI-SDAQ-4-500K: 0 through 3</li> <li>KPXI-DAQ-64-3M: 0 through 63</li> <li>KPXI-DAQ-64-250K: 0 through 63</li> <li>KPXI-DAQ-64-250K: 0 through 63</li> <li>KPXI-DAQ-64-250K: 0 through 95</li> <li>KPXI-AO-4-1M: 0 through 3</li> <li>KPXI-AO-8-1M: 0 through 7</li> </ul> |
| SGL        | <b>high limit:</b> is the maximum scaled data in Volts. The default input is 0. If both high limit and low limit are 0, high limit keeps the default setting.                                                                                                    |
| SGL        | <b>Iow limit:</b> is the minimum scaled data in Volts. The default input is 0. If both high limit and low limit are 0, low limit keeps the default setting.                                                                                                    |
| <u>U16</u> | <ul> <li>input config: defines the mode that the channel should be scanned.</li> <li>0: No change (default input)</li> <li>1: Differential (default setting)</li> <li>2: Referenced single-ended</li> <li>3: Nonreferenced single-ended</li> </ul>                                                                                                    |
| SGL        | sample: contains the scaled analog input data for the specified channel.                                                                                                    |

#### KI AI sample channels

This VI measures a single value from each of the specified analog input channels. If an error occurs, a dialog box appears, giving you the error information.

#### Table D-4 KI AI sample channels

| <b>I16</b> | <b>device:</b> Number of the device (beginning from 1). The utility <b>Device Browser</b> can be used to get the information of current device configuration. |
|------------|----------------------------------------------------------------------------------------------------|
| <b>U16</b> | <b>sub type:</b> is the sub-type of the device you assigned to the Keithley Instruments PXI device during configuration.                                      |

# Table D-4 (continued) **KI AI sample channels**

| abc        | <ul> <li>channels: specifies the set of analog input channels you want to measure. The order of the channels in the scan list defines the order in which the channels are scanned. If x, y, and z refer to channels, you can specify a list of channels in a single element by "x,y,z". If x refers to the first channel in a consecutive channel range and y refers to the last channel, you can specify the range by "x:y". The default input is channel 0.</li> <li>The valid channel order for acquiring data is as follows:</li> <li>KPXI-SDAQ-4-2M: numbers in channels must be within 0 and 3 and the continuous scan sequence is ascending with consecutive channels.</li> <li>KPXI-DAQ-64-3M: numbers in channels must be within 0 and 63 and there is no restriction of channel order setting; therefore you can set the channel order as you wish.</li> <li>KPXI-DAQ-64-500K: numbers in channels must be within 0 and 63 and there is no restriction of channel order setting; therefore you can set the channel order as you wish.</li> <li>KPXI-DAQ-64-500K: numbers in channels must be within 0 and 63 and there is no restriction of channel order setting; therefore you can set the channel order as you wish.</li> <li>KPXI-DAQ-64-500K: numbers in channels must be within 0 and 63 and there is no restriction of channel order setting; therefore you can set the channel order as you wish.</li> <li>KPXI-DAQ-64-250K: numbers in channels must be within 0 and 63 and there is no restriction of channel order setting; therefore you can set the channel order as you wish.</li> <li>KPXI-DAQ-96-3M: numbers in channels must be within 0 and 95 and there is no restriction of channel order setting; therefore you can set the channel order as you wish.</li> <li>KPXI-AO-4-1M: numbers in channels must be within 0 and 95 and there is no restriction of channel order setting; therefore you can set the channel order as you wish.</li> <li>KPXI-AO-4-1M: numbers in channels must be within 0 and 3 and the continuous scan sequence is ascending with consecutive channels.</li> <li>KPXI-A</li></ul> |
|------------|----------------------------------------------------------------------------------------------------|
| SGL        | <b>high limit:</b> is the maximum scaled data in Volts. The default input is 0. If both high limit and low limit are 0, high limit keeps the default setting.                                                                                                    |
| SGL        | <b>Iow limit:</b> is the minimum scaled data in Volts. The default input is 0. If both high limit and low limit are 0, low limit keeps the default setting.                                                                                                    |
| <b>U16</b> | <ul> <li>input config: defines the mode that the channel should be scanned.</li> <li>0: No change (default input)</li> <li>1: Differential (default setting)</li> <li>2: Referenced single-ended</li> <li>3. Nonreferenced single-ended</li> </ul>                                                                                                    |
| [SGL]      | sample: is a 1D array that contains scaled analog input data.                                                                                                    |

# Intermediate analog input VIs

#### KI AI clear

This VI stops an acquisition operation. Before beginning a new acquisition, you must call the KI AI Config VI.

#### Table D-5 **KI AI clear**

| <b>U</b> 32 | taskID in: identifies the group and the I/O operation.                                                                                                    |
|-------------|----------------------------------------------------------------------------------------------------|
|             | error in (no error): describes error conditions occurring before the VI executes. If an error has already occurred, the VI returns the value of the error in cluster in error out. |

#### Table D-5 (continued) **KI AI clear**

|             | TF                                                                                                    | status: is TRUE if an error occurred. If status is TRUE, the VI does not perform any operations.                                                                                                    |
|-------------|----------------------------------------------------------------------------------------------------|----------------------------------------------------------------------------------------------------|
|             | 132                                                                                                    | <b>code:</b> is the error code number identifying an error. A value of 0 means no error, a negative value means a fatal error, and a positive value is a warning. Refer to Table D-52 for a code description. |
|             | abc                                                                                                    | <b>source:</b> identifies where an error occurred. The source string is usually the name of the VI that produced the error.                                                                                   |
| <b>U</b> 32 | taskID out: has the same value as taskID in.                                                                                                    |                                                                                                    |
|             | <b>error out:</b> contains error information. If the error in cluster indicated an error, the error out cluster contains the same information. Otherwise, error out describes the error status of this VI. |                                                                                                    |
|             | TF                                                                                                    | status: is TRUE if an error occurred. If status is TRUE, the VI does not perform any operations.                                                                                                    |
|             | 132                                                                                                    | <b>code:</b> is the error code number identifying an error. A value of 0 means no error, a negative value means a fatal error, and a positive value is a warning. Refer to Table D-52 for a code description. |
|             | abc                                                                                                    | <b>source:</b> identifies where an error occurred. The source string is usually the name of the VI that produced the error.                                                                                   |

#### KI AI config

Configures a buffered analog input operation, including configuring the hardware and allocating a buffer.

Table D-6 KI Al config

| SGL        | <b>interchannel delay:</b> For devices with both scan and channel clocks (KPXI-DAQ series devices), you can use interchannel delay to specify the waiting time between sampling channels within a scan. Select a default interchannel delay automatically, giving the hardware time to settle between channels. The default value for interchannel delay is -1.0, which tells the AI Config VI to use the channel clock rate LabVIEW selects. |                                                                                                    |  |
|------------|----------------------------------------------------------------------------------------------------|----------------------------------------------------------------------------------------------------|--|
| <b>U16</b> | sub type: is during confi                                                                                                    | s the sub-type of the device you assigned to the Keithley Instruments PXI device guration.                                                                                                    |  |
| [906]      | measurem<br>is ignored.                                                                                                    | ent mode structure: This input is not used by Keithley Instruments PXI devices and                                                                                                    |  |
|            | <b>U16</b>                                                                                                    | measurement mode: is not used                                                                                                    |  |
|            | <b>U32</b>                                                                                                    | reserved: is not used                                                                                                    |  |
| [906]      | <b>coupling &amp; input config:</b> is an array of clusters. Each array element contains the configuration for the channel or channels specified by the corresponding element of the channels array. KIDAQ LabVIEW uses only input config. The default for the coupling & input config array is an empty array, which means the parameters keep their default settings.                                                                       |                                                                                                    |  |
|            | <b>U16</b>                                                                                                    | <b>coupling:</b> This input is not used by Keithley Instruments PXI devices and is ignored.                                                                                                    |  |
|            | <u>V16</u>                                                                                                    | <ul> <li>input config: defines the mode that the channel should be scanned.</li> <li>0: No change (default input)</li> <li>1: Differential (default setting)</li> <li>2: Referenced single-ended</li> <li>3: Nonreferenced single-ended</li> </ul> |  |
| [202]      | <b>input limits:</b> is an array of clusters. Each array element contains the expected signal limits for the channels specified by the corresponding element of channels. If there are fewer elements in this array than in channels, the VI uses the last array element for the rest of the channels. The default for the input limits array is an empty array, which means the input limits keep their default settings.                    |                                                                                                    |  |
|            | SGL                                                                                                    | high limit: is the maximum scaled data in Volts. The default input is 0.                                                                                                    |  |
|            | SGL                                                                                                    | low limit: is the minimum scaled data in Volts. The default input is 0.                                                                                                    |  |
| <b>I16</b> |                                                                                                    | mber of the device at PXI-bus (beginning from 1). The utility <b>Device Browser</b> can be the information of current device configuration.                                                                                                    |  |

#### Table D-6 (continued) KI AI config

| [abc]      | <ul> <li>channels: specifies the set of analog input channels. The order of the channels in the scan list defines the order in which the channels are scanned. channels is an array of strings. You can use one channel entry per element or specify the entire scan list in a single element, or use any combination of these two methods. If x, y, and z refer to channels, you can specify a list of channels in a single element by "x,y,z". If x refers to the first channel in a consecutive channel range and y refers to the last channel, you can specify the range by "x:y". The valid channel order for acquiring data is as follows:</li> <li>KPXI-SDAQ-4-2M: numbers in channels must be within 0 and 3 and the continuous scan sequence is ascending with consecutive channels.</li> <li>KPXI-DAQ-64-3M: numbers in channels must be within 0 and 63 and there is no restriction of channel order setting; therefore you can set the channel order as you wish.</li> <li>KPXI-DAQ-64-20K: numbers in channels must be within 0 and 63 and there is no restriction of channel order setting; therefore you can set the channel order as you wish.</li> <li>KPXI-DAQ-64-250K: numbers in channels must be within 0 and 63 and there is no restriction of channel order setting; therefore you can set the channel order as you wish.</li> <li>KPXI-DAQ-64-250K: numbers in channels must be within 0 and 63 and there is no restriction of channel order setting; therefore you can set the channel order as you wish.</li> <li>KPXI-DAQ-96-3M: numbers in channels must be within 0 and 63 and there is no restriction of channel order setting; therefore you can set the channel order as you wish.</li> <li>KPXI-DAQ-96-3M: numbers in channels must be within 0 and 65 and there is no restriction of channel order setting; therefore you can set the channel order as you wish.</li> <li>KPXI-DAQ-96-3M: numbers in channels must be within 0 and 65 and there is no restriction of channel order setting; therefore you can set the channel order as you wish.</li> <li>KPXI-AQ-9-63M: numbers in channels</li></ul> |  |
|------------|----------------------------------------------------------------------------------------------------|--|
| 132        | <b>buffer size:</b> is the number of scans you want the buffer to hold. The default for this parameter is 1000 scans, except KPXI-AI-2-65M. For KPXI-AI-2-65M, the default value is 1024 scans.                                                                                                    |  |
| <b>I16</b> | <b>group:</b> is the number, from 0 to 15, that you assign to the specified set of channels. The default input and setting for group is 0. If you only have one acquisition for this device, leave this input unwired and use group 0.                                                                                                    |  |
|            | error in (no error): describes error conditions occurring before the VI executes. If an error has already occurred, the VI returns the value of the error in cluster in error out.                                                                                                    |  |
|            | <b>status:</b> is TRUE if an error occurred. If status is TRUE, the VI does not perform any operations.                                                                                                    |  |
|            | <b>code:</b> is the error code number identifying an error. A value of 0 means no error, a negative value means a fatal error, and a positive value is a warning. Refer to Table D-52 for a code description.                                                                                                    |  |

#### Table D-6 (continued) KI AI config

| [          |                                                                                                    |                                                                                                    |  |
|------------|----------------------------------------------------------------------------------------------------|----------------------------------------------------------------------------------------------------|--|
|            | abc                                                                                                    | <b>source:</b> identifies where an error occurred. The source string is usually the name of the VI that produced the error.                                                                                   |  |
| 132        | number of                                                                                                    | <b>buffers:</b> This input is not used by Keithley Instruments PXI devices and is ignored.                                                                                                    |  |
| <b>U16</b> | allocation                                                                                                    | mode: This input is not used by Keithley Instruments PXI devices and is ignored.                                                                                                    |  |
| <b>I16</b> | <b>number of</b><br>ignored.                                                                                                    | AMUX boards: This input is not used by Keithley Instruments PXI devices and is                                                                                                    |  |
| <b>U32</b> | taskID: ide                                                                                                    | ntifies the group and the I/O operation.                                                                                                    |  |
| 132        | number of channels: is the total number of channels in the group.                                                                                                    |                                                                                                    |  |
|            | <b>error out:</b> contains error information. If the error in cluster indicated an error, the error out cluster contains the same information. Otherwise, error out describes the error status of this VI. |                                                                                                    |  |
|            | TF                                                                                                    | <b>status:</b> is TRUE if an error occurred. If status is TRUE, the VI does not perform any operations.                                                                                                    |  |
|            | 132                                                                                                    | <b>code:</b> is the error code number identifying an error. A value of 0 means no error, a negative value means a fatal error, and a positive value is a warning. Refer to Table D-52 for a code description. |  |
|            | abc                                                                                                    | <b>source:</b> identifies where an error occurred. The source string is usually the name of the VI that produced the error.                                                                                   |  |

#### KI AI Read

This VI reads specified number of scans of data from a buffered analog input acquisition.

KI AI Read is a polymorphic VI that you can configure to output the following kinds of data:

- 2-byte Binary Array (KPXI-AI-2-65M and KDAQ-DRVR series devices)(Table D-7)
- Scaled and 2-byte Binary Arrays (KPXI-AI-2-65M and KDAQ-DRVR series devices)(Table D-8)
- Scaled Array (Table D-9)

#### Table D-7 2-byte binary array

| ēne        | conditional retrieval specification: This input is not used by Keithley Instruments PXI devices and is ignored.                                                                                                    |                                                                                                    |  |
|------------|----------------------------------------------------------------------------------------------------|----------------------------------------------------------------------------------------------------|--|
|            | <b>U16</b>                                                                                                    | <b>mode:</b> This input is not used by Keithley Instruments PXI devices and is ignored.                                                                       |  |
|            | <b>I</b> 32                                                                                                    | <b>channel index:</b> This input is not used by Keithley Instruments PXI devices and is ignored.                                                              |  |
|            | <b>U16</b>                                                                                                    | <b>slope:</b> This input is not used by Keithley Instruments PXI devices and is ignored.                                                                      |  |
|            | SGL                                                                                                    | level: This input is not used by Keithley Instruments PXI devices and is ignored.                                                                             |  |
|            | SGL                                                                                                    | <b>hysteresis:</b> This input is not used by Keithley Instruments PXI devices and is ignored.                                                                 |  |
|            | <b>I</b> 32                                                                                                    | <b>skip count:</b> This input is not used by Keithley Instruments PXI devices and is ignored.                                                                 |  |
|            | <b>I</b> 32                                                                                                    | offset: This input is not used by Keithley Instruments PXI devices and is ignored.                                                                            |  |
| <b>U32</b> | taskID in: identifies the group and the I/O operation.                                                                                                    |                                                                                                    |  |
| 132        | <b>number of scans to read:</b> is the number of scans the VI is to retrieve from the acquisition buffer. The default input is -1, which set number of scans to read equal to the value of the number of scans to acquire parameter when the KI AI Start was called. If number of scans to read is -1 and number of scans to acquire is 0, KIDAQ LabVIEW sets number of scans to read to be the half of the buffer size. |                                                                                                    |  |
| SGL        | <b>time limit in sec:</b> is the time limit for the read operation. The default input is -1.0, which means KIDAQ LabVIEW calculates a time limit based on the value of number of scans to read and the scan rate. If the scan rate is unknown, the VI uses 1 second as the time limit. The resolution of the timeout clock is about 55 ms.                                                                               |                                                                                                    |  |
| <b></b>    |                                                                                                    | o error): describes error conditions occurring before the VI executes. If an error has curred, the VI returns the value of the error in cluster in error out. |  |
|            | TF                                                                                                    | <b>status:</b> is TRUE if an error occurred. If status is TRUE, the VI does not perform any operations.                                                       |  |

#### Table D-7 (continued) **2-byte binary array**

| r                    |                                                                                                    |                                                                                                    |  |
|----------------------|----------------------------------------------------------------------------------------------------|----------------------------------------------------------------------------------------------------|--|
|                      | 132                                                                                                    | <b>code:</b> is the error code number identifying an error. A value of 0 means no error, a negative value means a fatal error, and a positive value is a warning. Refer to Table D-52 for a code description.                                                                                                    |  |
|                      | abc                                                                                                    | <b>source:</b> identifies where an error occurred. The source string is usually the name of the VI that produced the error.                                                                                                    |  |
| <u>ene</u>           | ignored.<br>The startin<br>mark points                                                                                                    | ch position: This input is not used by Keithley Instruments PXI devices and is g point for the read is the position where the read mark points to. Initially, the read s to the beginning of the acquisition buffer. As you retrieve data from the buffer using DAQ LabVIEW increments the read mark to point to the next block of data to be read. |  |
|                      | <b>U16</b>                                                                                                    | <b>position:</b> This input is not used by Keithley Instruments PXI devices and is ignored.                                                                                                    |  |
|                      | <b>I</b> 32                                                                                                    | <b>read offset:</b> This input is not used by Keithley Instruments PXI devices and is ignored.                                                                                                    |  |
| <b>U</b> 32          | scan back                                                                                                    | log: is the amount of data remaining in the buffer after this VI completes.                                                                                                    |  |
| <b>I</b> 32          | <b>number read:</b> is the number of scans returned. This number is identical to number of scans to read unless an error or timeout appears or the VI reaches the end of the data.                         |                                                                                                    |  |
| <b>U</b> 32          | taskID out: has the same value as taskID in.                                                                                                    |                                                                                                    |  |
| [116]<br>or<br>[132] | <b>binary data:</b> is a 2D array that contains unscaled analog input data.                                                                                                    |                                                                                                    |  |
| TF                   | retrieval complete: is TRUE when the acquisition finishes and no backlog data remains.                                                                                                    |                                                                                                    |  |
|                      | <b>error out:</b> contains error information. If the error in cluster indicated an error, the error out cluster contains the same information. Otherwise, error out describes the error status of this VI. |                                                                                                    |  |
|                      | TF                                                                                                    | <b>status:</b> is TRUE if an error occurred. If status is TRUE, the VI does not perform any operations.                                                                                                    |  |
|                      | 132                                                                                                    | <b>code:</b> is the error code number identifying an error. A value of 0 means no error, a negative value means a fatal error, and a positive value is a warning. Refer to Table D-52 for a code description.                                                                                                    |  |
|                      | abc                                                                                                    | <b>source:</b> identifies where an error occurred. The source string is usually the name of the VI that produced the error.                                                                                                    |  |

| Pua        | <b>conditional retrieval specification:</b> This input is not used by Keithley Instruments PXI devices and is ignored.                                                                                                    |                                                                                                    |  |
|------------|----------------------------------------------------------------------------------------------------|----------------------------------------------------------------------------------------------------|--|
|            | <b>U16</b>                                                                                                    | mode: This input is not used by Keithley Instruments PXI devices and is ignored.                                                                                                    |  |
|            | <b>I</b> 32                                                                                                    | <b>channel index:</b> This input is not used by Keithley Instruments PXI devices and is ignored.                                                                                                    |  |
|            | <b>U16</b>                                                                                                    | <b>slope:</b> This input is not used by Keithley Instruments PXI devices and is ignored.                                                                                                    |  |
|            | SGL                                                                                                    | level: This input is not used by Keithley Instruments PXI devices and is ignored.                                                                                                    |  |
|            | SGL                                                                                                    | <b>hysteresis:</b> This input is not used by Keithley Instruments PXI devices and is ignored.                                                                                                    |  |
|            | <b>I</b> 32                                                                                                    | <b>skip count:</b> This input is not used by Keithley Instruments PXI devices and is ignored.                                                                                                    |  |
|            | <b>I</b> 32                                                                                                    | offset: This input is not used by Keithley Instruments PXI devices and is ignored.                                                                                                    |  |
| <b>U32</b> | taskID in:                                                                                                    | Identifies the group and the I/O operation.                                                                                                    |  |
| 132        | <b>number of scans to read:</b> is the number of scans the VI is to retrieve from the acquisition buffer. The default input is -1, which set number of scans to read equal to the value of the number of scans to acquire parameter when the KI AI Start was called. If number of scans to read is -1 and number of scans to acquire is 0, KIDAQ LabVIEW sets number of scans to read to be the half of the buffer size. |                                                                                                    |  |
| SGL        | <b>time limit in sec:</b> is the time limit for the read operation. The default input is -1.0, which means KIDAQ LabVIEW calculates a time limit based on the value of number of scans to read and the scan rate. If the scan rate is unknown, the VI uses 1 second as the time limit. The resolution of the timeout clock is about 55 ms.                                                                               |                                                                                                    |  |
|            | <b>error in (no error):</b> describes error conditions occurring before the VI executes. If an error has already occurred, the VI returns the value of the error in cluster in error out.                                                                                                    |                                                                                                    |  |
|            | TF                                                                                                    | <b>status:</b> is TRUE if an error occurred. If status is TRUE, the VI does not perform any operations.                                                                                                    |  |
|            | 132                                                                                                    | <b>code:</b> is the error code number identifying an error. A value of 0 means no error, a negative value means a fatal error, and a positive value is a warning. Refer to Table D-52 for a code description. |  |
|            | abc                                                                                                    | <b>source:</b> Identifies where an error occurred. The source string is usually the name of the VI that produced the error.                                                                                   |  |

# Table D-8 Scaled and Binary Arrays

#### Table D-8 (continued) Scaled and Binary Arrays

| I                    | 1                                                                                                    |                                                                                                    |  |
|----------------------|----------------------------------------------------------------------------------------------------|----------------------------------------------------------------------------------------------------|--|
| Pua                  | <b>read/search position:</b> This input is not used by Keithley Instruments PXI devices and is ignored.<br>The starting point for the read is the position where the read mark point to. Initially, the read mark points to the beginning of the acquisition buffer. As you retrieve data from the buffer using this VI, KIDAQ LabVIEW increments the read mark to point to the next block of data to be read. |                                                                                                    |  |
|                      | <b>U16</b>                                                                                                    | <b>position:</b> This input is not used by Keithley Instruments PXI devices and is ignored.                                                                                                    |  |
|                      | <b>I</b> 32                                                                                                    | <b>read offset:</b> This input is not used by Keithley Instruments PXI devices and is ignored.                                                                                                    |  |
| <b>U32</b>           | scan back                                                                                                    | log: is the amount of data remaining in the buffer after this VI completes.                                                                                                    |  |
| <b>U</b> 32          |                                                                                                    | <b>ad:</b> is the number of scans returned. This number is identical to number of scans to s an error or timeout appears or the VI reaches the end of the data.                                               |  |
| <b>U32</b>           | taskID out                                                                                                    | : has the same value as <i>taskID in</i> .                                                                                                    |  |
| [116]<br>or<br>[132] | <b>binary data:</b> is a 2D array that contains unscaled analog input data.                                                                                                    |                                                                                                    |  |
| [SGL]                | scaled data: is a 2D array that contains analog input data in Volts.                                                                                                    |                                                                                                    |  |
| TF                   | retrieval complete: is TRUE when the acquisition finishes and no backlog data remains.                                                                                                    |                                                                                                    |  |
|                      | <b>error out:</b> contains error information. If the error in cluster indicated an error, the error out cluster contains the same information. Otherwise, error out describes the error status of this VI.                                                                                                    |                                                                                                    |  |
|                      | TF                                                                                                    | <b>status:</b> is TRUE if an error occurred. If status is TRUE, the VI does not perform any operations.                                                                                                    |  |
|                      | <b>I</b> 32                                                                                                    | <b>code:</b> is the error code number identifying an error. A value of 0 means no error, a negative value means a fatal error, and a positive value is a warning. Refer to Table D-52 for a code description. |  |
|                      | abc                                                                                                    | <b>source:</b> identifies where an error occurred. The source string is usually the name of the VI that produced the error.                                                                                   |  |

| Pue        | conditional retrieval specification: This input is not used by Keithley Instruments PXI devices and is ignored.                                                                                                    |                                                                                                    |  |
|------------|----------------------------------------------------------------------------------------------------|----------------------------------------------------------------------------------------------------|--|
|            | <b>U16</b>                                                                                                    | <b>mode:</b> This input is not used by Keithley Instruments PXI devices and is ignored.                                                                                                    |  |
|            | 132                                                                                                    | <b>channel index:</b> This input is not used by Keithley Instruments PXI devices and is ignored.                                                                                                    |  |
|            | <b>U16</b>                                                                                                    | <b>slope:</b> This input is not used by Keithley Instruments PXI devices and is ignored.                                                                                                    |  |
|            | SGL                                                                                                    | level: This input is not used by Keithley Instruments PXI devices and is ignored.                                                                                                    |  |
|            | SGL                                                                                                    | <b>hysteresis:</b> This input is not used by Keithley Instruments PXI devices and is ignored.                                                                                                    |  |
|            | 132                                                                                                    | <b>skip count:</b> This input is not used by Keithley Instruments PXI devices and is ignored.                                                                                                    |  |
|            | <b>I</b> 32                                                                                                    | offset: This input is not used by Keithley Instruments PXI devices and is ignored.                                                                                                    |  |
| <b>U32</b> | taskID in: I                                                                                                    | dentifies the group and the I/O operation.                                                                                                    |  |
| 132        | <b>number of scans to read:</b> is the number of scans the VI is to retrieve from the acquisition buffer. The default input is -1, which set number of scans to read equal to the value of the number of scans to acquire parameter when the KI AI Start was called. If number of scans to read is -1 and number of scans to acquire is 0, KIDAQ LabVIEW sets number of scans to read to be the half of the buffer size. |                                                                                                    |  |
| SGL        | <b>time limit in sec:</b> is the time limit for the read operation. The default input is -1.0, which means KIDAQ LabVIEW calculates a time limit based on the value of number of scans to read and the scan rate. If the scan rate is unknown, the VI uses 1 second as the time limit. The resolution of the timeout clock is about 55 ms.                                                                               |                                                                                                    |  |
|            | <b>error in (no error):</b> describes error conditions occurring before the VI executes. If an error has already occurred, the VI returns the value of the error in cluster in error out.                                                                                                    |                                                                                                    |  |
|            | TF                                                                                                    | <b>status:</b> is TRUE if an error occurred. If status is TRUE, the VI does not perform any operations.                                                                                                    |  |
|            | 132                                                                                                    | <b>code:</b> is the error code number identifying an error. A value of 0 means no error, a negative value means a fatal error, and a positive value is a warning. Refer to Table D-52 for a code description. |  |
|            | abc                                                                                                    | <b>source:</b> Identifies where an error occurred. The source string is usually the name of the VI that produced the error.                                                                                   |  |

#### Table D-9 Scaled Array

# Table D-9 (continued) Scaled Array

| <u>Pua</u>  | <b>read/search position:</b> This input is not used by Keithley Instruments PXI devices and is ignored.<br>The starting point for the read is the position where the read mark point to. Initially, the read mark points to the beginning of the acquisition buffer. As you retrieve data from the buffer using this VI, KIDAQ LabVIEW increments the read mark to point to the next block of data to be read. |                                                                                                    |
|-------------|----------------------------------------------------------------------------------------------------|----------------------------------------------------------------------------------------------------|
|             |                                                                                                    | osition: This input is not used by Keithley Instruments PXI devices and is nored.                                                                                                    |
|             |                                                                                                    | ead offset: This input is not used by Keithley Instruments PXI devices and is nored.                                                                                                    |
| <b>U32</b>  | scan backlog                                                                                                    | : is the amount of data remaining in the buffer after this VI completes.                                                                                                    |
| <b>U</b> 32 | <b>number read:</b> is the number of scans returned. This number is identical to number of scans to read unless an error or timeout appears or the VI reaches the end of the data.                                                                                                    |                                                                                                    |
| <b>U32</b>  | taskID out: has the same value as taskID in.                                                                                                    |                                                                                                    |
| [SGL]       | scaled data: is a 2D array that contains analog input data in Volts.                                                                                                    |                                                                                                    |
| TF          | retrieval com                                                                                                    | plete: is TRUE when the acquisition finishes and no backlog data remains.                                                                                                    |
|             | <b>error out:</b> contains error information. If the error in cluster indicated an error, the error out cluster contains the same information. Otherwise, error out describes the error status of this VI.                                                                                                    |                                                                                                    |
|             |                                                                                                    | tatus: is TRUE if an error occurred. If status is TRUE, the VI does not perform any perations.                                                                                                    |
|             | ne ne                                                                                                    | <b>ode:</b> is the error code number identifying an error. A value of 0 means no error, a egative value means a fatal error, and a positive value is a warning. Refer to able D-52 for a code description. |
|             |                                                                                                    | ource: identifies where an error occurred. The source string is usually the name f the VI that produced the error.                                                                                         |

#### KI Al Single Scan

This VI returns one scan of data from the analog input channels for a non-buffered acquisition.

Table D-10 KI Al single scan

| Binary Array |  |  |  |
|--------------|--|--|--|
| <b>U</b> 32  |  |  |  |

# Table D-10 (continued) **KI AI single scan**

| <b>U16</b>           | opcode: This input is not used by Keithley Instruments PXI devices and is ignored.                                                                                                    |                                                                                                    |  |
|----------------------|----------------------------------------------------------------------------------------------------|----------------------------------------------------------------------------------------------------|--|
| SGL                  | time limit in sec: This input is not used by Keithley Instruments PXI devices and is ignored.                                                                                                    |                                                                                                    |  |
|                      |                                                                                                    | o error): describes error conditions occurring before the VI executes. If an error has curred, the VI returns the value of the error in cluster in error out.                                                 |  |
|                      | TF                                                                                                    | <b>status:</b> is TRUE if an error occurred. If status is TRUE, the VI does not perform any operations.                                                                                                    |  |
|                      | 132                                                                                                    | <b>code:</b> is the error code number identifying an error. A value of 0 means no error, a negative value means a fatal error, and a positive value is a warning. Refer to Table D-52 for a code description. |  |
|                      | abc                                                                                                    | <b>source:</b> identifies where an error occurred. The source string is usually the name of the VI that produced the error.                                                                                   |  |
| <b>I</b> 32          | data remaining: This input is not used by Keithley Instruments PXI devices and is ignored.                                                                                                    |                                                                                                    |  |
| <b>U</b> 32          | taskID out: has the same value as taskID in.                                                                                                    |                                                                                                    |  |
| [116]<br>or<br>[132] | <b>binary data:</b> contains the unscaled binary data in Volts. The array index represents the channel.                                                                                                    |                                                                                                    |  |
| <b>U16</b>           | acquisition state: This input is not used by Keithley Instruments PXI devices and is ignored                                                                                                    |                                                                                                    |  |
|                      | <b>error out:</b> contains error information. If the error in cluster indicated an error, the error out cluster contains the same information. Otherwise, error out describes the error status of this VI. |                                                                                                    |  |
|                      | ĪF                                                                                                    | <b>status:</b> is TRUE if an error occurred. If status is TRUE, the VI does not perform any operations.                                                                                                    |  |
|                      | 132                                                                                                    | <b>code:</b> is the error code number identifying an error. A value of 0 means no error, a negative value means a fatal error, and a positive value is a warning. Refer to Table D-52 for a code description. |  |
|                      | abc                                                                                                    | <b>source:</b> identifies where an error occurred. The source string is usually the name of the VI that produced the error.                                                                                   |  |

#### KI AI start

Starts a buffered analog input operation. This VI sets the scan rate, the number of scans to acquire, the conversion clock source, and the trigger conditions. The VI then starts an acquisition.

Table D-11 KI Al start

| <b>U</b> 32 | taskID in: identifies the group and the I/O operation.                                                                                                    |                                                                                                    |  |
|-------------|----------------------------------------------------------------------------------------------------|----------------------------------------------------------------------------------------------------|--|
| 132         | <b>number of scans to acquire:</b> is the total number of scans to acquire. A scan is one point per channel. With the default input -1, the device acquires exactly one buffer of data. The buffer size input to the KI AI Config VI determines the size of the buffer. The number of total scans includes any pretrigger scans requested. If you set number of scans to acquire to 0, the device acquires data indefinitely into the buffer until you stop the acquisition with the KI AI Clear VI. In this case, the VI ignores the pretrigger scans input. For KPXI-AI-2-65M, the number of scans to acquire has to be equal to the buffer size input to the KI AI Config VI.                                                                                                    |                                                                                                    |  |
| SGL         | <b>scan rate:</b> is the number of scans/s to acquire. This is equivalent to the sampling rate per channel. The default for this parameter is 1000 scans/s. If you enter 0, the on-board internal clock is disabled and the external clock is used.                                                                                                    |                                                                                                    |  |
|             |                                                                                                    | o error): describes error conditions occurring before the VI executes. If an error has curred, the VI returns the value of the error in cluster in error out.                                                 |  |
|             | TF                                                                                                    | status: is TRUE if an error occurred. If status is TRUE, the VI does not perform any operations.                                                                                                    |  |
|             | 132                                                                                                    | <b>code:</b> is the error code number identifying an error. A value of 0 means no error, a negative value means a fatal error, and a positive value is a warning. Refer to Table D-52 for a code description. |  |
|             | abc                                                                                                    | <b>source:</b> identifies where an error occurred. The source string is usually the name of the VI that produced the error.                                                                                   |  |
| <u>V16</u>  | <ul> <li>edge or slope:</li> <li>0: Do not change the default setting (default input).</li> <li>1: Leading edge for digital trigger; positive slope for analog trigger.</li> <li>2: Trailing edge for digital trigger; negative slope for analog trigger.</li> </ul>                                                                                                    |                                                                                                    |  |
| <b>I</b> 32 | <b>pretrigger scans:</b> is the number of scans you want to save in the buffer before the trigger. The default for this parameter is 0, which means no data before the trigger is saved.                                                                                                    |                                                                                                    |  |
| <u>V16</u>  | <ul> <li>trigger type: specifies the type of trigger to start or stop the acquisition.</li> <li>0: No trigger (default input).</li> <li>1: Analog trigger (default setting).</li> <li>2: Digital trigger.</li> <li>3: SSI digital start trigger (for KPXI-AI-2-65M, the signal is through PXI trigger bus 3) and analog trigger (for the applications need both start and stop triggers, e.g. middle trigger or pre-trigger mode of operation).</li> <li>4: SSI digital start trigger (for KPXI-AI-2-65M, the signal is through PXI trigger bus 3) and digital trigger (for the applications need both start and stop triggers, e.g. middle trigger bus 3) and digital trigger (for the applications need both start and stop triggers, e.g. middle trigger or pre-trigger mode of operation).</li> </ul> |                                                                                                    |  |
| 132         | <b>number of buffers to acquire:</b> This input is not used by Keithley Instruments PXI devices and is ignored. There is always only one buffer.                                                                                                    |                                                                                                    |  |

# Table D-11 (continued) **KI AI start**

| [           |                                                                                                    |                                                                                                    |
|-------------|----------------------------------------------------------------------------------------------------|----------------------------------------------------------------------------------------------------|
| <b>U16</b>  | <ul> <li>scan clock source: identifies the A/D clock source.</li> <li>0: Do not change the clock source setting (default input).</li> <li>1: An internal timebase is used (default setting).</li> <li>2: You supply a signal through the I/O connector 1 (for KPXI-DAQ series devices, the signal is from AFI0/AFI1 and for KPXI-AI-2-65M the signal is from CLK IN connector).</li> <li>3: You supply a signal through the I/O connector 2 (for KPXI-DAQ series devices and KPXI-AI-2-65M, the signal is from SSI cable).</li> <li>4: An internal timebase with double edged enabled (only available for KPXI-AI-2-65M).</li> <li>5: You supply a signal through the I/O connector 1 with double edged enabled (only available for KPXI-AI-2-65M).</li> <li>6: a signal from SSI cable with double edged enabled (only available for KPXI-AI-2-65M).</li> <li>7: external timebase from SSI cable (for KPXI-DAQ series devices, the timebase is 40MHz and for KPXI-AI-2-65M, the time base is 60 MHz).</li> <li>8: both conversion signal and external timebase from SSI cable (only available for KPXI-DAQ series devices. The timebase is 40MHz).</li> </ul> |                                                                                                    |
|             | analog ch                                                                                                    | an and level: contains the following parameter.                                                                                                    |
|             | abc                                                                                                    | <ul> <li>trigger channel: specifies where the trigger comes from.</li> <li>When trigger type is 1 (analog trigger), the default for trigger channel is 0, i.e. analog input channel 0.</li> <li>When trigger type is 2 (digital trigger):</li> <li>0: external digital pin (default).</li> <li>1: the signal from SSI cable.</li> <li>2: both start and stop trigger signals are from SSI cable (available for KPXI-DAQ series devices or KPXI-AI-2-65M).</li> <li>3~10: the signal is from PXI trigger bus 0 to 7. (only available for KPXI-AI-2-65M)</li> <li>11: the signal is PXI_START signal. (only available for KPXI-AI-2-65M)</li> </ul> |
|             | SGL                                                                                                    | <b>level:</b> level (measured in Volts) which analog source must cross for a trigger to occur. The default input for level is 0.0.                                                                                                    |
| ēng         | additional                                                                                                    | trig params: cluster contains the following parameters:                                                                                                    |
|             | SGL                                                                                                    | <b>hysteresis:</b> This input is not used by Keithley Instruments PXI devices and is ignored.                                                                                                    |
|             | <b>U16</b>                                                                                                    | <b>coupling:</b> This input is not used by Keithley Instruments PXI devices and is ignored.                                                                                                    |
|             | SGL                                                                                                    | <b>delay:</b> specifies how long the device waits after a trigger occurs before sampling data. You express delay in seconds. The default input and setting are 0.0s (no delay).                                                                                                    |
|             | 132                                                                                                    | <b>skip count:</b> This input is not used by Keithley Instruments PXI devices and is ignored.                                                                                                    |
|             | SGL                                                                                                    | time limit: This input is not used by Keithley Instruments PXI devices and is ignored.                                                                                                    |
| <b>U</b> 32 | taskID out                                                                                                    | : has the same value as <i>taskID in</i> .                                                                                                    |

Table D-11 (continued) **KI AI start** 

|                                                                   | <b>error out:</b> contains error information. If the error in cluster indicated an error, the error out cluster contains the same information. Otherwise, error out describes the error status of this VI.                                                                                                    |                                                                                                    |  |
|-------------------------------------------------------------------|----------------------------------------------------------------------------------------------------|----------------------------------------------------------------------------------------------------|--|
|                                                                   | TF                                                                                                    | <b>status:</b> is TRUE if an error occurred. If status is TRUE, the VI does not perform any operations.                                                                                                    |  |
|                                                                   | 132                                                                                                    | <b>code:</b> is the error code number identifying an error. A value of 0 means no error, a negative value means a fatal error, and a positive value is a warning. Refer to Table D-52 for a code description. |  |
|                                                                   | abc                                                                                                    | <b>source:</b> identifies where an error occurred. The source string is usually the name of the VI that produced the error.                                                                                   |  |
| SGL                                                               | SGL       actual scan rate: may differ slightly from the requested scan rate, depending on the ha capabilities.         Image: sector of the sector of the secto |                                                                                                    |  |
| [906]                                                             |                                                                                                    |                                                                                                    |  |
| <b>SGL actual level:</b> is the analog trigger level the VI used. |                                                                                                    | actual level: is the analog trigger level the VI used.                                                                                                    |  |
|                                                                   | SGL                                                                                                    | actual hysteresis: This input is not used by Keithley Instruments PXI devices and is ignored.                                                                                                    |  |
|                                                                   | SGL                                                                                                    | actual delay: is the delay the VI used.                                                                                                    |  |

# Analog output VIs

## Easy analog output VIs

Analog Output VIs (virtual instruments) are available in the Analog Output palette (Figure D-2).

Figure D-2 Analog output palette

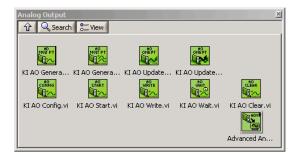

#### KI AO generate waveform

Generates a timed and buffered waveform for the given output channel at the specified update rate. The KI AO Generate Waveform VI generates a waveform on a specified analog output channel. It does not return until the generation is complete.

**NOTE** This VI is not supported for Keithley KDIO Series devices.

Table D-12 KI AO generate waveform

| <b>I16</b> | <b>device:</b> Number of the device (beginning from 1). The utility <b>Device Browser</b> can be used to get the information of current device configuration.                                                                                                    |
|------------|----------------------------------------------------------------------------------------------------|
| <b>U16</b> | <b>sub type:</b> is the sub-type of the device you assigned to the Keithley Instruments PXI device during configuration.                                                                                                    |
| abc        | channel: identifies the analog output channel. The default input is channel 0. The valid channel<br>for each Keithley Instruments PXI series device is as follows:<br>KPXI-SDAQ-4-500K/KPXI-SDAQ-4-2M/KPXI-DAQ-64-3M/KPXI-DAQ-64-500K/<br>KPXI-DAQ-64-250K/KPXI-DAQ-96-3M: 0 or 1<br>KPXI-AO-4-1M: 0 through 3<br>KPXI-AO-8-1M: 0 through 7 |
| SGL        | high limit: is the highest expected level of the signal in Volts you want to generate.                                                                                                    |
| SGL        | low limit: is the lowest expected level of the signal in Volts you want to generate.                                                                                                    |
| <b>U16</b> | <ul> <li>reference source: is the internal/external setting of the reference voltage for this channel.</li> <li>0: Do not change the reference source setting (default input).</li> <li>1: Internal (default setting).</li> <li>2: External.</li> </ul>                                                                                     |
| SGL        | <b>update rate:</b> is the number of updates to generate per second. The default rate is 1000 update/s.                                                                                                    |
| [SGL]      | <b>waveform:</b> is a 1D array that contains analog output data to be written the specified channel expressed in Volts. The data must be supplied.                                                                                                    |

#### KI AO generate waveforms

Generates timed and buffered waveforms for the given output channels at the specified update rate. The KI AO Generate Waveforms VI generates waveforms on specified analog output channels. It does not return until the generation is complete.

**NOTE** This VI is not supported for Keithley KDIO Series devices.

#### Table D-13 KI AO generate waveforms

| <b>I16</b> | <b>device:</b> Number of the device (beginning from 1). The utility <b>Device Browser</b> can be used to get the information of current device configuration. |
|------------|----------------------------------------------------------------------------------------------------|
| <b>U16</b> | <b>sub type:</b> is the sub-type of the device you assigned to the Keithley Instruments PXI device during configuration.                                      |

# Table D-13 (continued) **KI AO generate waveforms**

| abc        | <b>channels:</b> Specifies the set of analog output channels you want to use. If x, y, and z refer to channels, you can specify a list of channels by separating the individual channels with commas (for example, x,y,z). If x refers to the first channel in a consecutive channel range and y refers to the last channel, you can specify the range by separating the first and last channels by a colon (for example, x:y). See KI AO generate waveform above for available channels on each module. |
|------------|----------------------------------------------------------------------------------------------------|
| SGL        | high limit: is the highest expected level of the signal in Volts you want to generate.                                                                                                    |
| SGL        | low limit: is the lowest expected level of the signal in Volts you want to generate.                                                                                                    |
| <b>U16</b> | <ul> <li>reference source: is the internal/external setting of the reference voltage for this channel.</li> <li>0: Do not change the reference source setting (default input).</li> <li>1: Internal (default setting).</li> <li>2: External.</li> </ul>                                                                                                    |
| SGL        | <b>update rate:</b> is the number of updates to generate per second. The default rate is 1000 update/<br>s.                                                                                                    |
| [SGL]      | <b>waveforms:</b> is a 2D array that contains analog output data expressed in volts. You must supply this data. The channel order of the data must be the same channel order specified in channels. You must specify waveforms, where the first (top) dimension is the update number and the second (bottom) dimension is the channel number.                                                                                                    |

#### KI AO update channel

Writes a single value to the specified analog output channel. If an error occurs, a dialog box appears, giving you the error information.

#### Table D-14 KI AO update channel

| <b>I16</b> | <b>device:</b> Number of the device (beginning from 1). The utility <b>Device Browser</b> can be used to get the information of current device configuration.                                                                                                    |
|------------|----------------------------------------------------------------------------------------------------|
| <b>U16</b> | <b>sub type:</b> is the sub-type of the device you assigned to the Keithley Instruments PXI device during configuration.                                                                                                    |
| abc        | channel: identifies the analog output channel. The default input is channel 0. The valid channel<br>for each Keithley Instruments PXI device is as follows:<br>KPXI-SDAQ-4-500K/KPXI-SDAQ-4-2M/KPXI-DAQ-64-3M/KPXI-DAQ-64-500K/<br>KPXI-DAQ-64-250K/KPXI-DAQ-96-3MKI: 0 or 1<br>KPXI-AO-4-1M: 0 through 3<br>KPXI-AO-8-1M: 0 through 7 |
| SGL        | high limit: is the highest expected level of the signal in Volts you want to generate.                                                                                                    |
| SGL        | low limit: is the lowest expected level of the signal in Volts you want to generate.                                                                                                    |

# Table D-14 (continued) **KI AO update channel**

| 5 |     |                                                                                                    |  |
|---|-----|----------------------------------------------------------------------------------------------------|--|
|   | SGL | <b>value:</b> contains the value to be written to the specified analog output channel expressed in the physical units of your signal. You must supply this data. All boards require Voltage for the physical unit. |  |

#### KI AO update channels

Writes values to each of the specified analog output channels. If an error occurs, a dialog box appears, giving you the error information.

#### Table D-15

#### KI AO update channels

| <b>I16</b> | <b>device:</b> Number of the device (beginning from 1). The utility <b>Device Browser</b> can be used to get the information of current device configuration.                                                                                                    |
|------------|----------------------------------------------------------------------------------------------------|
| <b>U16</b> | <b>sub type:</b> is the sub-type of the device you assigned to the Keithley Instruments PXI device during configuration.                                                                                                    |
| abc        | <b>channels:</b> Specifies the set of analog output channels you want to use. If x, y, and z refer to channels, you can specify a list of channels by "x,y,z". If x refers to the first channel in a consecutive channel range and y refers to the last channel, you can specify the range by "x:y". See KI AO update channel above for available channels on each module. |
| SGL        | high limit: is the highest expected level of the signal in Volts you want to generate.                                                                                                    |
| SGL        | low limit: is the lowest expected level of the signal in Volts you want to generate.                                                                                                    |
| <u>V16</u> | <ul> <li>reference source: is the internal/external setting of the reference voltage for this channel.</li> <li>0: Do not change the reference source setting (default input).</li> <li>1: Internal (default setting).</li> <li>2: External.</li> </ul>                                                                                                    |
| [SGL]      | <b>value:</b> is a 1D array that contains the analog output data expressed in the physical units of your signal. You must supply this data. All boards require Voltage for the physical unit.                                                                                                    |

### Intermediate analog output VIs

#### KI AO clear

This VI stops an analog output generation associated with taskID in and releases associated internal resources, including buffers. Before beginning a new signal generation, you must call the KI AO Config VI.

**NOTE** This VI is not supported for Keithley KDIO Series devices.

Table D-16 KI AO clear

| <b>U32</b>  | taskID in:                                                                                                    | identifies the group and the I/O operation.                                                                                                    |
|-------------|----------------------------------------------------------------------------------------------------|----------------------------------------------------------------------------------------------------|
|             | error in (no error): describes error conditions occurring before the VI executes. If an error has already occurred, the VI returns the value of the error in cluster in error out.                         |                                                                                                    |
|             | TF                                                                                                    | <b>status:</b> is TRUE if an error occurred. If status is TRUE, the VI does not perform any operations.                                                                                                    |
|             | 132                                                                                                    | <b>code:</b> is the error code number identifying an error. A value of 0 means no error, a negative value means a fatal error, and a positive value is a warning. Refer to Table D-52 for a code description. |
|             | abc                                                                                                    | <b>source:</b> identifies where an error occurred. The source string is usually the name of the VI that produced the error.                                                                                   |
| <b>U</b> 32 | taskID out                                                                                                    | t: has the same value as taskID in.                                                                                                    |
|             | <b>error out:</b> contains error information. If the error in cluster indicated an error, the error out cluster contains the same information. Otherwise, error out describes the error status of this VI. |                                                                                                    |
|             | TF                                                                                                    | <b>status:</b> is TRUE if an error occurred. If status is TRUE, the VI does not perform any operations.                                                                                                    |
|             | 132                                                                                                    | <b>code:</b> is the error code number identifying an error. A value of 0 means no error, a negative value means a fatal error, and a positive value is a warning. Refer to Table D-52 for a code description. |
|             | abc                                                                                                    | <b>source:</b> identifies where an error occurred. The source string is usually the name of the VI that produced the error.                                                                                   |

#### KI AO Config

Configures a buffered analog output operation, including configuring the hardware and allocating a buffer.

**NOTE** This VI is not supported for Keithley KDIO Series devices.

Table D-17 KI AO Config

| SGL        | interchannel delay: This input is not used by Keithley Instruments PXI devices and is ignored.                                                                                                    |
|------------|----------------------------------------------------------------------------------------------------|
| <b>U16</b> | <b>sub type:</b> is the sub-type of the device you assigned to the Keithley Instruments PXI device during configuration.                                                                                                    |
| [905]      | <b>limit settings:</b> is an array of clusters. Each array element contains the expected signal limits for the channels specified by the corresponding element of channels. If there are fewer elements in this array than in channels, the VI uses the last array element for the rest of the channels. The default for the limit settings array is an empty array, which means the limit settings keep their default settings. |

# Table D-17 (continued) KI AO Config

|             | SGL                                                                                                    | high limit: is the highest scaled data in Volts.                                                                                                    |
|-------------|----------------------------------------------------------------------------------------------------|----------------------------------------------------------------------------------------------------|
|             | SGL                                                                                                    | low limit: is the lowest scaled data in Volts.                                                                                                    |
|             | SGL                                                                                                    | <ul> <li>reference source: is the internal/external setting of the reference voltage for this channel.</li> <li>0: Do not change the reference source setting (default input).</li> <li>1: Internal (default setting).</li> <li>2: External.</li> </ul> |
| <b>I16</b>  |                                                                                                    | mber of the device (beginning from 1). The utility <b>Device Browser</b> can be used to rmation of current device configuration.                                                                                                    |
| [abc]       | <b>channels:</b> specifies the set of analog output channels. channels is an array of strings. If x, y, and z refer to channels, you can specify a list of channels in a single element by separating the individual channels by commas. For example, "x,y,z". If x refers to the first channel in a consecutive channel range and y refers to the last channel, you can specify the range by separating the first and last channels by a colon. For example, "x:y". The valid channel order for data is as follows:<br><b>KPXI-SDAQ-4-500K/KPXI-SDAQ-4-2M/KPXI-DAQ-64-3M/KPXI-DAQ-64-500K/</b><br><b>KPXI-DAQ-64-250K/KPXI-DAQ-96-3M</b> : numbers in <b>channels</b> must be within 0 and 1<br><b>KPXI-AO-4-1M</b> : numbers in <b>channels</b> must be within 0 and 3 |                                                                                                    |
|             | <b>KPXI-AO-8-1M</b> : numbers in <b>channels</b> must be within 0 and 7                                                                                                    |                                                                                                    |
| I32         | <b>buffer size:</b> is the number of updates you want the buffer to hold. The default for this parameter is 1000 scans.                                                                                                    |                                                                                                    |
| <b>I16</b>  | <b>group:</b> is the number, from 0 to 15, that you assign to the specified set of channels. The default input and setting for group is 0. If you only have one update operation for this device, leave this input unwired and use group 0.                                                                                                    |                                                                                                    |
|             | error in (no error): describes error conditions occurring before the VI executes. If an error has already occurred, the VI returns the value of the error in cluster in error out.                                                                                                    |                                                                                                    |
|             | TF                                                                                                    | <b>status:</b> is TRUE if an error occurred. If status is TRUE, the VI does not perform any operations.                                                                                                    |
|             | 132                                                                                                    | <b>code:</b> is the error code number identifying an error. A value of 0 means no error, a negative value means a fatal error, and a positive value is a warning. Refer to Table D-52 for a code description.                                           |
|             | abc                                                                                                    | <b>source:</b> identifies where an error occurred. The source string is usually the name of the VI that produced the error.                                                                                                    |
| <b>U16</b>  | allocation mode: This input is not used by Keithley Instruments PXI devices and is ignored.                                                                                                    |                                                                                                    |
| <b>U</b> 32 | taskID: identifies the group and the I/O operation.                                                                                                    |                                                                                                    |
| <b>I</b> 32 | number of channels: is the total number of channels in the group.                                                                                                    |                                                                                                    |

# Table D-17 (continued) **KI AO Config**

| error out: contains error information. If the error in cluster indicated an error, the error out cluster contains the same information. Otherwise, error out describes the error status of this VI. |                                                                                                    |  |
|----------------------------------------------------------------------------------------------------|----------------------------------------------------------------------------------------------------|--|
| TF                                                                                                    | <b>status:</b> is TRUE if an error occurred. If status is TRUE, the VI does not perform any operations.                                                                                                    |  |
| 132                                                                                                    | <b>code:</b> is the error code number identifying an error. A value of 0 means no error, a negative value means a fatal error, and a positive value is a warning. Refer to Table D-52 for a code description. |  |
| abc                                                                                                    | <b>source:</b> identifies where an error occurred. The source string is usually the name of the VI that produced the error.                                                                                   |  |

#### KI AO start

Starts a buffered analog output operation. This VI sets the update rate, and then starts the generation.

**NOTE** This VI is not supported for Keithley KDIO Series devices.

#### Table D-18 KI AO start

| <b>U32</b> | taskID in: identifies the group and the I/O operation.                                                                                                    |                                                                                                    |  |
|------------|----------------------------------------------------------------------------------------------------|----------------------------------------------------------------------------------------------------|--|
| SGL        | <b>update rate:</b> is the number of updates/s to generate. This is equivalent to the update rate per channel. The default for this parameter is 1000 updates/s. If you enter 0, the on-board internal clock is disabled and the external clock is used.                                                                                                    |                                                                                                    |  |
|            | error in (no error): describes error conditions occurring before the VI executes. If an error has already occurred, the VI returns the value of the error in cluster in error out.                                                                                                    |                                                                                                    |  |
|            | TF                                                                                                    | <b>status:</b> is TRUE if an error occurred. If status is TRUE, the VI does not perform any operations.                                                                                                    |  |
|            | 132                                                                                                    | <b>code:</b> is the error code number identifying an error. A value of 0 means no error, a negative value means a fatal error, and a positive value is a warning. Refer to Table D-52 for a code description. |  |
|            | abc                                                                                                    | <b>source:</b> identifies where an error occurred. The source string is usually the name of the VI that produced the error.                                                                                   |  |
| 132        | <b>number of buffer iterations:</b> is the number of times KIDAQ LabVIEW has to generate the waveform from the output buffer. After generating the buffer the specified number of times, the generation stops. The default value is 1, which means KIDAQ LabVIEW generates the buffer only once. If you use a value of 0, KIDAQ LabVIEW generates the buffer continuously, until you stop the operation with the KI AO Clear VI. |                                                                                                    |  |
| <b>U16</b> | <b>clock:</b><br>0: Do not change the default setting (default input).<br>1: Update clock 1 (default setting).                                                                                                    |                                                                                                    |  |

# Table D-18 (continued) KI AO start

| <b>U16</b> | <b>clock source:</b> specifies the source of the clock.<br>0: Do not change the clock source setting (default input).<br>1: Internal (default setting).<br>6: I/O connector.<br>7: SSI (RTSI) Connection.  |                                                                                                    |  |
|------------|----------------------------------------------------------------------------------------------------|----------------------------------------------------------------------------------------------------|--|
| <b>U32</b> | taskID out: has the same value as taskID in.                                                                                                    |                                                                                                    |  |
|            | <b>error out:</b> contains error information. If the error in cluster indicated an error, the error out cluster contains the same information. Otherwise, error out describes the error status of this VI. |                                                                                                    |  |
|            | TF                                                                                                    | status: is TRUE if an error occurred. If status is TRUE, the VI does not perform any operations.                                                                                                    |  |
|            | 132                                                                                                    | <b>code:</b> is the error code number identifying an error. A value of 0 means no error, a negative value means a fatal error, and a positive value is a warning. Refer to Table D-52 for a code description. |  |
|            | abc                                                                                                    | <b>source:</b> identifies where an error occurred. The source string is usually the name of the VI that produced the error.                                                                                   |  |
| SGL        | <b>actual update rate:</b> may differ slightly from the requested update rate, depending on the hardware capabilities.                                                                                     |                                                                                                    |  |

#### KI AO wait

This VI waits until the waveform generation of the task completes before returning.

**NOTE** This VI is not supported for Keithley KDIO Series devices.

#### Table D-19 KI AO wait

| <b>U</b> 32 | taskID in: identifies the group and the I/O operation.                                                                                                    |                                                                                                    |  |
|-------------|----------------------------------------------------------------------------------------------------|----------------------------------------------------------------------------------------------------|--|
| SGL         | <b>update rate:</b> is the number of updates/s to generate. This is equivalent to the update rate per channel. The default for this parameter is 1000 updates/s.                   |                                                                                                    |  |
|             | error in (no error): describes error conditions occurring before the VI executes. If an error has already occurred, the VI returns the value of the error in cluster in error out. |                                                                                                    |  |
|             | TF                                                                                                    | <b>status:</b> is TRUE if an error occurred. If status is TRUE, the VI does not perform any operations.                                                                                                    |  |
|             | 132                                                                                                    | <b>code:</b> is the error code number identifying an error. A value of 0 means no error, a negative value means a fatal error, and a positive value is a warning. Refer to Table D-52 for a code description. |  |
|             | abc                                                                                                    | <b>source:</b> identifies where an error occurred. The source string is usually the name of the VI that produced the error.                                                                                   |  |
| 132         | <b>check every N updates:</b> informs the VI how often to check the status of the task to see if generation completes. This parameter default is to check every 5 updates.         |                                                                                                    |  |

# Table D-19 (continued) **KI AO wait**

| <b>U32</b> | taskID out | taskID out: has the same value as taskID in.                                                                                                    |  |
|------------|------------|----------------------------------------------------------------------------------------------------|--|
|            |            | contains error information. If the error in cluster indicated an error, the error out tains the same information. Otherwise, error out describes the error status of this VI.                                 |  |
|            | TF         | <b>status:</b> is TRUE if an error occurred. If status is TRUE, the VI does not perform any operations.                                                                                                    |  |
|            | 132        | <b>code:</b> is the error code number identifying an error. A value of 0 means no error, a negative value means a fatal error, and a positive value is a warning. Refer to Table D-52 for a code description. |  |
|            | abc        | <b>source:</b> identifies where an error occurred. The source string is usually the name of the VI that produced the error.                                                                                   |  |

#### KI AO write

This VI writes data into the buffer for a buffered analog output operation. The data written into the buffer will then be generated (transferred from the buffer to the DAC) at the update rate specified in KI AO Start.

KI AO Write is a polymorphic VI that you can configure to output the following kinds of data:

- Binary Array
- Scaled Array

**NOTE** This VI is not supported for Keithley KDIO Series devices.

Table D-20 KI AO write binary array

| <b>U</b> 32 | taskID in: identifies the group and the I/O operation.                                                                                                    |  |
|-------------|----------------------------------------------------------------------------------------------------|--|
| 116         | <b>binary data:</b> is a 2D array that contains unscaled analog output data. The channel order of the data must be the same as the channel order you specify in channels. You must specify waveforms, where the first (top) dimension is the update number and the second (bottom) dimension is the channel number. The length of the data array determines the number of updates the VI writes. When no data is wired, this VI is still useful for reporting update progress information. |  |
| SGL         | <b>time limit in sec:</b> is the time limit for the output operation. The default input is -1.0, which means KIDAQ LabVIEW calculates a time limit based on the value of number of updates to generate and the update rate. If the update rate is unknown, the VI uses 1 second as the time limit. The resolution of the timeout clock is about 55 ms.                                                                                                    |  |
| TF          | allow regeneration: is not used by Keithley Instruments PXI devices and is ignored.                                                                                                    |  |
|             | error in (no error): describes error conditions occurring before the VI executes. If an error has already occurred, the VI returns the value of the error in cluster in error out.                                                                                                    |  |
|             | <b>Status:</b> is TRUE if an error occurred. If status is TRUE, the VI does not perform any operations.                                                                                                    |  |

# Table D-20 (continued) **KI AO write binary array**

| -           |             |                                                                                                    |
|-------------|-------------|----------------------------------------------------------------------------------------------------|
|             | 132         | <b>code:</b> is the error code number identifying an error. A value of 0 means no error, a negative value means a fatal error, and a positive value is a warning. Refer to Table D-52 for a code description. |
|             | abc         | <b>source:</b> identifies where an error occurred. The source string is usually the name of the VI that produced the error.                                                                                   |
| <b>U32</b>  | taskID out: | has the same value as <b>taskID in</b> .                                                                                                    |
| <b>I</b> 32 |             | <b>updates done:</b> is the number of updates the VI has generated; that is, the number the VI has actually transferred from the buffer to the onboard FIFO.                                                  |
| <b>I</b> 32 |             | <b>buffers done:</b> is the number of times the VI has generated an entire buffer; that is, of times the VI has actually transferred all the data in the buffer to the onboard FIFO.                          |
| TF          | generation  | complete: is TRUE when the generation finishes.                                                                                                    |
|             |             | contains error information. If the error in cluster indicated an error, the error out<br>ains the same information. Otherwise, error out describes the error status of this VI.                               |
|             | TF          | <b>status:</b> is TRUE if an error occurred. If status is TRUE, the VI does not perform any operations.                                                                                                    |
|             | 132         | <b>code:</b> is the error code number identifying an error. A value of 0 means no error, a negative value means a fatal error, and a positive value is a warning. Refer to Table D-52 for a code description. |
|             | abc         | <b>source:</b> identifies where an error occurred. The source string is usually the name of the VI that produced the error.                                                                                   |

#### Table D-21

## KI AO write binary array scaled array

| <b>U</b> 32 | taskID in: Identifies the group and the I/O operation.                                                                                                    |
|-------------|----------------------------------------------------------------------------------------------------|
| [SGL]       | <b>scaled data:</b> is a 2D array that contains analog output data expressed in volts. The channel order of the data must be the same the channel order you specify in channels. You must specify waveforms, where the first (top) dimension is the update number and the second (bottom) dimension is the channel number. The length of the data array determines the number of updates the VI writes. When no data is wired, this VI is still useful for reporting update progress information. |
| SGL         | <b>time limit in sec:</b> is the time limit for the output operation. The default input is -1.0, which means KIDAQ LabVIEW calculates a time limit based on the value of number of updates to generate and the update rate. If the update rate is unknown, the VI uses 1 second as the time limit. The resolution of the timeout clock is about 55 ms.                                                                                                    |
| TF          | allow regeneration: is not used by Keithley Instruments PXI devices and is ignored.                                                                                                    |

#### Table D-21 (continued) KI AO write binary array scaled array

|             |             | o error): describes error conditions occurring before the VI executes. If an error has curred, the VI returns the value of the error in cluster in error out.                                                 |
|-------------|-------------|----------------------------------------------------------------------------------------------------|
|             | IF          | status: is TRUE if an error occurred. If status is TRUE, the VI does not perform any operations.                                                                                                    |
|             | 132         | <b>code:</b> is the error code number identifying an error. A value of 0 means no error, a negative value means a fatal error, and a positive value is a warning. Refer to Table D-52 for a code description. |
|             | abc         | <b>source:</b> Identifies where an error occurred. The source string is usually the name of the VI that produced the error.                                                                                   |
| <b>U</b> 32 | taskID out  | : has the same value as <i>taskID in</i> .                                                                                                    |
| 132         |             | f <b>updates done:</b> is the number of updates the VI has generated; that is, the number the VI has actually transferred from the buffer to the onboard FIFO.                                                |
| <b>I</b> 32 |             | f <b>buffers done:</b> is the number of times the VI has generated an entire buffer; that is, r of times the VI has actually transferred all the data in the buffer to the onboard                            |
| TF          | generatio   | n complete: is TRUE when the generation finishes.                                                                                                    |
|             |             | contains error information. If the error in cluster indicated an error, the error out tains the same information. Otherwise, error out describes the error status of this VI.                                 |
|             | TF          | <b>status:</b> is TRUE if an error occurred. If status is TRUE, the VI does not perform any operations.                                                                                                    |
|             | <b>I</b> 32 | <b>code:</b> is the error code number identifying an error. A value of 0 means no error, a negative value means a fatal error, and a positive value is a warning. Refer to Table D-52 for a code description. |
|             | abc         | <b>source:</b> identifies where an error occurred. The source string is usually the name of the VI that produced the error.                                                                                   |

## Advanced analog output VIs

#### KI AO Trigger and Gate Config

Configures the trigger conditions for analog output operations.

**NOTE** This VI is not supported for Keithley KDIO Series devices.

#### Table D-22 KI AO Trigger and Gate Config

| <b>U</b> 32 | taskID in: identifies the group and the I/O operation.                                                                                                    |                                                                                                    |
|-------------|----------------------------------------------------------------------------------------------------|----------------------------------------------------------------------------------------------------|
|             | error in (no error): describes error conditions occurring before the VI executes. If an error has already occurred, the VI returns the value of the error in cluster in error out. |                                                                                                    |
|             | TF                                                                                                    | <b>status:</b> is TRUE if an error occurred. If status is TRUE, the VI does not perform any operations.                                                                                                    |
|             | 132                                                                                                    | <b>code:</b> is the error code number identifying an error. A value of 0 means no error, a negative value means a fatal error, and a positive value is a warning. Refer to Table D-52 for a code description. |
|             | abc                                                                                                    | <b>source:</b> identifies where an error occurred. The source string is usually the name of the VI that produced the error.                                                                                   |
| <u>U16</u>  | 0: No chang<br>1: None (de<br>2: External<br>3: SSI (RTS                                                                                                    | gate source: specifies the source of trigger signal.<br>ge (default input).<br>efault setting).<br>WFDTRIG pin .<br>SI) pin .<br>` (the output of the analog trigger circuitry).                              |
| <u>V16</u>  | 0: No chang<br>1: None (de<br>2: Trigger o                                                                                                    | g <b>ate condition:</b> selects a rising or falling edge trigger.<br>ge (default input).<br>efault setting).<br>n rising edge.<br>n falling edge.                                                             |
| [abc]       | trigger or g<br>ignored.                                                                                                    | gate source specification: is not used by Keithley Instruments PXI devices and is                                                                                                    |
| ēne         | additional                                                                                                    | trig params: cluster contains the following parameters:                                                                                                    |
|             | SGL                                                                                                    | <b>delay:</b> specifies how long the device waits after a trigger occurs before waveform generates. You express delay in seconds. The default input and setting are 0.0s (no delay).                          |
| <b>U32</b>  | taskID out:                                                                                                    | has the same value as <i>taskID in</i> .                                                                                                    |
|             |                                                                                                    | contains error information. If the error in cluster indicated an error, the error out arises the same information. Otherwise, error out describes the error status of this VI.                                |

#### Table D-22 (continued) KI AO Trigger and Gate Config

|       | TF  | status: is TRUE if an error occurred. If status is TRUE, the VI does not perform any operations.                                                                                                    |
|-------|-----|----------------------------------------------------------------------------------------------------|
|       | 132 | <b>code:</b> is the error code number identifying an error. A value of 0 means no error, a negative value means a fatal error, and a positive value is a warning. Refer to Table D-52 for a code description. |
|       | abc | <b>source:</b> identifies where an error occurred. The source string is usually the name of the VI that produced the error.                                                                                   |
| [906] |     | ger params: cluster may differ slightly from the requested trigger inputs, depending ware capabilities. It contains the following parameters.                                                                 |
|       | SGL | actual delay: is the delay the VI used.                                                                                                    |

# **Digital I/O VIs**

Two classes of Digital I/O VIs are available in the Digital I/O palette: the Easy Digital I/O VIs, Intermediate Digital I/O VIs and Advanced Digital I/O VIs (Figure D-3).

Figure D-3 Digital I/O palette

| Yigital I/O ≥<br>☆ 🔍 Search 🐮 View                                              | 1 |
|---------------------------------------------------------------------------------|---|
|                                                                                 |   |
| KI Read from KI Write to Di KI Write to Di                                      |   |
| KI DIO Config.vi KI DIO Start.vi KI DIO Read.vi KI DIO Write.vi KI DIO Clear.vi |   |
| Advanced Dig                                                                    |   |

## Easy Digital I/O VIs

## KI Read from Digital Line

Reads the logical state of a digital line on a digital port. If an error occurs, a dialog box appears, giving you the error information.

**NOTE** When you call this VI on a digital I/O port that is part of an 8255 PPI and your iteration terminal is left at 0, the 8255 PPI goes through a configuration phase, where all the ports within the same PPI chip get reset to logic low, regardless of the data direction. The data

direction on other ports, however, is maintained. To avoid this effect, connect a value other than 0 to the iteration terminal once you have configured the desired ports.

#### Table D-23 KI Read from Digital Line

| <b>I16</b> | <b>device:</b> Number of the device (beginning from 1). The utility <b>Device Browser</b> can be used to get the information of current device configuration.                                                                                                    |
|------------|----------------------------------------------------------------------------------------------------|
| <b>U16</b> | <b>sub type:</b> is the sub-type of the device you assigned to the Keithley Instruments PXI device during configuration.                                                                                                    |
| abc        | digital channel: is the port number to read.<br>KPXI-DIO-16-16: 1<br>KPXI-DIO-48:<br>0: P1A, 1: P1B, 2: P1C Lower, 3: P1C Upper<br>4: P2A, 5: P2B, 6: P2C Lower, 7: P2C Upper<br>KPXI-RDI-8-16: 1<br>KPXI-DIO-32-80M: 3 (aux. input port)<br>KPXI-DIO-32-32: 2 or 3<br>KPXI-DIO-64-0: 1 or 2<br>KPXI-DIO-0-64: 3<br>KPXI-DAQ series devices:<br>0: P1A, 1: P1B, 2: P1C Lower, 3: P1C Upper |
| <b>I16</b> | Line: is the individual port bit or line to be used for I/O.                                                                                                    |
| TF         | Line state: is TRUE for high logic, and FALSE for low logic.                                                                                                    |
| <b>I16</b> | <b>Port width:</b> is the total width or the number of lines of the port in bits. For example, you can combine two 4-bit ports into an 8-bit port on a KPXI-DIO-48 device by setting port width to 8.                                                                                                    |
| 132        | <b>iteration:</b> When iteration is 0 (default), KIDAQ LabVIEW re-configures the port. If iteration is greater than zero, KIDAQ LabVIEW uses the existing configuration, which improves performance. It can be used to optimize operation when you execute this VI in a loop.                                                                                                    |

#### KI Read from Digital Port

Reads a digital channel that you configure. If an error occurs, a dialog box appears, giving you the error information.

**NOTE** When you call this VI on a digital I/O port that is part of an 8255 PPI and your iteration terminal is left at 0, the 8255 PPI goes through a configuration phase, where all the ports within the same PPI chip get reset to logic low, regardless of the data direction. The data direction on other ports, however, is maintained. To avoid this effect, connect a value other than 0 to the iteration terminal once you have configured the desired ports.

#### Table D-24 KI Read from Digital Port

| <b>device:</b> Number of the device (beginning from 1). The utility <b>Device Browser</b> can be used to get the information of current device configuration. |
|----------------------------------------------------------------------------------------------------|
| <b>sub type:</b> is the sub-type of the device you assigned to the Keithley Instruments PXI device during configuration.                                      |

#### Table D-24 (continued) **KI Read from Digital Port**

|            | digital channel: is the port number to read.<br>KPXI-DIO-16-16: 1                                                                                                    |
|------------|----------------------------------------------------------------------------------------------------|
|            | <b>KPXI-DIO-48</b> :<br>0: P1A, 1: P1B, 2: P1C Lower, 3: P1C Upper<br>4: P2A, 5: P2B, 6: P2C Lower, 7: P2C Upper                                                                                                    |
| abc        | KPXI-RDI-8-16: 1<br>KPXI-DIO-32-80M: 3 (aux. input port)<br>KPXI-DIO-32-32: 2 or 3<br>KPXI-DIO-64-0: 1 or 2<br>KPXI-DIO-0-64: 3                                                                                                    |
|            | KPXI-DAQ series devices:<br>0: P1A, 1: P1B, 2: P1C Lower, 3: P1C Upper                                                                                                    |
| <b>U32</b> | pattern: is the data the VI reads from the digital port.                                                                                                    |
| <b>I16</b> | <b>port width:</b> is the total width or the number of lines of the port in bits. For example, you can combine two 4-bit ports into an 8-bit port on a KPXI-DIO-48 device by setting port width to 8.                                                                         |
| 132        | <b>iteration:</b> When iteration is 0 (default), KIDAQ LabVIEW re-configures the port. If iteration is greater than zero, KIDAQ LabVIEW uses the existing configuration, which improves performance. It can be used to optimize operation when you execute this VI in a loop. |

#### KI Write to Digital Line

Sets the logic state of a digital line on a specified digital port. If an error occurs, a dialog box appears, giving you the error information.

**NOTE** When you call this VI on a digital I/O port that is part of an 8255 PPI and your iteration terminal is left at 0, the 8255 PPI goes through a configuration phase, where all the ports within the same PPI chip get reset to logic low, regardless of the data direction. The data direction on other ports, however, is maintained. To avoid this effect, connect a value other than 0 to the iteration terminal once you have configured the desired ports.

#### Table D-25 KI Write to Digital Line

| <b>I16</b> | <b>device:</b> Number of the device (beginning from 1). The utility <b>Device Browser</b> can be used to get the information of current device configuration. |
|------------|----------------------------------------------------------------------------------------------------|
| <u>V16</u> | <b>sub type:</b> is the sub-type of the device you assigned to the Keithley Instruments PXI device during configuration.                                      |

# Table D-25 (continued) **KI Write to Digital Line**

|            | digital channel: is the port number to write.                                                                                                    |  |  |  |
|------------|----------------------------------------------------------------------------------------------------|--|--|--|
|            | <b>KPXI-DIO-16-16</b> : 0                                                                                                    |  |  |  |
|            | <b>KPXI-DIO-48</b> :<br>0: P1A, 1: P1B, 2: P1C Lower, 3: P1C Upper<br>4: P2A, 5: P2B, 6: P2C Lower, 7: P2C Upper                                                                                                    |  |  |  |
| abc        | KPXI-RDI-8-16: 0<br>KPXI-DIO-32-80M: 1 (aux. output port)<br>KPXI-DIO-32-32: 0 (DO) or 1 (LED)<br>KPXI-DIO-64-0: 0 (LED)<br>KPXI-DIO-0-64: 0 (DO Low), 1 (DO High)<br>KPXI-DIO-0-64: 0 (DO Low), 1 (DO High), 2 (LED)                                                         |  |  |  |
|            | <b>KPXI-DAQ series devices</b> :<br>0: P1A, 1: P1B, 2: P1C Lower, 3: P1C Upper                                                                                                    |  |  |  |
| <b>I16</b> | line: is the individual port bit or line to be used for I/O.                                                                                                    |  |  |  |
| TF         | line state: is TRUE for high logic, and FALSE for low logic.                                                                                                    |  |  |  |
| <b>I16</b> | <b>port width:</b> is the total width or the number of lines of the port in bits. For example, you can combine two 4-bit ports into an 8-bit port on a KPXI-DIO-48 device by setting port width to 8.                                                                         |  |  |  |
| 132        | <b>iteration:</b> When iteration is 0 (default), KIDAQ LabVIEW re-configures the port. If iteration is greater than zero, KIDAQ LabVIEW uses the existing configuration, which improves performance. It can be used to optimize operation when you execute this VI in a loop. |  |  |  |

#### KI Write to Digital Port

Writes a digital pattern to a digital port. If an error occurs, a dialog box appears, giving you the error information.

**NOTE** When you call this VI on a digital I/O port that is part of an 8255 PPI when your iteration terminal is left at 0, the 8255 PPI goes through a configuration phase, where all the ports within the same PPI chip get reset to logic low, regardless of the data direction. The data direction on other ports, however, is maintained. To avoid this effect, connect a value other than 0 to the iteration terminal once you have configured the desired ports.

#### Table D-26 KI Write to Digital Port

| <b>I16</b> | <b>device:</b> Number of the device (beginning from 1). The utility <b>Device Browser</b> can be used to get the information of current device configuration. |
|------------|----------------------------------------------------------------------------------------------------|
| <b>U16</b> | <b>sub type:</b> is the sub-type of the device you assigned to the Keithley Instruments PXI device during configuration.                                      |

# Table D-26 (continued) **KI Write to Digital Port**

|             | digital channel: is the port number to write.                                                                                                    |
|-------------|----------------------------------------------------------------------------------------------------|
|             | <b>KPXI-DIO-16-16</b> : 0                                                                                                    |
|             | <b>KPXI-DIO-48</b> :<br>0: P1A, 1: P1B, 2: P1C Lower, 3: P1C Upper<br>4: P2A, 5: P2B, 6: P2C Lower, 7: P2C Upper                                                                                                    |
| abc         | KPXI-RDI-8-16: 0<br>KPXI-DIO-32-80M: 1 (aux. output port)<br>KPXI-DIO-32-32: 0 (DO) or 1 (LED)<br>KPXI-DIO-64-0: 0 (LED)<br>KPXI-DIO-0-64: 0 (DO Low), 1 (DO High)<br>KPXI-DIO-0-64: 0 (DO Low), 1 (DO High), 2 (LED)                                                          |
|             | KPXI-DAQ series devices series:<br>0: P1A, 1: P1B, 2: P1C Lower, 3: P1C Upper                                                                                                    |
| <b>U</b> 32 | pattern: is the bit pattern writes to the digital port.                                                                                                    |
| <b>I16</b>  | <b>port width:</b> is the total width or the number of lines of the port in bits. For example, you can combine two 4-bit ports into an 8-bit port on a KPXI-DIO-48 device by setting port width to 8. If you are using channel names, port width is not needed and is ignored. |
| 132         | <b>iteration:</b> When iteration is 0 (default), KIDAQ LabVIEW re-configures the port. If iteration is greater than zero, KIDAQ LabVIEW uses the existing configuration, which improves performance. It can be used to optimize operation when you execute this VI in a loop.  |

## Intermediate Digital I/O VIs

## **KI DIO Clear**

This VI stops a digital input or output acquisition. Before beginning a new acquisition, you must call the KI DIO Config VI.

**NOTE** This VI is not supported for KPXI-DAQ series devices.

Table D-27 KI DIO Clear

Г

| <b>U</b> 32 | taskID in: identifies the group and the I/O operation.                                                                                                    |                                                                                                    |  |
|-------------|----------------------------------------------------------------------------------------------------|----------------------------------------------------------------------------------------------------|--|
|             | error in (no error): describes error conditions occurring before the VI executes. If an error has already occurred, the VI returns the value of the error in cluster in error out. |                                                                                                    |  |
|             | TF                                                                                                    | <b>status:</b> is TRUE if an error occurred. If status is TRUE, the VI does not perform any operations.                                                                                                    |  |
|             | 132                                                                                                    | <b>code:</b> is the error code number identifying an error. A value of 0 means no error, a negative value means a fatal error, and a positive value is a warning. Refer to Table D-52 for a code description. |  |

# Table D-27 (continued) **KI DIO Clear**

|             | abc                                                                                                    | <b>source:</b> identifies where an error occurred. The source string is usually the name of the VI that produced the error.                                                                                   |
|-------------|----------------------------------------------------------------------------------------------------|----------------------------------------------------------------------------------------------------|
| <b>U</b> 32 | taskID out                                                                                                    | : has the same value as <i>taskID in</i> .                                                                                                    |
|             | <b>error out:</b> contains error information. If the error in cluster indicated an error, the error out cluster contains the same information. Otherwise, error out describes the error status of this VI. |                                                                                                    |
|             | TF                                                                                                    | status: is TRUE if an error occurred. If status is TRUE, the VI does not perform any operations.                                                                                                    |
|             | <b>I</b> 32                                                                                                    | <b>code:</b> is the error code number identifying an error. A value of 0 means no error, a negative value means a fatal error, and a positive value is a warning. Refer to Table D-52 for a code description. |
|             | abc                                                                                                    | <b>source:</b> identifies where an error occurred. The source string is usually the name of the VI that produced the error.                                                                                   |

### KI DIO Config

Configures a buffered digital I/O operation, including configuring the hardware and allocating a buffer. The VI only applies to KPXI-DIO-32-80M devices.

| NOTE | This VI is not supported for KPXI-DAQ series devices. |
|------|-------------------------------------------------------|
|------|-------------------------------------------------------|

#### Table D-28 KI DIO Config

| <b>I16</b> | <b>device:</b> Number of the device (beginning from 1). The utility <b>Device Browser</b> can be used to get the information of current device configuration.                                        |  |  |
|------------|----------------------------------------------------------------------------------------------------|--|--|
| <b>U16</b> | <b>sub type:</b> is the sub-type of the device you assigned to the Keithley Instruments PXI device during configuration.                                                                             |  |  |
| [abc]      | <b>port list:</b> Specifies the set of digital ports, each of which is 8, 16 or 32 lines wide. The valid ports are as follows:<br>KPXI-DIO-32-80M<br>0 (digital output port), 2 (digital input port) |  |  |
| <b>I16</b> | <b>port width:</b> is the total width or the number of lines of the port in bits. port width is only valid for KPXI-DIO-32-80M which supports 8-bit, 16-bit and 32-bit of data acquisition           |  |  |
| <u>V16</u> | <b>group direction:</b> sets the direction for the group.<br>0: Do not change the group direction setting (default input).<br>1: Input (default setting).<br>2: Output.                              |  |  |
|            | error in (no error): describes error conditions occurring before the VI executes. If an error has already occurred, the VI returns the value of the error in cluster in error out.                   |  |  |
|            | <b>Status:</b> is TRUE if an error occurred. If status is TRUE, the VI does not perform any operations.                                                                                              |  |  |

#### Table D-28 (continued) KI DIO Config

|            |                                                                                                    | -                                                                                                    |  |
|------------|----------------------------------------------------------------------------------------------------|----------------------------------------------------------------------------------------------------|--|
|            | 132                                                                                                    | <b>code:</b> is the error code number identifying an error. A value of 0 means no error, a negative value means a fatal error, and a positive value is a warning. Refer to Table D-52 for a code description.                                                                    |  |
|            | abc                                                                                                    | <b>source:</b> identifies where an error occurred. The source string is usually the name of the VI that produced the error.                                                                                                    |  |
| 132        | The default<br>current sett                                                                                                    | <b>scans/ updates:</b> specifies how much memory to allocate for the buffer.<br>input for number of scans/updates is -1, which means KIDAQ LabVIEW leaves the<br>ing for number of scans/updates unchanged. The default setting for number of<br>ates is 1000.                   |  |
| <b>I16</b> |                                                                                                    | ne number the VI assigns to the set of ports, ranging from 0 to 15. The default input for group is 0.                                                                                                    |  |
|            | handshaki<br>devices.                                                                                                    | ng mode parameters: affects the handshaking operation of KPXI-DIO-32-80M                                                                                                    |  |
|            | <b>U16</b>                                                                                                    | <b>signal mode:</b> This input is not used by Keithley Instruments PXI devices and is ignored.                                                                                                    |  |
|            | <b>U16</b>                                                                                                    | edge mode: This input is not used by Keithley Instruments PXI devices and is ignored.                                                                                                    |  |
|            | <u>V16</u>                                                                                                    | <ul> <li>request polarity: specifies active high or low handshaking request signals.</li> <li>0: Do not change the request polarity setting (default input).</li> <li>1: Active low requests (default setting).</li> <li>2: Active high requests.</li> </ul>                     |  |
|            | <u>U16</u>                                                                                                    | <ul> <li>acknowledge polarity: specifies active high or low handshaking acknowledge signals.</li> <li>0: Do not change the acknowledge polarity setting (default input).</li> <li>1: Active low acknowledges (default setting).</li> <li>2: Active high acknowledges.</li> </ul> |  |
|            | <b>U16</b>                                                                                                    | <b>acknowledge modify mode:</b> This input is not used by Keithley Instruments PXI devices and is ignored.                                                                                                    |  |
|            | <b>U32</b>                                                                                                    | <b>acknowledge modify amount:</b> This input is not used by Keithley Instruments PXI devices and is ignored                                                                                                    |  |
|            | <b>U16</b>                                                                                                    | hardware double-buffer mode: This input is not used by Keithley Instruments PXI devices and is ignored.                                                                                                    |  |
| TF         | <b>terminator:</b> is TRUE if output port terminator is on and is FALSE if output port terminator is off. Terminator affects only KPXI-DIO-32-80M.                                       |                                                                                                    |  |
| TF         | <b>burst handshaking enable:</b> is TRUE if burst handshaking mode is enabled and is FALSE if burst handshaking mode is disabled. burst handshaking enable affects only KPXI-DIO-32-80M. |                                                                                                    |  |
| <b></b>    | fifo control: controls the DO FIFO. This parameter is only valid for KPXI-DIO-32-80M.                                                                                                    |                                                                                                    |  |

# Table D-28 (continued) **KI DIO Config**

|            | TF                                                                                                    | <b>fifo wait enable</b> :<br>TRUE: delay output data until FIFO is not almost empty<br>FALSE: digital output does not wait for FIFO is not almost empty.                                                      |  |
|------------|----------------------------------------------------------------------------------------------------|----------------------------------------------------------------------------------------------------|--|
|            | <b>U</b> 32                                                                                                    | <b>threshold:</b> Is the programmable almost empty threshold of both PORTB FIFO and PORTA FIFO (if output port width is 32).                                                                                  |  |
| <b>U32</b> | taskID: identifies the group and the I/O operation.                                                                                                    |                                                                                                    |  |
|            | <b>error out:</b> contains error information. If the error in cluster indicated an error, the error out cluster contains the same information. Otherwise, error out describes the error status of this VI. |                                                                                                    |  |
|            | TF                                                                                                    | <b>status:</b> is TRUE if an error occurred. If status is TRUE, the VI does not perform any operations.                                                                                                    |  |
|            | 132                                                                                                    | <b>code:</b> is the error code number identifying an error. A value of 0 means no error, a negative value means a fatal error, and a positive value is a warning. Refer to Table D-52 for a code description. |  |
|            | abc                                                                                                    | <b>source:</b> identifies where an error occurred. The source string is usually the name of the VI that produced the error.                                                                                   |  |

#### KI DIO Read

Reads data from the internal buffer and returns the data read in pattern.

KI DIO Read is a polymorphic VI that you can configure to output the following kinds of data:

- U8 Array (with port width 8)
- U16 Array (with port width 16)
- U32 Array (with port width 32)

**NOTE** This VI is not supported for KPXI-DAQ series devices.

#### Table D-29 KI DIO Read

| <b>U</b> 32 | taskID in: identifies the group and the I/O operation.                                                                                                    |  |  |
|-------------|----------------------------------------------------------------------------------------------------|--|--|
| 132         | <b>number of scans to read:</b> is the number of scans to retrieve from buffer. This parameter defaults to -1, which means leaving the number of scans to read setting unchanged. The default setting is equal to the size of the buffer, which you set by KI DIO Config VI. If number of scans to read is 0, you can check the scan backlog to determine how many scans have accumulated. The VI waits until the data is available or the time limit expires. |  |  |
|             | <b>read location:</b> This input is not used by Keithley Instruments PXI devices and is ignored.<br>The starting point for the read is the position where the read mark point to. Initially, the read mark points to the beginning of the acquisition buffer. As you retrieve data from the buffer using this VI, the read mark is incremented to point to the next block of data to be read.                                                                  |  |  |
|             | <b>read offset:</b> This input is not used by Keithley Instruments PXI devices and is ignored.                                                                                                    |  |  |

# Table D-29 (continued) **KI DIO Read**

|                                    | 1                                                                                                    |                                                                                                    |  |
|------------------------------------|----------------------------------------------------------------------------------------------------|----------------------------------------------------------------------------------------------------|--|
|                                    | <b>U16</b>                                                                                                    | <b>read mode:</b> This input is not used by Keithley Instruments PXI devices and is ignored.                                                                                                    |  |
|                                    | error in (no error): describes error conditions occurring before the VI executes. If an error has already occurred, the VI returns the value of the error in cluster in error out.                                          |                                                                                                    |  |
|                                    | TF                                                                                                    | <b>Status:</b> is TRUE if an error occurred. If status is TRUE, the VI does not perform any operations.                                                                                                    |  |
|                                    | 132                                                                                                    | <b>code:</b> is the error code number identifying an error. A value of 0 means no error, a negative value means a fatal error, and a positive value is a warning. Refer to Table D-52 for a code description.                                                         |  |
|                                    | abc                                                                                                    | <b>Source:</b> identifies where an error occurred. The source string is usually the name of the VI that produced the error.                                                                                                    |  |
| SGL                                | LabVIEW of rate. If the                                                                                                    | in sec: timeout for data read. The default input is -1.0, which means KIDAQ calculates a time limit based on the value of number of scans to read and the scan scan rate is unknown, the VI uses 1 second as the time limit. The resolution of the ck is about 55 ms. |  |
| <b>U32</b>                         | taskID out                                                                                                    | : has the same value as <i>taskID in</i> .                                                                                                    |  |
| [U8]<br>or<br>[U16]<br>or<br>[U32] | <b>port data:</b> is a 1D array containing the digital data that the VI obtained from the internal buffer.<br>Each element in this array is an 8-bit, 16-bit or 32-bit unsigned integer that represents a single port data. |                                                                                                    |  |
|                                    | <b>error out:</b> contains error information. If the error in cluster indicated an error, the error out cluster contains the same information. Otherwise, error out describes the error status of this VI.                  |                                                                                                    |  |
|                                    | TF                                                                                                    | <b>Status:</b> is TRUE if an error occurred. If status is TRUE, the VI does not perform any operations.                                                                                                    |  |
|                                    | <b>I</b> 32                                                                                                    | <b>code:</b> is the error code number identifying an error. A value of 0 means no error, a negative value means a fatal error, and a positive value is a warning. Refer to Table D-52 for a code description.                                                         |  |
|                                    | abc                                                                                                    | <b>Source:</b> identifies where an error occurred. The source string is usually the name of the VI that produced the error.                                                                                                    |  |
| 132                                | scan backlog: is the amount of data in the buffer that remains unread after this VI completes.                                                                                                    |                                                                                                    |  |
| 132                                | number read: is the number of scans returned.                                                                                                    |                                                                                                    |  |
| TF                                 | <b>retrieval complete:</b> is TRUE when the total number of the scans you specified in the KI DIO Start VI has been read.                                                                                                   |                                                                                                    |  |

#### **KI DIO Start**

Starts a buffered digital I/O operation.

**NOTE** This VI is not supported for KPXI-DAQ series devices.

Table D-30 KI DIO Start

| <b>U32</b> | taskID in: identifies the group and the I/O operation.                                                                                                    |                                                                                                    |  |  |
|------------|----------------------------------------------------------------------------------------------------|----------------------------------------------------------------------------------------------------|--|--|
| 132        | number of scans /updates to acquire or generate: is the total number of scans to acquire or generate. With the default input -1, the device acquires or generates exactly one buffer of data. The buffer size input to the KI DIO Config VI determines the size of the buffer. If number of scans/updates to acquire or generate is 0, the device acquires or generates data continuously until you stop the operation.                                                      |                                                                                                    |  |  |
| <b>U16</b> | 0:Do not ch                                                                                                    | <b>trigger type:</b> specifies the type of trigger.<br>0:Do not change (default input).<br>1:Start trigger. KIDAQ LabVIEW waits trigger signal to start DIO operation.                                        |  |  |
| <u>V16</u> | 0: Do not cl                                                                                                    | <b>trigger mode:</b> sets the trigger on or off.<br>0: Do not change (default input).<br>1: Off (default setting).<br>2: On.                                                                                  |  |  |
| <u>V16</u> | <ul><li>trigger condition: specifies when the digital operation triggers.</li><li>0: Do not change (default input).</li><li>1: Trigger on rising edge (default setting).</li><li>2: Trigger on falling edge.</li></ul>                                                                                                    |                                                                                                    |  |  |
|            |                                                                                                    | <b>b error):</b> describes error conditions occurring before the VI executes. If an error has curred, the VI returns the value of the error in cluster in error out.                                          |  |  |
|            | TF                                                                                                    | <b>status:</b> is TRUE if an error occurred. If status is TRUE, the VI does not perform any operations.                                                                                                    |  |  |
|            | 132                                                                                                    | <b>code:</b> is the error code number identifying an error. A value of 0 means no error, a negative value means a fatal error, and a positive value is a warning. Refer to Table D-52 for a code description. |  |  |
|            | abc                                                                                                    | <b>source:</b> identifies where an error occurred. The source string is usually the name of the VI that produced the error.                                                                                   |  |  |
| <u>V16</u> | <ul> <li>handshake source: determines the source of the conditions that perform a data transfer.</li> <li>0: Do not change the handshake source setting (default input).</li> <li>1: Internal clock.</li> <li>2: I/O connector (default setting).</li> <li>When handshake source is 1, the clock frequency control determines the clock rate.</li> <li>When handshake source is 2, you must connect the handshake signal to the proper line on the I/O connector.</li> </ul> |                                                                                                    |  |  |
| SGL        | <b>clock frequency:</b> is the rate to which you want to handshake the data. This parameter is expressed in scans/s or updates/s. This parameter defaults to -1.0. The default setting is undefined.                                                                                                    |                                                                                                    |  |  |
| <b>U32</b> | taskID out: has the same value as <i>taskID in</i> .                                                                                                    |                                                                                                    |  |  |

# Table D-30 (continued) **KI DIO Start**

| <b>error out:</b> contains error information. If the error in cluster indicated an error, the error out cluster contains the same information. Otherwise, error out describes the error status of this VI. |                                                                                                    |
|----------------------------------------------------------------------------------------------------|----------------------------------------------------------------------------------------------------|
| TF                                                                                                    | <b>status:</b> is TRUE if an error occurred. If status is TRUE, the VI does not perform any operations.                                                                                                    |
| <b>I</b> 32                                                                                                    | <b>code:</b> is the error code number identifying an error. A value of 0 means no error, a negative value means a fatal error, and a positive value is a warning. Refer to Table D-52 for a code description. |
| abc                                                                                                    | <b>source:</b> identifies where an error occurred. The source string is usually the name of the VI that produced the error.                                                                                   |

#### KI DIO Write

Writes digital output data to the internal transfer buffer. You can call the KI DIO Write VI after the transfer begins to retrieve the output status information.

**NOTE** This VI is not supported for KPXI-DAQ series devices.

#### Table D-31 KI DIO Write

| <b>U32</b>                                                    | taskID in: identifies the group and the I/O operation.                                                                                                    |                                                                                                    |  |
|---------------------------------------------------------------|----------------------------------------------------------------------------------------------------|----------------------------------------------------------------------------------------------------|--|
| [ <b>U8</b> ]<br>or<br>[ <b>U16</b> ]<br>or<br>[ <b>U32</b> ] | <b>digital data:</b> is a 1D array containing digital output data. Each element in this array is an 8-bit, 16-bit and 32-bit unsigned integer that represents a single port data. If you call this VI with an empty array, you can examine buffer iterations and generation complete to retrieve the output progressing information. |                                                                                                    |  |
|                                                               | error in (no error): describes error conditions occurring before the VI executes. If an error has already occurred, the VI returns the value of the error in cluster in error out.                                                                                                    |                                                                                                    |  |
|                                                               | TF                                                                                                    | <b>status:</b> is TRUE if an error occurred. If status is TRUE, the VI does not perform any operations.                                                                                                    |  |
|                                                               | 132                                                                                                    | <b>code:</b> is the error code number identifying an error. A value of 0 means no error, a negative value means a fatal error, and a positive value is a warning. Refer to Table D-52 for a code description. |  |
|                                                               | abc                                                                                                    | <b>source:</b> identifies where an error occurred. The source string is usually the name of the VI that produced the error.                                                                                   |  |
| SGL                                                           | <b>time limit in sec:</b> timeout for data write. The default input is -1.0, which means KIDAQ LabVIEW calculates a time limit based on the value of number of updates and the scan rate. If the scan rate is unknown, the VI uses 1 second as the time limit. The resolution of the timeout clock is about 55 ms.                   |                                                                                                    |  |
|                                                               | write location: Determines where the write begins. Contains the following parameters.                                                                                                    |                                                                                                    |  |

# Table D-31 (continued) **KI DIO Write**

|             | 132                                                                                                    | <b>write offset:</b> The VI adds the value of write offset to the write mark to determine where the write begins. The default input is -1, which means leaving the write offset setting unchanged. This parameter defaults to a setting of 0.                                                                                                    |
|-------------|----------------------------------------------------------------------------------------------------|----------------------------------------------------------------------------------------------------|
|             | <b>U16</b>                                                                                                    | <ul> <li>write mode: Setting write mode to 2 moves the write mark to the beginning of the buffer before the VI adds write offset to the write mark.</li> <li>0: Do not change the write mode setting (default input).</li> <li>1: Write at the write mark plus the write offset (default setting).</li> <li>2: Write at the beginning of the buffer plus the write offset.</li> </ul> |
| <b>U</b> 32 | taskID out: has the same value as <i>taskID in</i> .                                                                                                    |                                                                                                    |
|             | <b>error out:</b> contains error information. If the error in cluster indicated an error, the error out cluster contains the same information. Otherwise, error out describes the error status of this VI. |                                                                                                    |
|             | TF                                                                                                    | <b>status:</b> is TRUE if an error occurred. If status is TRUE, the VI does not perform any operations.                                                                                                    |
|             | <b>I</b> 32                                                                                                    | <b>code:</b> is the error code number identifying an error. A value of 0 means no error, a negative value means a fatal error, and a positive value is a warning. Refer to Table D-52 for a code description.                                                                                                    |
|             | abc                                                                                                    | <b>source:</b> identifies where an error occurred. The source string is usually the name of the VI that produced the error.                                                                                                    |
| <b>I</b> 32 | buffer iterations: indicates the current number of complete iterations of the buffer.                                                                                                    |                                                                                                    |
| TF          | generation complete: is TRUE when the number of updates to generate has finished.                                                                                                    |                                                                                                    |

# Advanced Digital I/O VIs

## **KI DIO Port Config**

Configures a digital channel. You can use the task ID that this VI returns only in digital port VIs.

#### Table D-32 KI DIO Port Config

| <b>I16</b> | <b>device:</b> Number of the device (beginning from 1). The utility <b>Device Browser</b> can be used to get the information of current device configuration.                                                                                                    |
|------------|----------------------------------------------------------------------------------------------------|
| <b>U16</b> | <b>sub type:</b> is the sub-type of the device you assigned to the Keithley Instruments PXI device during configuration.                                                                                                    |
|            | digital channel: is the port number to write.                                                                                                    |
|            | <b>KPXI-DIO-16-16</b> : 0                                                                                                    |
|            | <b>KPXI-DIO-48</b> :<br>0: P1A, 1: P1B, 2: P1C Lower, 3: P1C Upper<br>4: P2A, 5: P2B, 6: P2C Lower, 7: P2C Upper                                                                                                    |
| abc        | KPXI-RDI-8-16: 0<br>KPXI-DIO-32-80M: 1 (auxiliary output port)<br>KPXI-DIO-32-32: 0 (DO) or 1 (LED)<br>KPXI-DIO-64-0: 0 (LED)<br>KPXI-DIO-0-64: 0 (DO Low), 1 (DO High)<br>KPXI-DIO-0-64: 0 (DO Low), 1 (DO High), 2 (LED)                                                                                                    |
|            | KPXI-DAQ series devices:<br>0: P1A, 1: P1B, 2: P1C Lower, 3: P1C Upper                                                                                                    |
| <b>I16</b> | <b>port width:</b> is the total width or the number of lines of the port in bits. port width is only valid for KPXI-DIO-32-80M which supports 8-bit, 16-bit and 32-bit of data acquisition                                                                                                    |
| <b></b>    | error in (no error): describes error conditions occurring before the VI executes. If an error has already occurred, the VI returns the value of the error in cluster in error out.                                                                                                    |
|            | <b>Status:</b> is TRUE if an error occurred. If status is TRUE, the VI does not perform any operations.                                                                                                    |
|            | Code: is the error code number identifying an error. A value of 0 means no error, a<br>negative value means a fatal error, and a positive value is a warning. Refer to Table<br>D-52 for a code description.                                                                                                    |
|            | <b>source:</b> identifies where an error occurred. The source string is usually the name of the VI that produced the error.                                                                                                    |
| 132        | <b>line direction map:</b> specifies the direction of each line in the port. If a bit is 0 in the line map, the line is an input line. If a bit is 1, the line is an output line. Set line direction map to -1 to make all the lines in a port output lines. Set line direction map to 0 to make all the lines in a port input lines. Port C (e.g. P1C, P2C, etc.) are the only ports on which you can configure lines for different directions. The least significant bit in the line map corresponds to line 0 in the port. The line direction map parameter defaults to 0. |
| 132        | wired OR map: is not used and ignored.                                                                                                    |

# Table D-32 (continued) **KI DIO Port Config**

| <b>U</b> 32 | <b>taskID out:</b> uniquely identifies the digital group. Use this value as the task ID to refer to this group in subsequent digital port VIs.                                                             |                                                                                                    |
|-------------|----------------------------------------------------------------------------------------------------|----------------------------------------------------------------------------------------------------|
|             | <b>error out:</b> contains error information. If the error in cluster indicated an error, the error out cluster contains the same information. Otherwise, error out describes the error status of this VI. |                                                                                                    |
|             | TF                                                                                                    | <b>status:</b> is TRUE if an error occurred. If status is TRUE, the VI does not perform any operations.                                                                                                    |
|             | <b>I</b> 32                                                                                                    | <b>code:</b> is the error code number identifying an error. A value of 0 means no error, a negative value means a fatal error, and a positive value is a warning. Refer to Table D-52 for a code description. |
|             | abc                                                                                                    | <b>source:</b> identifies where an error occurred. The source string is usually the name of the VI that produced the error.                                                                                   |

# **Counter VIs**

Six Counter VIs are contained in the Counter palette.

## **Easy Counter VIs**

### KI Count Events or Time

Configures one or two counters to count external events. An external event is a high or low signal transition on the specified *GPTCn\_SRC* pin of the counter.

**NOTE** This VI is not supported for Keithley KDIO series devices.

#### Table D-33 KI Count Events or Time

| <b>I16</b> | <b>device:</b> Number of the device (beginning from 1). The utility <b>Device Browser</b> can be used to get the information of current device configuration. |
|------------|----------------------------------------------------------------------------------------------------|
| <b>U16</b> | <b>sub type:</b> is the sub-type of the device you assigned to the Keithley Instruments PXI device during configuration.                                      |
| [abc]      | <b>counter:</b> is an array of strings that specifies the counter(s) the VI controls.                                                                         |
| <b>I16</b> | counter size: This input is not used by Keithley Instruments PXI devices and is ignored.                                                                      |
| TF         | start/restart: is TRUE to configure and start the counter(s).                                                                                                 |
| TF         | stop: is TRUE to stop the counter(s).                                                                                                    |
| <b>U16</b> | <b>source edge:</b> is the edge of the counter clock signal.<br>0: Count on low to high transition.<br>1: Count on high to low transition.                    |

#### Table D-33 (continued) **KI Count Events or Time**

| <u>U32</u> | <b>count:</b> is the value of the counter at the time it is read. If there are two counters assigned to the task ID, the value of the higher order counter is multiplied by 10000 hex, shifting it to the left 16 bits. The higher order counter is then added to the value of the lower counter. |
|------------|----------------------------------------------------------------------------------------------------|
| DBL        | seconds till overflow: This input is not used by Keithley Instruments PXI devices and is ignored.                                                                                                    |
| DBL        | seconds since last call: This input is not used by Keithley Instruments PXI devices and is ignored.                                                                                                    |
| DBL        | seconds since start: This input is not used by Keithley Instruments PXI devices and is ignored.                                                                                                    |

### KI Generate Delayed Pulse

Configures and starts a counter to generate a single pulse with the specified delay and pulse-width on the counter *GPTCn\_OUT* pin. A single pulse consists of a delay phase (phase 1), followed by a pulse phase (phase 2), and then returns to the phase 1 level.

**NOTE** This VI is not supported for Keithley KDIO series devices.

#### Table D-34 KI Generate Delayed Pulse

| <b>I16</b> | <b>device:</b> Number of the device (beginning from 1). The utility <b>Device Browser</b> can be used to get the information of current device configuration.                                                                                                    |
|------------|----------------------------------------------------------------------------------------------------|
| <b>U16</b> | <b>sub type:</b> is the sub-type of the device you assigned to the Keithley Instruments PXI device during configuration.                                                                                                    |
| [abc]      | counter: is an array of strings that specifies the counter(s) the VI controls.                                                                                                    |
| DBL        | <b>pulse delays (s or cycles):</b> is the desired duration of the first phase of the pulse, phase 1. The unit is seconds if timebase source is 0 (internal) and cycles if timebase source is 1 (external). If pulse delay is 0.0 and timebase source is 0, the VI selects a minimum delay of three cycles of the timebase used. |
| DBL        | <b>pulse-width (s or cycles):</b> is the desired duration of the second phase of the pulse, phase 2. The unit is seconds if timebase source is 0 (internal) and cycles if timebase source is 1 (external). If pulse-width is 0.0 and timebase source is 0, the VI selects a minimum width of three cycles of the timebase used. |
| <b>U16</b> | <b>timebase source:</b> is the clock source. Timbebase source is 0 to use an internal signal and 1 to use an external signal for the timebase.                                                                                                    |

#### Table D-34 (continued) KI Generate Delayed Pulse

Г

| <u>U16</u>  | <ul> <li>gate mode: specifies how the counter <i>GPTCn_GATE</i> signal is used.</li> <li>0: Ungated/software start: ignore the gate source and start when the VI is called (default).</li> <li>1: Count while the gate signal is TTL high.</li> <li>2: Count while the gate signal is TTL low.</li> <li>3: Start counting on the rising edge of the TTL gate signal.</li> <li>4: Start counting on the falling edge of the TTL gate signal.</li> <li>5: Restart counting on each rising edge of the TTL gate signal.</li> <li>6: Restart counting on each falling edge of the TTL gate signal.</li> <li>Use gate mode 3 or 4 to generate one delayed pulse on the first gate edge after starting. Use gate mode 5 or 6 to generate a delayed pulse for each gate edge (i.e., retriggerable one-shot behavior).</li> </ul> |
|-------------|----------------------------------------------------------------------------------------------------|
| <u>U16</u>  | <ul> <li>pulse polarity: is the polarity of the second phase (phase 2) of the pulse.</li> <li>0: High pulse: phase 1 (the delay) is a low TTL level and phase 2 is a high level (default).</li> <li>1: Low pulse: phase 1 is a high TTL level and phase 2 is a low level.</li> </ul>                                                                                                    |
| <b>U</b> 32 | taskID of counter out: is the task ID of the specified counter, which generates the delayed pulse.                                                                                                    |
| DBL         | actual delay (s or cycles): is the achieved delay. It may differ from the desired delay because the hardware has limited resolution and range.                                                                                                    |
|             | actual width (s or cycles): is the achieved pulse-width. It may differ from the desired width because the hardware has limited resolution and range.                                                                                                    |

#### KI Generate Pulse-Train

Configures the specified counter to generate a continuous pulse-train on the GPTCn\_OUT pin. The signal has the prescribed frequency, duty cycle, and polarity. Each cycle of the pulse-train consist of a delay phase (phase 1) followed by a pulse phase (phase 2).

**NOTE** This VI is not supported for Keithley DIO series devices.

Table D-35

#### KI Generate Pulse-Train

| <b>I16</b> | <b>device:</b> Number of the device (beginning from 1). The utility <b>Device Browser</b> can be used to get the information of current device configuration.                                                                                                    |
|------------|----------------------------------------------------------------------------------------------------|
| <b>U16</b> | <b>sub type:</b> is the sub-type of the device you assigned to the Keithley Instruments PXI device during configuration.                                                                                                    |
| [abc]      | counter: is an array of strings that specifies the counter(s) the VI controls.                                                                                                    |
| 132        | <b>number of pulses:</b> is the number of pulses you want in the pulse-train. If the value is 0 (default), the VI generates a continuous pulse-train.                                                                                                    |
| DBL        | frequency: (Hz) is the desired repetition rate of the pulse-train.                                                                                                    |
|            | <b>duty cycle:</b> is the desired ratio of the durations of phase 2 (phase two) of the pulse to the period of one cycle (1/frequency); default is 0.5. If duty cycle is 0.0 or 1.0, the VI computes the closest achievable duty cycle using a minimum period of three timebase cycles. A duty cycle very close to 0.0 or 1.0 may not be possible. |

#### Table D-35 (continued) **KI Generate Pulse-Train**

| DBL        | <b>timebase:</b> is the frequency of the clock. If the value of timebase is 0 or 10000000, internal signal is used; otherwise, an external signal is used.                                                                                                    |  |
|------------|----------------------------------------------------------------------------------------------------|--|
| <u>U16</u> | <ul> <li>gate mode: specifies how the counter <i>GPTCn_GATE</i> signal is used.</li> <li>0: ungated/software start: ignore the gate source and start when the VI is called. (default).</li> <li>1: Count while the gate signal is TTL high.</li> <li>2: Count while the gate signal is TTL low.</li> <li>3: start (continuous) pulse-train on the rising edge of the TTL gate signal.</li> <li>4: start (continuous) pulse-train on the falling edge of the TTL gate signal.</li> <li>If number of pulses is 0 (continuous pulse-train), gate mode 3 or 4 generates one pulse per gate edge, which is the behavior of a retriggerable one shot. If number of pulses –1, gate mode 3 or 4 generates a continuous pulse-train.</li> </ul> |  |
| <b>V16</b> | <ul> <li>pulse polarity: is the polarity of the second phase (phase 2) of the pulse.</li> <li>0: High pulse: phase 1 (the delay) is a low TTL level and phase 2 is a high level (default).</li> <li>1: Low pulse: phase 1 is a high TTL level and phase 2 is a low level.</li> </ul>                                                                                                    |  |
| <b>U32</b> | taskID of counter out: is the task ID of the specified counter, which generates the pulse train.                                                                                                    |  |
| <b>U32</b> | taskID of counter -1 out: this output is not used by Keithley Instruments PXI devices and is ignored.                                                                                                    |  |
|            | <b>actual parameters out:</b> is a cluster of lesser parameters. These parameters may differ from the desired parameters because the hardware has limited resolution and range.                                                                                                    |  |
|            | <b>IDBL frequency:</b> (Hz) is the achieved frequency.                                                                                                    |  |
|            | DBL         duty cycle: is the achieved duty cycled.                                                                                                    |  |
|            | <b>DBL pulse delay:</b> is the achieved minimum delay to the gating pulse.                                                                                                    |  |
|            | <b>DBL pulse-width:</b> is the achieved width of the gating pulse.                                                                                                    |  |

#### KI Measure Pulse-Width or Period

Measures the pulse-width (length of time a signal is high or low) or period (length of time between adjacent rising or falling edges) of a TTL signal connected to the counter *GPTCn\_GATE* pin. The method used gates an internal timebase clock with the signal being measured. This VI is useful in measuring the period or frequency (1/period) of relatively low frequency signals, when many timebase cycles occur during the gate.

**NOTE** This VI is not supported for Keithley KDIO Series devices.

Table D-36

#### KI Measure Pulse-Width or Period

**116 device:** Number of the device (beginning from 1). The utility **Device Browser** can be used to get the information of current device configuration.

# Table D-36 (continued)KI Measure Pulse-Width or Period

| <b>U16</b>  | <b>sub type:</b> is the sub-type of the device you assigned to the Keithley Instruments PXI device during configuration.                                                                                                    |
|-------------|----------------------------------------------------------------------------------------------------|
| [abc]       | <b>counter:</b> is an array of strings that specifies the counter(s) the VI controls.                                                                                                    |
| <u>V16</u>  | <ul> <li>type of measurement: identifies the type of pulse-width or period measurement to make. The following illustration demonstrates the various values for type of measurement.</li> <li>0: Measure high pulse-width from rising to falling edge.</li> <li>1: Measure low pulse-width from falling to rising edge.</li> <li>2: Measure period between adjacent rising edges. (default)</li> <li>3: Measure period between adjacent falling edges</li> </ul> |
| DBL         | <b>timebase:</b> is the frequency of the clock. If the value of timebase is 0 or 10000000, internal signal is used; otherwise, an external signal is used.                                                                                                    |
| DBL         | <b>pulse-width/period (s) out:</b> is the measured pulse-width or period; it equals count/timebase and may be valid or invalid.                                                                                                    |
| SGL         | <b>time limit in sec:</b> is the period to wait for a valid measurement. If time limit is -1.0 (default), the time limit is set to five seconds or four times the range of the counter at the selected timebase (4*65,536/timebase) in seconds.                                                                                                    |
| TF          | valid?: is TRUE if counter has not underflowed (if count ?4) or overflowed.                                                                                                    |
| <b>I</b> 32 | <b>count:</b> is the value of the counter at the time it is read. For best accuracy, choose a timebase frequency that maximizes the count without overflowing it. If there are two counters assigned to the task ID, the value of the higher order counter is multiplied by 10000 hex, shifting it to the left 16 bits. The higher order counter is then added to the value of the lower counter.                                                               |
| TF          | counter overflow?: is TRUE if counter reaches TC. Overflow does not produce an error.                                                                                                    |
| TF          | <b>timeout:</b> is TRUE if a valid reading is not within the prescribed or computed time limit. The timeout parameter does not produce an error.                                                                                                    |

## Intermediate Counter VIs

#### KI Continuous Pulse Generator Config

Configures a counter to generate a continuous TTL pulse-train on its GPTCn\_OUT pin.

**NOTE** This VI is not supported for Keithley KDIO series devices.

Table D-37

## KI Continuous Pulse Generator Config

**116 device:** Number of the device (beginning from 1). The utility **Device Browser** can be used to get the information of current device configuration.

#### Table D-37 (continued) KI Continuous Pulse Generator Config

|            | T Contraction of the second second seco |  |  |
|------------|----------------------------------------------------------------------------------------------------|--|--|
| <b>U16</b> | <b>sub type:</b> is the sub-type of the device you assigned to the Keithley Instruments PXI device during configuration.                                                                                                    |  |  |
| [abc]      | counter: is the counter this VI controls.                                                                                                    |  |  |
|            | error in (no error): describes error conditions occurring before the VI executes. If an error has already occurred, the VI returns the value of the error in cluster in error out.                                                                                                    |  |  |
|            | <b>Status:</b> is TRUE if an error occurred. If status is TRUE, the VI does not perform any operations.                                                                                                    |  |  |
|            | <b>code:</b> is the error code number identifying an error. A value of 0 means no error, a negative value means a fatal error, and a positive value is a warning. Refer to Table D-52 for a code description.                                                                                                    |  |  |
|            | <b>source:</b> identifies where an error occurred. The source string is usually the name of the VI that produced the error.                                                                                                    |  |  |
| DBL        | frequency: (Hz) is the desired repetition rate of the pulse-train.                                                                                                    |  |  |
| DBL        | <b>duty cycle:</b> is the desired ratio of the durations of phase 2 (phase two) of the pulse to the period of one cycle (1/frequency); default is 0.5. If duty cycle is 0.0 or 1.0, the VI computes the closest achievable duty cycle using a minimum period of three timebase cycles. A duty cycle very close to 0.0 or 1.0 may not be possible.                                                                                                    |  |  |
| DBL        | <b>timebase:</b> is the frequency of the clock. If the value of timebase is 0 or 10000000 (10MHz), internal signal is used; otherwise, an external signal is used.                                                                                                    |  |  |
| <b>V16</b> | <ul> <li>gate mode: specifies how the counter <i>GPTCn_GATE</i> signal is used.</li> <li>0: Ungated/software start: ignore the gate source and start when Counter Start VI is called (default).</li> <li>1: Count while the gate signal is TTL high after the Counter Start VI is called.</li> <li>2: Count while the gate signal is TTL low after the Counter Start VI is called.</li> <li>3: Start counting on the rising edge of the TTL gate signal after the Counter Start VI is called.</li> <li>4: Start counting on the falling edge of the TTL gate signal after the Counter Start VI is called.</li> <li>If gate mode is 3 or 4, the counter generates a single pulse on each edge.</li> </ul>                                                                                                    |  |  |
| <b>U16</b> | <ul> <li>pulse polarity: is the polarity of the second phase (phase 2) of the pulse.</li> <li>0: High pulse: phase 1 (the delay) is a low TTL level and phase 2 is a high level (default).</li> <li>1: Low pulse: phase 1 is a high TTL level and phase 2 is a low level.</li> </ul>                                                                                                    |  |  |
| <b>U32</b> | taskID: is the task ID of the specified counter, which generates the pulse train.                                                                                                    |  |  |
|            | <b>error out:</b> contains error information. If the error in cluster indicated an error, the error out cluster contains the same information. Otherwise, error out describes the error status of this VI.                                                                                                    |  |  |
|            | <b>IF</b> status: is TRUE if an error occurred. If status is TRUE, the VI does not perform any operations.                                                                                                    |  |  |
|            | <b>Code:</b> is the error code number identifying an error. A value of 0 means no error, a negative value means a fatal error, and a positive value is a warning. Refer to Table D-52 for a code description.                                                                                                    |  |  |

#### Table D-37 (continued) KI Continuous Pulse Generator Config

|     | <b>source:</b> identifies where an error occurred. The source string is usually the name of the VI that produced the error.                              |  |
|-----|----------------------------------------------------------------------------------------------------|--|
| DBL | <b>actual frequency:</b> (Hz) is the achieved frequency. It may differ from the desired frequency because the hardware has limited resolution and range. |  |
| DBL | <b>actual duty cycle:</b> is the achieved duty cycled. It may differ from the desired duty cycle because the hardware has limited resolution and range.  |  |

### KI Counter Divider Config

Configures the specified counter to divide a signal on the counter GP\_TC\_CLK pin or on an internal timebase signal using a count value called the timebase divisor. The result is that the signal on the counter GP\_TC\_OUT pin is equal to the frequency of the input signal/timebase divisor.

This VI is not supported for Keithley KDAQ series devices.

#### Table D-38 KI Counter Divider Config

| <b>I16</b> | <b>device:</b> Number of the device (beginning from 1). The utility <b>Device Browser</b> can be used to get the information of current device configuration.                                                                                                    |
|------------|----------------------------------------------------------------------------------------------------|
| <u>V16</u> | <b>sub type:</b> is the sub-type of the device you assigned to the Keithley Instruments PXI device during configuration.                                                                                                    |
| [abc]      | counter: is the counter this VI controls.                                                                                                    |
| <u>U16</u> | <ul> <li>gate mode: specifies how the signal on the counter's GATE pin is used.</li> <li>0: Ungated/software start: ignore the gate source and start when KI Counter Start VI is called (default).</li> <li>1: Count while the gate signal is TTL high after the KI Counter Start VI is called.</li> </ul> |
| <b>U16</b> | source edge: This input is not used by Keithley Instruments PXI devices and is ignored.                                                                                                    |
| <u>V16</u> | output: This input is not used by Keithley Instruments PXI devices and is ignored.                                                                                                    |
| <b>U16</b> | <ul> <li>updown source: specifies how the signal on the counter's UPDN pin is used.</li> <li>0: software control: ignore the UPDN source and control by updownctrl (default).</li> <li>1: hardware control.</li> </ul>                                                                                     |
| <u>U16</u> | <ul> <li>updown control: specifies the specified counter to count down or count up if <i>updown</i> source is configured to be software control.</li> <li>0: count down (default).</li> <li>1: count up.</li> </ul>                                                                                        |

#### Table D-38 (continued) **KI Counter Divider Config**

| DBL         | <b>timebase:</b> (Hz) is set to the frequency of the internal signal whose cycles are counted, or is set to <=0.0 (default) to count the rising edges of the signal on the counter GP_TC_CLK pin.          |                                                                                                    |  |  |
|-------------|----------------------------------------------------------------------------------------------------|----------------------------------------------------------------------------------------------------|--|--|
| 132         | 24000000 H                                                                                                    | <b>timebase divisor:</b> is the count down or divide value. For example, if the input frequency is 24000000 Hz, timebase divisor is 240000, and the output is pulsed, the frequency of the counter's GP TC OUT signal is 100 Hz. |  |  |
|             |                                                                                                    | <b>b error):</b> describes error conditions occurring before the VI executes. If an error has curred, the VI returns the value of the error in cluster in error out.                                                             |  |  |
|             | TF                                                                                                    | <b>status:</b> is TRUE if an error occurred. If status is TRUE, the VI does not perform any operations.                                                                                                    |  |  |
|             | 132                                                                                                    | <b>code:</b> is the error code number identifying an error. A value of 0 means no error, a negative value means a fatal error, and a positive value is a warning. Refer to Table D-52 for a code description.                    |  |  |
|             | abc                                                                                                    | <b>source:</b> identifies where an error occurred. The source string is usually the name of the VI that produced the error.                                                                                                    |  |  |
| <b>U</b> 32 | taskID: identifies the group and the I/O operation.                                                                                                    |                                                                                                    |  |  |
|             | <b>error out:</b> contains error information. If the error in cluster indicated an error, the error out cluster contains the same information. Otherwise, error out describes the error status of this VI. |                                                                                                    |  |  |
|             | TF                                                                                                    | <b>status:</b> is TRUE if an error occurred. If status is TRUE, the VI does not perform any operations.                                                                                                    |  |  |
|             | 132                                                                                                    | <b>code:</b> is the error code number identifying an error. A value of 0 means no error, a negative value means a fatal error, and a positive value is a warning. Refer to Table D-52 for a code description.                    |  |  |
|             | abc                                                                                                    | <b>source:</b> identifies where an error occurred. The source string is usually the name of the VI that produced the error.                                                                                                    |  |  |

#### **KI Counter Read**

Reads the counter or counters identified by task ID.

**NOTE** This VI is designed to read general purpose counter of Keithley KDAQ series devices.

#### Table D-39 KI Counter Read

| <b>U</b> 32 | taskID in: identifies the group and the I/O operation.                                                                                                    |                                                                                                    |  |
|-------------|----------------------------------------------------------------------------------------------------|----------------------------------------------------------------------------------------------------|--|
|             | error in (no error): describes error conditions occurring before the VI executes. If an error has already occurred, the VI returns the value of the error in cluster in error out. |                                                                                                    |  |
|             | TF                                                                                                    | <b>status:</b> is TRUE if an error occurred. If status is TRUE, the VI does not perform any operations. |  |

# Table D-39 (continued) **KI Counter Read**

|             |                                                                                                    | code: is the error code number identifying an error. A value of 0 means no error, a                                                                                                    |  |
|-------------|----------------------------------------------------------------------------------------------------|----------------------------------------------------------------------------------------------------|--|
|             | 132                                                                                                    | negative value means a fatal error, and a positive value is a warning. Refer to Table D-52 for a code description.                                                                                            |  |
|             | abc                                                                                                    | <b>source:</b> identifies where an error occurred. The source string is usually the name of the VI that produced the error.                                                                                   |  |
| abc         |                                                                                                    | <b>t:</b> is the set of counters to read. Use this array only to read a subset of counters y task ID; otherwise, leave it empty. This input is only valid for KPXI-DAQ series                                 |  |
| <b>U</b> 32 | taskID out:                                                                                                    | has the same value as <i>taskID</i> in.                                                                                                    |  |
| <b>U</b> 32 | <b>count:</b> is the value of the counter at the time it is read.<br>If there are two counters assigned to the task ID, the value of the higher order counter is shifted<br>to 16 bits to scale it, and then it is added to the value of the lower counter. |                                                                                                    |  |
|             | <b>error out:</b> contains error information. If the error in cluster indicated an error, the error out cluster contains the same information. Otherwise, error out describes the error status of this VI.                                                  |                                                                                                    |  |
|             | TF                                                                                                    | <b>Status:</b> is TRUE if an error occurred. If status is TRUE, the VI does not perform any operations.                                                                                                    |  |
|             | 132                                                                                                    | <b>Code:</b> is the error code number identifying an error. A value of 0 means no error, a negative value means a fatal error, and a positive value is a warning. Refer to Table D-52 for a code description. |  |
|             | abc                                                                                                    | <b>Source:</b> identifies where an error occurred. The source string is usually the name of the VI that produced the error.                                                                                   |  |
| [TF]        | overflow: ⊺                                                                                                    | This input is not used by Keithley Instruments PXI devices and is ignored.                                                                                                    |  |

## KI Counter Start

Starts the counters identified by task ID. This applies only to Keithley KDAQ series devices.

#### Table D-40 KI Counter Start

| <b>U</b> 32 | taskID in:                                                                                                    | taskID in: identifies the group and the I/O operation.                                                                                                    |  |
|-------------|----------------------------------------------------------------------------------------------------|----------------------------------------------------------------------------------------------------|--|
|             | error in (no error): describes error conditions occurring before the VI executes. If an error has already occurred, the VI returns the value of the error in cluster in error out. |                                                                                                    |  |
|             | TF                                                                                                    | <b>Status:</b> is TRUE if an error occurred. If status is TRUE, the VI does not perform any operations.                                                                                                    |  |
|             | 132                                                                                                    | <b>Code:</b> is the error code number identifying an error. A value of 0 means no error, a negative value means a fatal error, and a positive value is a warning. Refer to Table D-52 for a code description. |  |

# Table D-40 (continued) **KI Counter Start**

|             | abc                                                                                                    | <b>Source:</b> identifies where an error occurred. The source string is usually the name of the VI that produced the error.                                                                                        |  |  |
|-------------|----------------------------------------------------------------------------------------------------|----------------------------------------------------------------------------------------------------|--|--|
| abc         |                                                                                                    | <b>counter list:</b> is the set of counters to read. Use this array only to read a subset of counters identified by task ID; otherwise, leave it empty. This input is only valid for Keithley KDAQ series devices. |  |  |
| <b>U</b> 32 | taskID out                                                                                                    | taskID out: has the same value as <i>taskID</i> in.                                                                                                    |  |  |
|             | <b>error out:</b> contains error information. If the error in cluster indicated an error, the error out cluster contains the same information. Otherwise, error out describes the error status of this VI. |                                                                                                    |  |  |
|             | TF                                                                                                    | <b>Status:</b> is TRUE if an error occurred. If status is TRUE, the VI does not perform any operations.                                                                                                    |  |  |
|             | <b>I</b> 32                                                                                                    | <b>Code:</b> is the error code number identifying an error. A value of 0 means no error, a negative value means a fatal error, and a positive value is a warning. Refer to Table D-52 for a code description.      |  |  |
|             | abc                                                                                                    | <b>Source:</b> identifies where an error occurred. The source string is usually the name of the VI that produced the error.                                                                                        |  |  |

### KI Counter Stop

Stops a count operation immediately or conditionally on an input error. This applies only to Keithley KDAQ series devices.

#### Table D-41 KI Counter Stop

| <b>U</b> 32 | taskID in:                                                                            | taskID in: identifies the group and the I/O operation.                                                                                                    |  |  |
|-------------|---------------------------------------------------------------------------------------|----------------------------------------------------------------------------------------------------|--|--|
|             | · ·                                                                                   | error in (no error): describes error conditions occurring before the VI executes. If an error has already occurred, the VI returns the value of the error in cluster in error out.                            |  |  |
|             | TF                                                                                    | <b>Status:</b> is TRUE if an error occurred. If status is TRUE, the VI does not perform any operations.                                                                                                    |  |  |
|             | 132                                                                                   | <b>Code:</b> is the error code number identifying an error. A value of 0 means no error, a negative value means a fatal error, and a positive value is a warning. Refer to Table D-52 for a code description. |  |  |
|             | abc                                                                                   | <b>Source:</b> identifies where an error occurred. The source string is usually the name of the VI that produced the error.                                                                                   |  |  |
| TF          | stop when: This input is not used by Keithley Instruments PXI devices and is ignored. |                                                                                                    |  |  |

# Table D-41 (continued) **KI Counter Stop**

| <b>U</b> 32 | taskID out  | taskID out: has the same value as <i>taskID in</i> .                                                                                                    |  |  |
|-------------|-------------|----------------------------------------------------------------------------------------------------|--|--|
|             |             | error out: contains error information. If the error in cluster indicated an error, the error out cluster contains the same information. Otherwise, error out describes the error status of this VI.           |  |  |
|             | TF          | Status: is TRUE if an error occurred. If status is TRUE, the VI does not perform any operations.                                                                                                    |  |  |
|             | <b>I</b> 32 | <b>Code:</b> is the error code number identifying an error. A value of 0 means no error, a negative value means a fatal error, and a positive value is a warning. Refer to Table D-52 for a code description. |  |  |
|             | abc         | <b>source:</b> identifies where an error occurred. The source string is usually the name of the VI that produced the error.                                                                                   |  |  |

#### KI Delayed Pulse Generator Config

Configures a counter to generate a single pulse with the specified delay and pulse-width on the counter GPTCn\_OUT pin.

**NOTE** This VI is not supported for Keithley KDIO Series devices.

#### Table D-42

### KI Delayed Pulse Generator Config

| <b>I16</b> | <b>device:</b> Number of the device (beginning from 1). The utility <b>Device Browser</b> can be used to get the information of current device configuration.                                                                                                    |
|------------|----------------------------------------------------------------------------------------------------|
| <b>U16</b> | <b>sub type:</b> is the sub-type of the device you assigned to the Keithley Instruments PXI device during configuration.                                                                                                    |
| [abc]      | <b>counter:</b> is an array of strings that specifies the counter(s) the VI controls.                                                                                                    |
| DBL        | <b>pulse delays (s or cycles):</b> is the desired duration of the first phase of the pulse, phase 1. The unit is seconds if timebase source is 0 (internal) and cycles if timebase source is 1 (external). If pulse delay is 0.0 and timebase source is 0, the VI selects a minimum delay of three cycles of the timebase used. |
| DBL        | <b>pulse-width (s or cycles):</b> is the desired duration of the second phase of the pulse, phase 2. The unit is seconds if timebase source is 0 (internal) and cycles if timebase source is 1 (external). If pulse-width is 0.0 and timebase source is 0, the VI selects a minimum width of three cycles of the timebase used. |
| <b>U16</b> | <b>timebase source:</b> is the clock source. Timbebase source is 0 to use an internal signal and 1 to use an external signal (from <i>GPTCn_SRC</i> pin) for the timebase.                                                                                                    |

#### Table D-42 (continued) KI Delayed Pulse Generator Config

|            | +                                                                                                    |                                                                                                    |  |  |
|------------|----------------------------------------------------------------------------------------------------|----------------------------------------------------------------------------------------------------|--|--|
| U16        | 0: Ungated<br>(default)<br>1: Count wl<br>2: Count wl<br>3: Start cou<br>4: Start cou                                                                                                    | <ul> <li>gate mode: specifies how the counter <i>GPTCn_GATE</i> signal is used.</li> <li>0: Ungated/software start: ignore the gate source and start when Counter Start VI is called (default)</li> <li>1: Count while the gate signal is TTL high after the Counter Start VI is called.</li> <li>2: Count while the gate signal is TTL low after the Counter Start VI is called.</li> <li>3: Start counting on the rising edge of the TTL gate signal after the Counter Start VI is called.</li> <li>4: Start counting on the falling edge of the TTL gate signal after the Counter Start VI is called.</li> <li>Use gate mode 3 or 4 to generate one delayed pulse on the first gate edge after starting.</li> </ul> |  |  |
| <b>U16</b> | 0: High puls                                                                                                    | <b>rity:</b> is the polarity of the second phase (phase 2) of the pulse.<br>se: phase 1 (the delay) is a low TTL level and phase 2 is a high level (default).<br>se: phase 1 is a high TTL level and phase 2 is a low level.                                                                                                    |  |  |
|            |                                                                                                    | <b>b error):</b> describes error conditions occurring before the VI executes. If an error has curred, the VI returns the value of the error in cluster in error out.                                                                                                    |  |  |
|            | TF                                                                                                    | <b>status:</b> is TRUE if an error occurred. If status is TRUE, the VI does not perform any operations.                                                                                                    |  |  |
|            | 132                                                                                                    | <b>code:</b> is the error code number identifying an error. A value of 0 means no error, a negative value means a fatal error, and a positive value is a warning. Refer to Table D-52 for a code description.                                                                                                    |  |  |
|            | abc                                                                                                    | <b>source:</b> identifies where an error occurred. The source string is usually the name of the VI that produced the error.                                                                                                    |  |  |
| <b>U32</b> | taskID: ide                                                                                                    | ntifies the group and the I/O operation.                                                                                                    |  |  |
|            | <b>error out:</b> contains error information. If the error in cluster indicated an error, the error out cluster contains the same information. Otherwise, error out describes the error status of this VI. |                                                                                                    |  |  |
|            | TF                                                                                                    | <b>status:</b> is TRUE if an error occurred. If status is TRUE, the VI does not perform any operations.                                                                                                    |  |  |
|            | <b>I</b> 32                                                                                                    | <b>code:</b> is the error code number identifying an error. A value of 0 means no error, a negative value means a fatal error, and a positive value is a warning. Refer to Table D-52 for a code description.                                                                                                    |  |  |
|            | abc                                                                                                    | <b>source:</b> identifies where an error occurred. The source string is usually the name of the VI that produced the error.                                                                                                    |  |  |
| DBL        |                                                                                                    | <b>ty (s or cycles):</b> is the achieved delay. It may differ from the desired delay because re has limited resolution and range.                                                                                                    |  |  |
| DBL        | <b>actual width (s or cycles):</b> is the achieved pulse-width. It may differ from the desired width because the hardware has limited resolution and range.                                                |                                                                                                    |  |  |

#### KI Down Counter or Divider Config

Configures the specified counter to count down or divide a signal on the counter **GPTCn\_SRC** pin or on an internal timebase signal using a count value called the timebase divisor. The result is that the signal on the counter GPTCn\_OUT pin is equal to the frequency of the input signal/timebase divisor.

#### **NOTE** This VI is not supported for Keithley KDIO Series devices.

#### KI Down Counter or Divider Config

| <b>I16</b> | <b>device:</b> Number of the device (beginning from 1). The utility <b>Device Browser</b> can be used to get the information of current device configuration.                                                                                                    |  |
|------------|----------------------------------------------------------------------------------------------------|--|
| <b>U16</b> | <b>sub type:</b> is the sub-type of the device you assigned to the Keithley Instruments PXI device during configuration.                                                                                                    |  |
| [abc]      | counter: is an array of strings that specifies the counter(s) the VI controls.                                                                                                    |  |
| DBL        | <b>timebase:</b> (Hz) is set to the frequency of the internal signal whose cycles are counted, or is set to <=0.0 (default) to count the rising edges of the signal on the counter <i>GPTCn_SRC</i> pin.                                                                                                    |  |
| 132        | <b>timebase divisor:</b> is the count down or divide value. For example, if the input frequency is 10000000 Hz, timebase divisor is 100000, and the output is pulsed, the frequency of the counter's GPTCn_OUT signal is 100 Hz.                                                                                                    |  |
| <u>U16</u> | <ul> <li>gate mode: specifies how the counter <i>GPTCn_GATE</i> signal is used.</li> <li>0: Ungated/software start: ignore the gate source and start when Counter Start VI is called (default)</li> <li>1: Count while the gate signal is TTL high after the Counter Start VI is called.</li> <li>2: Count while the gate signal is TTL low after the Counter Start VI is called.</li> <li>3: Start counting on the rising edge of the TTL gate signal after the Counter Start VI is called.</li> <li>4: Start counting on the falling edge of the TTL gate signal after the Counter Start VI is called.</li> </ul> |  |
| <b>U16</b> | <b>source edge:</b> is the edge of the counter clock signal.<br>0: Count on low to high transition.<br>1: Count on high to low transition.                                                                                                    |  |
| <u>V16</u> | <ul> <li>output: is the behavior of the output signal when counter reaches TC.</li> <li>0: High pulse lasting one cycle of the source or timebase signal (default).</li> <li>1: Low pulse lasting one cycle of the source or timebase signal.</li> <li>2: High toggle lasting until the next TC.</li> <li>3: Low toggle lasting until the next TC.</li> <li>The effect of output modes 0 and 1 is to divide-down the source of timebase frequency by the timebase divisor. The effect of output modes 2 and 3 is to divide the frequency by twice the timebase divisor.</li> </ul>                                  |  |
|            | error in (no error): describes error conditions occurring before the VI executes. If an error has already occurred, the VI returns the value of the error in cluster in error out.                                                                                                    |  |
|            | <b>status:</b> is TRUE if an error occurred. If status is TRUE, the VI does not perform any operations.                                                                                                    |  |
|            | <b>code:</b> is the error code number identifying an error. A value of 0 means no error, a negative value means a fatal error, and a positive value is a warning. Refer to Table D-52 for a code description.                                                                                                    |  |

Table D-43

#### Table D-43 (continued) KI Down Counter or Divider Config

|             | abc         | <b>source:</b> identifies where an error occurred. The source string is usually the name of the VI that produced the error.                                                                                   |
|-------------|-------------|----------------------------------------------------------------------------------------------------|
| <b>U</b> 32 | taskID: ide | ntifies the group and the I/O operation.                                                                                                    |
|             |             | contains error information. If the error in cluster indicated an error, the error out<br>ains the same information. Otherwise, error out describes the error status of this VI.                               |
|             | TF          | <b>status:</b> is TRUE if an error occurred. If status is TRUE, the VI does not perform any operations.                                                                                                    |
|             | <b>I</b> 32 | <b>code:</b> is the error code number identifying an error. A value of 0 means no error, a negative value means a fatal error, and a positive value is a warning. Refer to Table D-52 for a code description. |
|             | abc         | <b>source:</b> identifies where an error occurred. The source string is usually the name of the VI that produced the error.                                                                                   |

## KI Event or Time Counter Config

Configures one or two counters to count external events. An external event is a high or low signal transition on the specified *GPTCn\_SRC* pin of the counter.

**NOTE** This VI is not supported for Keithley KDIO Series devices.

Table D-44

## KI Event or Time Counter Config

| <b>I16</b> | <b>device:</b> Number of the device (beginning from 1). The utility <b>Device Browser</b> can be used to get the information of current device configuration.                                                                                                    |
|------------|----------------------------------------------------------------------------------------------------|
| <b>U16</b> | <b>sub type:</b> is the sub-type of the device you assigned to the Keithley Instruments PXI device during configuration.                                                                                                    |
| [abc]      | <b>counter:</b> is an array of strings that specifies the counter(s) the VI controls.                                                                                                    |
| DBL        | count limit: this input is not used by Keithley Instruments PXI devices and is ignored.                                                                                                    |
| <u>V16</u> | <ul> <li>gate mode: specifies how the counter <i>GPTCn_GATE</i> signal is used.</li> <li>0: Ungated/software start: ignore the gate source and start when Counter Start VI is called (default)</li> <li>1: Count while the gate signal is TTL high after the Counter Start VI is called.</li> <li>2: Count while the gate signal is TTL low after the Counter Start VI is called.</li> <li>3: Start counting on the rising edge of the TTL gate signal after the Counter Start VI is called.</li> <li>4: Start counting on the falling edge of the TTL gate signal after the Counter Start VI is called.</li> </ul> |
| <b>I16</b> | counter size: is not used by Keithley Instruments PXI devices and is ignored.                                                                                                    |

#### Table D-44 (continued) KI Event or Time Counter Config

|            |             | <b>b error):</b> describes error conditions occurring before the VI executes. If an error has curred, the VI returns the value of the error in cluster in error out.                                          |
|------------|-------------|----------------------------------------------------------------------------------------------------|
|            | TF          | <b>status:</b> is TRUE if an error occurred. If status is TRUE, the VI does not perform any operations.                                                                                                    |
|            | 132         | <b>code:</b> is the error code number identifying an error. A value of 0 means no error, a negative value means a fatal error, and a positive value is a warning. Refer to Table D-52 for a code description. |
|            | abc         | <b>source:</b> identifies where an error occurred. The source string is usually the name of the VI that produced the error.                                                                                   |
| <b>U16</b> | 0: Count or | ge: is the edge of the counter clock signal.<br>I low to high transition.<br>I high to low transition.                                                                                                    |
| DBL        |             | <b>cce/timebase:</b> (Hz) is set to the frequency of the internal signal whose cycles are is set to <=0.0 (default) to count the rising edges of the signal on the counter <b>RC</b> pin.                     |
| <b>U32</b> | taskID: ide | ntifies the group and the I/O operation.                                                                                                    |
|            |             | contains error information. If the error in cluster indicated an error, the error out tains the same information. Otherwise, error out describes the error status of this VI.                                 |
|            | TF          | <b>status:</b> is TRUE if an error occurred. If status is TRUE, the VI does not perform any operations.                                                                                                    |
|            | 132         | <b>code:</b> is the error code number identifying an error. A value of 0 means no error, a negative value means a fatal error, and a positive value is a warning. Refer to Table D-52 for a code description. |
|            | abc         | <b>source:</b> identifies where an error occurred. The source string is usually the name of the VI that produced the error.                                                                                   |

#### KI Pulse-Width or Period Measurement Config

Configures the specified counter to measure the pulse-width or period of a TTL signal connected to its *GPTCn\_GATE* pin.

**NOTE** This VI is not supported for Keithley KDIO Series devices.

Table D-45

KI Pulse-Width or Period Measurement Config

| <b>I16</b> |                                                       | mber of the device (beginning from 1). The utility <b>Device Browser</b> can be used to rmation of current device configuration.                                                                                                    |
|------------|-------------------------------------------------------|----------------------------------------------------------------------------------------------------|
| <b>U16</b> | sub type: i<br>during conf                            | is the sub-type of the device you assigned to the Keithley Instruments PXI device                                                                                                    |
| [abc]      | counter: is                                           | an array of strings that specifies the counter(s) the VI controls.                                                                                                    |
| DBL        |                                                       | (Hz) is set to the frequency of the internal signal whose cycles are counted, or is set efault) to count the rising edges of the signal on the counter <b>GPTCn_SRC</b> pin.                                                                                                    |
| <u>U16</u> | following ill<br>0: Measur<br>1: Measur<br>2: Measure | <b>asurement:</b> identifies the type of pulse-width or period measurement to make. The ustration demonstrates the various values for type of measurement. The high pulse-width from rising to falling edge.<br>The low pulse-width from falling to rising edge.<br>The period between adjacent rising edges. (default)<br>The period between adjacent falling edges. |
|            |                                                       | o error): describes error conditions occurring before the VI executes. If an error has curred, the VI returns the value of the error in cluster in error out.                                                                                                    |
|            | TF                                                    | <b>status:</b> is TRUE if an error occurred. If status is TRUE, the VI does not perform any operations.                                                                                                    |
|            | 132                                                   | <b>code:</b> is the error code number identifying an error. A value of 0 means no error, a negative value means a fatal error, and a positive value is a warning. Refer to Table D-52 for a code description.                                                                                                    |
|            | abc                                                   | <b>source:</b> identifies where an error occurred. The source string is usually the name of the VI that produced the error.                                                                                                    |
| <b>U32</b> | taskID: ide                                           | ntifies the group and the I/O operation.                                                                                                    |
|            |                                                       | contains error information. If the error in cluster indicated an error, the error out tains the same information. Otherwise, error out describes the error status of this VI.                                                                                                    |
|            | TF                                                    | <b>status:</b> is TRUE if an error occurred. If status is TRUE, the VI does not perform any operations.                                                                                                    |
|            | <b>I32</b>                                            | <b>code:</b> is the error code number identifying an error. A value of 0 means no error, a negative value means a fatal error, and a positive value is a warning. Refer to Table D-52 for a code description.                                                                                                    |
|            | abc                                                   | <b>source:</b> identifies where an error occurred. The source string is usually the name of the VI that produced the error.                                                                                                    |

### KI UpDown Counter Config

Configures one counter to count edges in the signal on the specified counter's SOURCE pin or the number of cycles of a specified internal timebase signal.

### Table D-46

## KI UpDown Counter Config

|            | device: Number of the device (beginning from 1). The utility Device Browser can be used to                                                                                                    |  |
|------------|----------------------------------------------------------------------------------------------------|--|
| 116        | get the information of current device configuration.                                                                                                    |  |
| <b>U16</b> | <b>sub type:</b> is the sub-type of the device you assigned to the Keithley Instruments PXI device during configuration.                                                                                                    |  |
| [abc]      | counter: is the counter this VI controls.                                                                                                    |  |
| <b>U16</b> | <ul> <li>gate mode: specifies how the signal on the counter's GATE pin is used.</li> <li>0: Ungated/software start: ignore the gate source and start when Counter Start VI is called (default).</li> <li>1: Count while the gate signal is TTL high after the KI Counter Start VI is called.</li> </ul> |  |
|            |                                                                                                    |  |
| <b>U16</b> | source edge: This input is not used by Keithley Instruments PXI devices and is ignored.                                                                                                    |  |
| <b>U16</b> | output: This input is not used by Keithley Instruments PXI devices and is ignored.                                                                                                    |  |
| <b>U16</b> | <ul> <li>updown source: specifies how the signal on the counter's UPDN pin is used.</li> <li>0: software control: ignore the UPDN source and control by updown control (default).</li> <li>1: hardware control.</li> </ul>                                                                              |  |
| <u> </u>   | <ul> <li>updown control: specifies the specified counter to count down or count up if updown source is configures to be software control.</li> <li>0: count down (default).</li> <li>1: count up.</li> </ul>                                                                                            |  |
| DBL        | <b>timebase:</b> (Hz) is set to the frequency of the internal signal whose cycles are counted, or is set to <=0.0 (default) to count the rising edges of the signal on the counter SOURCE pin.                                                                                                    |  |
|            | error in (no error): describes error conditions occurring before the VI executes. If an error has already occurred, the VI returns the value of the error in cluster in error out.                                                                                                    |  |
|            | <b>Status:</b> is TRUE if an error occurred. If status is TRUE, the VI does not perform any operations.                                                                                                    |  |
|            | <b>code:</b> is the error code number identifying an error. A value of 0 means no error, a negative value means a fatal error, and a positive value is a warning. Refer to Table D-52 for a code description.                                                                                           |  |
|            | <b>source:</b> identifies where an error occurred. The source string is usually the name of the VI that produced the error.                                                                                                    |  |
| 132        | count: is the count value.                                                                                                    |  |
| <b>U32</b> | taskID: identifies the group and the I/O operation.                                                                                                    |  |

#### Table D-46 (continued) KI UpDown Counter Config

| <b>error out:</b> contains error information. If the error in cluster indicated an error, the error out cluster contains the same information. Otherwise, error out describes the error status of this VI. |                                                                                                    |
|----------------------------------------------------------------------------------------------------|----------------------------------------------------------------------------------------------------|
| TF                                                                                                    | <b>status:</b> is TRUE if an error occurred. If status is TRUE, the VI does not perform any operations.                                                                                                    |
| <b>I</b> 32                                                                                                    | <b>code:</b> is the error code number identifying an error. A value of 0 means no error, a negative value means a fatal error, and a positive value is a warning. Refer to Table D-52 for a code description. |
| abc                                                                                                    | <b>source:</b> identifies where an error occurred. The source string is usually the name of the VI that produced the error.                                                                                   |

# **Advanced Counter VIs**

### KI ICTR Control

This VI control counters on the Keithley Instruments PXI devices that use 82C54 chip. Control operations include starting, stopping, and setting the state of active acquisitions.

**NOTE** This VI is not supported for Keithley KDAQ series devices.

#### Table D-47 KI ICTR Control

| <b>I16</b> | <b>device:</b> Number of the device (beginning from 1). The utility <b>Device Browser</b> can be used to get the information of current device configuration.                                                                                                    |  |  |
|------------|----------------------------------------------------------------------------------------------------|--|--|
| <b>U16</b> | <b>sub type:</b> is the sub-type of the device you assigned to the Keithley Instruments PXI device during configuration.                                                                                                    |  |  |
| [abc]      | <b>counter:</b> is the counter this VI controls.<br>KPXI-DIO-48: 0, 1 or 2                                                                                                    |  |  |
| <b>U16</b> | <ul> <li>control code:</li> <li>0: Setup mode 0 – Toggle output from low to high on TC (default).</li> <li>1: Setup mode 1 – Programmable one-shot.</li> <li>2: Setup mode 2 – Rate generator.</li> <li>3: Setup mode 3 – Square wave rate demerara.</li> <li>4: Setup mode 4 – Software-triggered strobe.</li> <li>5: Setup mode 5 – Hardware-triggered strobe.</li> <li>6: Read.</li> <li>7: Reset.</li> </ul> |  |  |

# Table D-47 (continued) **KI ICTR Control**

| <u>V16</u> | <ul> <li>count: is the period between output pulses. If control code is 0, 1, 4, or 5, count can be 0 through 65,535 in binary counter operation and 0 through 9,999 in binary-coded decimal (BCD) counter operation. If control code is 2 or 3, count can be 2 through 65,535 and 0 in binary counter operation and 2 through 9,999 and 0 in BCD counter operation.</li> <li>Setup mode 0: Toggle output from low to high on terminal count. In this mode, as shown in the figure below, the output goes low after the mode set operation, and the counter begins to count down while the gate input is high. When terminal count is reached, the output goes high and remains high until the selected counter is set to a different mode.</li> </ul> |
|------------|----------------------------------------------------------------------------------------------------|
|            | Clock<br>WR<br>Gate<br>Gate<br>Output (n = 6)<br>A A + B = n B                                                                                                    |

## Table D-47 (continued) **KI ICTR Control**

| In this mode                                                              | e 1: Programmable one-shot<br>e, as shown in the figure below, the <b>Output</b> goes low following the rising edge<br>and the falling edge of the clock. The <b>Output</b> and goes high on terminal cour                                                                                                    |
|---------------------------------------------------------------------------|----------------------------------------------------------------------------------------------------|
|                                                                           |                                                                                                    |
|                                                                           | Gate 4 3 2 1 0                                                                                                    |
|                                                                           | Output (n = 4)                                                                                                    |
| In this mode                                                              | e 2: Rate generator<br>e, the output goes low for one period of the clock input. count indicates the p<br>utput pulse to the next.                                                                                                    |
|                                                                           |                                                                                                    |
|                                                                           | Gate 4 3 2 1 0 (4) 3 2 1 0 (4)                                                                                                    |
|                                                                           | Output (n = 4)                                                                                                    |
|                                                                           | e 3: Square wave rate generator<br>e, the output stays high for one half of the count clock pulses and stays low f                                                                                                    |
|                                                                           |                                                                                                    |
|                                                                           | Gate 4 2 4 2 4 2 4 2 4 2 4 2 4 2                                                                                                    |
|                                                                           | Output (n = 4)5 4 2 5 2 5 4 2 5 2 5 4                                                                                                    |
|                                                                           |                                                                                                    |
|                                                                           | Output (n = 5)                                                                                                    |
| In this mode input is high                                                | e 4: Software-triggered strobe<br>e, the output is initially high, and the counter begins to count down while the g<br>b. On terminal count, the output goes low for one clock pulse, then goes high<br>ng diagram shows the SOFT_TRIG mode timing diagram.                                                                   |
| In this mode<br>input is high                                             | e 4: Software-triggered strobe<br>e, the output is initially high, and the counter begins to count down while the g<br>of the output is initially high, and the counter begins to count down while the g<br>of the output goes low for one clock pulse, then goes high<br>ag diagram shows the SOFT_TRIG mode timing diagram. |
| In this mode input is high                                                | e 4: Software-triggered strobe<br>e, the output is initially high, and the counter begins to count down while the g<br>b. On terminal count, the output goes low for one clock pulse, then goes high<br>ing diagram shows the SOFT_TRIG mode timing diagram.<br>Clock<br>WR n = 4<br>Gate                                     |
| In this mode input is high                                                | e 4: Software-triggered strobe<br>e, the output is initially high, and the counter begins to count down while the g<br>i. On terminal count, the output goes low for one clock pulse, then goes high<br>ig diagram shows the SOFT_TRIG mode timing diagram.<br>Clock                                                          |
| In this mode<br>input is high<br>The followin<br>Setup mod<br>This mode i | e 4: Software-triggered strobe<br>e, the output is initially high, and the counter begins to count down while the g<br>i. On terminal count, the output goes low for one clock pulse, then goes high<br>ing diagram shows the SOFT_TRIG mode timing diagram.<br>Clock<br>$\overline{WR}$ n = 4<br>Gate<br>$4 \ 3 \ 2 \ 1 \ 0$ |
| In this mode<br>input is high<br>The followin<br>Setup mod<br>This mode i | e 4: Software-triggered strobe<br>e, the output is initially high, and the counter begins to count down while the g<br>b. On terminal count, the output goes low for one clock pulse, then goes high<br>ing diagram shows the SOFT_TRIG mode timing diagram.<br>Clock                                                         |
| In this mode<br>input is high<br>The followin<br>Setup mod<br>This mode i | e 4: Software-triggered strobe<br>e, the output is initially high, and the counter begins to count down while the g<br>b. On terminal count, the output goes low for one clock pulse, then goes high<br>ing diagram shows the SOFT_TRIG mode timing diagram.<br>Clock                                                         |
| In this mode<br>input is high<br>The followin<br>Setup mod<br>This mode i | e 4: Software-triggered strobe<br>e, the output is initially high, and the counter begins to count down while the g<br>b. On terminal count, the output goes low for one clock pulse, then goes high<br>ing diagram shows the SOFT_TRIG mode timing diagram.<br>Clock                                                         |

## Table D-47 (continued) **KI ICTR Control**

| <u>V16</u>  | <ul> <li>binary or bcd: controls whether the counter operates as a 16-bit binary counter or as a 4-decade BCD counter.</li> <li>0: <i>BinBcd.</i></li> <li>1: 16-bit binary counter (default input)</li> </ul> |                                                                                                    |  |
|-------------|----------------------------------------------------------------------------------------------------|----------------------------------------------------------------------------------------------------|--|
| 90 <u>8</u> | Keithley Instruments PXI extensions: additional features for Keithley Instruments PXI devices.                                                                                                    |                                                                                                    |  |
|             | <u>V16</u>                                                                                                    | clock source: defines the clock source for the timer/counter.<br>0: ECK1 (default input)<br>1: COUT n-1<br>2: CK1<br>3: COUT 10                                                                               |  |
|             | •                                                                                                    | o error): describes error conditions occurring before the VI executes. If an error has curred, the VI returns the value of the error in cluster in error out.                                                 |  |
|             | TF                                                                                                    | <b>status:</b> is TRUE if an error occurred. If status is TRUE, the VI does not perform any operations.                                                                                                    |  |
|             | 132                                                                                                    | <b>code:</b> is the error code number identifying an error. A value of 0 means no error, a negative value means a fatal error, and a positive value is a warning. Refer to Table D-52 for a code description. |  |
|             | abc                                                                                                    | <b>source:</b> identifies where an error occurred. The source string is usually the name of the VI that produced the error.                                                                                   |  |
| <b>U16</b>  | <b>read value:</b> When you set control code to 6 (read), read value returns the value the VI read from the counter.                                                                                           |                                                                                                    |  |
| <b>U</b> 32 | taskID: has the same value as <i>taskID in</i> .                                                                                                    |                                                                                                    |  |
|             | <b>error out:</b> contains error information. If the error in cluster indicated an error, the error out cluster contains the same information. Otherwise, error out describes the error status of this VI.     |                                                                                                    |  |
|             | TF                                                                                                    | <b>status:</b> is TRUE if an error occurred. If status is TRUE, the VI does not perform any operations.                                                                                                    |  |
|             | <b>I</b> 32                                                                                                    | <b>code:</b> is the error code number identifying an error. A value of 0 means no error, a negative value means a fatal error, and a positive value is a warning. Refer to Table D-52 for a code description. |  |
|             | abc                                                                                                    | <b>source:</b> identifies where an error occurred. The source string is usually the name of the VI that produced the error.                                                                                   |  |

## **Calibration and Configuration VIs**

## **Calibration VIs**

#### KI KPXI-DAQ series devices and Digitizer Series Calibrate

Use this VI to calibrate KPXI-DAQ series devices and Digitizer Series device and to select a set of calibration constants to be used by KIDAQ LabVIEW.

**NOTE** This VI is not supported for Keithley KDIO devices.

#### Table D-48

г

### KI KPXI-DAQ series devices and Digitizer Series Calibrate

| <b>U32</b>  | taskID in: identifies the group and the I/O operation.                                                                                                    |                                                                                                    |
|-------------|----------------------------------------------------------------------------------------------------|----------------------------------------------------------------------------------------------------|
| <b>2-8</b>  | error in (no error): describes error conditions occurring before the VI executes. If an error has already occurred, the VI returns the value of the error in cluster in error out.                                                                                                    |                                                                                                    |
|             |                                                                                                    | status: is TRUE if an error occurred. If status is TRUE, the VI does not perform any operations.                                                                                                    |
|             | <b>I32</b> r                                                                                                    | <b>code:</b> is the error code number identifying an error. A value of 0 means no error, a negative value means a fatal error, and a positive value is a warning. Refer to Table D-52 for a code description.                                                                                                    |
|             |                                                                                                    | Source: identifies where an error occurred. The source string is usually the name of the VI that produced the error.                                                                                                    |
| <u>U16</u>  | 0: No chang<br>1: Set defau<br>2: Self-calibr<br>Setting the c<br>area to the a                                                                                                    | determines the operation the VI performs.<br>je (default input).<br>ilt load area (default setting).<br>rate.<br>default load area, or value 1, does not perform a calibration; it sets the default load<br>area specified by calibration constants.<br>e, or value 2, performs a calibration using the internal voltage reference. |
| <u> U16</u> | <ul> <li>calibration constants: specifies which set of calibration constants KIDAQ LabVIEW uses.</li> <li>0: No change (default input).</li> <li>1: Factory EEPROM area, i.e. Bank 0 (default setting).</li> <li>2: EEPROM Bank 0 area.</li> <li>3: EEPROM Bank 1 area.</li> <li>4: EEPROM Bank 2 area.</li> <li>5: EEPROM Bank 3 area.</li> </ul> |                                                                                                    |
| DBL         | reference voltage: this input is not used by Keithley Instruments PXI devices and is ignored.                                                                                                    |                                                                                                    |
| <b>U32</b>  | taskID out: has the same value as taskID in.                                                                                                    |                                                                                                    |
|             |                                                                                                    | ontains error information. If the error in cluster indicated an error, the error out ains the same information. Otherwise, error out describes the error status of this VI.                                                                                                    |
|             |                                                                                                    | status: is TRUE if an error occurred. If status is TRUE, the VI does not perform any operations.                                                                                                    |

#### Table D-48 (continued) KI KPXI-DAQ series devices and Digitizer Series Calibrate

| <b>I</b> 32 | <b>code:</b> is the error code number identifying an error. A value of 0 means no error, a negative value means a fatal error, and a positive value is a warning. Refer to Table D-52 for a code description. |  |
|-------------|----------------------------------------------------------------------------------------------------|--|
| abc         | <b>source:</b> identifies where an error occurred. The source string is usually the name of the VI that produced the error.                                                                                   |  |

### **Other Calibration and Configuration VIs**

### **KI Route Signal**

Use this VI to route an internal signal to the specified I/O connector or SSI bus line, or to enable clock sharing through the SSI bus clock line.

**NOTE** This VI is not supported for Keithley KDIO devices.

### Table D-49 KI Route Signal

| <b>U</b> 32 | taskID in: identifies the group and the I/O operation.                                                                                                    |  |  |
|-------------|----------------------------------------------------------------------------------------------------|--|--|
|             | error in (no error): describes error conditions occurring before the VI executes. If an error has already occurred, the VI returns the value of the error in cluster in error out.                                                                                                    |  |  |
|             | <b>status:</b> is TRUE if an error occurred. If status is TRUE, the VI does not perform any operations.                                                                                                    |  |  |
|             | code: is the error code number identifying an error. A value of 0 means no error, a<br>negative value means a fatal error, and a positive value is a warning. Refer to Table<br>D-52 for a code description.                                                                                                    |  |  |
|             | <b>source:</b> identifies where an error occurred. The source string is usually the name of the VI that produced the error.                                                                                                    |  |  |
| <b>U16</b>  | <ul> <li>signal name: allows you to select the SSI line. The valid signal name for KPXI-DAQ series devices are as follows:</li> <li>0: Do not change signal name (default input).</li> <li>1: Al conversion.</li> <li>2: AO update.</li> <li>3: Al trigger.</li> <li>4: AO trigger.</li> <li>19: SSI Clock.</li> <li>The valid signal names for KPXI-AI-2-65M are the following:</li> <li>0: Do not change signal name (default input).</li> <li>3: Al trigger.</li> </ul> |  |  |
| <b>U</b> 32 | 19 : SSI Clock.  signal name line number: this input is not used by Keithley Instruments PXI devices and is ignored.                                                                                                    |  |  |

# Table D-49 (continued) **KI Route Signal**

| <u>U16</u>  | <ul> <li>signal source: is the signal that KIDAQ LabVIEW routes to the location designated in signal name. There is only one valid signal source for most signal names. The valid signal source for KPXI-DAQ series devices are the following:</li> <li>0: Do not change signal source (default input).</li> <li>1: None (default setting).</li> <li>2: AI Start Trigger.</li> <li>3: AI Stop Trigger.</li> <li>4: AI Convert.</li> <li>7: AO Update.</li> <li>8: AO Start Trigger.</li> <li>21: Board Clock</li> <li>The valid signal source (default input).</li> <li>1: None (default setting).</li> <li>2: AI Start Trigger.</li> <li>3: AI Stop Trigger.</li> <li>4: AI Convert.</li> <li>7: AO Update.</li> <li>8: AO Start Trigger.</li> <li>2: Board Clock</li> <li>The valid signal sources for KPXI-AI-2-65M devices are the following:</li> <li>0: Do not change signal source (default input).</li> <li>1: None (default setting).</li> <li>2: AI Start Trigger.</li> <li>3: AI Stop Trigger.</li> <li>3: AI Stop Trigger.</li> <li>3: AI Stop Trigger.</li> <li>3: AI Stop Trigger.</li> <li>3: AI Stop Trigger.</li> <li>3: AI Stop Trigger.</li> <li>3: AI Stop Trigger.</li> <li>3: AI Stop Trigger.</li> <li>3: AI Stop Trigger.</li> <li>3: AI Stop Trigger.</li> <li>3: AI Stop Trigger.</li> </ul> |                                                                                                    |
|-------------|----------------------------------------------------------------------------------------------------|----------------------------------------------------------------------------------------------------|
| <b>U</b> 32 | signal source line number: this input is not used by Keithley Instruments PXI devices and is ignored.                                                                                                    |                                                                                                    |
| <b>U32</b>  | taskID out: has the same value as taskID in.                                                                                                    |                                                                                                    |
|             | <b>error out:</b> contains error information. If the error in cluster indicated an error, the error out cluster contains the same information. Otherwise, error out describes the error status of this VI.                                                                                                    |                                                                                                    |
|             | <b>IF</b> status: is TRUE if an error occurred. If status is TRUE, the VI does not perform any operations.                                                                                                    |                                                                                                    |
|             | <b>I</b> 32                                                                                                    | <b>code:</b> is the error code number identifying an error. A value of 0 means no error, a negative value means a fatal error, and a positive value is a warning. Refer to Table D-52 for a code description. |
|             | abc                                                                                                    | <b>Source:</b> identifies where an error occurred. The source string is usually the name of the VI that produced the error.                                                                                   |

### **KI SSI Control**

Connects or disconnects trigger and timing signals between DAQ devices along the Real-Time System Integration (SSI) bus.

**NOTE** This VI is not supported for Keithley KDIO Series devices.

Table D-50 KI SSI Control

**U32** taskID in: identifies the group and the I/O operation.

# Table D-50 (continued) **KI SSI Control**

Г

| <u> </u>    | <ul> <li>board signal: allows you to select the SSI line. The valid signal name for KPXI-DAQ series devices are as follows:</li> <li>0 : AI conversion.</li> <li>1 : AO update.</li> <li>2 : AI trigger.</li> <li>3 : AO trigger.</li> <li>4 : Board Clock.</li> <li>5 : AI Start</li> <li>The valid signal name for KPXI-AI-2-65M are the following:</li> <li>2 : AI trigger.</li> <li>4 : Board Clock.</li> </ul>        |
|-------------|----------------------------------------------------------------------------------------------------|
| <b>U16</b>  | trigger line: this input is not used by Keithley Instruments PXI devices and is ignored.                                                                                                    |
| <b>U16</b>  | <i>direction</i> :<br>1 : The board transmits the signal to the bus.                                                                                                    |
| <u>U16</u>  | <ul> <li>control code:</li> <li>0 : Do not change the control code setting (default input).</li> <li>1 : Clear.</li> <li>2 : Connect (default input).</li> <li>3 : Disconnect.</li> <li>4 : Construct the trigger line usemap only.</li> </ul>                                                                                                    |
| <b>U16</b>  | device out: has the same value as device.                                                                                                    |
| <b>I</b> 32 | status: This input is not used by KPXI-DAQ series devices and is ignored.                                                                                                    |
| [116]       | <b>trigger line usemap:</b> provides a list of free and busy SSI trigger lines. If trigger line i is not busy, <i>trigger line usemap[i]</i> shows a value of 0. If <i>trigger line i</i> is busy, the VI sets <i>trigger line usemap[i]</i> to the device number of the device driving the line. Making only a receive connection to trigger line i does not set the <i>[i]th</i> element of trigger line <i>usemap</i> . |

## **Service VIs**

### KI Error Handler

The KI Error Handler VI explains a non-zero error codes and shows dialog box with information about error. An error code equaling 0 (zero) means no error occurred.

Table D-51 KI Error Handler

| <b>error in (no error):</b> describes error conditions occurring before the VI executes. If an error has already occurred, the VI returns the value of the error in cluster in error out. |                                                                                                    |
|----------------------------------------------------------------------------------------------------|----------------------------------------------------------------------------------------------------|
| TF                                                                                                    | <b>status:</b> is TRUE if an error occurred. If status is TRUE, the VI does not perform any operations. |

## Table D-51 (continued) **KI Error Handler**

| 132                                                                                                    | <b>code:</b> is the error code number identifying an error. A value of 0 means no error, a negative value means a fatal error, and a positive value is a warning. Refer to Table D-52 for a code description. |
|----------------------------------------------------------------------------------------------------|----------------------------------------------------------------------------------------------------|
| abc                                                                                                    | <b>source:</b> identifies where an error occurred. The source string is usually the name of the VI that produced the error.                                                                                   |
| <b>error out:</b> contains error information. If the error in cluster indicated an error, the error out cluster contains the same information. Otherwise, error out describes the error status of this VI. |                                                                                                    |
| TF                                                                                                    | <b>status:</b> is TRUE if an error occurred. If status is TRUE, the VI does not perform any operations.                                                                                                    |
| <b>code:</b> is the error code number identifying an error. A value of 0 means no error negative value means a fatal error, and a positive value is a warning. Refer to Tal D-52 for a code description.   |                                                                                                    |
| abc                                                                                                    | <b>source:</b> identifies where an error occurred. The source string is usually the name of the VI that produced the error.                                                                                   |

## **Error Codes**

The Error Codes for KIDAQ LabVIEW VIs are contained in Table D-52.

| Table | e D-52 |
|-------|--------|
| 10010 |        |

Error Codes: KIDAQ LabVIEW VIs

| Code   | Name                        | Description                                                        |
|--------|-----------------------------|--------------------------------------------------------------------|
| 0      | NoError                     | No error occurred                                                  |
| -10006 | badLineError                | The line is invalid                                                |
| -10007 | badChanError                | The value of AI/AO channel or DI/O port is invalid.                |
| -10008 | badGroupError               | The group is invalid.                                              |
| -10009 | badCounterError             | The value of input terminal <b>Ctr</b> is out of range.            |
| -10010 | badCountError               | The value of input terminal <b>State</b> is out of range.          |
| -10012 | badRangeError               | The specified A/D or D/A voltage value is out of range.            |
| -10019 | badClkFrequencyError        | The frequency is invalid.                                          |
| -10025 | limitsOutOfRangeError       | The value of AI range is invalid.                                  |
| -10026 | badBufferSpecificationError | The requested number of buffers or the buffer size is not allowed. |
| -10027 | badDAQEventError            | The DAQ events could not be opened.                                |
| -10041 | badTaskIDError              | The specified task ID is invalid.                                  |

### Table D-52 (continued) Error Codes: KIDAQ LabVIEW VIs

| Code   | Name                    | Description                                                                                                    |
|--------|-------------------------|----------------------------------------------------------------------------------------------------|
| -10081 | badPretrigCountError    | The pretrigger sample count is invalid.                                                                                                    |
| -10083 | badTrigModeError        | The trigger mode is invalid.                                                                                                    |
| -10084 | badTrigCountError       | The trigger count is invalid.                                                                                                    |
| -10086 | badExtRefError          | The external reference is invalid.                                                                                                    |
| -10087 | badTrigTypeError        | The trigger type is invalid.                                                                                                    |
| -10088 | badTrigLevelError       | The trigger level is invalid.                                                                                                    |
| -10089 | badTotalCountError      | The DMA or interrupt transfer size is larger than the memory allocated in driver.                                                                                                    |
| -10100 | badPortWidthError       | The requested digital port width is not a multiple of the hardware port width or is not attainable by the DAQ hardware.                                                                                 |
| -10121 | gpctrBadCtrNumberError  | Invalid <i>counterNumber</i> used.                                                                                                    |
| -10122 | gpctrBadParamValueError | Invalid <i>paramValue</i> used.                                                                                                    |
| -10240 | noDriverError           | Open device driver failed.                                                                                                    |
| -10242 | functionNotFoundError   | The function is not supported by this type of card.                                                                                                    |
| -10341 | badConnectError         | The SSI signal/line cannot be connected as specified.                                                                                                    |
| -10370 | badScanListError        | The scan list is invalid.                                                                                                    |
| -10401 | unknownDeviceError      | The specified device is not a Keithley Instruments PXI device, the driver does not support the device.                                                                                                  |
| -10402 | deviceNotFoundError     | No device is located in the specified slot or the device number is invalid.                                                                                                    |
| -10409 | groupBusyError          | The specified group is in use.                                                                                                    |
| -10411 | counterBusyError        | The specified counter is in use.                                                                                                    |
| -10444 | memFullError            | Fail to allocate a driver internal use memory.                                                                                                    |
| -10604 | activeWriteError        | Once data generation has started, only the transfer buffers originally written to may be updated.                                                                                                    |
| -10608 | noTransferInProgError   | No transfer is in progress for the specified resource.                                                                                                    |
| -10609 | transferInProgError     | A transfer is already in progress for the specified resource, or<br>the operation is not allowed because the device is in the<br>process of performing transfers, possibly with different<br>resources. |

### Table D-52 (continued) Error Codes: KIDAQ LabVIEW VIs

| Code   | Name                          | Description                                                                                                    |
|--------|-------------------------------|----------------------------------------------------------------------------------------------------|
| -10612 | badLineDirError               | The specified line does not support the specified transfer direction.                                                                                                    |
| -10613 | badChanDirError               | The specified channel does not support the specified transfer direction, or you have performed an operation on a digital port or line configured for the opposite direction. |
| -10618 | badClkSrcError                | The specified source signal cannot be assigned to the clock resource.                                                                                                    |
| -10621 | badTrigError                  | The specified trigger signal cannot be assigned to the trigger resource.                                                                                                    |
| -10629 | invalidOpModeError            | The specified operating mode is invalid, or the resources have not been configured for the specified operating mode.                                                         |
| -10631 | noInfiniteModeError           | Continuous input or output transfers are not allowed in the current operating mode, or continuous operation is not allowed for this type of device.                          |
| -10634 | noContTransferInProgressError | No continuous (double buffered) transfer is in progress.                                                                                                    |
| -10636 | noContWithSynchError          | You cannot start a continuous (double-buffered) operation with a synchronous function call.                                                                                  |
| -10681 | badChanRangeError             | All channels of this board must have the same range.                                                                                                    |
| -10697 | rateNotSupportedError         | The value of input terminal <b>SampleRate</b> is invalid.                                                                                                    |
| -10800 | timeOutError                  | The operation could not complete within the time limit.                                                                                                    |
| -10801 | calibrationError              | An error occurred during the calibration process.                                                                                                    |
| -10810 | internalDriverError           | An unexpected error occurred inside the driver when performing this given operation.                                                                                         |
| -10849 | Unable to open a file         | Fail to open a data file for storing input data.                                                                                                    |
| -10856 | osError                       | An unexpected error occurred from the operating system while performing the given operation.                                                                                 |

## Al Range Codes

The Analog Input Range for Keithley Instruments PXI devices are contained in Table D-53 and Table D-54:

Table D-53 Analog Input Range

| ltem | Range                |
|------|----------------------|
| 1    | Bipolar -10V to +10V |

## KPXI Simultaneous A/D Module Reference Manual

### Table D-53 (continued) Analog Input Range

| ltem | Range                        |
|------|------------------------------|
| 2    | Bipolar -5V to +5V           |
| 3    | Bipolar -2.5V to +2.5V       |
| 4    | Bipolar -1.25V to +1.25V     |
| 5    | Bipolar -0.625V to +0.625V   |
| 6    | Bipolar -0.3125V to +0.3125V |
| 7    | Bipolar -0.5V to +0.5V       |
| 8    | Bipolar -0.05V to +0.05V     |
| 9    | Bipolar -0.005V to +0.005V   |
| 10   | Bipolar -1V to +1V           |
| 11   | Bipolar -0.1V to +0.1V       |
| 12   | Bipolar -0.01V to +0.01V     |
| 13   | Bipolar -0.001V to +0.001V   |
| 14   | Unipolar 0 to +20V           |
| 15   | Unipolar 0 to +10V           |
| 16   | Unipolar 0 to +5V            |
| 17   | Unipolar 0 to +2.5V          |
| 18   | Unipolar 0 to +1.25V         |
| 19   | Unipolar 0 to +1V            |
| 20   | Unipolar 0 to +0.1V          |
| 21   | Unipolar 0 to +0.01V         |
| 22   | Unipolar 0 to +0.001V        |
| 23   | Bipolar -2V to +2V           |
| 24   | Bipolar –0.25V to +0.25V     |
| 25   | Bipolar –0.2V to +0.2V       |
| 26   | Unipolar 0 to +4V            |
| 27   | Unipolar 0 to +2V            |

## Table D-53 (continued) **Analog Input Range**

| ltem | Range               |
|------|---------------------|
| 28   | Unipolar 0 to +0.5V |
| 29   | Unipolar 0 to +0.4V |

### Table D-54 Valid analog input ranges (specified by module)

| Model                                                                      | Range                                                                   |
|----------------------------------------------------------------------------|-------------------------------------------------------------------------|
| KPXI-SDAQ-4-500K<br>KPXI-SDAQ-4-2M<br>KPXI-DAQ-64-500K<br>KPXI-DAQ-64-250K | 1, 2, 3, 4, 15, 16, 17, 18                                              |
| KPXI-DAQ-64-3M<br>KPXI-DAQ-96-3M                                           | 1, 2, 3, 4, 7, 8, 10, 15, 16, 17, 19, 20,<br>23, 24, 25, 26, 27, 28, 29 |
| KPXI-AO-4-1M<br>KPXI-AO-8-1M                                               | 1, 15                                                                   |
| KPXI-AI-2-65M                                                              | 2, 10                                                                   |

## Al Data Format

Table D-55 Analog Input data format (by Model)

| Model                                | Al Data Format                                                                                                    |
|--------------------------------------|----------------------------------------------------------------------------------------------------|
| KPXI-SDAQ-4-2M                       | 16-bit signed integer data:<br>D13 D12 D11 D1 D0 b1 b0<br>Where:<br>D13, D12, , D0 : A/D converted data<br>b1, b0 : Simultaneous Digital Input data.                                 |
| KPXI-SDAQ-4-500K                     | 16-bit unsigned integer data:<br>D15 D14 D13 D1 D0<br>Where:<br>D15, D14, , D0 : A/D converted data                                                                                  |
| KPXI-DAQ-64-3M                       | 16-bit signed integer data:<br>D11 Dhos Dogge.left.blank intentionBollov2 b1 b0<br>Where:<br>D11, D10,, D0 : A/D converted data<br>b3, b2, b1, b0 : Simultaneous Digital Input data. |
| KPXI-DAQ-96-3M                       | 16-bit signed integer data:<br>D11 D10 D9 D1 D0 b3 b2 b1 b0<br>Where:<br>D11, D10, , D0 : A/D converted data<br>b3, b2, b1, b0 : not used.                                           |
| KPXI-DAQ-64-500K<br>KPXI-DAQ-64-250K | 16-bit signed integer data:<br>D15 D14 D13 D1 D0<br>Where:<br>D15, D14, , D0 : A/D converted data                                                                                    |
| KPXI-AO-4-1M<br>KPXI-AO-8-1M         | 16-bit signed integer data:<br>D13 D12 D11 D1 D0 b1 b0<br>Where<br>D13, D12, , D0 : A/D converted data<br>b1, b0 : Al Auto-scan Channel.                                             |
| KPXI-AI-2-65M                        | 16-bit unsigned integer data:<br>b15 b14 D13 D12 D11 D1D0<br>Where:<br>D13, D12, , D0 : A/D converted data<br>b14 : Over-voltage indicator                                           |

# KEITHLEY

| Model No                    | Serial No                             | Date                                               |
|-----------------------------|---------------------------------------|----------------------------------------------------|
| Name and Telephor           | ne No                                 |                                                    |
| Company                     |                                       |                                                    |
|                             |                                       | oply to problem <u>.</u>                           |
|                             |                                       |                                                    |
| Intermittent                | Analog output follows display         | Particular range or function bad; specify          |
| IEEE failure                | Obvious problem on power-up           | □ Batteries and fuses are OK                       |
| Front panel operational     | □ All ranges or functions are bad     | Checked all cables                                 |
| Display or output (check o  | ne)                                   |                                                    |
| Drifts                      | Unable to zero                        | Unstable                                           |
| Overload                    | Will not read applied input           |                                                    |
| Calibration only            | Certificate of calibration required   | Data required                                      |
| (attach any additional shee | ets as necessary)                     |                                                    |
| Show a block diagram of y   | our measurement including all instrum | ents connected (whether power is turned on or not) |

Show a block diagram of your measurement including all instruments connected (whether power is turned on or not). Also, describe signal source.

Where is the measurement being performed? (factory, controlled laboratory, out-of-doors, etc.)

| What power line voltage is used?                                                                    | Ambient temperature? | °F |  |  |
|----------------------------------------------------------------------------------------------------|----------------------|----|--|--|
| Relative humidity?                                                                                  | Other?               |    |  |  |
| Any additional information. (If special modifications have been made by the user, please describe.) |                      |    |  |  |

Be sure to include your name and telephone number on this service form.

Specifications are subject to change without notice. All Keithley trademarks and trade names are the property of Keithley Instruments, Inc. All other trademarks and trade names are the property of their respective companies.

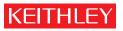

A G R E A T E R M E A S U R E O F C O N F I D E N C E

Keithley Instruments, Inc.

Corporate Headquarters • 28775 Aurora Road • Cleveland, Ohio 44139 • 440-248-0400 • Fax: 440-248-6168 • 1-888-KEITHLEY • www.keithley.com